# Package 'astrochron'

August 26, 2023

<span id="page-0-0"></span>Type Package Title A Computational Tool for Astrochronology Version 1.2 Date 2023-08-25 Author Stephen Meyers [aut,cre], Alberto Malinverno [ctb], Linda Hinnov [ctb], Christian Zeeden [ctb], Huaran Liu [ctb], Vincent Moron [ctb], Michel Crucifix [ctb] Maintainer Stephen Meyers <smeyers@geology.wisc.edu> Description Routines for astrochronologic testing, astronomical time scale construction, and time series analysis [<doi:10.1016/j.earscirev.2018.11.015>](https://doi.org/10.1016/j.earscirev.2018.11.015). Also included are a range of statistical analysis and modeling routines that are relevant to time scale development and paleoclimate analysis. Imports multitaper, parallel, doParallel,foreach, iterators, IDPmisc, fields, viridisLite, palinsol License GPL-3 NeedsCompilation yes Repository CRAN

Date/Publication 2023-08-26 13:40:02 UTC

# R topics documented:

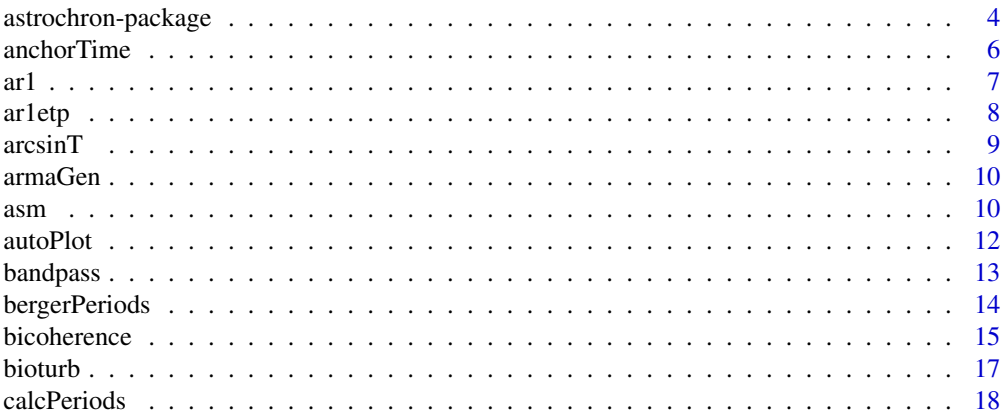

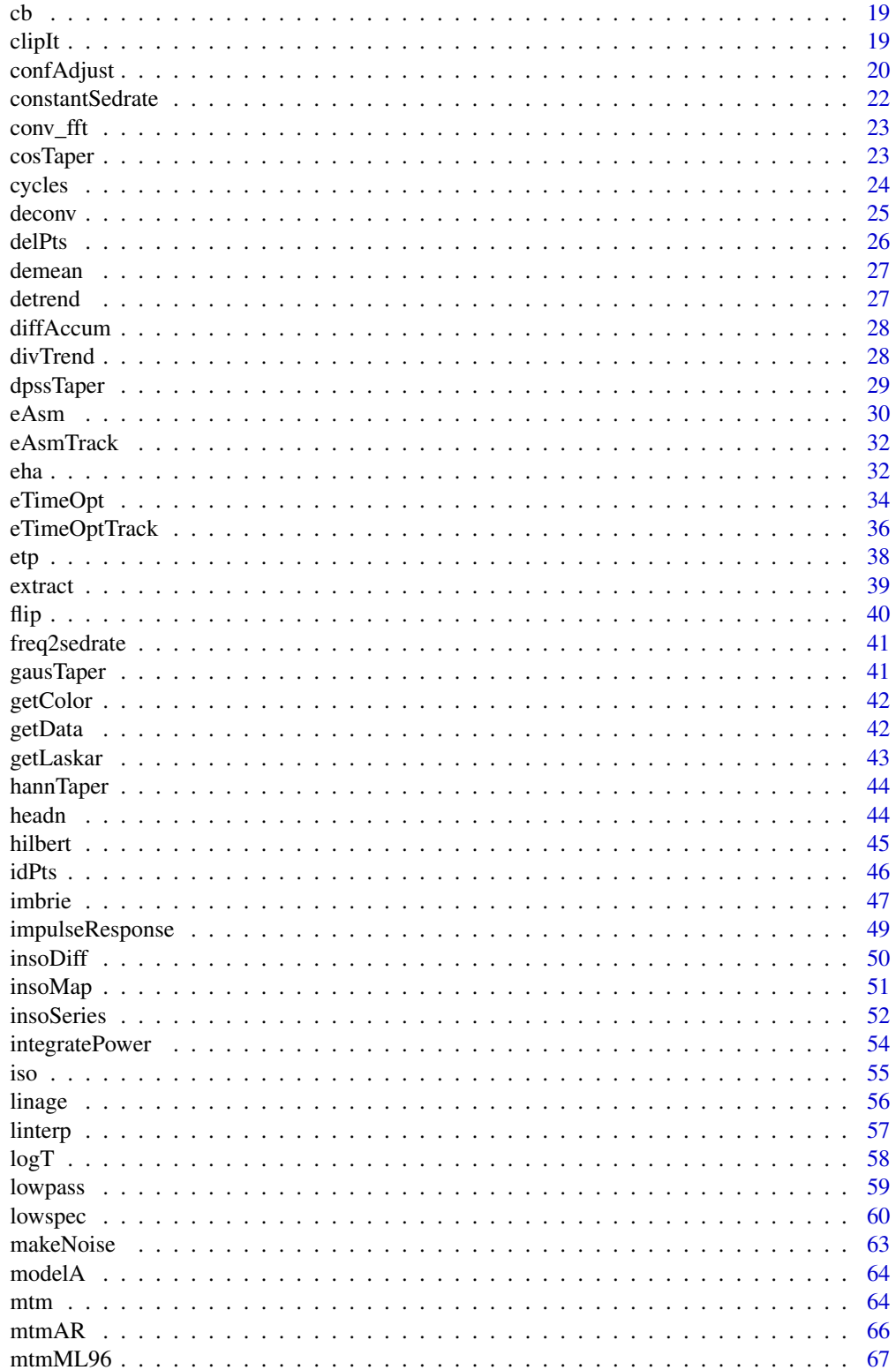

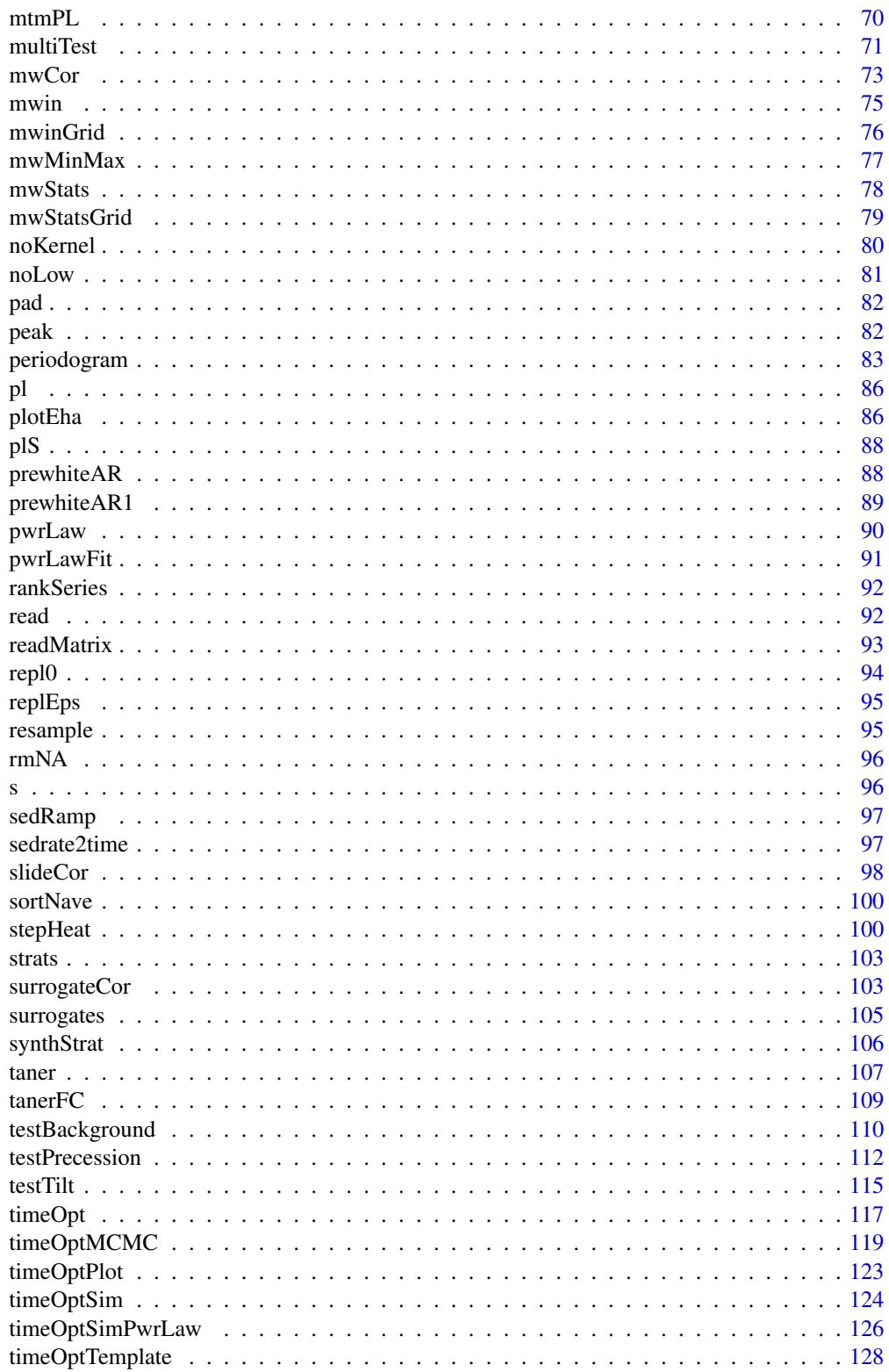

<span id="page-3-0"></span>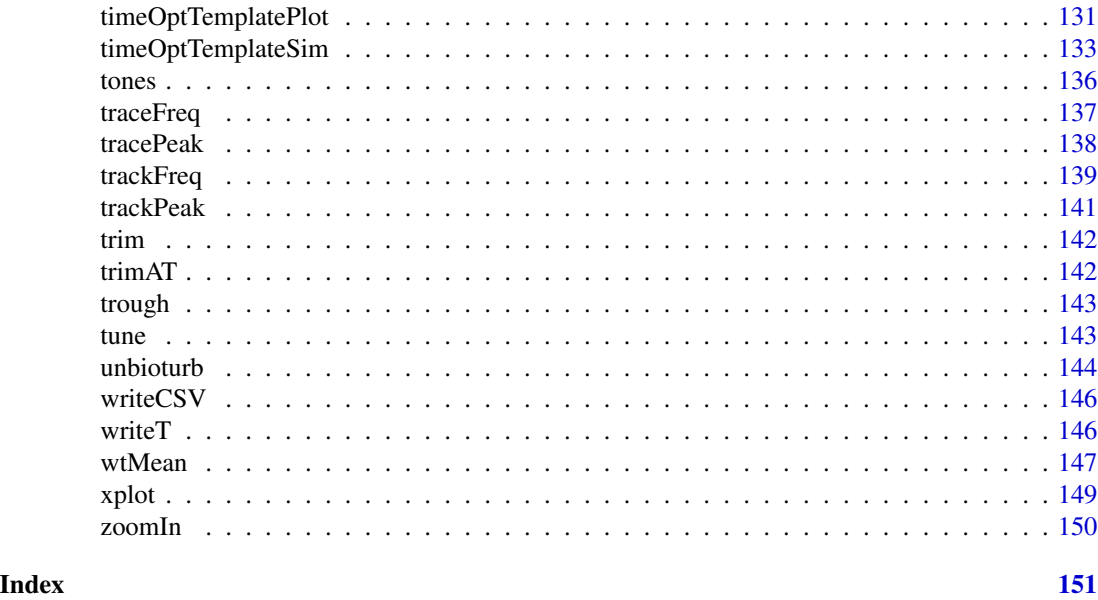

astrochron-package *astrochron: A Computational Tool for Astrochronology*

#### Description

This software provides routines for astrochronologic testing, astronomical time scale construction, and time series analysis <doi:10.1016/j.earscirev.2018.11.015>. Also included are a range of statistical analysis and modeling routines that are relevant to time scale development and paleoclimate analysis.

# Details

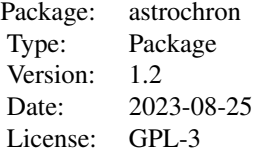

#### Note

Development of the 'astrochron' package is partially supported by the U.S. National Science Foundation and the Heising-Simons Foundation:

*Leveraging the Geologic Record to Constrain Solar System Evolution, Earth-Moon Dynamics, Paleoclimate Change and Geological Time (Heising-Simons Foundation Award 2021-2797)*

# astrochron-package 5

*Collaborative Research: Improving the Late Cretaceous-Eocene geomagnetic polarity time scale by integrating the global magnetic anomaly record and astrochronology (U.S. National Science Foundation Award OCE 2051616)*

*CAREER: Deciphering the Beat of a Timeless Rhythm - The Future of Astrochronology (U.S. National Science Foundation Award EAR 1151438)*

*Collaborative Research: Evolution of the Climate Continuum - Late Paleogene to Present (U.S. National Science Foundation Award OCE 1003603)*

TO CITE THIS PACKAGE IN PUBLICATIONS, PLEASE USE:

Meyers, S.R. (2014). *Astrochron: An R Package for Astrochronology*. https://cran.r-project.org/package=astrochron

Also cite the original research papers that document the relevant algorithms, as referenced on the help pages for specific functions.

#### Author(s)

Stephen Meyers

Maintainer: Stephen Meyers <smeyers@geology.wisc.edu>

#### References

S.R. Meyers, 2019, *Cyclostratigraphy and the problem of astrochronologic testing*: Earth-Science Reviews v.190, 190-223, doi:10.1016/j.earscirev.2018.11.015.

#### Examples

### EXAMPLES OF SOME FUNCTIONS AVAILABLE IN THIS SOFTWARE:

### This demo will use a model (series are usually read using the function 'read'). data(modelA)

### Interpolate the model stratigraphic series to its median sampling interval modelAInterp=linterp(modelA)

### Calculate MTM spectrum using 2pi Slepian tapers, include AR1 condfidence level estimates, ### plot power with linear scale mtm(modelAInterp,tbw=2,ar=TRUE,pl=2)

### Perform Evolutive Harmonic Analysis using 2pi Slepian tapers, a window of 8 meters, ### pad to 1000 points, and output Harmonic F-test confidence level results fCL=eha(modelAInterp,win=8,pad=1000,output=4)

```
### Perform Average Spectral Misfit analysis
### Extract Harmonic F-test spectrum at approximately 22 meters height
spec=extract(fCL,22)
### In this extracted spectrum, identify F-test peak maxima exceeding 90% confidence level
freqs=peak(spec,level=0.9)[2]
### Conduct ASM testing on these peaks
# set Rayleigh frequency in cycles/m
rayleigh=0.1245274
```

```
# set Nyquist frequency in cycles/m
nyquist=6.66597
# set astronomical target in 1/ky
target=c(1/405.47,1/126.98,1/96.91,1/37.66,1/22.42,1/18.33)
# execute ASM
asm(freq=freqs,target=target,rayleigh=rayleigh,nyquist=nyquist,sedmin=0.5,sedmax=3,numsed=100,
    linLog=1,iter=100000,output=FALSE)
# Check to see if this is an interactive R session (for compliance with CRAN standards).
# YOU SHOULD SKIP THE FOLLOWING LINE IF YOU ARE USING AN INTERACTIVE SESSION.
if(interactive()) {
### Interactively track obliquity term in EHA harmonic F-test confidence level results
freqs=trackFreq(fCL,fmin=1.2,fmax=2.4,threshold=0.8)
### Convert the spatial frequencies to sedimentation rates
sedrate=freq2sedrate(freqs,period=37.66)
### Convert the sedimentation rate curve to a time-space map
time=sedrate2time(sedrate)
### Tune the stratigraphic series using the time-space map
modelATuned=tune(modelAInterp,time)
### Interpolate the tuned series
modelATunedInterp=linterp(modelATuned)
### Perform Evolutive Harmonic Analysis on the tuned series
eha(modelATunedInterp)
}
```
anchorTime *Anchor a floating astrochronology to a radioisotopic age*

#### **Description**

Anchor a floating astrochronology to a radioisotopic age. The floating astrochronology is centered on a given ('floating') time datum and assigned the 'anchored' age.

#### Usage

```
anchorTime(dat,time,age,timeDir=1,flipOut=F,genplot=T,verbose=T)
```
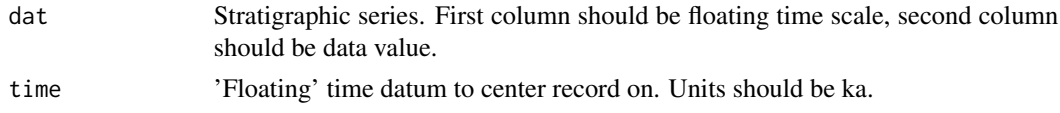

<span id="page-5-0"></span>

<span id="page-6-0"></span>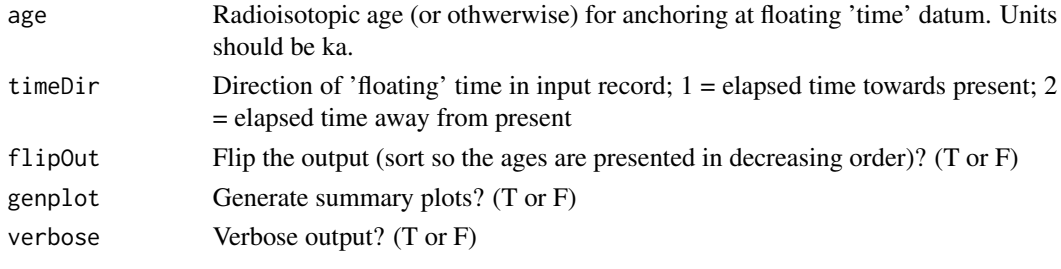

#### ar1 *Generate AR(1) surrogates*

#### Description

Generate AR(1) surrogates. Implement shuffling algorithm of Meyers (2012) if desired.

# Usage

ar1(npts=1024,dt=1,mean=0,sdev=1,rho=0.9,shuffle=F,nsim=1,genplot=T,verbose=T)

#### Arguments

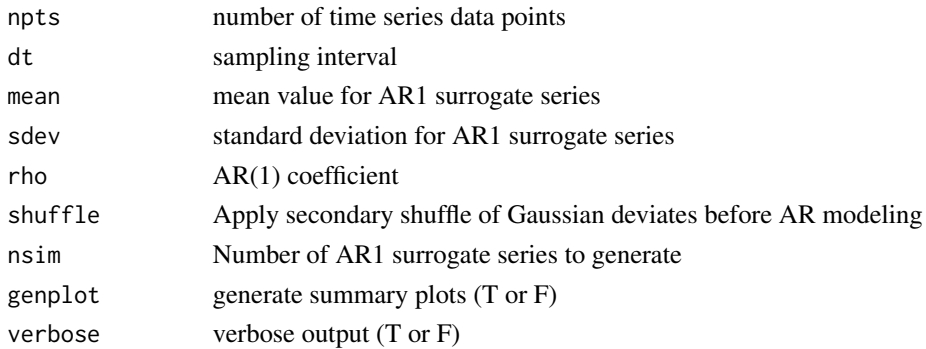

# Details

These simulations use the random number generator of Matsumoto and Nishimura [1998]. If shuffle = T, the algorithm from Meyers (2012, pg. 11) is applied: (1) two sets of random sequences of the same length are generated, (2) the first random sequence is then sorted, and finally (3) the permutation vector of the sorted sequence is used to reorder the second random number sequence. This is done to guard against potential shortcomings in random number generation that are specific to spectral estimation.

# References

S.R. Meyers, 2012, *Seeing red in cyclic stratigraphy: Spectral noise estimation for astrochronology*: Paleoceanography, v. 27, PA3328.

<span id="page-7-0"></span>

Simulate a combined  $AR(1) + ETP$  signal, plot spectrum and confidence levels

#### Usage

ar1etp(etpdat=NULL,nsim=100,rho=0.9,wtAR=1,sig=90,tbw=2,padfac=5,ftest=F,fmax=0.1, speed=0.5,pl=2,graphfile=0)

#### Arguments

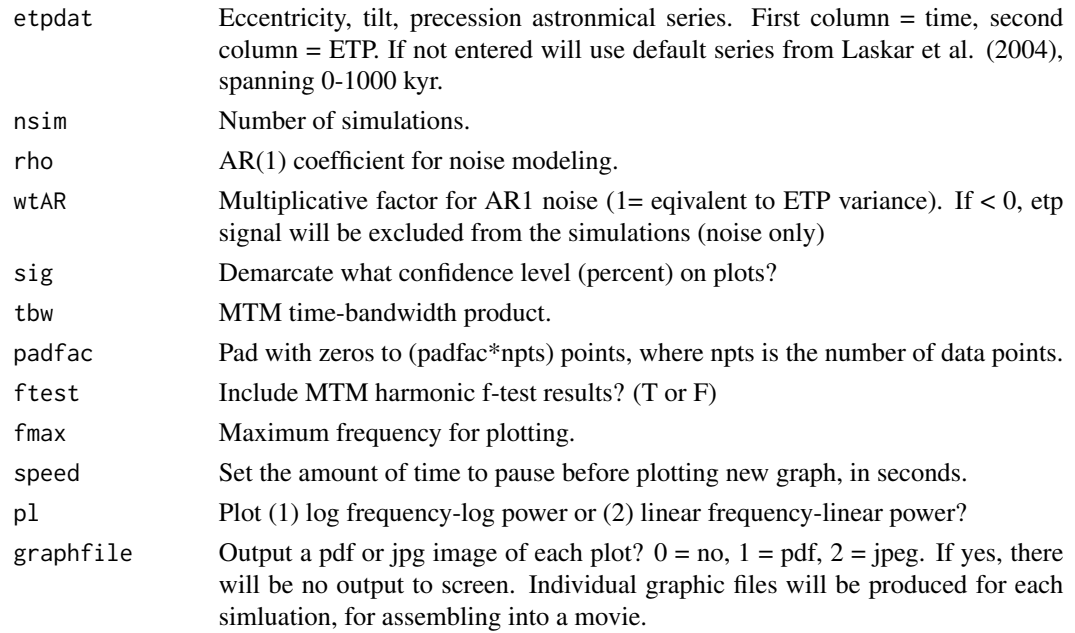

# Details

Note: Setting wtAR=1 will provide equal variance contributions from the etp model and the ar1 model. More generally, set wtAR to the square root of the desired variance contribution (wtAR=0.5 will generate an AR1 model with variance that is 25% of the etp model). If you would like to exclusively evaluate the noise (no etp), set wtAR < 0.

Note: You may use the function etp to generate eccentricity-tilt-precession models.

#### References

Laskar, J., Robutel, P., Joutel, F., Gastineau, M., Correia, A.C.M., Levrard, B., 2004, *A long term numerical solution for the insolation quantities of the Earth*: Astron. Astrophys., Volume 428, 261-285.

#### <span id="page-8-0"></span> $\arcsin T$  9

# See Also

[getLaskar](#page-42-1), and [etp](#page-37-1)

# Examples

## Not run:

# run simulations using the default settings ar1etp()

```
# compare with a second model:
# generate etp model spanning 0-2000 ka, with sampling interval of 5 ka.
ex1=etp(tmin=0,tmax=2000,dt=5)
# run simulations, with rho=-.7, and scaling noise to have 50
ar1etp(etpdat=ex1,rho=0.7,wtAR=sqrt(0.5))
```
## End(Not run)

<span id="page-8-1"></span>arcsinT *Arcsine transformation of stratigraphic series*

# Description

Arcsine transformation of stratigraphic series

#### Usage

```
arcsinT(dat,genplot=T,verbose=T)
```
# Arguments

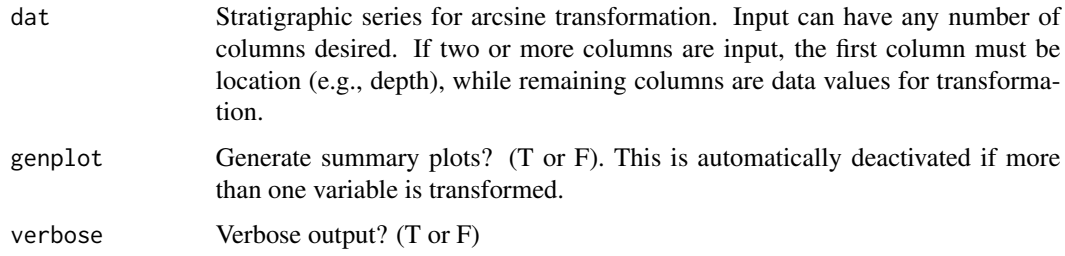

# See Also

[demean](#page-26-1), [detrend](#page-26-2), [divTrend](#page-27-1), [logT](#page-57-1), [prewhiteAR](#page-87-1), and [prewhiteAR1](#page-88-1)

<span id="page-9-0"></span>

Generate an autoregressive moving-average time series model

# Usage

```
armaGen(npts=1024,dt=1,m=0,std=1,rhos=c(0.9),thetas=c(0),genplot=T,verbose=T)
```
# Arguments

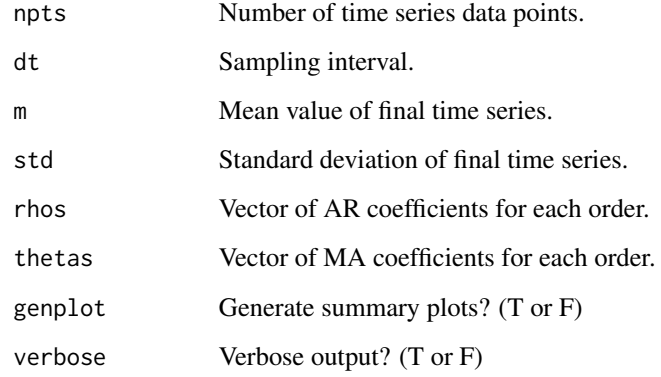

<span id="page-9-1"></span>asm *Average Spectral Misfit*

# Description

Calculate Average Spectral Misfit with Monte Carlo spectra simulations, as updated in Meyers et al. (2012).

#### Usage

```
asm(freq,target,fper=NULL,rayleigh,nyquist,sedmin=1,sedmax=5,numsed=50,
   linLog=1,iter=100000,output=F,genplot=T)
```
#### $\sum_{i=1}^{n}$  asm  $\sum_{i=1}^{n}$  as  $\sum_{i=1}^{n}$  as  $\sum_{i=1}^{n}$  as  $\sum_{i=1}^{n}$  as  $\sum_{i=1}^{n}$  as  $\sum_{i=1}^{n}$  as  $\sum_{i=1}^{n}$  as  $\sum_{i=1}^{n}$  as  $\sum_{i=1}^{n}$  as  $\sum_{i=1}^{n}$  as  $\sum_{i=1}^{n}$  as  $\sum_{i=1}^{n}$  as  $\sum_{i=1}^{n}$

#### Arguments

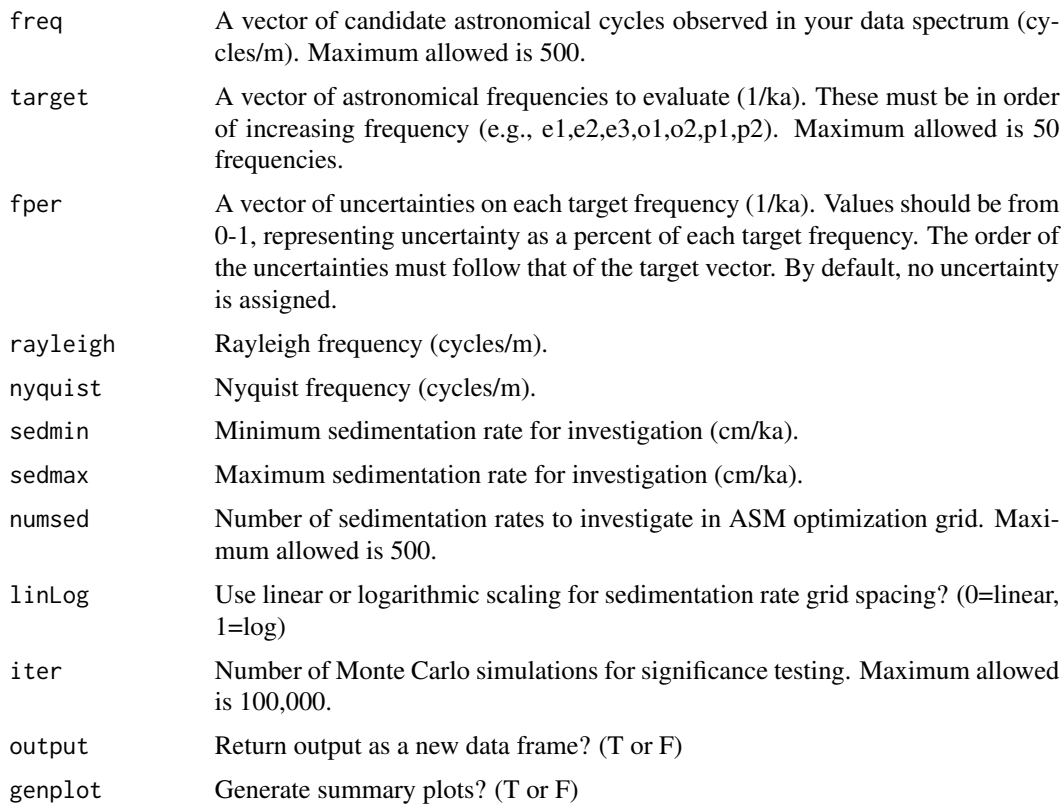

# Details

This function will caculate the Average Spectral Misfit between a data spectrum and astronomical target spectrum, following the approach outlined in Meyers and Sageman (2007), and the improvements of Meyers et al. (2012).

# Value

A data frame containing: Sedimentation rate (cm/ka), ASM (cycles/ka), Null hypothesis significance level (0-100 percent), Number of astronomical terms fit.

#### References

S.R. Meyers and B.B. Sageman, 2007, *Quantification of Deep-Time Orbital Forcing by Average Spectral Misfit*: American Journal of Science, v. 307, p. 773-792.

S.R. Meyers, B.B. Sageman and M.A. Arthur, 2012, *Obliquity forcing of organic matter accumulation during Oceanic Anoxic Event 2*: Paleoceanography, 27, PA3212, doi:10.1029/2012PA002286.

# See Also

[eAsm](#page-29-1), [eAsmTrack](#page-31-1), [testPrecession](#page-111-1), [timeOpt](#page-116-1), and [timeOptSim](#page-123-1)

#### Examples

```
## These frequencies are from modelA (type '?astrochron' for more information).
## They are for an 8 meter window, centered at 22 meters height. Units are cycles/m.
freq <- c(0.1599833,0.5332776,1.5998329,2.6797201,3.2796575,3.8795948,5.5194235,6.5459830)
freq <- data.frame(freq)
## Rayleigh frequency in cycles/m
rayleigh <- 0.1245274
## Nyquist frequency in cycles/m
nyquist <- 6.66597
## orbital target in 1/ky. Predicted periods for 94 Ma (see Meyers et al., 2012)
target <- c(1/405.47,1/126.98,1/96.91,1/37.66,1/22.42,1/18.33)
## percent uncertainty in orbital target
fper=c(0.023,0.046,0.042,0.008,0.035,0.004)
asm(freq=freq,target=target,fper=fper,rayleigh=rayleigh,nyquist=nyquist,sedmin=0.5,sedmax=3,
   numsed=100,linLog=1,iter=100000,output=FALSE)
```
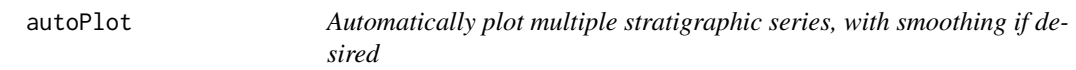

# Description

Automatically plot and smooth specified stratigraphic data, versus location. Data are smoothed with a Gaussian kernel if desired.

#### Usage

```
autoPlot(dat,cols=NULL,dmin=NULL,dmax=NULL,vertical=T,ydir=NULL,nrows=NULL,plotype=1,
       smooth=0,xgrid=1,output=F,genplot=T,verbose=T)
```
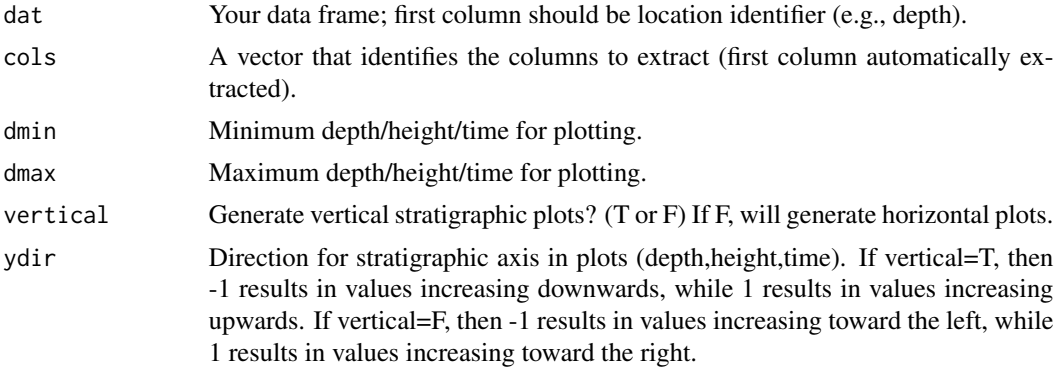

<span id="page-11-0"></span>

#### <span id="page-12-0"></span>bandpass and the contract of the contract of the contract of the contract of the contract of the contract of the contract of the contract of the contract of the contract of the contract of the contract of the contract of t

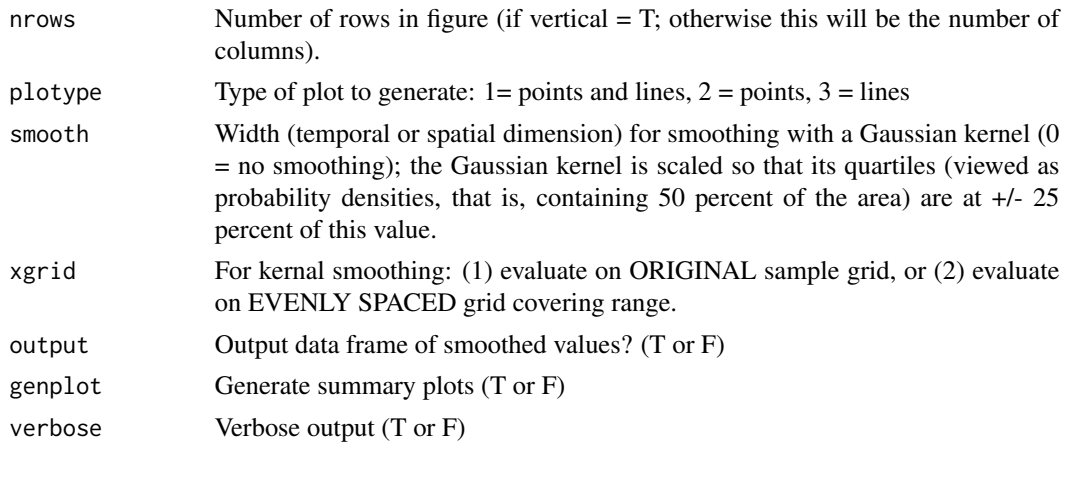

bandpass *Bandpass filter stratigraphic series*

# Description

Bandpass filter stratigraphic series using rectangular, Gaussian or tapered cosine (a.k.a. Tukey) window. This function can also be used to notch fiter a record (see examples).

# Usage

bandpass(dat,padfac=2,flow=NULL,fhigh=NULL,win=0,alpha=3,p=0.25,demean=T, detrend=F,addmean=T,output=1,xmin=0,xmax=Nyq,genplot=T,verbose=T)

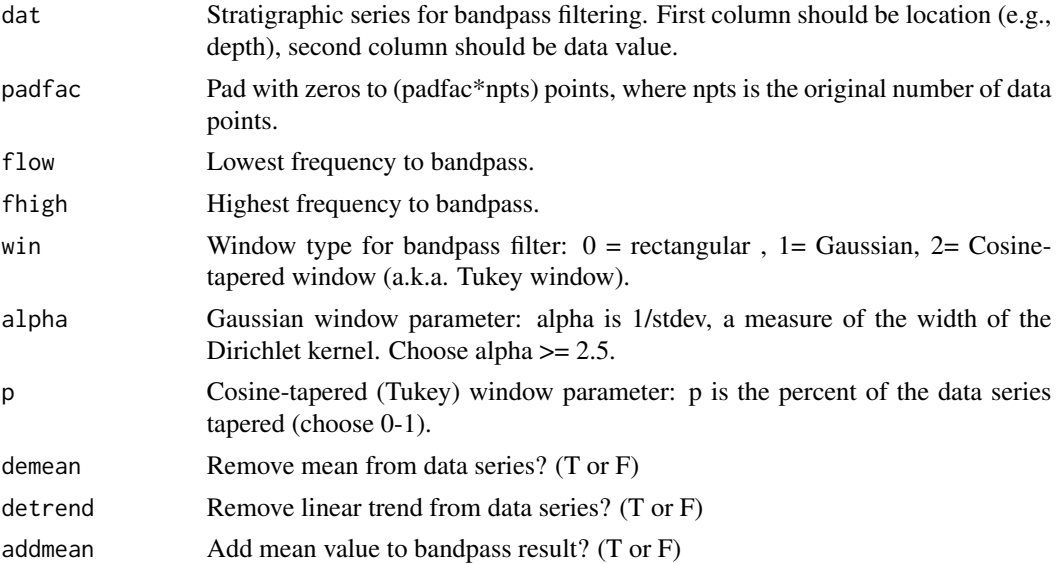

<span id="page-13-0"></span>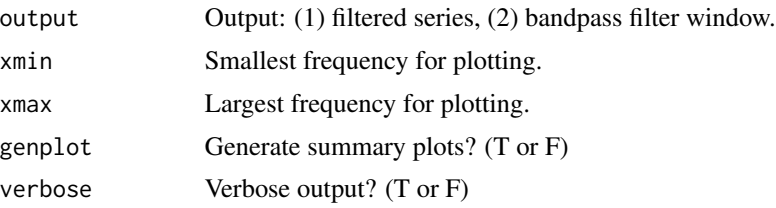

# Value

bandpassed stratigraphic series.

# See Also

[lowpass](#page-58-1), [noKernel](#page-79-1), [noLow](#page-80-1), [prewhiteAR](#page-87-1), [prewhiteAR1](#page-88-1), and [taner](#page-106-1)

#### Examples

```
# generate example series with periods of 405 ka, 100 ka, 40ka, and 20 ka, plus noise
ex=cycles(freqs=c(1/405,1/100,1/40,1/20),end=1000,dt=5,noisevar=.1)
```

```
# bandpass precession term using cosine-tapered window
bandpass_ex <- bandpass(ex,flow=0.045,fhigh=0.055,win=2,p=.4)
```

```
# notch filter (remove) obliquity term using cosine-tapered window
# if you'd like the final notch filtered record to be centered on the mean proxy
# value, set addmean=FALSE
notch_ex <- bandpass(ex,flow=0.02,fhigh=0.03,win=2,p=.4,addmean=FALSE)
notch_ex[2] <- ex[2]-notch_ex[2]
pl(2)
plot(ex,type="l",main="Eccentricity+Obliquity+Precession")
plot(notch_ex,type="l",main="Following application of obliquity notch filter")
```
bergerPeriods *Obliquity and precession periods of Berger et al. (1992)*

# Description

Determine the predicted precession and obliquity periods based on Berger et al. (1992). Values are determined by piecewise linear interpolation.

# Usage

```
bergerPeriods(age,genplot=T)
```
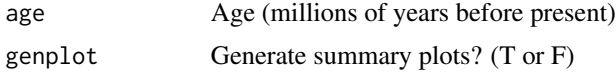

#### <span id="page-14-0"></span>bicoherence and the state of the state of the state of the state of the state of the state of the state of the state of the state of the state of the state of the state of the state of the state of the state of the state o

# References

A. Berger, M.F. Loutre, and J. Laskar, 1992, *Stability of the Astronomical Frequencies Over the Earth's History for Paleoclimate Studies*: Science, v. 255, p. 560-566.

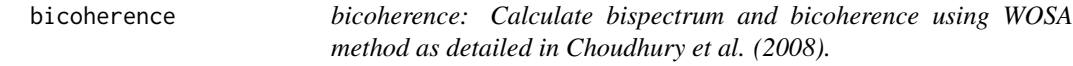

# Description

bicoherence: Calculate bispectrum and bicoherence using WOSA method as detailed in Choudhury et al. (2008). Kim and Powers (1979) bicoherence normalization is used, with a conditioning factor to reduce the potential for spurious bicoherence peaks.

# Usage

bicoherence(dat,overlap=50,segments=8,CF=0,CL=95,padfac=2,demean=T,detrend=T, taper=T,maxF=Nyq,output=0,genplot=T,color=1,id=NULL,logpwr=F,logbis=F, check=T,verbose=T)

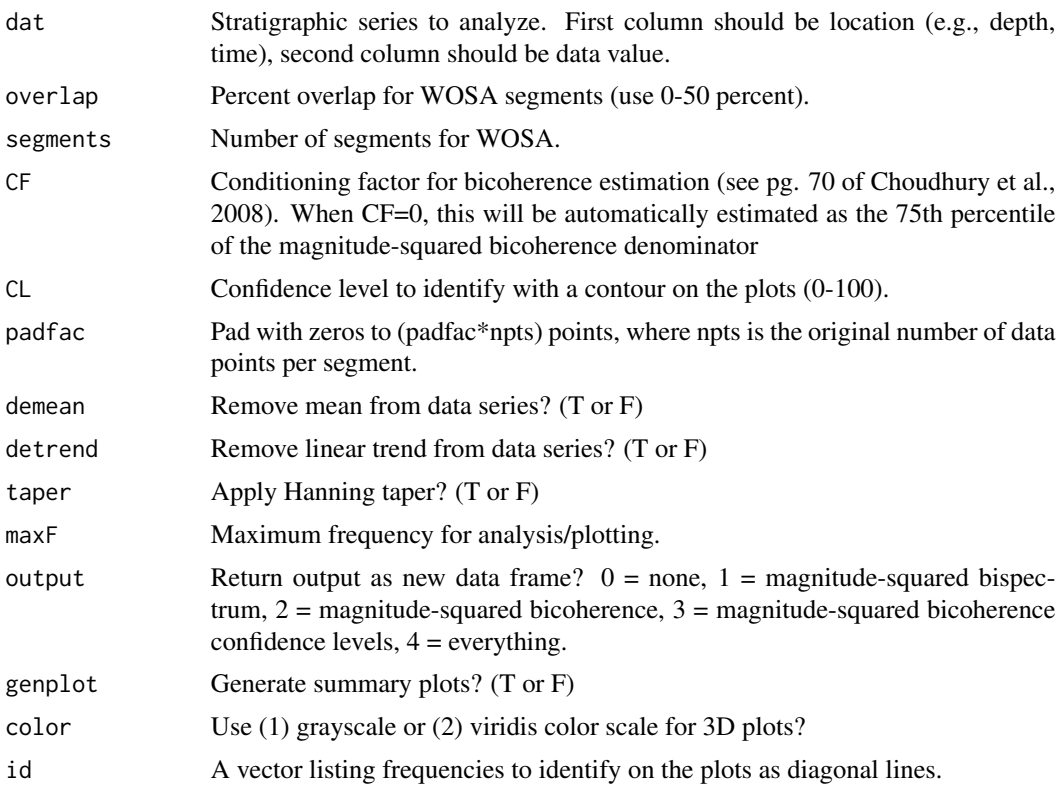

16 bicoherence bicoherence bicoherence bicoherence bicoherence bicoherence bicoherence bicoherence bicoherence

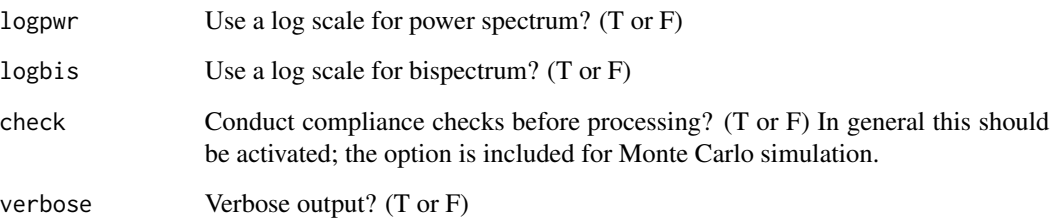

#### Details

This function accompanies the publication Sullivan et al. (in press 2023, PNAS): "Bicoherence is a higher-order statistic, which quantifies coupling of individual frequencies (as combination and difference tones). For three frequencies, f1, f2 and f3, high bicoherence indicates that  $f1 + f2 = f3$ , with the additional property that their phases are also coupled in the data series. We employ the bicoherence approach of Choudhury, Shah and Thornhill (2008), which uses Welch Overlapping Spectral Analysis (WOSA), as this method includes improvements to the standard approach that reduce the potential for spurious bicoherence peaks. Note that reliable bicoherence estimates require a substantial increase in bandwidth resolution ("smoothing")".

#### References

Choudhury, A.A.S., Shah, S.L., and Thornhill, N.F. (2008), *Diagnosis of Process Nonlinearities and Valve Stiction: Data Driven Approaches*: Springer, 284 pp.

Kim, Y.C., and Powers, E.J. (1979), *Digital Bispectral Analysis and Its Applications to Nonlinear Wave Interactions*: IEEE Transactions on Plasma Science, v. PS-7, 120-131.

Sullivan, N.B., Meyers, S.R., Levy, R.H., McKay, R.M., Golledge, N.R., Cortese, G. (in press 2023), *Millennial-scale variability of the Antarctic Ice Sheet during the Early Miocene*: Proceedings of the National Academy of Sciences.

Welch, P.D. (1967), *The use of Fast Fourier Tranform for the estimation of power spectra: A method based on time averaging over short, modified periodograms*: IEEE Transactions on Audio and Electroacoustics, AU-5 (2): 70-73.

# Examples

```
## Not run:
# Generate an example quadratic phase-coupled signal as in Choudhury et al. (2008, pg. 79)
   n = rnorm(500)t=1:500
  signal = sin(2*pi*0.12*t + pi/3) + sin(2*pi*0.18*t + pi/12) + sin(2*pi*0.3*t + 5*pi/12) + nex=data.frame(cbind(t,signal))
   bicoherence(ex)
```
## End(Not run)

<span id="page-16-0"></span>bioturb *Bioturbate time series using diffusion model from Guinasso and Schinck (1975), as in Liu et al. (2021)*

#### Description

'bioturb' is a function for simulating the bioturbed time series when bioturbation is modeled as a diffusive process. It implements the methodology outlined in Liu et al. (2021), which builds on the approaches of (Guinasso and Schink, 1975), Goreau (1977), and Goreau (1980). Given the bioturbation parameters, an impulse response function is first calculated using function 'impulseResponse'. This function is then convolved with the input time series (true signal) to output the bioturbed time series. Note that the input true signal 'dat' and impulse response function are interpolated to the same resolution before convolution.

#### Usage

bioturb(dat, G, ML, v, output=1, genplot=TRUE, verbose=TRUE)

#### Arguments

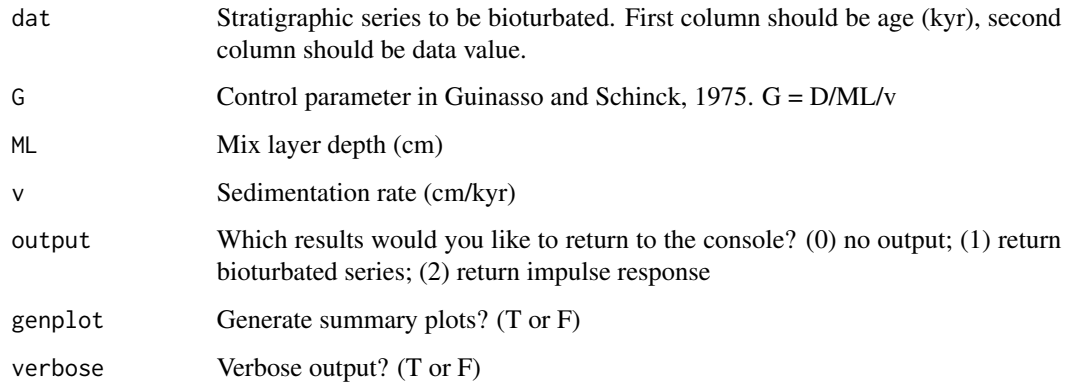

#### References

Guinasso, N.L. and Schinck, D.R., 1975, *Quantitative estimates of biological mixing rates in abyssal sediments*, J. Geophys. Res., 80, 3032-3043.

Goreau, T.J., 1977, *Quantitative effects of sediment mixing on stratigraphy and biogeochemistry: a signal theory approach*, Nature, 256, 730-732.

Goreau, T.J., 1980, *Frequency sensitivity of the deep-sea climatic record*, Nature, 287, 620-622.

Liu, H., Meyers, S.R., and Marcott, S.A., 2021, *Unmixing dee-sea paleoclimate records: A study on bioturbation effects through convolution and deconvolution*, Earth and Planetary Science Letters, 564, 116883.

#### Examples

```
# as a test series, use the three dominant precession terms from Berger et al. (1992)
ex1=cycles()
# mix it
res1 <- bioturb(ex1, G=4, ML=10, v=1, genplot = TRUE)
# un-mix it
res2=unbioturb(res1, G=4, ML=10, v=1, genplot = TRUE)
pl()
plot(ex1,type="l",main="black=signal, blue=bioturbated, red=unbioturbated",lwd=3)
lines(res2,col="red")
lines(res1,col="blue")
```
calcPeriods *Calculate eccentricity, obliquity and precession periods in ka, given g, s and k in arcsec/yr*

# Description

Calculate eccentricity, obliquity and precession periods in ka, given g, s and k in arcsec/yr.

#### Usage

```
calcPeriods(g,s=NULL,k,output=1)
```
#### Arguments

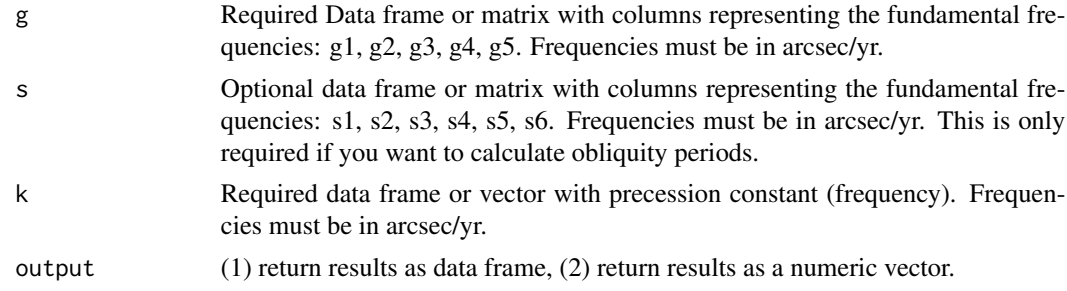

#### Examples

```
# calculate eccentricity and precession periods for one set of g's and k
gVal= c(5.579378,7.456665,17.366595,17.910194,4.257564)
kVal= 50.475838
calcPeriods(g=gVal, k=kVal)
```
# calculate eccentricity and precession periods for two sets of g's and k gVal= matrix(c(5.579378,7.456665,17.366595,17.910194,4.257564,5.494302,7.452619, 17.480760,18.348310,4.257451,5.531285,7.456848,17.320480,17.912240,4.257456),

<span id="page-17-0"></span>

```
nrow=3,ncol=5,byrow=TRUE)
```

```
kVal= c(50.475838,51.280910,85.790450)
```

```
calcPeriods(g=gVal, k=kVal)
```
# cb *Combine multiple vectors*

# Description

Bind two vectors together and return result as a data frame. Alternatively, extract specified columns from a data frame, bind them together, and return result as a data frame.

#### Usage

cb(a,b)

# Arguments

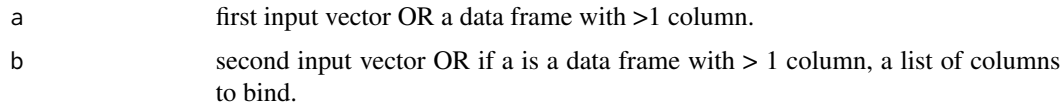

# Examples

```
# example dataset
x<-rnorm(100)
dim(x)<-c(10,10)
x<-data.frame(x)
# bind two columns
```
cb(x[1],x[5])

```
# bind five columns
cb(x,c(1,2,4,7,9))
```
clipIt *Create non-linear response by clipping stratigraphic series*

#### Description

Create non-linear response by clipping stratigraphic series below a threshold value. Alternatively, mute response below a threshold value using a contant divisor. Both approaches will enhance power in modulator (e.g., eccentricity) and diminish power the carrier (e.g., precession).

```
clipIt(dat,thresh=NULL,clipval=NULL,clipdiv=NULL,genplot=T,verbose=T)
```
# Arguments

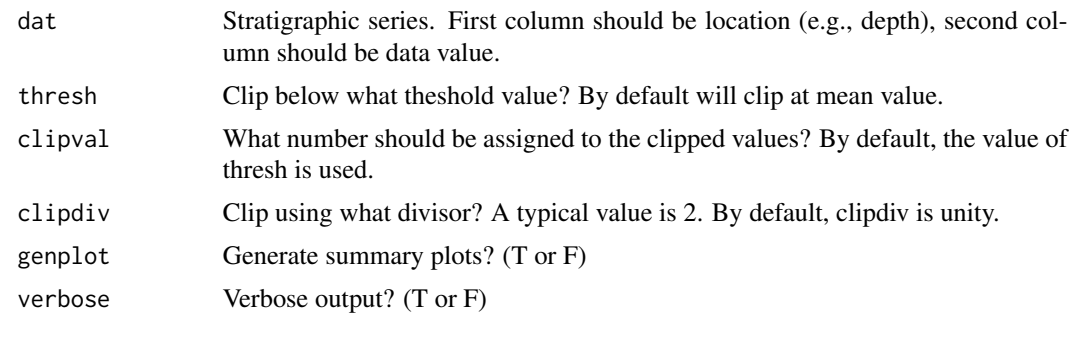

confAdjust *Adjust spectrum confidence levels for multiple comparisons*

# Description

Adjust spectrum confidence levels for multiple comparisons, using the Bonferroni correction

# Usage

```
confAdjust(spec,npts,dt,tbw=3,ntap=5,flow=NULL,fhigh=NULL,output=T,
   xmin=df,xmax=NULL,pl=1,genplot=T,verbose=T)
```
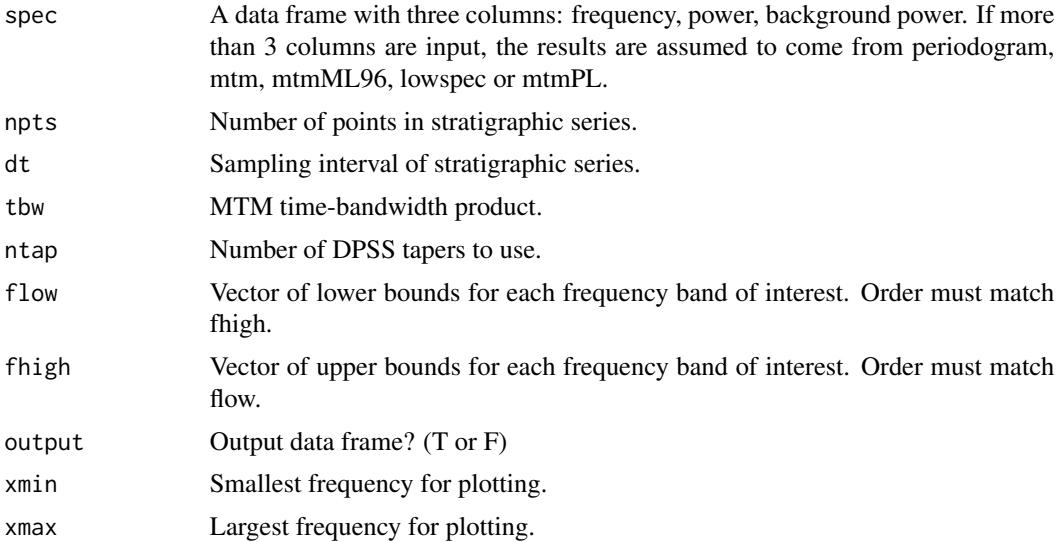

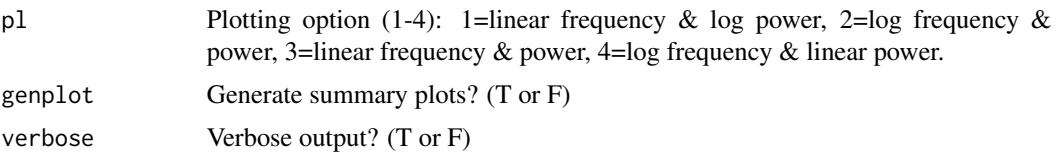

#### Details

Multiple testing is a common problem in the evaluation of power spectrum peaks (Vaughan et al., 2011; Crampton et al., PNAS). To address the issue of multiple testing, a range of approaches have been advocated. This function will conduct an assessment using the Bonferroni correction, which is the simplest, and also the most conservative, of the common approaches (it is overly pessimistic).

If one is exclusively concerned with particular frequency bands a priori (e.g., those associated with Milankovitch cycles), the statistical power of the method can be improved by restricting the analysis to those frequency bands (use options 'flow' and 'fhigh').

Application of multiple testing corrections does not guarantee that the spectral background is appropriate. To address this issue, carefully examine the fit of the spectral background, and also conduct simulations with the function testBackground.

#### References

J.S. Campton, S.R. Meyers, R.A. Cooper, P.M Sadler, M. Foote, D. Harte, 2018, *Pacing of Paleozoic macroevolutionary rates by Milankovitch grand cycles*: Proceedings of the National Academy of Sciences, doi:10.1073/pnas.1714342115.

S. Vaughan, R.J. Bailey, and D.G. Smith, 2011, *Detecting cycles in stratigraphic data: Spectral analysis in the presence of red noise*. Paleoceanography 26, PA4211, doi:10.1029/2011PA002195.

#### See Also

[testBackground](#page-109-1),[multiTest](#page-70-1),[spec.mtm](#page-0-0), [lowspec](#page-59-1), and [periodogram](#page-82-1)

#### Examples

```
# generate example series with periods of 400 ka, 100 ka, 40 ka and 20 ka
ex = cycles(freqs=c(1/400,1/100,1/40,1/20),start=1,end=1000,dt=5)
```

```
# add AR1 noise
noise = ar1(npts=200, dt=5, sd=.5)ex[2] = ex[2] + noise[2]
```
# first, let's use mtm with conventional AR1 background spec=mtm(ex,padfac=1,ar1=TRUE,output=1)

# when blindly prospecting for cycles, it is necessary to consider all of the # observed frequencies in the test confAdjust(spec,npts=200,dt=5,tbw=3,ntap=5,output=FALSE)

# if, a priori, you are only concerned with the Milankovitch frequency bands,

- # restrict your analysis to those bands (as constrained by available sedimentation
- # rate estimates and the frequency resolution of the spectrum). in the example below,

```
# the mtm bandwidth resolution is employed to search frequencies nearby the
# Milankovitch-target periods.
flow=c((1/400)-0.003,(1/100)-0.003,(1/41)-0.003,(1/20)-0.003)
fhigh=c((1/400)+0.003,(1/100)+0.003,(1/41)+0.003,(1/20)+0.003)
confAdjust(spec,npts=200,dt=5,tbw=3,ntap=5,flow=flow,fhigh=fhigh,output=FALSE)
# now try with the lowspec method. this uses prewhitening, so it has one less data point.
spec=lowspec(ex,padfac=1,output=1)
flow=c((1/400)-0.003015075,(1/100)-0.003015075,(1/41)-0.003015075,(1/20)-0.003015075)
fhigh=c((1/400)+0.003015075,(1/100)+0.003015075,(1/41)+0.003015075,(1/20)+0.003015075)
confAdjust(spec,npts=199,dt=5,tbw=3,ntap=5,flow=flow,fhigh=fhigh,output=FALSE)
# for comparison...
```

```
confAdjust(spec,npts=199,dt=5,tbw=3,ntap=5,output=FALSE)
```
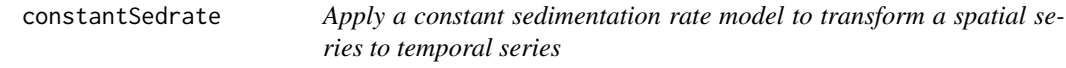

Apply a constant sedimentation rate model to transform a spatial series to temporal series.

#### Usage

```
constantSedrate(dat,sedrate,begin=0,timeDir=1,genplot=T,verbose=T)
```
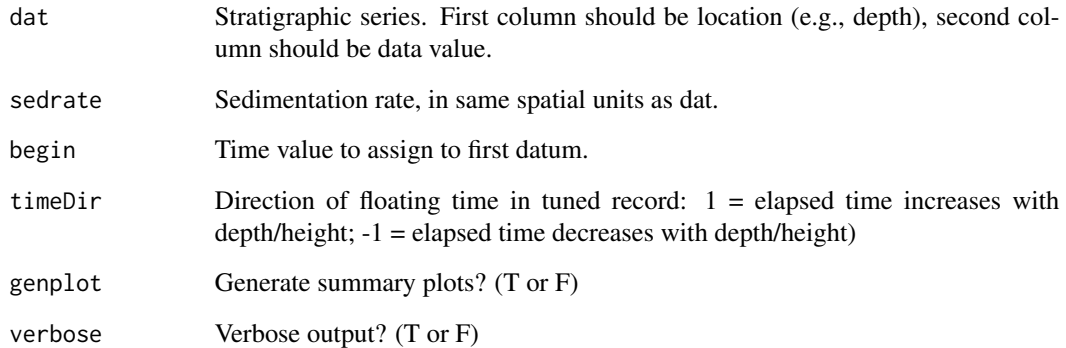

<span id="page-22-0"></span>

Convolution through Fast Fourier Transform

# Usage

conv\_fft(x, y, index, dt)

# Arguments

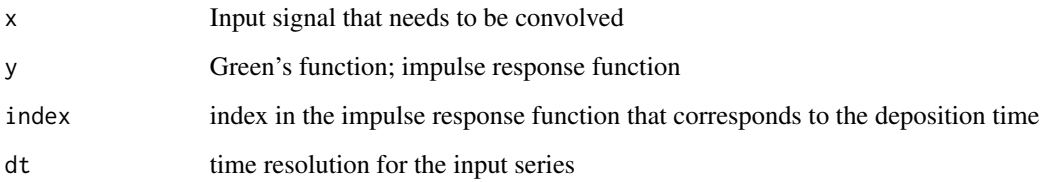

# Details

Function 'conv\_fft' is used by function 'bioturb'. x and y do not need to be of the same length.

#### Value

z Convolved output series.  $length(z) = length(x)$ 

<span id="page-22-1"></span>cosTaper *Apply cosine taper to stratigraphic series*

# Description

Apply a "percent-tapered" cosine taper (a.k.a. Tukey window) to a stratigraphic series.

# Usage

cosTaper(dat,p=.25,rms=T,demean=T,detrend=F,genplot=T,verbose=T)

# <span id="page-23-0"></span>Arguments

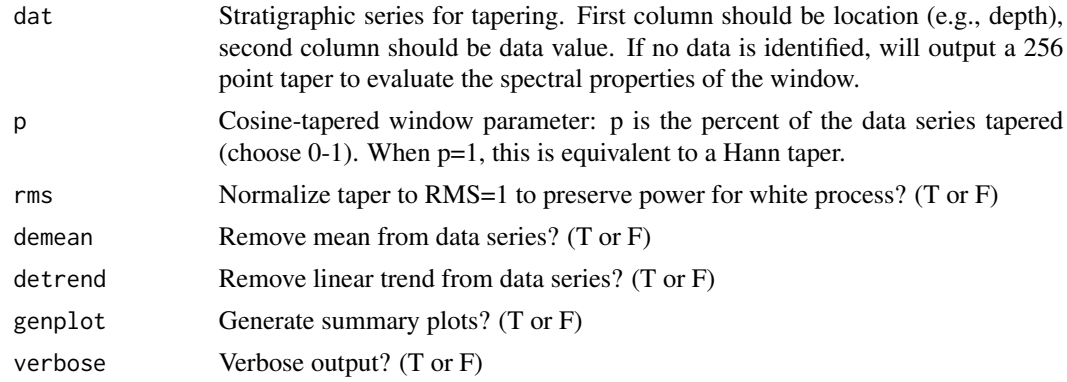

# See Also

[dpssTaper](#page-28-1), [gausTaper](#page-40-1), and [hannTaper](#page-43-1)

cycles *Generate harmonic model*

# Description

Make a time series with specified harmonic components and noise

# Usage

```
cycles(freqs=NULL,phase=NULL,amp=NULL,start=0,end=499,dt=1,noisevar=0,genplot=T,
        verbose=T)
```
# Arguments

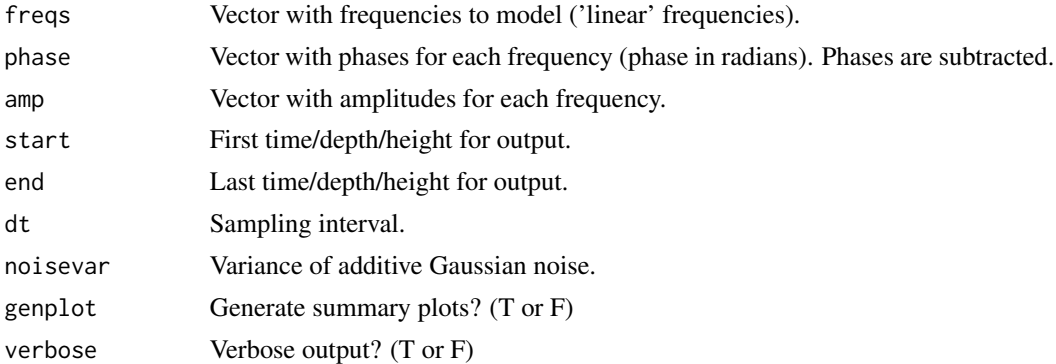

# Value

modeled time series.

#### <span id="page-24-0"></span>deconv 25

#### Examples

```
## test signal on pg 38 of Choudhury, Shah, and Thornhill (2008)
freqs=c(0.12,0.18,0.30,0.42)
phase=c(-pi/3,-pi/12,-pi/4,-3*pi/8)
amp=c(1,1,1,1)
cycles(freqs,phase,amp,start=0,end=4095,dt=1,noisevar=0.2)
```
deconv *Wiener Deconvolution through Fast Fourier Transform*

# Description

Wiener Deconvolution through Fast Fourier Transform.

#### Usage

 $deconv(x, y, index, dt, pt = 0.2, wiener = TRUE)$ 

# Arguments

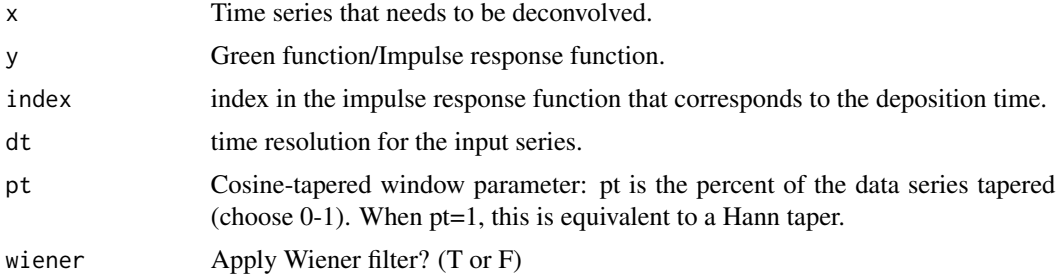

#### Details

function 'deconv' is used by function 'unbioturb'. A cosine taper is applied to remove edge effects. The signal-to-noise ratio is chosen to be 0.05, and gamma is also chosen to be 0.05. x and y do not need to be of the same length. For additional information see Liu et al. (2021)

#### Value

z deconvolved/un-bioturbed series. length $(z)$  = length $(x)$ 

#### References

Liu, H., Meyers, S.R., and Marcott, S.A., 2021, *Unmixing dee-sea paleoclimate records: A study on bioturbation effects through convolution and deconvolution*, Earth and Planetary Science Letters, 564, 116883.

<span id="page-25-0"></span>

Interactively delete points in x,y plot.

# Usage

```
delPts(dat,del=NULL,cols=c(1,2),ptsize=1,xmin=NULL,xmax=NULL,ymin=NULL,ymax=NULL,
      plotype=1,genplot=T,verbose=T)
```
# Arguments

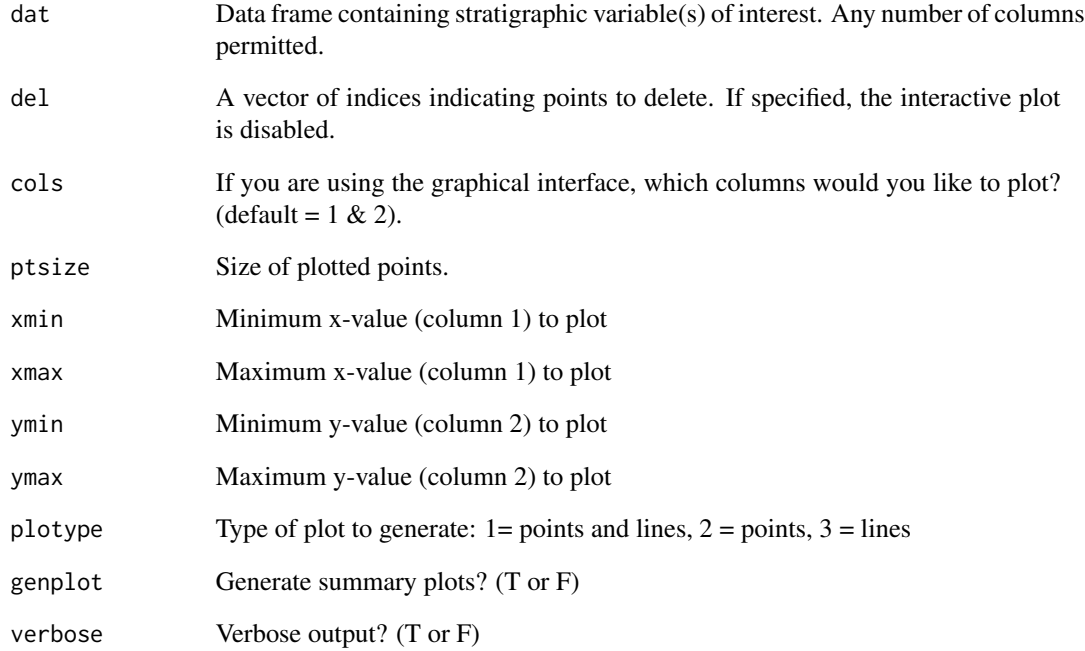

# See Also

[idPts](#page-45-1), [iso](#page-54-1), [trim](#page-141-1) and [trimAT](#page-141-2)

<span id="page-26-1"></span><span id="page-26-0"></span>

Remove mean value from stratigraphic series

# Usage

demean(dat,genplot=T,verbose=T)

# Arguments

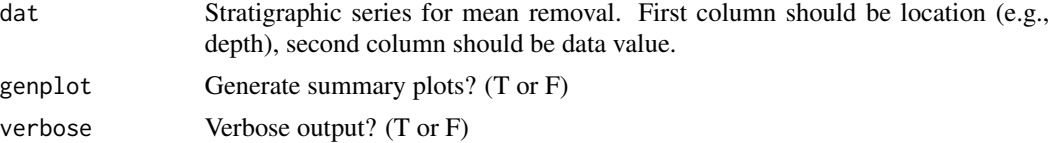

#### See Also

[arcsinT](#page-8-1), [detrend](#page-26-2), [divTrend](#page-27-1), [logT](#page-57-1), [prewhiteAR](#page-87-1), and [prewhiteAR1](#page-88-1)

<span id="page-26-2"></span>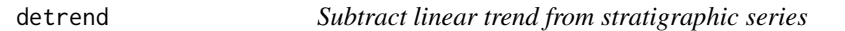

# Description

Remove linear trend from stratigraphic series

#### Usage

detrend(dat,output=1,genplot=T,verbose=T)

# Arguments

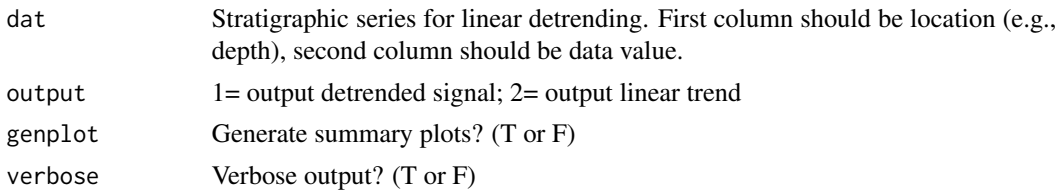

# See Also

[arcsinT](#page-8-1), [demean](#page-26-1), [divTrend](#page-27-1), [logT](#page-57-1), [prewhiteAR](#page-87-1), and [prewhiteAR1](#page-88-1)

<span id="page-27-0"></span>

Model differential accumulation. The input variable (e.g., insolation, proxy value) is rescaled to sedimentation rate curve varying from sedmin to sedmax. Input series must be evenly sampled in time.

#### Usage

```
diffAccum(dat,sedmin=0.01,sedmax=0.02,dir=1,genplot=T,verbose=T)
```
# Arguments

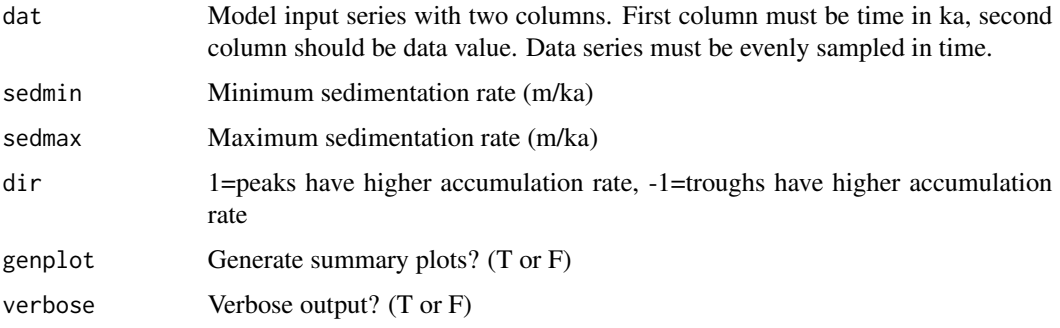

# Examples

```
# generate model with one 20 ka cycle
ex <- cycles(1/20)
```
diffAccum(ex)

<span id="page-27-1"></span>divTrend *Divide by linear trend in stratigraphic series*

# Description

Divide data series value by linear trend observed in stratigraphic series

#### Usage

divTrend(dat,genplot=T,verbose=T)

# <span id="page-28-0"></span>dpssTaper 29

# Arguments

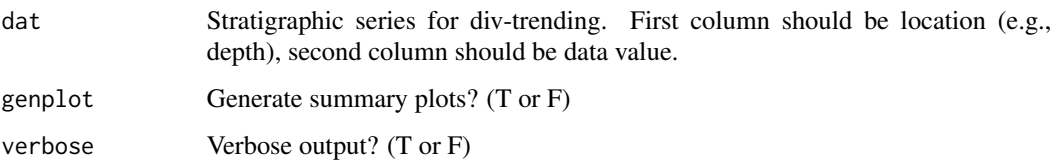

# See Also

[arcsinT](#page-8-1), [demean](#page-26-1), [detrend](#page-26-2), [logT](#page-57-1), [prewhiteAR](#page-87-1), and [prewhiteAR1](#page-88-1)

<span id="page-28-1"></span>dpssTaper *Apply DPSS taper to stratigraphic series*

# Description

Apply a single Discrete Prolate Spheroidal Sequence (DPSS) taper to a stratigraphic series

# Usage

dpssTaper(dat,tbw=1,num=1,rms=T,demean=T,detrend=F,genplot=T,verbose=T)

# Arguments

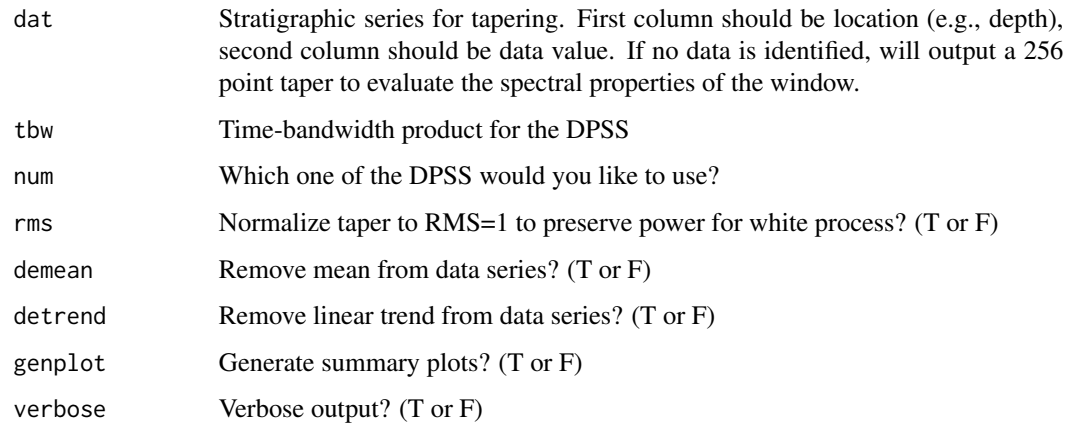

# See Also

[cosTaper](#page-22-1), [gausTaper](#page-40-1), and [hannTaper](#page-43-1)

<span id="page-29-1"></span><span id="page-29-0"></span>Calculate Evolutive Average Spectral Misfit with Monte Carlo spectra simulations, as updated in Meyers et al. (2012).

# Usage

```
eAsm(spec,siglevel=0.9,target,fper=NULL,rayleigh,nyquist,sedmin=1,sedmax=5,
     numsed=50,linLog=1,iter=100000,ydir=1,palette=2,output=4,genplot=F)
```
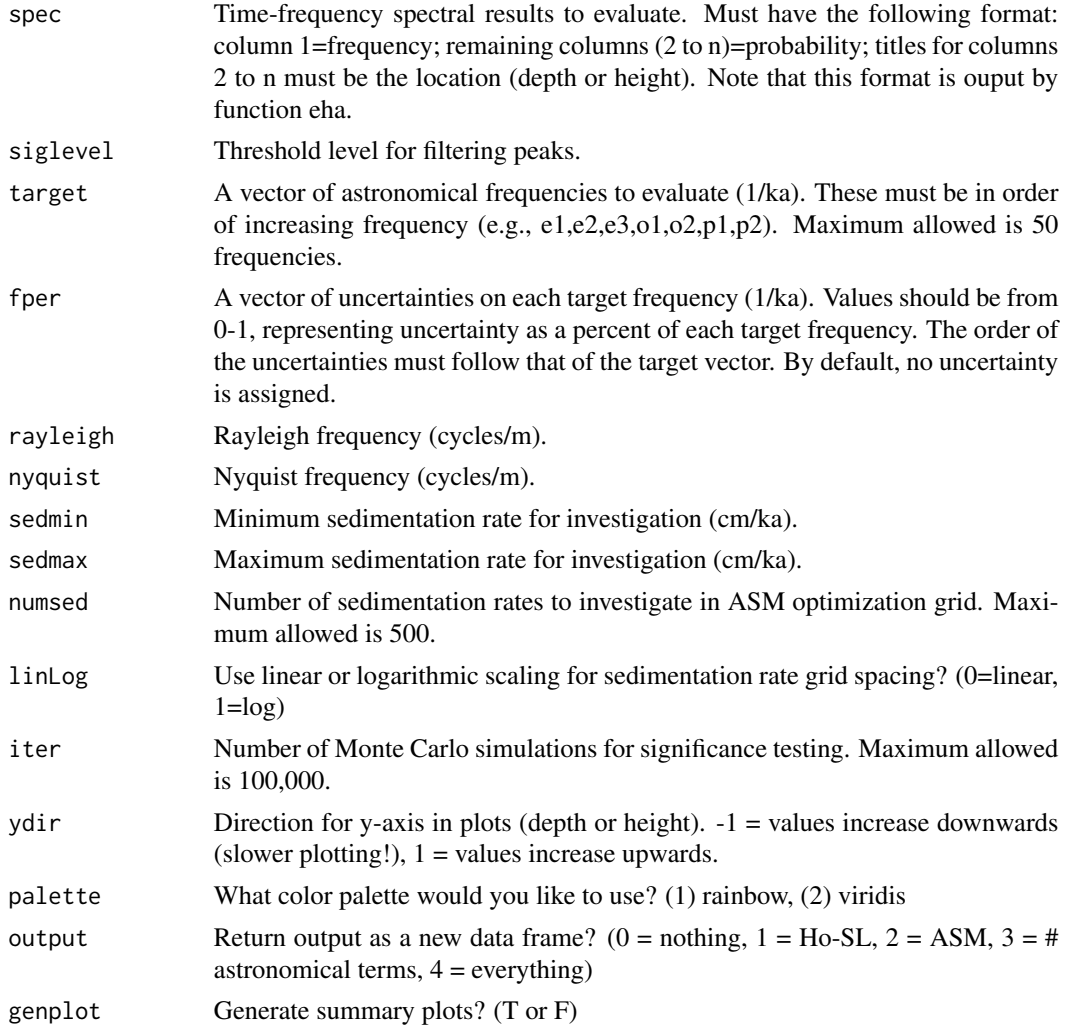

#### $eA$ sm  $31$

# Details

Please see function asm for details.

#### References

S.R. Meyers and B.B. Sageman, 2007, *Quantification of Deep-Time Orbital Forcing by Average Spectral Misfit*: American Journal of Science, v. 307, p. 773-792.

S.R. Meyers, 2012, *Seeing Red in Cyclic Stratigraphy: Spectral Noise Estimation for Astrochronology*: Paleoceanography, 27, PA3228, doi:10.1029/2012PA002307.

S.R. Meyers, B.B. Sageman and M.A. Arthur, 2012, *Obliquity forcing of organic matter accumulation during Oceanic Anoxic Event 2*: Paleoceanography, 27, PA3212, doi:10.1029/2012PA002286.

# See Also

[asm](#page-9-1), [eAsmTrack](#page-31-1), [eha](#page-31-2), [testPrecession](#page-111-1), [timeOpt](#page-116-1), and [timeOptSim](#page-123-1)

#### Examples

```
## Not run:
# use modelA as an example
data(modelA)
# interpolate to even sampling interval
modelAInterp=linterp(modelA)
# perform EHA analysis, save harmonic F-test confidence level results to 'spec'
spec=eha(modelAInterp,win=8,step=2,pad=1000,output=4)
# perform Evolutive Average Spectral Misfit analysis, save results to 'res'
res=eAsm(spec,target=c(1/405.47,1/126.98,1/96.91,1/37.66,1/22.42,1/18.33),rayleigh=0.1245274,
       nyquist=6.66597,sedmin=0.5,sedmax=3,numsed=100,siglevel=0.8,iter=10000,output=4)
# identify minimum Ho-SL in each record and plot
pl(1)
eAsmTrack(res[1],threshold=0.05)
# extract Ho-SL result at 18.23 m
HoSL18.23=extract(res[1],get=18.23,pl=1)
# extract ASM result at 18.23 m
asm18.23=extract(res[2],get=18.23,pl=0)
## End(Not run)
```
<span id="page-31-1"></span><span id="page-31-0"></span>

Track ASM null hypothesis significance level minima in eASM results.

# Usage

```
eAsmTrack(res,threshold=.5,ydir=-1,genplot=T,verbose=T)
```
#### Arguments

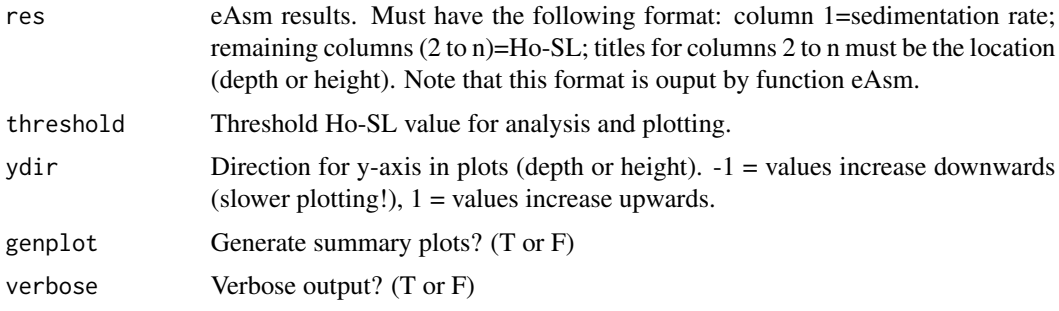

# Details

Please see function eAsm for details.

# See Also

[asm](#page-9-1), [eAsm](#page-29-1), and [eha](#page-31-2)

<span id="page-31-2"></span>

eha *Evolutive Harmonic Analysis & Evolutive Power Spectral Analysis*

# Description

Evolutive Harmonic Analysis & Evolutive Power Spectral Analysis using the Thomson multitaper method (Thomson, 1982)

#### Usage

```
eha(dat,tbw=2,pad,fmin,fmax,step,win,demean=T,detrend=T,siglevel=0.90,
   sigID=F,ydir=1,output=0,pl=1,palette=6,centerZero=T,ncolors=100,xlab,ylab,
   genplot=2,verbose=T)
```
eha 33

# Arguments

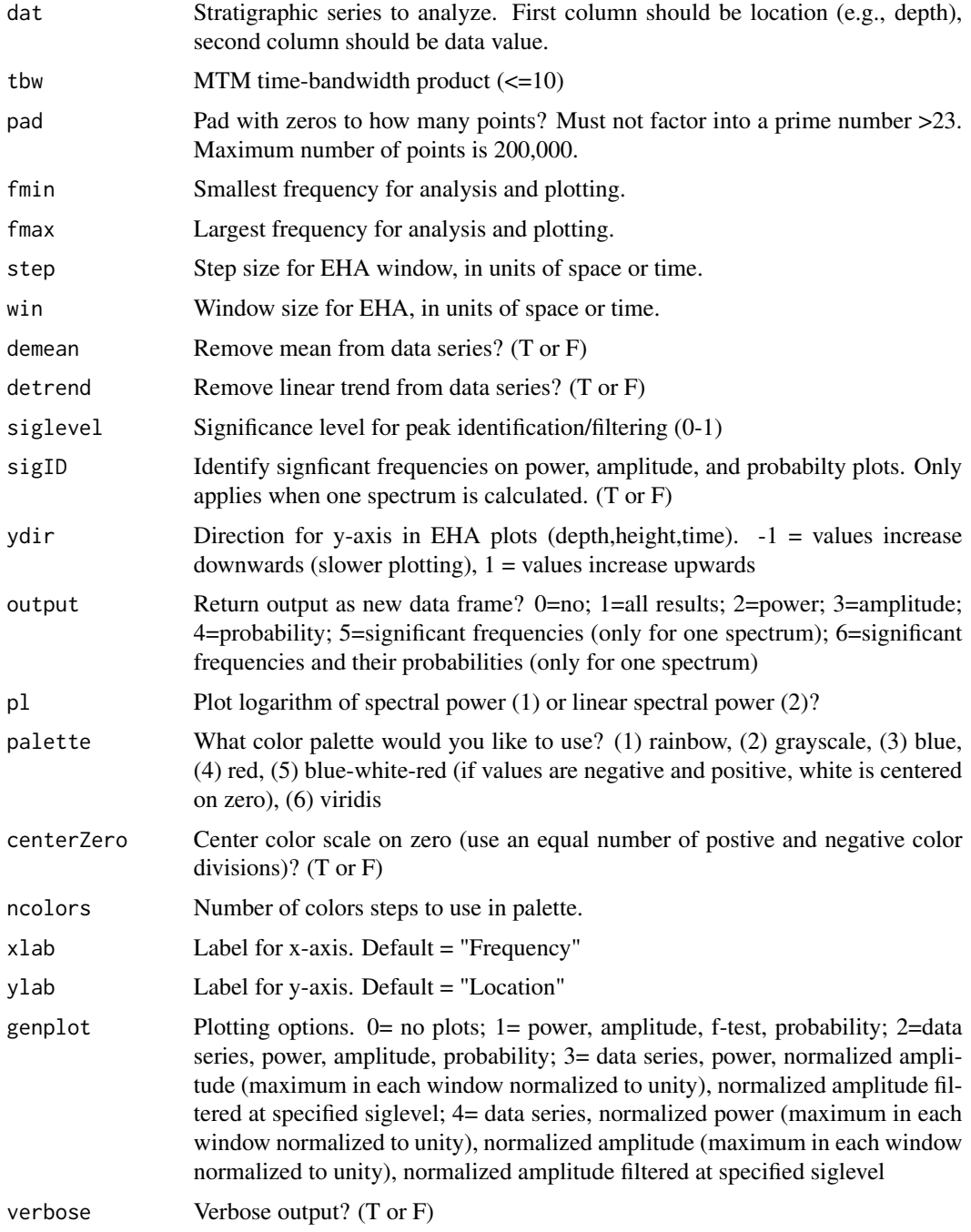

# References

Thomson, D. J., 1982, *Spectrum estimation and harmonic analysis*, Proc. IEEE, 70, 1055-1096, doi:10.1109/PROC.1982.12433.

#### See Also

```
extract, lowspec, mtmAR, mtmML96, periodogram, trackFreq and traceFreq
```
#### Examples

```
## as an example, evaluate the modelA
data(modelA)
## interpolate to even sampling interval of 0.075 m
ex1=linterp(modelA, dt=0.075)
## perform EHA with a time-bandwidth parameter of 2, using an 7.95 meter window, 0.15 m step,
## and pad to 1000 points
## set labels for plots (optional)
eha(ex1,tbw=2,win=7.95,step=0.15,pad=1000,xlab="Frequency (cycles/m)",ylab="Height (m)")
## for comparison generate spectrum for entire record, using time-bandwidth parameter of 3, and
## pad to 5000 points
## start by making a new plot
pl(1)
eha(ex1,tbw=3,win=38,pad=5000,xlab="Frequency (cycles/m)")
```
eTimeOpt *eTimeOpt: Evolutive implementation of TimeOpt (Meyers, 2015; Meyers, 2019)*

# Description

eTimeOpt: Evolutive implementation of TimeOpt (Meyers, 2015; Meyers, 2019).

# Usage

```
eTimeOpt(dat,win=dt*100,step=dt*10,sedmin=0.5,sedmax=5,numsed=100,linLog=1,
  limit=T,fit=1,fitModPwr=T,flow=NULL,fhigh=NULL,roll=NULL,targetE=NULL,targetP=NULL,
   detrend=T,ydir=1,palette=6,ncolors=100,output=1,genplot=T,check=T,verbose=1)
```
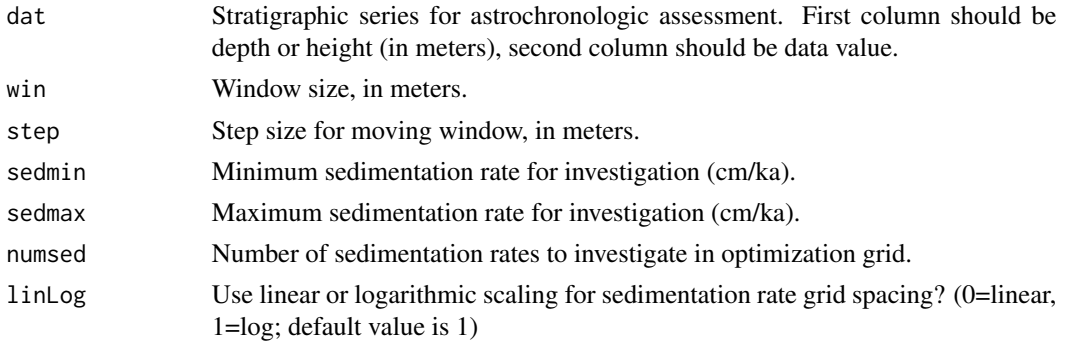

<span id="page-33-0"></span>

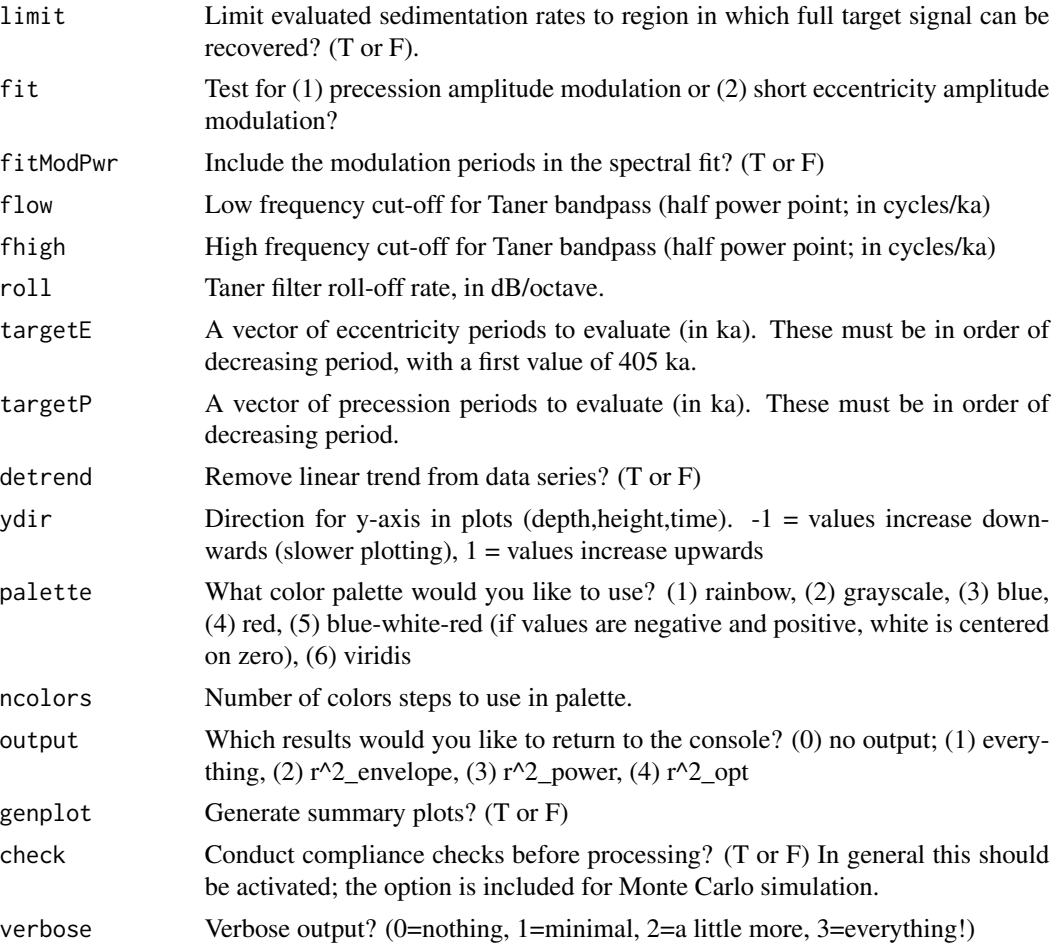

# References

S.R. Meyers, 2015, *The evaluation of eccentricity-related amplitude modulations and bundling in paleoclimate data: An inverse approach for astrochronologic testing and time scale optimization*: Paleoceanography, v.30, 1625-1640.

S.R. Meyers, 2019, *Cyclostratigraphy and the problem of astrochronologic testing*: Earth-Science Reviews v.190, 190-223.

#### See Also

[tracePeak](#page-137-1),[trackPeak](#page-140-1),[timeOpt](#page-116-1),[timeOptSim](#page-123-1), and [eTimeOptTrack](#page-35-1)

# Examples

```
## Not run:
# generate a test signal with precession and eccentricity
ex=cycles(freqs=c(1/405.6795,1/130.719,1/123.839,1/98.86307,1/94.87666,1/23.62069,
1/22.31868,1/19.06768,1/18.91979),end=4000,dt=5)
```

```
# convert to meters with a linearly increasing sedimentation rate from 0.01 m/kyr to 0.03 m/kyr
ex=sedRamp(ex,srstart=0.01,srend=0.03)
# interpolate to median sampling interval
ex=linterp(ex)
# evaluate precession & eccentricity power, and precession modulations
res=eTimeOpt(ex,win=20,step=1,fit=1,output=1)
# extract the optimal fits for the power optimization
sedrates=eTimeOptTrack(res[2])
# extract the optimal fits for the envelope*power optimization
sedrates=eTimeOptTrack(res[3])
# you can also interactively track the results using functions 'trackPeak' and 'tracePeak'
# evaluate the results from the power optimization
sedrates=tracePeak(res[2])
sedrates=trackPeak(res[2])
# evaluate the results from the envelope*power optimization
sedrates=tracePeak(res[3])
sedrates=trackPeak(res[3])
# evaluate precession & eccentricity power, and short-eccentricity modulations
eTimeOpt(ex,win=20,step=1,fit=2,output=0)
## End(Not run)
```
<span id="page-35-1"></span>eTimeOptTrack *Track eTimeOpt r2 maxima*

# Description

Track eTimeOpt r2 maxima.

#### Usage

```
eTimeOptTrack(res,threshold=0,ydir=-1,genplot=T,verbose=T)
```
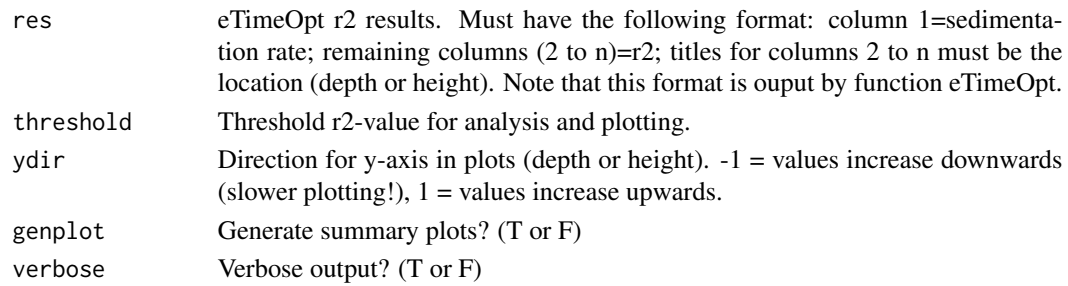

<span id="page-35-0"></span>
## eTimeOptTrack 37

## Details

Please see function eTimeOpt for details.

## References

S.R. Meyers, 2015, *The evaluation of eccentricity-related amplitude modulations and bundling in paleoclimate data: An inverse approach for astrochronologic testing and time scale optimization*: Paleoceanography, v.30, 1625-1640.

S.R. Meyers, 2019, *Cyclostratigraphy and the problem of astrochronologic testing*: Earth-Science Reviews v.190, 190-223.

## See Also

[timeOpt](#page-116-0), and [eTimeOpt](#page-33-0)

#### Examples

```
## Not run:
# generate a test signal with precession and eccentricity
ex=cycles(freqs=c(1/405.6795,1/130.719,1/123.839,1/98.86307,1/94.87666,1/23.62069,
1/22.31868,1/19.06768,1/18.91979),end=4000,dt=5)
```
# convert to meters with a linearly increasing sedimentation rate from 0.01 m/kyr to 0.03 m/kyr ex=sedRamp(ex,srstart=0.01,srend=0.03)

```
# interpolate to median sampling interval
ex=linterp(ex)
```

```
# evaluate precession & eccentricity power, and precession modulations
res=eTimeOpt(ex,win=20,step=1,fit=1,output=1)
```

```
# extract the optimal fits for the power optimization
sedrates=eTimeOptTrack(res[2])
```

```
# extract the optimal fits for the envelope*power optimization
sedrates=eTimeOptTrack(res[3])
```

```
# you can also interactively track the results using functions 'trackPeak' and 'tracePeak'
# evaluate the results from the power optimization
sedrates=trackPeak(res[2])
sedrates=tracePeak(res[2])
```

```
# evaluate the results from the envelope*power optimization optimization
sedrates=trackPeak(res[3])
sedrates=tracePeak(res[3])
```
## End(Not run)

Calculate eccentricity-tilt-precession time series using the theoretical astronomical solutions. By default, the Laskar et al. (2004) solutions will be downloaded. Alternatively, one can specify the astronomical solution.

#### Usage

```
etp(tmin=NULL,tmax=NULL,dt=1,eWt=1,oWt=1,pWt=1,esinw=T,solution=NULL,standardize=T,
     genplot=T,verbose=T)
```
## Arguments

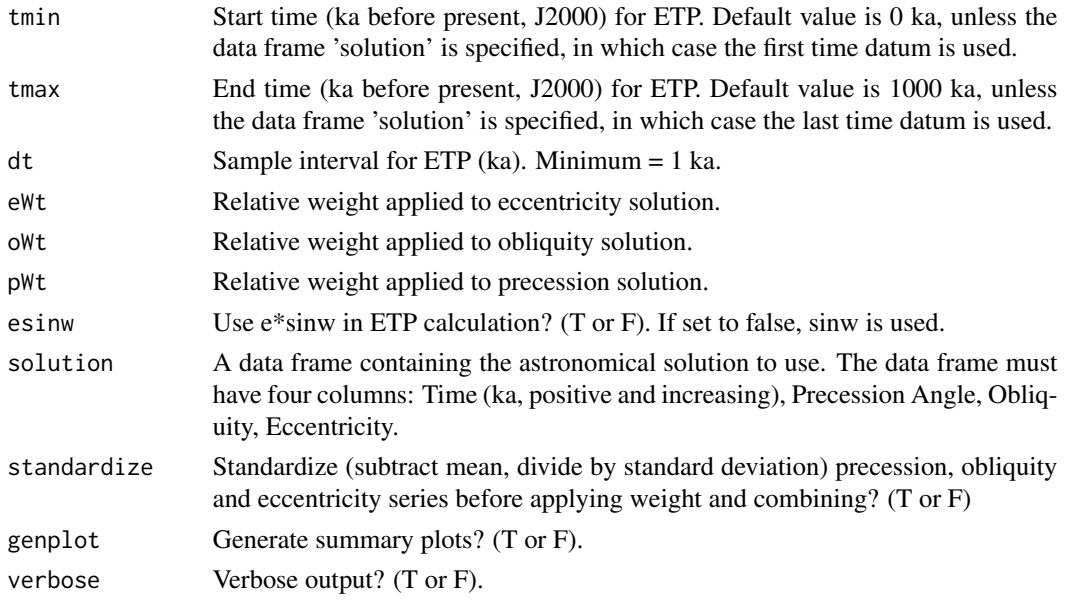

## Details

Note: If you plan to repeatedly execute the etp function, it is advisable to download the astronomical solution once using the function getLaskar.

Note: It is common practice to construct ETP models that have specified variance ratios (e.g., 1:1:1 or 1:0.5:0.5) for eccentricity, obliquity and precession. In order to construct such models, it is necessary to choose 'standardize=T', and to set the individual weights (eWt, oWt, pWt) to the square root of the desired variance contribution.

## Value

Eccentricity + tilt + precession.

#### extract 39

#### References

Laskar, J., Robutel, P., Joutel, F., Gastineau, M., Correia, A.C.M., Levrard, B., 2004, *A long term numerical solution for the insolation quantities of the Earth*: Astron. Astrophys., Volume 428, 261-285.

Laskar, J., Fienga, A., Gastineau, M., Manche, H., 2011, *La2010: A new orbital solution for the long-term motion of the Earth*: Astron. Astrophys., Volume 532, A89.

Laskar, J., Gastineau, M., Delisle, J.-B., Farres, A., Fienga, A.: 2011, *Strong chaos induced by close encounters with Ceres and Vesta*: Astron. Astrophys., Volume 532, L4.

## See Also

[getLaskar](#page-42-0)

#### Examples

```
## Not run:
# create an ETP model from 10000 ka to 20000 ka, with a 5 ka sampling interval
# this will automatically download the astronomical solution
ex=etp(tmin=10000,tmax=20000,dt=5)
```

```
# alternatively, download the astronomical solution first
ex2=getLaskar()
ex=etp(tmin=10000,tmax=20000,dt=5,solution=ex2)
```
## End(Not run)

extract *Extract record from EHA time-frequency output or eAsm output*

#### Description

Extract record from EHA time-frequency output or eAsm output: Use interactive graphical interface to identify record.

#### Usage

```
extract(spec,get=NULL,xmin=NULL,xmax=NULL,ymin=NULL,ymax=NULL,h=6,w=4,ydir=1,pl=0,
       ncolors=100,genplot=T,verbose=T)
```

```
spec Time-frequency spectral results to evaluate, or alternatively, eAsm results to
                  evaluate. For time-frequency results, must have the following format: column
                  1=frequency; remaining columns (2 to n)=power, amplitude or probability; titles
                  for columns 2 to n must be the location (depth or height). Note that this format
                  is ouput by function eha. For eAsm results, must have the following format:
                  column 1=sedimentation rate; remaining columns (2 to n)=Ho-SL or ASM; titles
                  for columns 2 to n must be the location (depth or height).
```
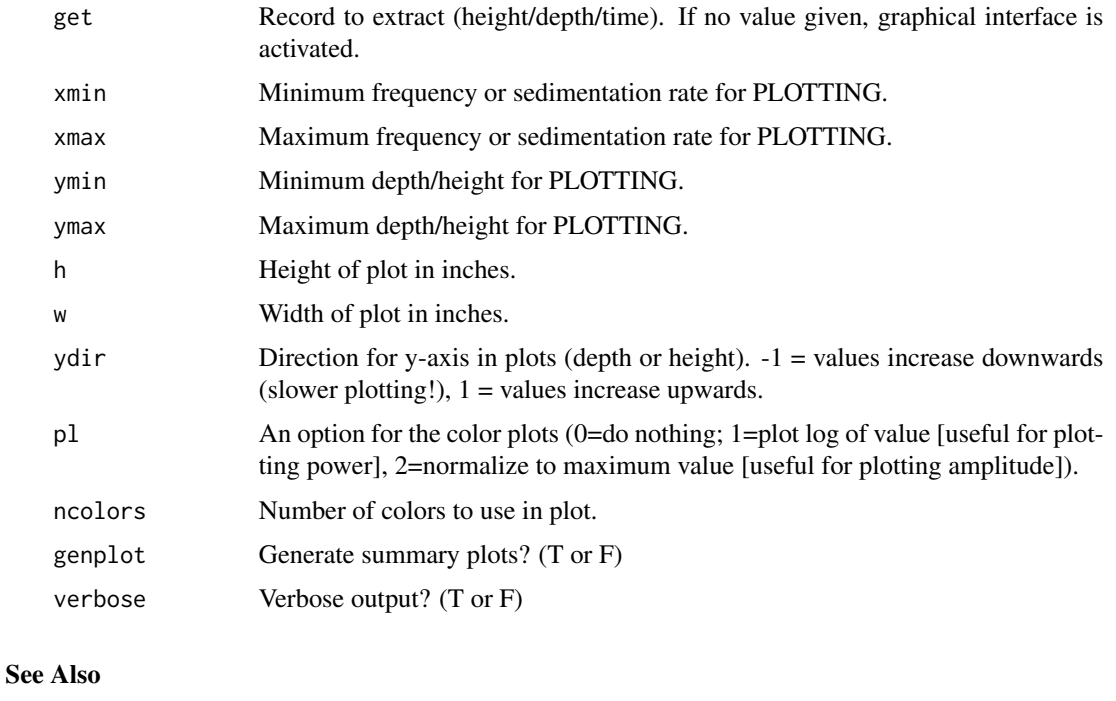

[eha](#page-31-0)

## flip *Flip stratigraphic series*

## Description

Flip the stratigraphic order of your data series (e.g., convert stratigraphic depth series to height series, relative to a defined datum.)

## Usage

```
flip(dat,begin=0,genplot=T,verbose=T)
```
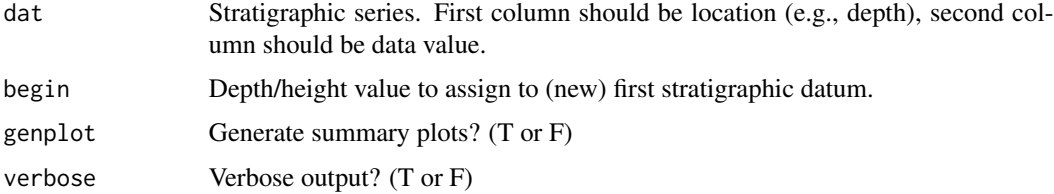

freq2sedrate *Convert record of local spatial frequency (from EHA) to sedimentation rate curve*

## Description

Convert record of local spatial frequency (from EHA) to sedimentation rate curve

## Usage

```
freq2sedrate(freqs,period=NULL,ydir=1,genplot=T,verbose=T)
```
## Arguments

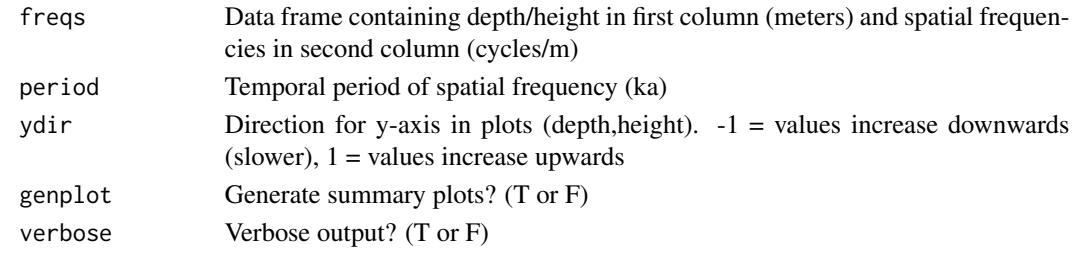

<span id="page-40-0"></span>

gausTaper *Apply Gaussian taper to stratigraphic series*

## Description

Apply a Gaussian taper to a stratigraphic series

## Usage

```
gausTaper(dat,alpha=3,rms=T,demean=T,detrend=F,genplot=T,verbose=T)
```
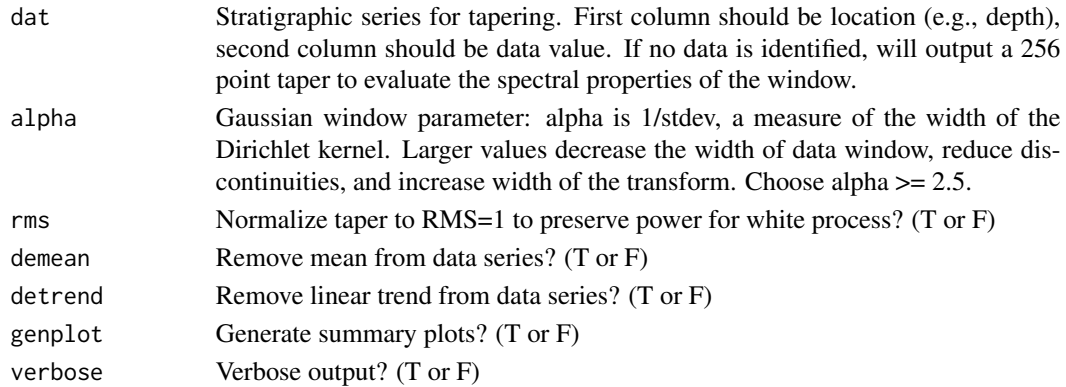

## References

Harris, 1978, *On the use of windows for harmonic analysis with the discrete Fourier transform*: Proceedings of the IEEE, v. 66, p. 51-83.

## See Also

[cosTaper](#page-22-0), [dpssTaper](#page-28-0), and [hannTaper](#page-43-0)

getColor *Query R for color information*

## Description

Query R for color information.

## Usage

getColor(color)

## Arguments

color The name of the color you are interested in, in quotes.

getData *Download file from astrochron data server*

#### Description

Download data file from astrochron server.

## Usage

```
getData(dat="1262-a*")
```
#### Arguments

dat A character string that specifies the data file to download. At present there are ten options: "1262-a\*" , "926B-18O", "graptolite", "Xiamaling-CuAl", "607- 18O" , "AEB-18O" , "Newark-rank", "CDL-rank", "DVCP2017-18O", "AND2Aclast"

<span id="page-42-0"></span>

Download Laskar et al. (2004, 2011a, 2011b) astronomical solutions.

## Usage

```
getLaskar(sol="la04",verbose=T)
```
## Arguments

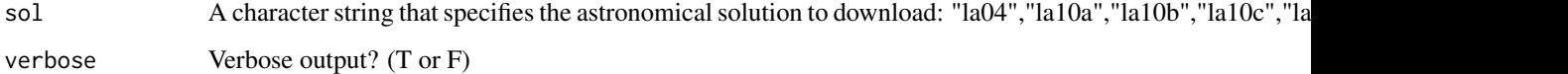

#### Details

la04 : three columns containing precession angle, obliquity, and eccentricity of Laskar et al. (2004)

la10a : one column containing the la10a eccentricity solution of Laskar et al. (2011a)

la10b : one column containing the la10b eccentricity solution of Laskar et al. (2011a)

la10c : one column containing the la10c eccentricity solution of Laskar et al. (2011a)

la10d : one column containing the la10d eccentricity solution of Laskar et al. (2011a)

la11 : one column containing the la11 eccentricity solution of Laskar et al. (2011b; please also cite 2011a)

insolation : one column containing insolation at 65 deg North (W/m^2) during summer solstice, from Laskar et al. (2004)

#### References

J. Laskar, P. Robutel, F. Joutel, M. Gastineau, A.C.M. Correia, and B. Levrard, B., 2004, *A long term numerical solution for the insolation quantities of the Earth*: Astron. Astrophys., Volume 428, 261-285.

Laskar, J., Fienga, A., Gastineau, M., Manche, H., 2011a, *La2010: A new orbital solution for the long-term motion of the Earth*: Astron. Astrophys., Volume 532, A89.

Laskar, J., Gastineau, M., Delisle, J.-B., Farres, A., Fienga, A.: 2011b, *Strong chaos induced by close encounters with Ceres and Vesta, Astron*: Astrophys., Volume 532, L4.

<span id="page-43-0"></span>

Apply a Hann (Hanning) taper to a stratigraphic series

## Usage

hannTaper(dat,rms=T,demean=T,detrend=F,genplot=T,verbose=T)

## Arguments

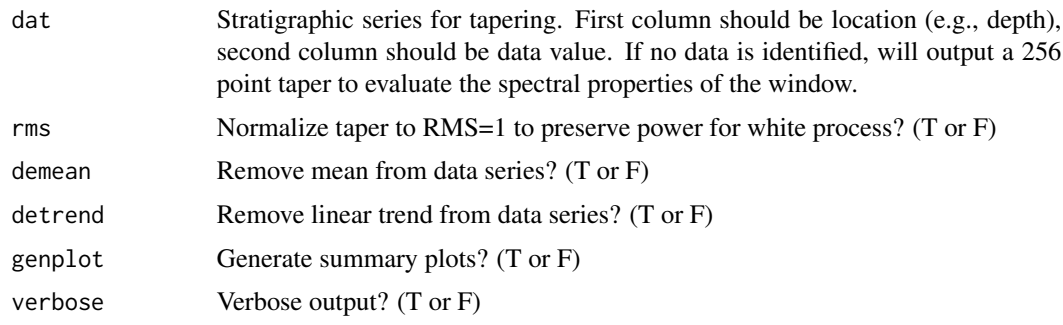

## See Also

[cosTaper](#page-22-0), [dpssTaper](#page-28-0), and [gausTaper](#page-40-0)

headn *List column numbers for each variable*

## Description

Execute 'head' function, with column numbers indicated for each variable. (useful for functions such as 'autopl')

## Usage

headn(dat)

## Arguments

dat Your data frame.

Calculate instantaneous amplitude (envelope) and phase via Hilbert Transform of stratigraphic series

#### Usage

```
hilbert(dat,phase=F,padfac=2,demean=T,detrend=F,output=T,addmean=F,genplot=T,check=T,
        verbose=T)
```
## Arguments

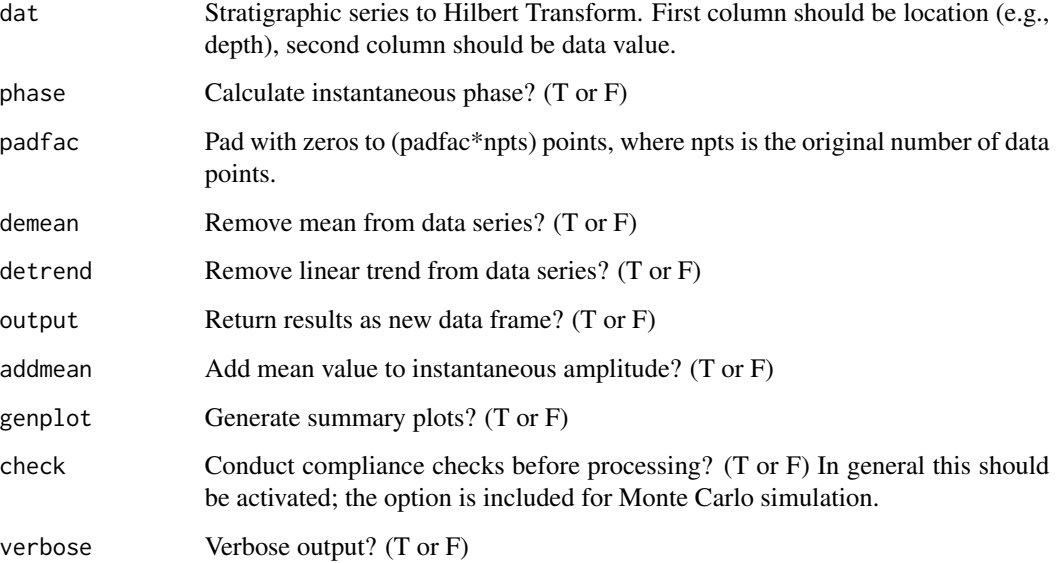

## Examples

```
# generate example series with 3 precession terms and noise
ex <- cycles(noisevar=.0004,dt=5)
# bandpass precession terms using cosine-tapered window
res_ex <- bandpass(ex,flow=0.038,fhigh=0.057,win=2,p=.4)
# hilbert transform
hil_ex <- hilbert(res_ex)
```
<span id="page-45-0"></span>

Interactively identify points in x,y plot.

## Usage

```
idPts(dat1,dat2=NULL,ptsize=1,xmin=NULL,xmax=NULL,ymin=NULL,ymax=NULL,
      logx=F,logy=F,plotype=1,annotate=1,output=1,verbose=T)
```
## Arguments

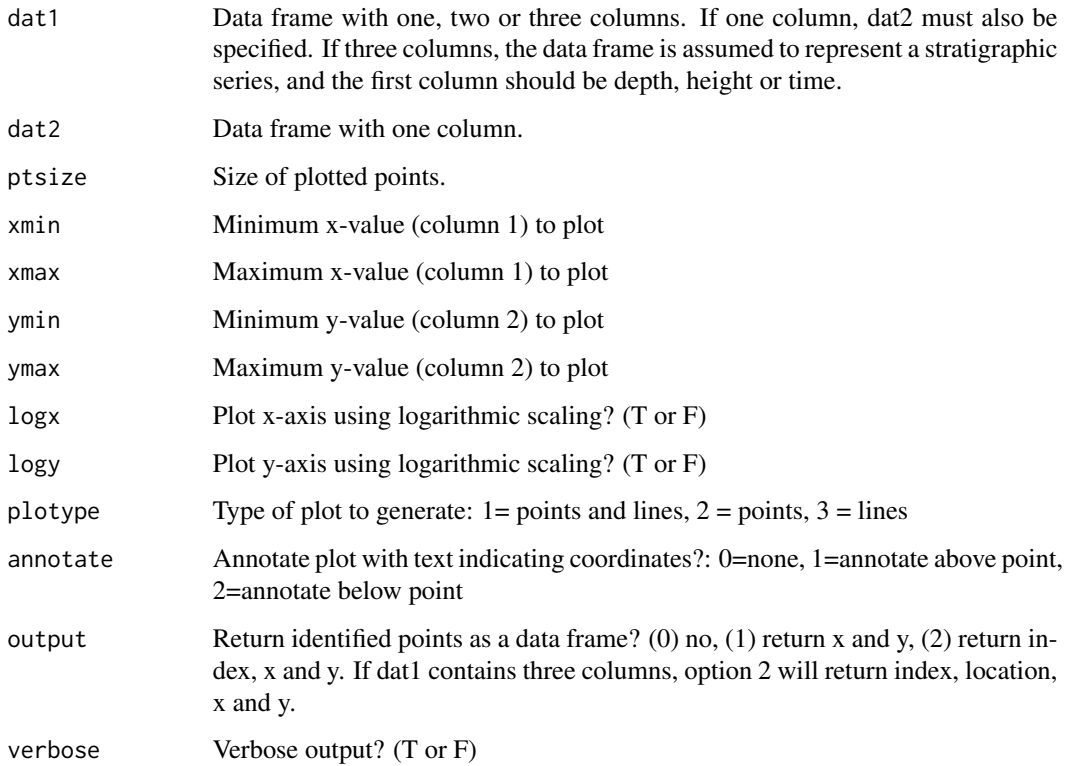

## See Also

[delPts](#page-25-0), [iso](#page-54-0), [trim](#page-141-0) and [trimAT](#page-141-1)

An implementation of the Imbrie and Imbrie (1980) ice sheet model

## Usage

```
imbrie(insolation=NULL,Tm=17,b=0.6,times=NULL,initial=0,burnin=100,standardize=T,
       output=T,genplot=1,verbose=T)
```
#### Arguments

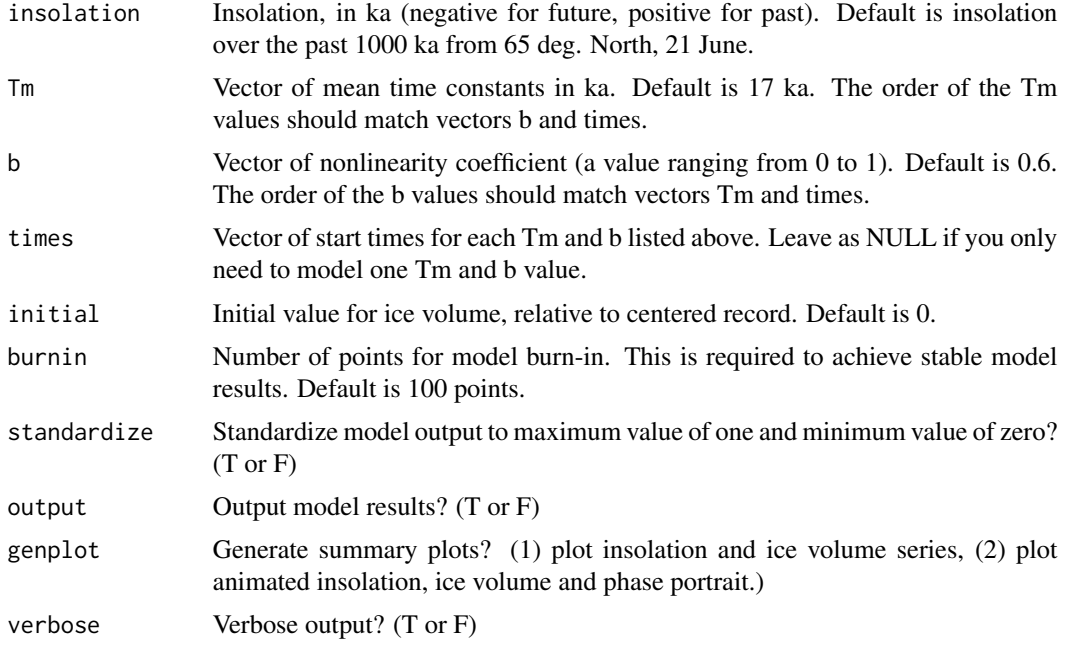

## Details

This function will implement the ice volume model of Imbrie and Imbrie (1980), following the conventions of Paillard et al. (1996).

When using the 'times' vector, consider the following example:

times= c(500,1000)

 $Tm = c(15,5)$ 

 $b=c(0.6,0.3)$ 

In this case, a Tm of 15 (b of 0.6) will be applied to model from 0-500 ka, and a Tm of 5 (b of 0.3) will be applied to model 500-1000 ka.

#### References

Imbrie, J., and Imbrie, J.Z., (1980), *Modeling the Climatic Response to Orbital Variations*: Science, v. 207, p. 943-953.

Lisiecki, L. E., and M. E. Raymo, 2005, *A Pliocene-Pleistocene stack of 57 globally distributed benthic d18O records*, Paleoceanography, 20, PA1003, doi:10.1029/2004PA001071.

Paillard, D., L. Labeyrie and P. Yiou, (1996), *Macintosh program performs time-series analysis*: Eos Trans. AGU, v. 77, p. 379.

#### Examples

```
## Not run:
# make a very simple forcing (on/off)
forcing=cycles(0,end=300)
forcing[50:150,2]=1
plot(forcing,type="l")
# use this forcing to drive the imbrie ice model
# set b=0, Tm = 1
imbrie(forcing,b=0,Tm=1,output=F)
# let's view the evolution of the ice sheet
imbrie(forcing,b=0,Tm=1,output=F,genplot=2)
```

```
# now increase the response time
imbrie(forcing,b=0,Tm=10,output=F,genplot=2)
```

```
# now model slow growth, fast decay
imbrie(forcing,b=0.5,Tm=10,output=F,genplot=2)
```

```
# now make a 100 ka cyclic forcing
forcing=cycles(1/100,end=300)
imbrie(forcing,b=0,Tm=1,output=F,genplot=2)
imbrie(forcing,b=0,Tm=10,output=F,genplot=2)
imbrie(forcing,b=0.5,Tm=10,output=F,genplot=2)
# show burn-in
imbrie(forcing,b=0.5,Tm=10,output=F,genplot=2,burnin=0)
```

```
# now examine Malutin Milankovitch's hypothesis: 65 deg N, summer solstice
imbrie(b=0.5,Tm=10,output=F,genplot=2,burnin=900)
```

```
# use the ice model output to make a synthetic stratigraphic section
res=imbrie(b=0.5,T=10,output=T,genplot=1,burnin=100)
synthStrat(res,clip=F)
```

```
# generate ice model for last 5300 ka, using 65 deg. N insolation, 21 June
# allow b and Tm values to change as in Lisiecki and Raymo (2005):
insolation=getLaskar("insolation")
insolation=iso(insolation,xmin=0,xmax=5300)
# b is 0.3 from 5300 to 3000 ka, then linearly increases to 0.6 between 3000 and 1500 ka.
# b is 0.6 from 1500 ka to present.
set_b=linterp(cb(c(1500,3000),c(0.6,0.3)),dt=1)
```
## impulseResponse 49

```
set_b=rbind(set_b,c(5400,0.3))
# Tm is 5 ka from 5300 to 3000 ka, then linearly increases to 15 ka between 3000 and 1500 ka.
# Tm is 15 ka from 1500 ka to present.
set_Tm=linterp(cb(c(1500,3000),c(15,5)),dt=1)
set_Tm=rbind(set_Tm,c(5400,5))
# now run model
ex=imbrie(insolation=insolation,Tm=set_Tm[,2],b=set_b[,2],times=set_b[,1])
# time-frequency analysis of model result
eha(ex,fmax=0.1,win=500,step=10,pad=5000,genplot=4,pl=2)
```
## End(Not run)

impulseResponse *Impulse response function calculation*

#### Description

Calculate the analytical response function from an impulse forcing using the 1-D advection diffusion model proposed in Schink and Guinasso (1975) to model the bioturbation impact on climate time series.

#### Usage

```
impulseResponse(G, ML = NULL, v = NULL, nt = 500, genplot = FALSE,verbose = FALSE)
```
## Arguments

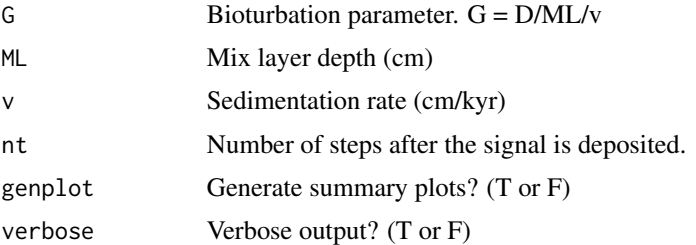

## Value

fc Impulse response function

## References

Guinasso, N.L. and Schinck, D.R., 1975, *Quantitative estimates of biological mixing rates in abyssal sediments*, J. Geophys. Res., 80, 3032-3043.

Goreau, T.J., 1977, *Quantitative effects of sediment mixing on stratigraphy and biogeochemistry: a signal theory approach*, Nature, 256, 730-732.

Goreau, T.J., 1980, *Frequency sensitivity of the deep-sea climatic record*, Nature, 287, 620-622.

Liu, H., Meyers, S.R., and Marcott, S.A., 2021, *Unmixing dee-sea paleoclimate records: A study on bioturbation effects through convolution and deconvolution*, Earth and Planetary Science Letters, 564, 116883.

#### Examples

```
G < -4ML < -10v < -1# take a look at the IRF
impulseResponse(G=4, ML = 10, v = 1, genplot = TRUE)
```
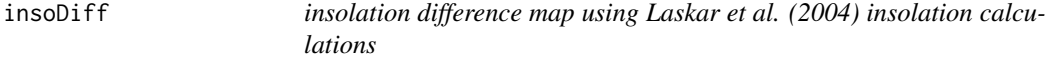

#### Description

Generate map that show difference in insolation between two times using Laskar et al. (2004) insolation calculations. This is a wrapper function to calculate insolation using the palinsol package, following astrochron syntax.

#### Usage

insoDiff(t1,t2,S0=1365,verbose=T)

#### Arguments

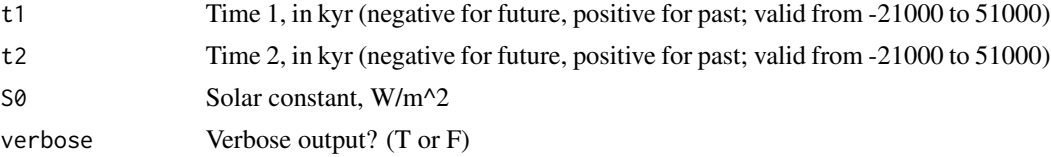

## Details

This wrapper function generates maps with insolation calculations based on the Laskar et al. (2004) astronomical parameters, using the 'palinsol' package (Crucifix, 2016).

## References

Crucifix, M., 2016, *palinsol: Insolation for Palaeoclimate Studies. R package version 0.93*: https://CRAN.Rproject.org/package=palinsol

J. Laskar, P. Robutel, F. Joutel, M. Gastineau, A.C.M. Correia, and B. Levrard, B., 2004, *A long term numerical solution for the insolation quantities of the Earth*: Astron. Astrophys., Volume 428, 261-285.

Generate insolation maps using Laskar et al. (2004) insolation calculations. This is a wrapper function to calculate insolation using the palinsol package, following astrochron syntax.

## Usage

insoMap(t=0,pick=0,S0=1365,output=F,verbose=T)

## Arguments

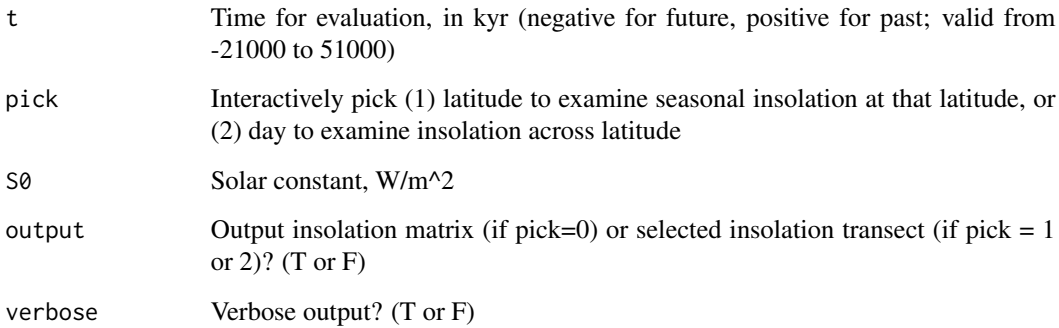

## Details

This wrapper function generates maps with insolation calculations based on the Laskar et al. (2004) astronomical parameters, using the 'palinsol' package (Crucifix, 2016).

Option 'pick' will allow you to extract insolation by (1) latitude or (2) season.

#### References

Crucifix, M., 2016, *palinsol: Insolation for Palaeoclimate Studies. R package version 0.93*: https://CRAN.Rproject.org/package=palinsol

J. Laskar, P. Robutel, F. Joutel, M. Gastineau, A.C.M. Correia, and B. Levrard, B., 2004, *A long term numerical solution for the insolation quantities of the Earth*: Astron. Astrophys., Volume 428, 261-285.

Laskar et al. (2004) insolation calculations. This is a wrapper function to calculate insolation using the palinsol package, following astrochron syntax.

## Usage

insoSeries(tmin=0,tmax=1000,dt=1,opt=1,long=90,lat=65,threshold=400,l1=0,l2=70,S0=1365, genplot=TRUE,verbose=TRUE)

## Arguments

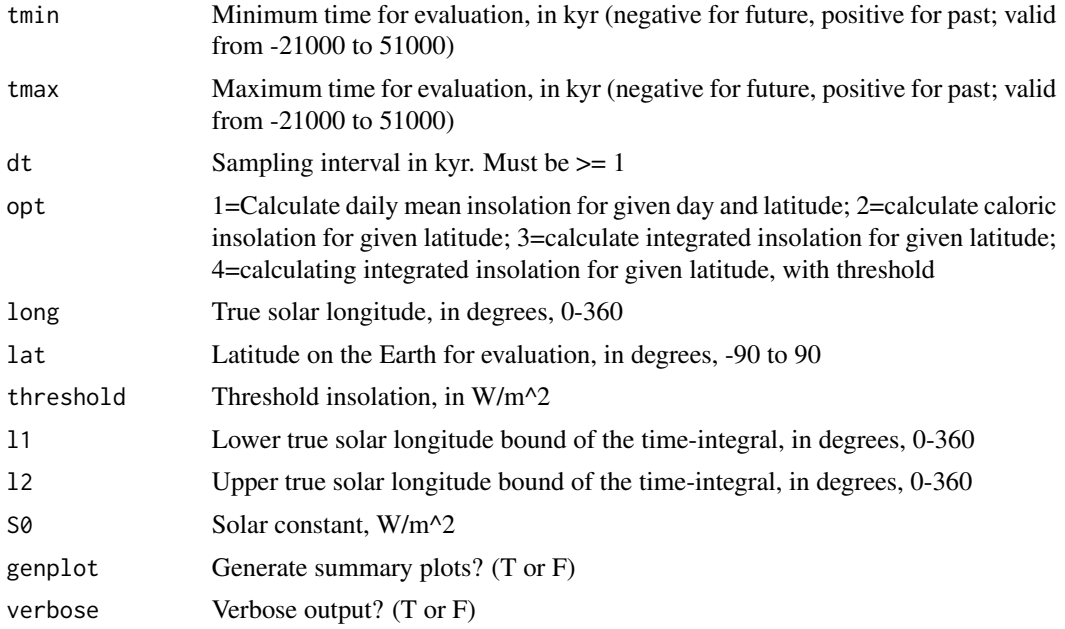

## Details

This wrapper function performs four different types of insolation calculations based on the Laskar et al. (2004) astronomical parameters, using the 'palinsol' package (Crucifix, 2016).

The following 'palinsol' functions are used:

opt 1: Insol - Calculate Mean Insolation for Given Day and Latitude

opt 2: calins - Calculate Caloric Insolation for Given Latitude (Milankovitch; Berger, 1978)

opt 3: Insol\_l1l2 - Calculate Integrated Insolation for Given Latitude (Berger et al., 2010)

opt 4: thrins - Calculate Integrated Insolation for Given Latitude, with Threshold (Huybers and Tziperman, 2008)

#### insoSeries 53

la04 - Calculate astronomical parameters (Laskar et al., 2004)

Please see those functions for further details.

If opt 1 is selected: specify 'long' and 'lat'

If opt 2 is selected: specify 'lat'

If opt 3 is selected: specify 'lat', 'l1' and 'l2'

If opt 4 is selected: specify 'lat' and 'threshold'

## APPROXIMATE CONVENTIONAL DATES FOR A GIVEN MEAN LONGITUDE (long):

0: 21 March (equinox)

30: 21 April

60: 21 May

90: 21 June (solstice)

120: 21 July

150: 21 August

180: 21 September (equinox)

210: 21 October

- 240: 21 November
- 270: 21 December (solstice)
- 300: 21 January

330: 21 February

#### References

Berger, A., 1978, *Long-term variations of caloric insolation resulting from the earth's orbital elements*: Quaternary Research, 9, 139 - 167.

Berger, A., Loutre, M.F., Yin Q., 2010, *Total irradiation during any time interval of the year using elliptic integrals*: Quaternary Science Reviews, 29, 1968 - 1982, doi:10.1016/j.quascirev.2010.05.007

Crucifix, M., 2016, *palinsol: Insolation for Palaeoclimate Studies. R package version 0.93*: https://CRAN.Rproject.org/package=palinsol

Huybers, P., Tziperman, E., 2008, *Integrated summer insolation forcing and 40,000-year glacial cycles: The perspective from an ice-sheet/energy-balance model*: Paleoceanography, 23.

J. Laskar, P. Robutel, F. Joutel, M. Gastineau, A.C.M. Correia, and B. Levrard, B., 2004, *A long term numerical solution for the insolation quantities of the Earth*: Astron. Astrophys., Volume 428, 261-285.

Determine the total power within a given bandwidth, and also the ratio of this power to the total power in the spectrum (or up to a specified frequency). If bandwidth is not specified, generate interactive plots for bandwidth selection. For use with the function eha, integratePower can process spectrograms (time-frequency) or single spectra.

## Usage

```
integratePower(spec,flow=NULL,fhigh=NULL,fmax=NULL,unity=F,f0=T,xmin=NULL,
               xmax=NULL,ymin=NULL,ymax=NULL,npts=NULL,pad=NULL,ydir=1,
               palette=6,ncolors=100,h=6,w=9,ln=F,genplot=T,verbose=T)
```
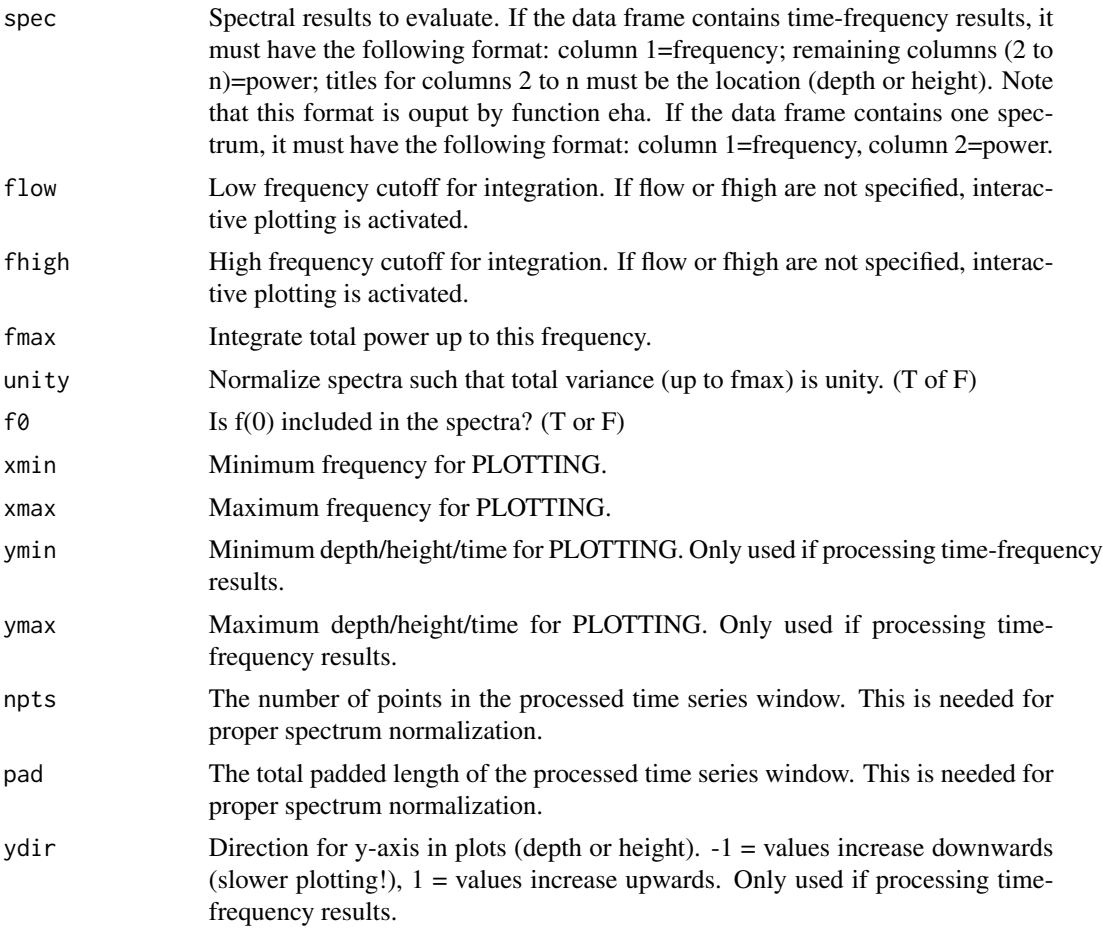

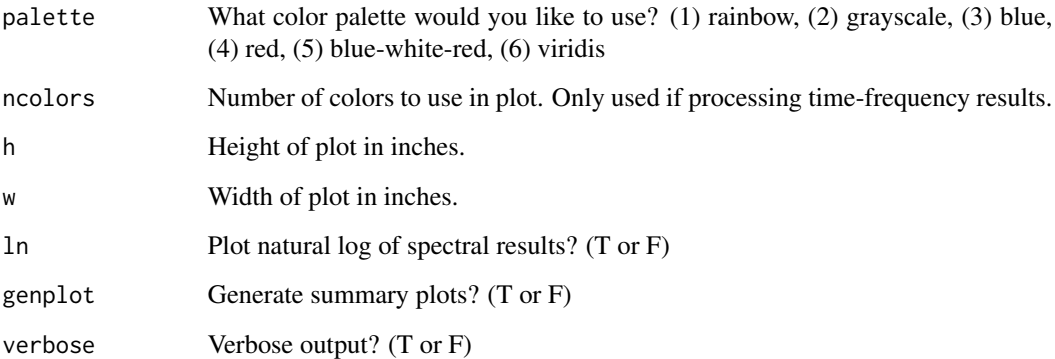

## Details

Depending on the normalization used, you may want to preprocess the power spectra prior to integration.

## See Also

[eha](#page-31-0)

## Examples

```
# generate etp signal over past 10 Ma
ex=etp(tmax=10000)
```

```
# evolutive power
pwr=eha(ex,win=500,fmax=.1,pad=2000,output=2,pl=2)
```
# integrate power from main obliquity term integratePower(pwr,flow=0.02,fhigh=0.029,npts=501,pad=2000)

<span id="page-54-0"></span>iso *Isolate data from a specified stratigraphic interval*

## Description

Isolate a section of a uni- or multi-variate stratigraphic data set for further analysis

## Usage

```
iso(dat,xmin,xmax,col=2,logx=F,logy=F,genplot=T,verbose=T)
```
## Arguments

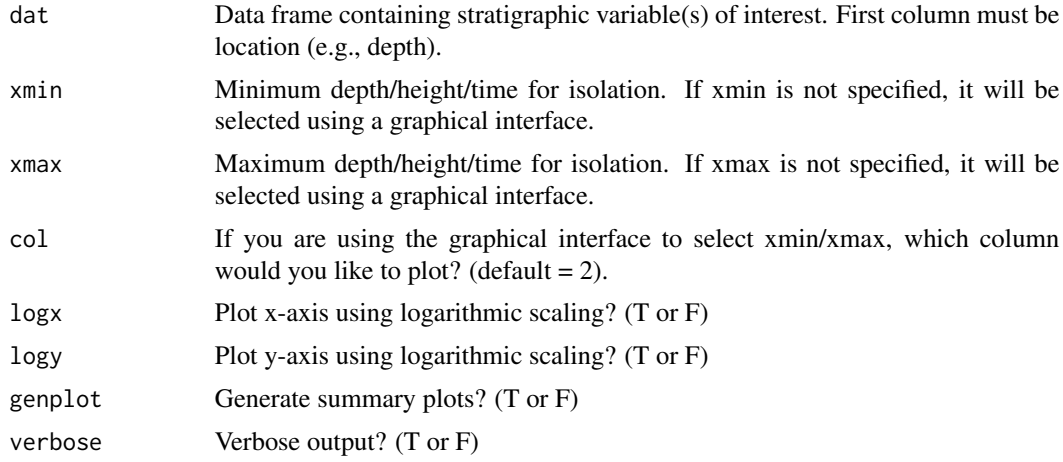

## See Also

[delPts](#page-25-0), [idPts](#page-45-0), [trim](#page-141-0) and [trimAT](#page-141-1)

linage *Tune stratigraphic series to an astronomical target using graphical interface*

## Description

Tune stratigraphic series to an astronomical target using graphical interface similar to Analyseries 'Linage' routine (Paillard et al, 1996).

## Usage

```
linage(dat,target,extrapolate=F,xmin=NULL,xmax=NULL,tmin=NULL,tmax=NULL,size=1,plotype=1,
      output=1,genplot=T)
```
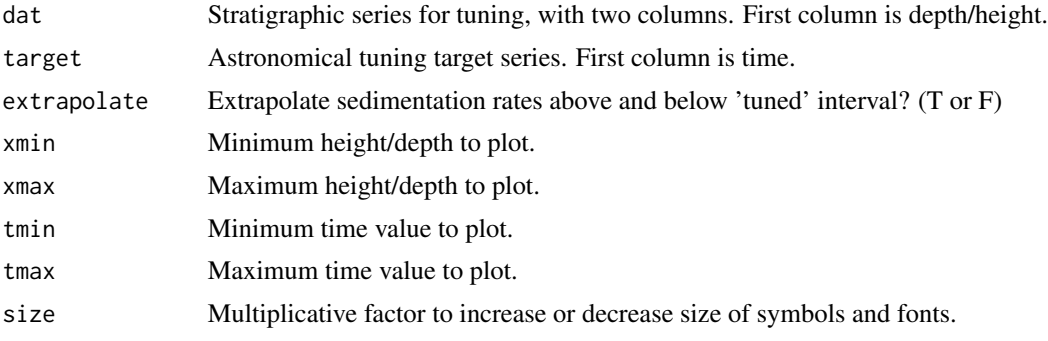

#### linterp 57

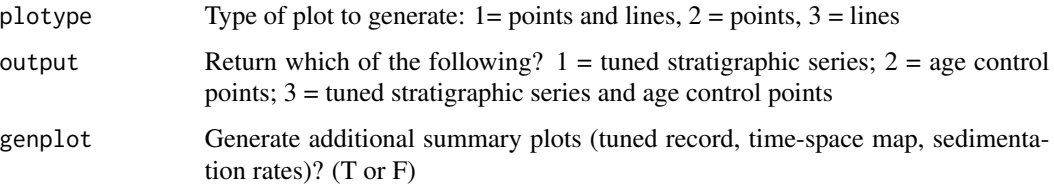

## References

Paillard, D., L. Labeyrie and P. Yiou, 1996), *Macintosh program performs time-series analysis*: Eos Trans. AGU, v. 77, p. 379.

#### Examples

```
## Not run:
# Check to see if this is an interactive R session, for compliance with CRAN standards.
# YOU CAN SKIP THE FOLLOWING LINE IF YOU ARE USING AN INTERACTIVE SESSION.
if(interactive()) {
```
# generate example series with 3 precession terms and noise using function 'cycles' # then convert from time to space using sedimentation rate that increases from 1 to 7 cm/ka ex=sedRamp(cycles(start=1,end=400, dt=2,noisevar=.00005),srstart=0.01,srend=0.07)

```
# create astronomical target series
targ=cycles(start=1,end=400,dt=2)
```

```
## manually tune
tuned=linage(ex,targ)
```
## should you need to flip the direction of the astronomical target series, use function 'cb': tuned=linage(ex,cb(targ[1]\*-1,targ[2]))

```
}
```

```
## End(Not run)
```
linterp *Piecewise linear interpolation of stratigraphic series*

## Description

Interpolate stratigraphic series onto a evenly sampled grid, using piecewise linear interpolation

#### Usage

linterp(dat,dt,start,genplot=T,check=T,verbose=T)

## Arguments

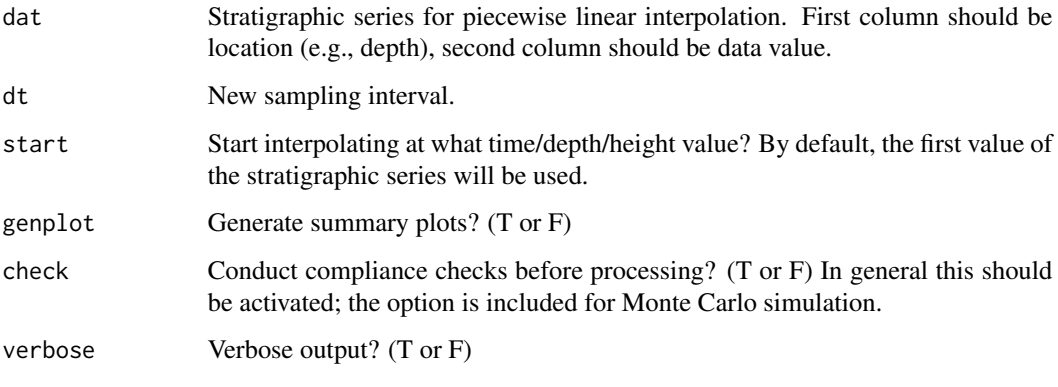

logT *Log transformation of stratigraphic series*

# Description

Log transformation of stratigraphic series.

## Usage

logT(dat,c=0,opt=1,genplot=T,verbose=T)

## Arguments

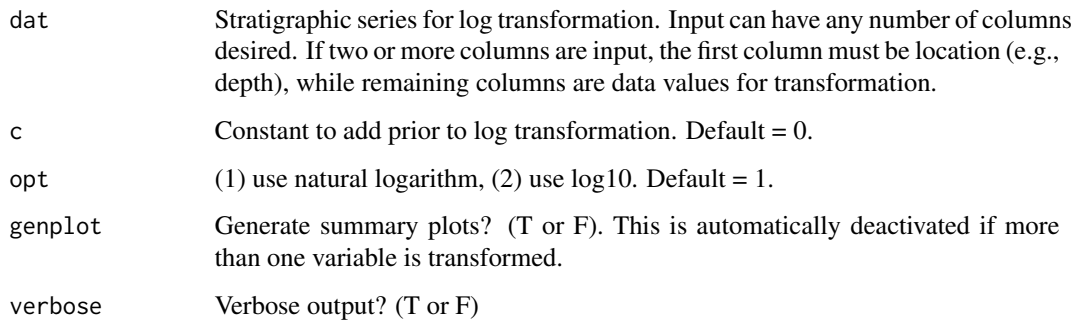

## See Also

[arcsinT](#page-8-0), [demean](#page-26-0), [detrend](#page-26-1), [divTrend](#page-27-0), [prewhiteAR](#page-87-0), and [prewhiteAR1](#page-88-0)

Lowpass filter stratigraphic series using rectangular, Gaussian or tapered cosine window. This function can also be used to highpass filter a record (see examples).

## Usage

```
lowpass(dat,padfac=2,fcut=NULL,win=0,demean=T,detrend=F,addmean=T,alpha=3,p=0.25,
       xmin=0,xmax=Nyq,genplot=T,verbose=T)
```
## Arguments

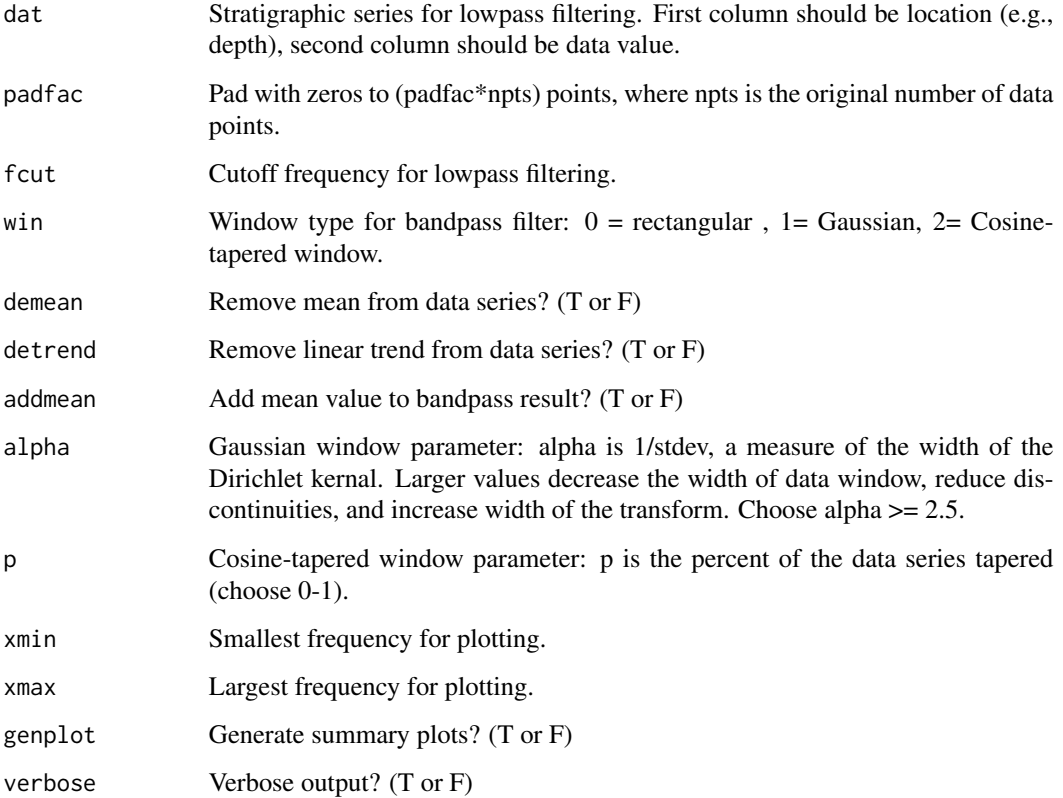

## See Also

[bandpass](#page-12-0), [noKernel](#page-79-0), [noLow](#page-80-0), [prewhiteAR](#page-87-0), [prewhiteAR1](#page-88-0), and [taner](#page-106-0)

#### Examples

```
# generate example series with periods of 405 ka, 100 ka, 40ka, and 20 ka, plus noise
ex=cycles(freqs=c(1/405,1/100,1/40,1/20),end=1000,dt=5,noisevar=.1)
# lowpass filter eccentricity terms using cosine-tapered window
lowpass_ex=lowpass(ex,fcut=.02,win=2,p=.4)
# highpass filter obliquity and precession terms using cosine-tapered window
# if you'd like the final notch filtered record to be centered on the mean proxy
# value, set addmean=FALSE
highpass_ex=lowpass(ex,fcut=.02,win=2,p=.4,addmean=FALSE)
highpass_ex[2] <- ex[2]-highpass_ex[2]
pl(2)
plot(ex,type="l",main="Eccentricity+Obliquity+Precession")
plot(highpass_ex,type="l",main="Obliquity+Precession highpassed signal")
```
<span id="page-59-0"></span>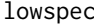

Robust Locally-Weighted Regression Spectral Background Estimation

## Description

LOWSPEC: Robust Locally-Weighted Regression Spectral Background Estimation (Meyers, 2012)

## Usage

```
lowspec(dat,decimate=NULL,tbw=3,padfac=5,detrend=F,siglevel=0.9,setrho,
         lowspan,b_tun,output=0,CLpwr=T,xmin,xmax,pl=1,sigID=T,genplot=T,
         verbose=T)
```
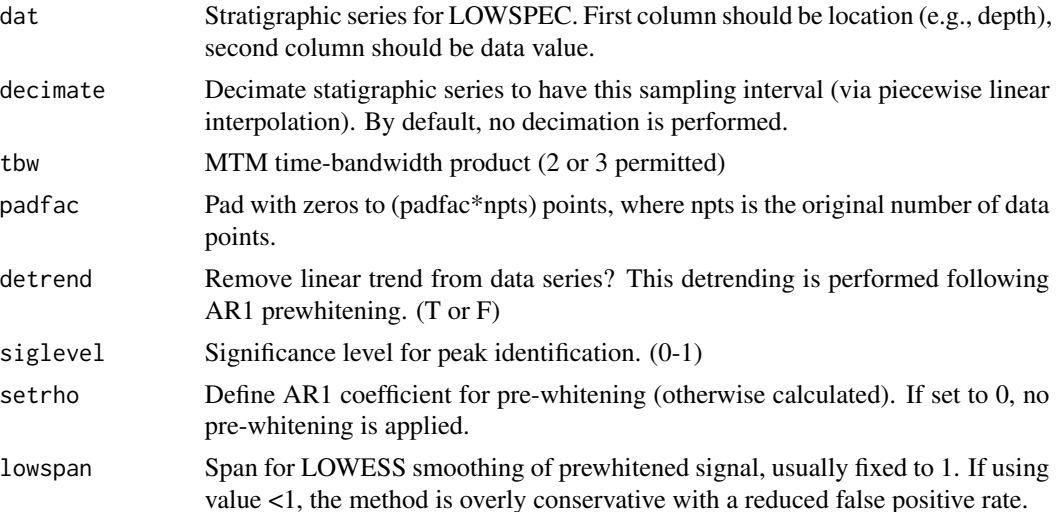

#### lowspec 61

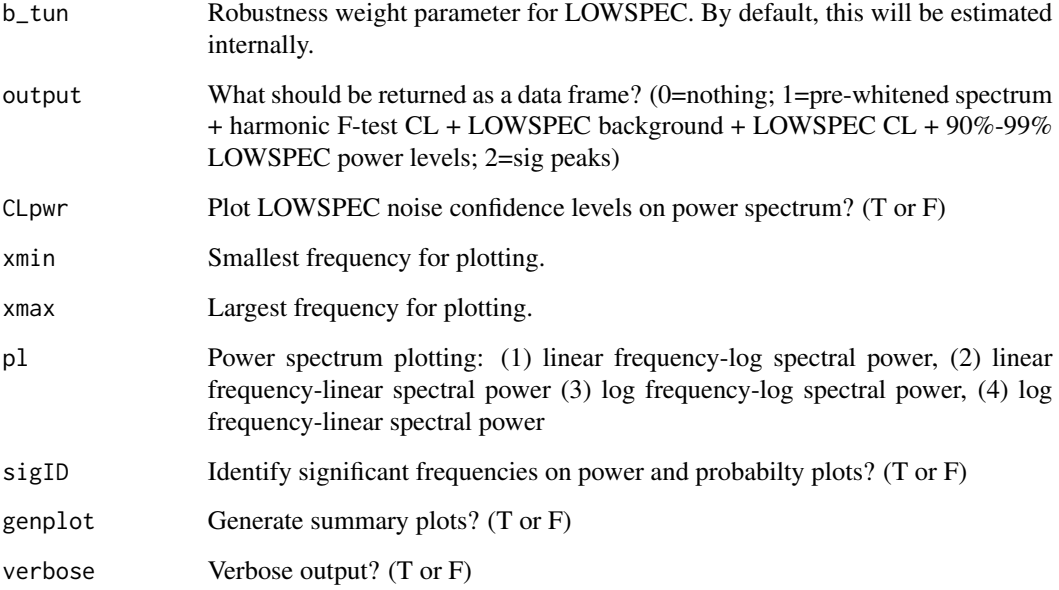

#### Details

LOWSPEC is a 'robust' method for spectral background estimation, designed for the identification of potential astronomical signals that are imbedded in red noise (Meyers, 2012). The complete algoritm implemented here is as follows: (1) initial pre-whitening with AR1 filter (default) or other filter as appropriate (e.g., see function prewhiteAR), (2) power spectral estimation via the multitaper method (Thomson, 1982), (3) robust locally weighted estimation of the spectral background using the LOWESS-based (Cleveland, 1979) procedure of Ruckstuhl et al. (2001), (4) assignment of confidence levels using a Chi-square distribution.

NOTE: If you choose to pre-whiten before running LOWSPEC (rather than using the default AR1 pre-whitening), specify setrho=0.

Candidiate astronomical cycles are subsequently identified via isolation of those frequencies that achieve the required (e.g., 90 percent) LOWSPEC confidence level and MTM harmonic F-test confidence level. Allowance is made for the smoothing inherent in the MTM power spectral estimate as compared to the MTM harmonic spectrum. That is, an F-test peak is reported if it achieves the required MTM harmonic confidence level, while also achieving the required LOWSPEC confidence level within +/- half the power spectrum bandwidth resolution. One additional criterion is included to further reduce the false positive rate, a requirement that significant F-tests must occur on a local power spectrum high, which is parameterized as occurring above the local LOWSPEC background estimate. See Meyers (2012) for futher information on the algorithm.

In this implementation, the 'robustness criterion' ('b' in EQ. 6 of Ruckstuhl et al., 2001) has been optimized for 2 and 3 pi DPSS, using a 'span' of 1. By default the robustness criterion will be estimated. Both 'b' and the 'span' can be expliclty set using parameters 'b\_tun' and 'lowspan'. Note that it is permissible to decrease 'lowspan' from its default value, but this will result in an overly conservative false positive rate. However, it may be necessary to reduce 'lowspan' to provide an approporiate background fit for some stratigraphic data. Another option is to decimate the data series prior to spectral estimation.

#### Value

If option 1 is selected, a data frame containing the following is returned: Frequency, Prewhitened power, harmonic F-test CL, LOWSPEC CL, LOWSPEC background, 90%-99% LOWSPEC power levels. NOTE: as of version 0.8, the order of the columns in the output data frame has been changed, for consistency with functions mtm, mtmML96, and mtmPL.

If option 2 is selected, the 'significant' frequencies are returned (as described above).

## References

W.S. Cleveland, 1979, *Locally weighted regression and smoothing scatterplots*: Journal of the American Statistical Association, v. 74, p. 829-836.

S.R. Meyers, 2012, *Seeing Red in Cyclic Stratigraphy: Spectral Noise Estimation for Astrochronology*: Paleoceanography, 27, PA3228, doi:10.1029/2012PA002307.

A.F. Ruckstuhl, M.P Jacobson, R.W. Field, and J.A. Dodd, 2001, *Baseline subtraction using robust local regression estimation*: Journal of Quantitative Spectroscopy & Radiative Transfer, v. 68, p. 179-193.

D.J. Thomson, 1982, *Spectrum estimation and harmonic analysis*: IEEE Proceedings, v. 70, p. 1055-1096.

#### See Also

[eha](#page-31-0), [mtm](#page-63-0), [mtmAR](#page-65-0), [mtmML96](#page-66-0), [periodogram](#page-82-0), [rfbaseline](#page-0-0), and [spec.mtm](#page-0-0)

#### Examples

```
# generate example series with periods of 400 ka, 100 ka, 40 ka and 20 ka
ex = cycles(freqs=c(1/400,1/100,1/40,1/20),start=1,end=1000,dt=5)
# add AR1 noise
noise = ar1(npts=200, dt=5, sd=.5)ex[2] = ex[2] + noise[2]# LOWSPEC analysis
pl(1, title="lowspec")
lowspec(ex)
# compare to MTM spectral analysis, with conventional AR1 noise test
pl(1,title="mtm")
mtm(ex,ar1=TRUE)
# compare to ML96 analysis
pl(1, title="mtmML96")
mtmML96(ex)
# compare to amplitudes from eha
pl(1,title="eha")
eha(ex,tbw=3,win=1000,pad=1000)
```
Generate noise surrogates from a theoretical power spectrum.

### Usage

makeNoise(S,dt=1,mean=0,sdev=1,addPt=F,nsim=1,genplot=T,verbose=T)

## Arguments

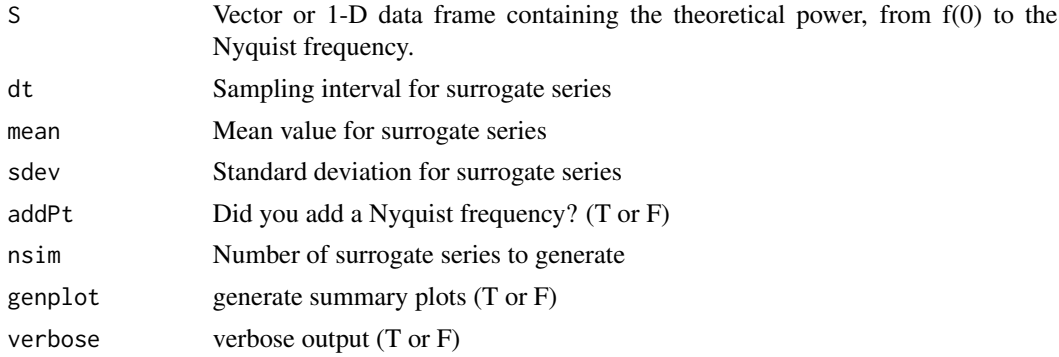

### Details

These simulations use the random number generator of Matsumoto and Nishimura [1998]. The algorithm of Timmer and Konig (1995) is employed to generate surrogates from any arbitrary theoretical power spectrum. See examples section below.

#### References

M. Matsumoto, and T. Nishimura, (1998), *Mersenne Twister: A 623-dimensionally equidistributed uniform pseudo-random number generator*, ACM Transactions on Modeling and Computer Simulation, 8, 3-30.

J. Timmer and K. Konig (1995), *On Generating Power Law Noise*, Astronomy and Astrophysics: v. 300, p. 707-710.

#### Examples

```
# create theoretical AR1 spectrum, using rho of 0.8
rho=0.8
freq=seq(0,.5,by=0.005)
Nyq=max(freq)
AR1 = (1-(0.8^2)) / ( 1 - (2*0.8*cos(p i * freq/Nyq)) + (0.8^2))plot(freq,AR1,type="l")
```
# make noise surrogates from the theoretical AR1 spectrum makeNoise(AR1)

## modelA *Example stratigraphic model series*

## Description

Example stratigraphic model series.

## Usage

data(modelA)

## Format

Height (meters), weight percent CaCO3

<span id="page-63-0"></span>

mtm *Multitaper method spectral analysis*

## Description

Multitaper method (MTM) spectral analysis (Thomson, 1982)

## Usage

```
mtm(dat,tbw=3,ntap=NULL,padfac=5,demean=T,detrend=F,siglevel=0.9,ar1=T,output=0,
     CLpwr=T,xmin,xmax,pl=1,sigID=T,genplot=T,verbose=T)
```
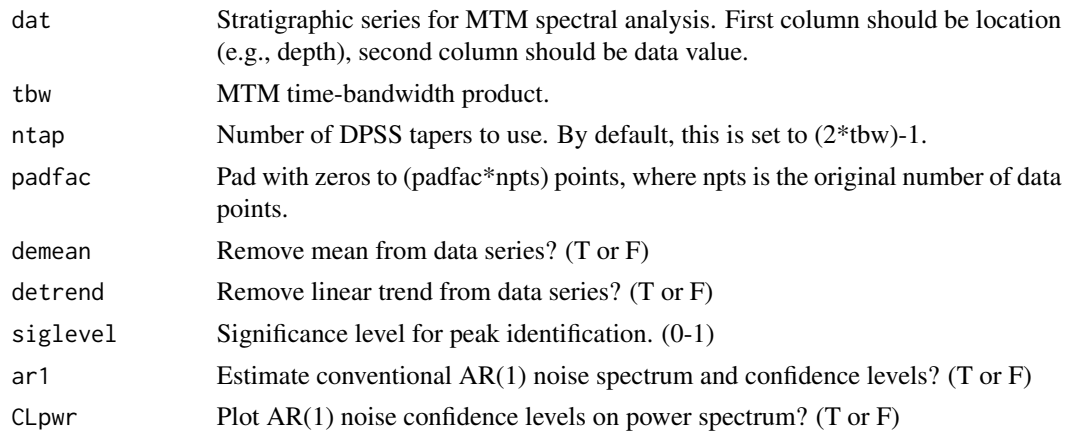

 $m$ tm 65

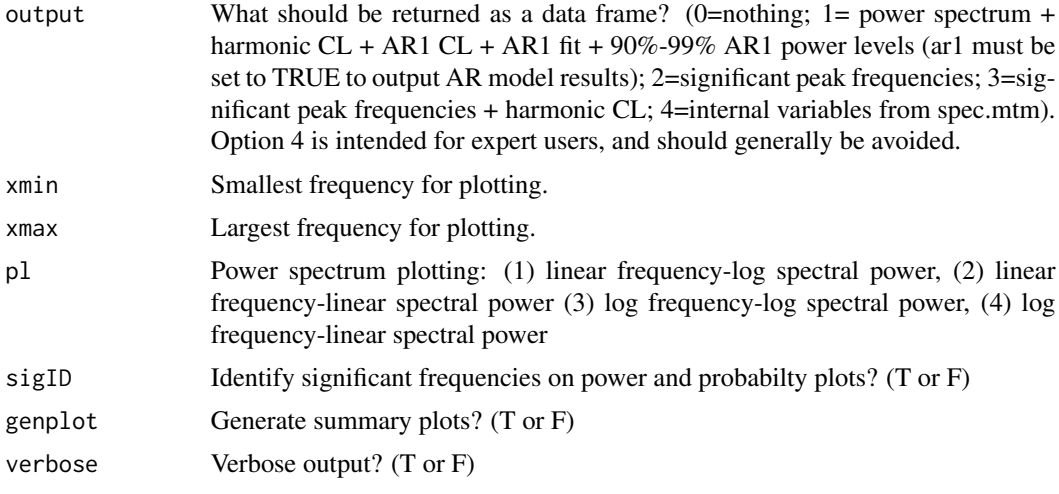

## Details

If ar1=T, candidiate astronomical cycles are identified via isolation of those frequencies that achieve the required (e.g., 90 percent) "red noise" confidence level and MTM harmonic F-test confidence level. Allowance is made for the smoothing inherent in the MTM power spectral estimate as compared to the MTM harmonic spectrum. That is, an F-test peak is reported if it achieves the required MTM harmonic confidence level, while also achieving the required red noise confidence level within +/- half the power spectrum bandwidth resolution. One additional criterion is included to further reduce the false positive rate, a requirement that significant F-tests must occur on a local power spectrum high, which is parameterized as occurring above the local red noise background estimate. See Meyers (2012) for futher information.

#### References

S.R. Meyers, 2012, *Seeing Red in Cyclic Stratigraphy: Spectral Noise Estimation for Astrochronology*: Paleoceanography, 27, PA3228, doi:10.1029/2012PA002307.

Rahim, K.J. and Burr W.S. and Thomson, D.J., 2014, *Appendix A: Multitaper R package in "Applications of Multitaper Spectral Analysis to Nonstationary Data"*, PhD diss., Queen's Univieristy, pp 149-183. http://hdl.handle.net/1974/12584

Thomson, D. J., 1982, *Spectrum estimation and harmonic analysis*, Proc. IEEE, 70, 1055-1096, doi:10.1109/PROC.1982.12433.

#### See Also

[eha](#page-31-0), [lowspec](#page-59-0), [mtmAR](#page-65-0), [mtmML96](#page-66-0), [periodogram](#page-82-0), and [spec.mtm](#page-0-0)

## Examples

```
# generate example series with periods of 400 ka, 100 ka, 40 ka and 20 ka
ex = cycles(freqs=c(1/400,1/100,1/40,1/20),start=1,end=1000,dt=5)
# add AR1 noise
```

```
noise = ar1(npts=200, dt=5, sd=.5)
```
#### 66 mtmAR mtmAR mtmAR mtmAR mtmAR mtmAR mtmAR mtmAR mtmAR mtmAR mtmAR mtmAR mtmAR mtmAR mtmAR mtmAR mtmAR mtmAR

```
ex[2] = ex[2] + noise[2]# MTM spectral analysis, with conventional AR1 noise test
pl(1,title="mtm")
mtm(ex,ar1=TRUE)
# compare to ML96 analysis
pl(1, title="mtmML96")
mtmML96(ex)
# compare to analysis with LOWSPEC
pl(1, title="lowspec")
lowspec(ex)
# compare to amplitudes from eha
pl(1,title="eha")
eha(ex,tbw=3,win=1000,pad=1000)
```
<span id="page-65-0"></span>mtmAR *Intermediate spectrum test of Thomson et al. (2001)*

#### **Description**

Perform the 'intermediate spectrum test' of Thomson et al. (2001).

Paraphrased from Thomson et al. (2001): Form an intermediate spectrum by dividing MTM by AR estimate. Choose an order P for a predictor. A variety of formal methods are available in the literature, but practically, one keeps increasing P (the order) until the range of the intermediate spectrum Si(f) (equation (C4) of Thomson et al., 2001) stops decreasing rapidly as a function of P. If the intermediate spectrum is not roughly white, as judged by the minima, the value of P should be increased.

## Usage

```
mtmAR(dat,tbw=3,ntap=NULL,order=1,method="mle",CItype=1,padfac=5,demean=T,detrend=F,
     output=1,xmin=0,xmax=Nyq,pl=1,genplot=T,verbose=T)
```
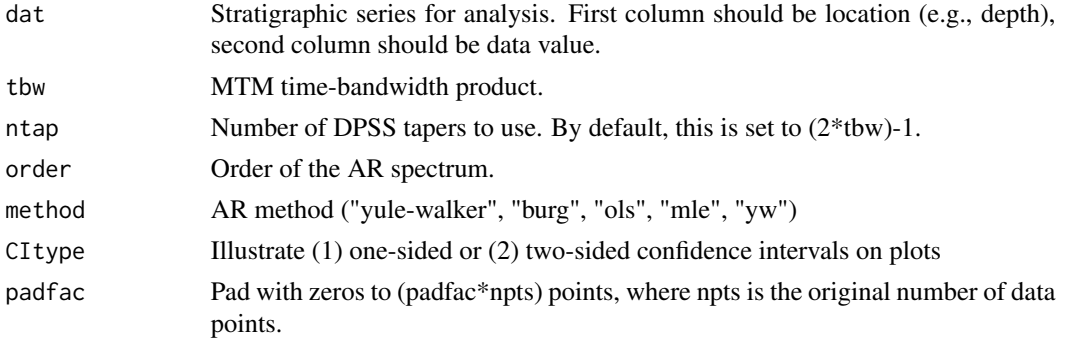

#### $\mu$ mtmML96 67

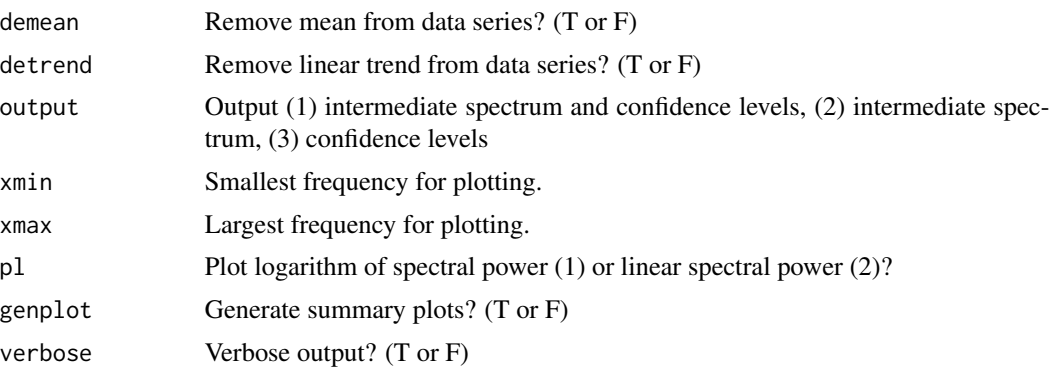

#### References

Thomson, D. J., L. J. Lanzerotti, and C. G. Maclennan, 2001, *The interplanetary magnetic field: Statistical properties and discrete modes*, J. Geophys.Res., 106, 15,941-15,962, doi:10.1029/2000JA000113.

#### See Also

[eha](#page-31-0), [lowspec](#page-59-0), [mtm](#page-63-0), [mtmML96](#page-66-0), [periodogram](#page-82-0), and [spec.mtm](#page-0-0)

#### Examples

```
# generate example series with periods of 400 ka, 100 ka, 40 ka and 20 ka
ex = cycles(freqs=c(1/400,1/100,1/40,1/20),start=1,end=1000,dt=5)
# add AR1 noise
noise = ar1(npts=200, dt=5, sd=.5)ex[2] = ex[2] + noise[2]# MTM spectral analysis, with conventional AR1 noise test
pl(1,title="mtmAR")
mtmAR(ex)
```
<span id="page-66-0"></span>mtmML96 *Mann and Lees (1996) robust red noise MTM analysis*

#### Description

Mann and Lees (1996) robust red noise MTM analysis. This function implements several improvements to the algorithm used in SSA-MTM toolkit, including faster AR1 model optimization, and more appropriate 'edge-effect' treatment.

#### Usage

```
mtmML96(dat,tbw=3,ntap=NULL,padfac=5,demean=T,detrend=F,medsmooth=0.2,
         opt=1,linLog=2,siglevel=0.9,output=0,CLpwr=T,xmin=0,xmax=Nyq,
         sigID=T,pl=1,genplot=T,verbose=T)
```
#### **Arguments**

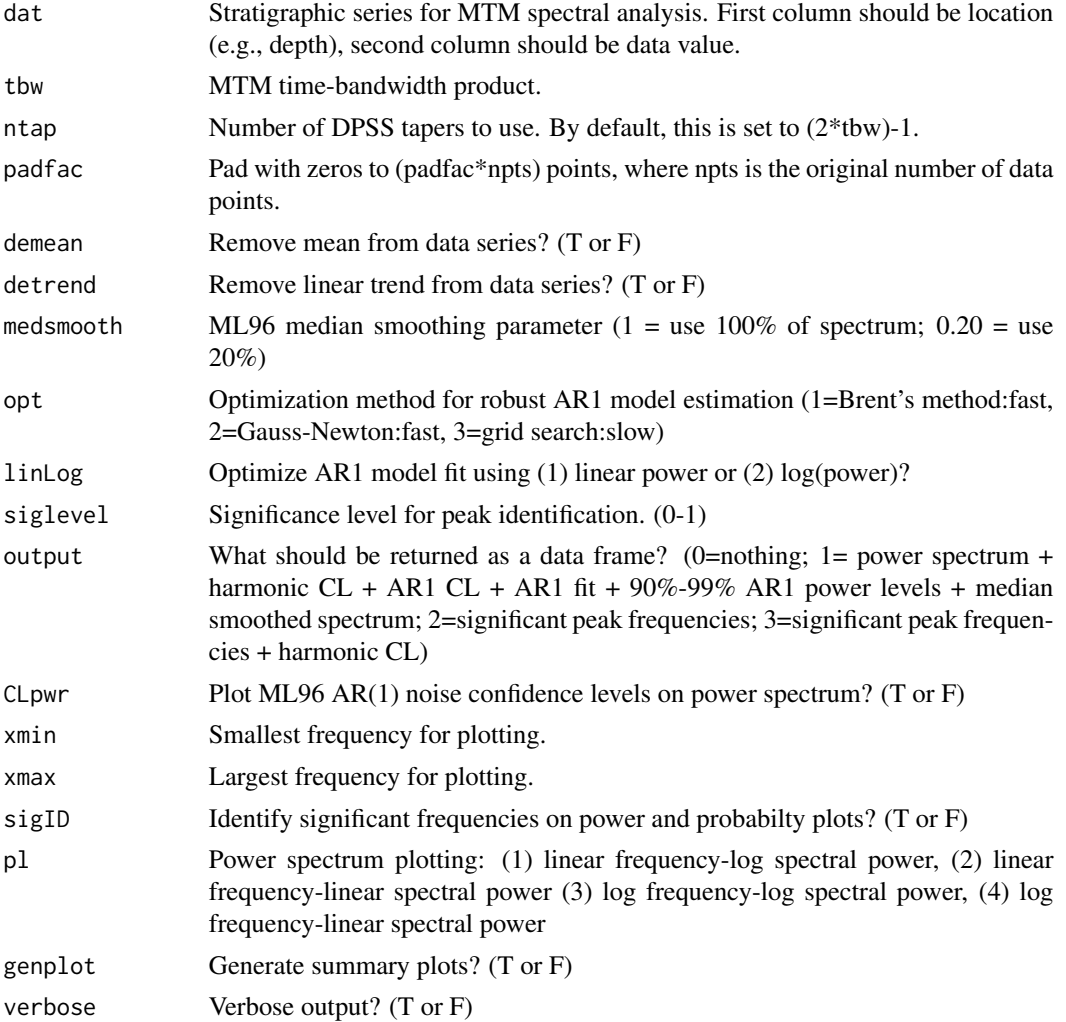

#### Details

This function conducts the Mann and Lees (1996; ML96) "robust red noise" analysis, with an improved median smoothing approach. The original Mann and Lees (1996) approach applies a truncation of the median smoothing window to include fewer frequencies near the edges of the spectrum; while truncation is required, its implementation in the original method often results in an "edge effect" that can produce excess false positive rates at low frequencies, commonly within the eccentricity-band (Meyers, 2012).

To help address this issue, an alternative median smoothing approach is applied that implements Tukey's robust end-point rule and symmetrical medians (see the function runmed for details). Numerical experiments indicate that this approach produces an approximately uniform false positive rate across the spectrum. It should be noted that the false positive rates are still inflated with this method, but they are substantially reduced compared to the original ML96 approach. For example, simulations using rho=0.9 (using identical parameters to those in Meyers, 2012) yield median false

#### $\mu$ mtmML96 69

positive rates of 1.7%, 7.3% and 13.4%, for the 99%, 95% and 90% confidence levels (respectively). This compares with 4.7%, 11.4% and 17.8% using the original approach (see Table 2 of Meyers, 2012).

Candidiate astronomical cycles are identified via isolation of those frequencies that achieve the required (e.g., 90 percent) "robust red noise" confidence level and MTM harmonic F-test confidence level. Allowance is made for the smoothing inherent in the MTM power spectral estimate as compared to the MTM harmonic spectrum. That is, an F-test peak is reported if it achieves the required MTM harmonic confidence level, while also achieving the required robust red noise confidence level within +/- half the power spectrum bandwidth resolution. One additional criterion is included to further reduce the false positive rate, a requirement that significant F-tests must occur on a local power spectrum high, which is parameterized as occurring above the local robust red noise background estimate. See Meyers (2012) for futher information.

NOTE: If the (fast) Brent or Gauss-Newton methods fail, use the (slow) grid search approach.

This version of the ML96 algorithm was first implemented in Patterson et al. (2014).

#### References

Mann, M.E., and Lees, J.M., 1996, *Robust estimation of background noise and signal detection in climatic time series*, Clim. Change, 33, 409-445.

Meyers, S.R., 2012, *Seeing red in cyclic stratigraphy: Spectral noise estimation for astrochronology*, Paleoceanography, 27, PA3228.

M.O. Patterson, R. McKay, T. Naish, C. Escutia, F.J. Jimenez-Espejo, M.E. Raymo, M.E., S.R. Meyers, L. Tauxe, H. Brinkhuis, and IODP Expedition 318 Scientists,2014, *Response of the East Antarctic Ice Sheet to orbital forcing during the Pliocene and Early Pleistocene*, Nature Geoscience, v. 7, p. 841-847.

Thomson, D. J., 1982, *Spectrum estimation and harmonic analysis*, Proc. IEEE, 70, 1055-1096, doi:10.1109/PROC.1982.12433.

http://www.meteo.psu.edu/holocene/public\_html/Mann/tools/MTM-RED/

Tukey, J.W., 1977, *Exploratory Data Analysis*, Addison.

## See Also

[eha](#page-31-0), [lowspec](#page-59-0), [mtm](#page-63-0), [mtmAR](#page-65-0), [periodogram](#page-82-0), [runmed](#page-0-0), and [spec.mtm](#page-0-0)

## Examples

```
# generate example series with periods of 400 ka, 100 ka, 40 ka and 20 ka
ex = cycles(freqs=c(1/400,1/100,1/40,1/20),start=1,end=1000,dt=5)
```

```
# add AR1 noise
noise = ar1(npts=200, dt=5, sd=0.5)ex[2] = ex[2] + noise[2]# run ML96 analysis
pl(1, title="mtmML96")
mtmML96(ex)
```
# compare to analysis with conventional AR1 noise test

#### 70 mtmPL

```
pl(1,title="mtm")
mtm(ex)
# compare to analysis with LOWSPEC
pl(1, title="lowspec")
lowspec(ex)
# compare to amplitudes from eha
pl(1,title="eha")
eha(ex,tbw=3,win=1000,pad=1000)
```
mtmPL *Multitaper Method Spectral Analysis with Power Law (1/f) fit*

## Description

Multitaper Method (MTM) Spectral Analysis with Power Law (1/f) fit

## Usage

```
mtmPL(dat,tbw=3,ntap=NULL,padfac=5,demean=T,detrend=F,siglevel=0.9,flow=NULL,fhigh=NULL,
    output=0,CLpwr=T,xmin=0,xmax=Nyq,pl=1,sigID=F,genplot=T,verbose=T)
```
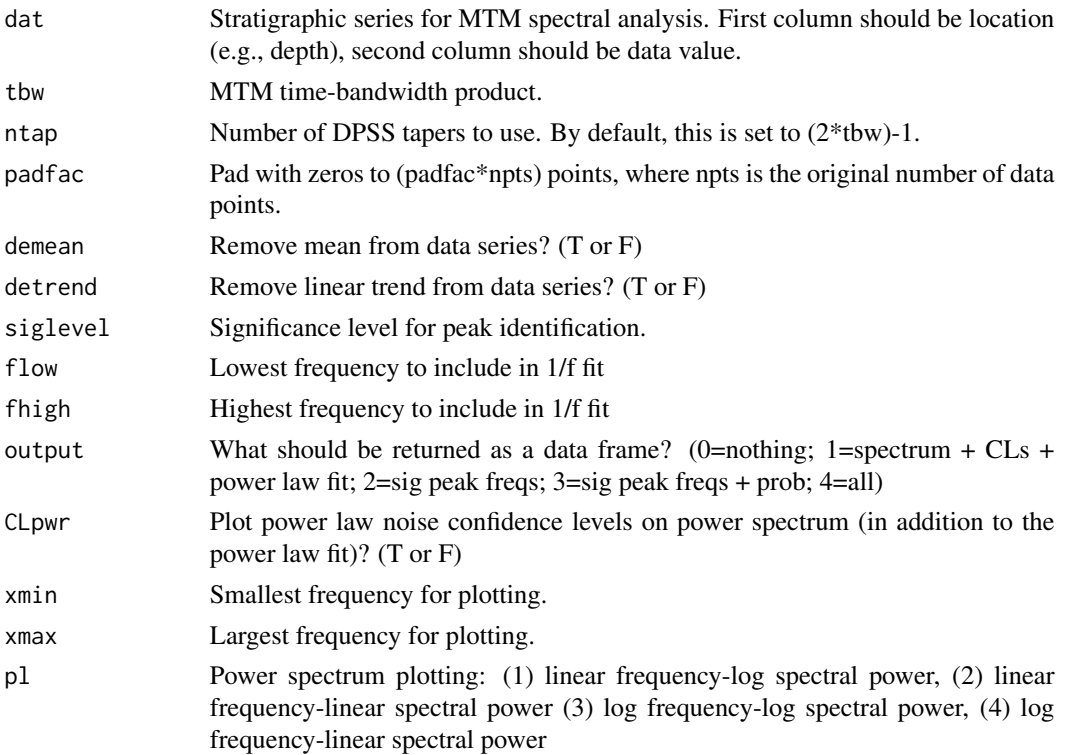

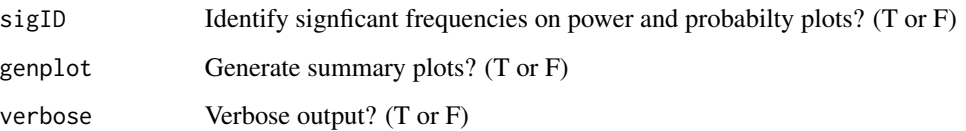

#### Details

Candidiate astronomical cycles are identified via isolation of those frequencies that achieve the required (e.g., 90 percent) power law confidence level and MTM harmonic F-test confidence level. Allowance is made for the smoothing inherent in the MTM power spectral estimate as compared to the MTM harmonic spectrum. That is, an F-test peak is reported if it achieves the required MTM harmonic confidence level, while also achieving the required power law confidence level within +/- half the power spectrum bandwidth resolution. One additional criterion is included to further reduce the false positive rate, a requirement that significant F-tests must occur on a local power spectrum high, which is parameterized as occurring above the local red noise background estimate. See Meyers (2012) for futher information.

## References

S.R. Meyers, 2012, *Seeing Red in Cyclic Stratigraphy: Spectral Noise Estimation for Astrochronology*: Paleoceanography, 27, PA3228, doi:10.1029/2012PA002307.

Rahim, K.J. and Burr W.S. and Thomson, D.J., 2014, *Appendix A: Multitaper R package in "Applications of Multitaper Spectral Analysis to Nonstationary Data"*, PhD diss., Queen's Univieristy, pp 149-183. http://hdl.handle.net/1974/12584

Thomson, D. J., 1982, *Spectrum estimation and harmonic analysis*, Proc. IEEE, 70, 1055-1096, doi:10.1109/PROC.1982.12433.

## See Also

[eha](#page-31-0), [lowspec](#page-59-0), [mtm](#page-63-0), [mtmAR](#page-65-0), [mtmML96](#page-66-0), [periodogram](#page-82-0), and [spec.mtm](#page-0-0)

multiTest *Adjust spectral p-values for multiple comparisons*

## **Description**

Adjust spectral p-values for multiple comparisons, using a range of approaches.

#### Usage

multiTest(spec,flow=NULL,fhigh=NULL,pl=T,output=T,genplot=T,verbose=T)

## Arguments

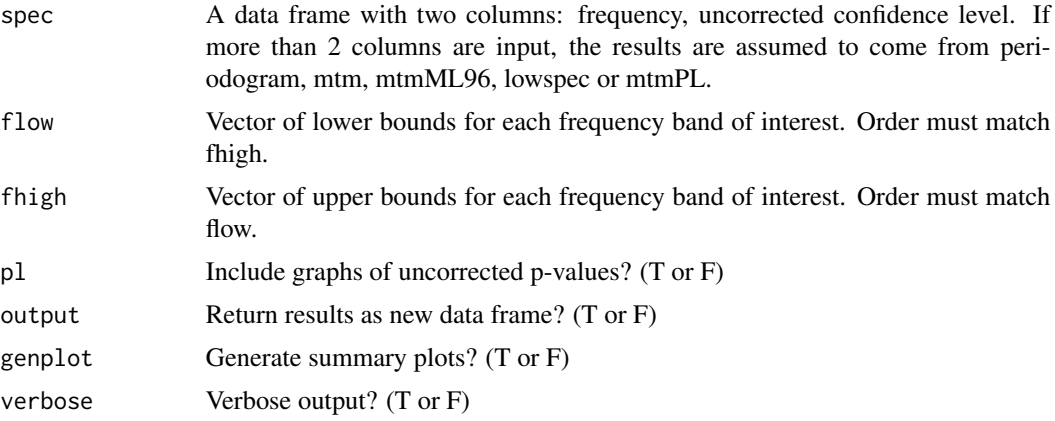

## Details

Multiple testing is a common problem in the evaluation of power spectrum peaks (Vaughan et al., 2011; Crampton et al., PNAS). To address the issue of multiple testing, a range of approaches have been advocated. This function will conduct an assessment using six approaches: Bonferroni, Holm (1979), Hochberg (1998), Hommel (1988), Benjamini & Hochberg (1995, a.k.a. "false discovery rate"), Benjamini & Yekutieli (2001, a.k.a. "false discovery rate"). See the function p.adjust for additional information on these six approaches.

In conducting these assessments, it is important that the spectral analysis is conducted without zeropadding. If one is exclusively concerned with particular frequency bands a priori (e.g., those associated with Milankovitch cycles), the statistical power of the method can be improved by restricting the analysis to those frequency bands (use options 'flow' and 'fhigh').

Application of these multiple testing corrections does not guarantee that the spectral background is appropriate. To address this issue, carefully examine the fit of the spectral background, and also conduct simulations with the function testBackground.

#### References

Y. Benjamini, and Y. Hochberg, 1995, *Controlling the false discovery rate: a practical and powerful approach to multiple testing*. Journal of the Royal Statistical Society Series B 57, 289-300.

Y. Benjamini, and D. Yekutieli, 2001, *The control of the false discovery rate in multiple testing under dependency*. Annals of Statistics 29, 1165-1188.

J.S. Campton, S.R. Meyers, R.A. Cooper, P.M Sadler, M. Foote, D. Harte, 2018, *Pacing of Paleozoic macroevolutionary rates by Milankovitch grand cycles*: Proceedings of the National Academy of Sciences, doi:10.1073/pnas.1714342115.

S. Holm, 1979, *A simple sequentially rejective multiple test procedure*. Scandinavian Journal of Statistics 6, 65-70.

G. Hommel, 1988, *A stagewise rejective multiple test procedure based on a modified Bonferroni test*. Biometrika 75, 383-386.

Y. Hochberg, 1988, *A sharper Bonferroni procedure for multiple tests of significance*. Biometrika 75, 800-803.
#### $mwCor$  73

J.P. Shaffer, 1995, *Multiple hypothesis testing. Annual Review of Psychology 46, 561-576*. (An excellent review of the area.)

S. Vaughan, R.J. Bailey, and D.G. Smith, 2011, *Detecting cycles in stratigraphic data: Spectral analysis in the presence of red noise*. Paleoceanography 26, PA4211, doi:10.1029/2011PA002195.

# See Also

[p.adjust](#page-0-0),[testBackground](#page-109-0),[confAdjust](#page-19-0),[lowspec](#page-59-0), [mtm](#page-63-0), [mtmML96](#page-66-0), [mtmPL](#page-69-0), and [periodogram](#page-82-0)

#### Examples

```
# generate example series with periods of 400 ka, 100 ka, 40 ka and 20 ka
ex = cycles(freqs=c(1/400,1/100,1/40,1/20),start=1,end=1000,dt=5)
# add AR1 noise
noise = ar1(npts=200, dt=5, sd=.5)ex[2] = ex[2] + noise[2]# first, let's look at mtm with conventional AR1 background
spec=mtm(ex,padfac=1,ar1=TRUE,output=1)
# when blindly prospecting for cycles, it is necessary to consider all of the
# observed frequencies in the test
multiTest(cb(spec,c(1,4)),output=FALSE)
# if, a priori, you are only concerned with the Milankovitch frequency bands,
# restrict your analysis to those bands (as constrained by available sedimentation
# rate estimates and the frequency resolution of the spectrum). in the example below,
# the mtm bandwidth resolution is employed to search frequencies nearby the
# Milankovitch-target periods.
flow=c((1/400)-0.003,(1/100)-0.003,(1/41)-0.003,(1/20)-0.003)
fhigh=c((1/400)+0.003,(1/100)+0.003,(1/41)+0.003,(1/20)+0.003)
multiTest(cb(spec,c(1,4)),flow=flow,fhigh=fhigh,output=FALSE)
# now try with the lowspec method. this uses prewhitening, so it has one less data point.
spec=lowspec(ex,padfac=1,output=1)
flow=c((1/400)-0.003015075,(1/100)-0.003015075,(1/41)-0.003015075,(1/20)-0.003015075)
fhigh=c((1/400)+0.003015075,(1/100)+0.003015075,(1/41)+0.003015075,(1/20)+0.003015075)
multiTest(cb(spec,c(1,4)),flow=flow,fhigh=fhigh,output=FALSE)
```

```
# for comparison...
multiTest(cb(spec,c(1,4)),output=FALSE)
```
mwCor *Calculate moving window correlation coefficient for two stratigraphic series, using a 'dynamic window'*

Calculate moving window correlation coefficient for two stratigraphic series, using a 'dynamic window'. This routine adjusts the number of data points in the window so it has a constant duration in time or space, for use with unevenly sampled data.

#### Usage

```
mwCor(dat,cols=NULL,win=NULL,conv=1,cormethod=1,output=T,pl=1,genplot=T,verbose=T)
```
# Arguments

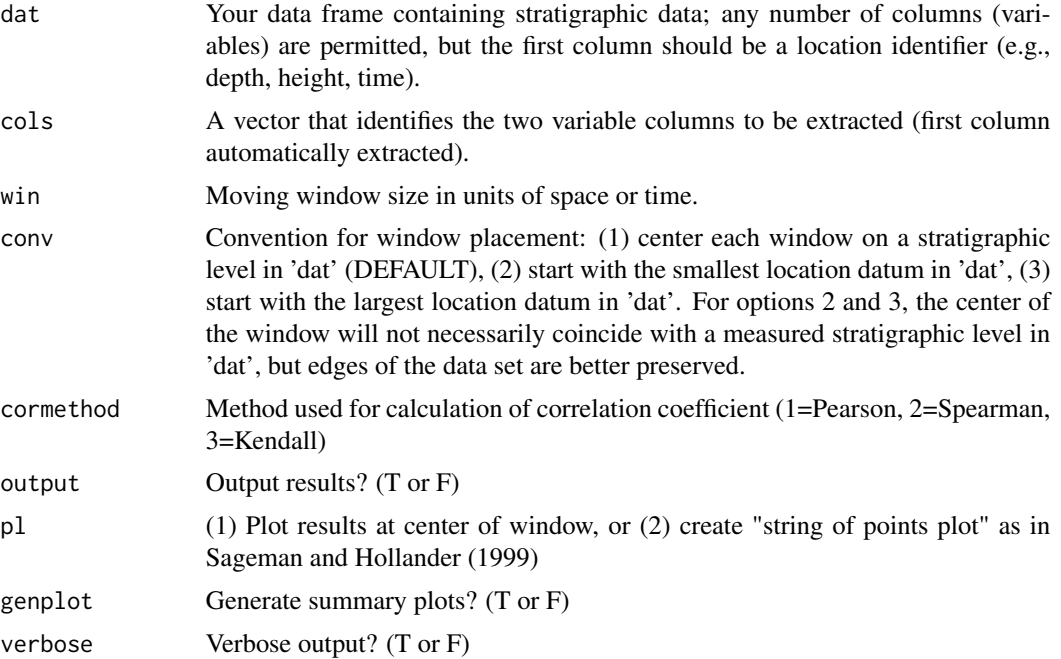

# References

B.B. Sageman and D.H. Hollander, 1999, *Cross correlation of paleoecological and geochemical proxies: A holistic approach to the study of past global change*, in E. Barrera and C.C. Johnson, eds., GSA Special Paper 332, p. 365-384.

# Examples

```
# generate example series
ex <- cycles(freqs=c(1/40,1/20),noisevar=.2)
# add second variable
ex[3] <- cycles(freqs=c(1/40,1/20),noisevar=0.2)[2]
# jitter sampling times
ex[1]=ex[1]+rnorm(500,sd=1)
# sort
```
#### mwin 25 and 25 and 26 and 26 and 26 and 26 and 26 and 26 and 26 and 26 and 26 and 26 and 26 and 26 and 26 and 26 and 26 and 26 and 26 and 26 and 26 and 26 and 26 and 26 and 26 and 26 and 26 and 26 and 26 and 26 and 26 and

```
ex = ex[order(ex[,1],na.last=NA,decreasing=FALSE),]
# run mwCor
mwCor(ex,win=50)
```
mwin *Determine 'dynamic moving window' for stratigraphic series, adjusting for changing sample density to maintain a window of constant duration*

# Description

Determine start and end points for a moving window of fixed duration (e.g. 500 kiloyears). The dynamic window allows for adjustment of the number of data points in the window, so it has a constant duration in time or space.

#### Usage

```
mwin(dat,win,conv=1,verbose=T)
```
#### Arguments

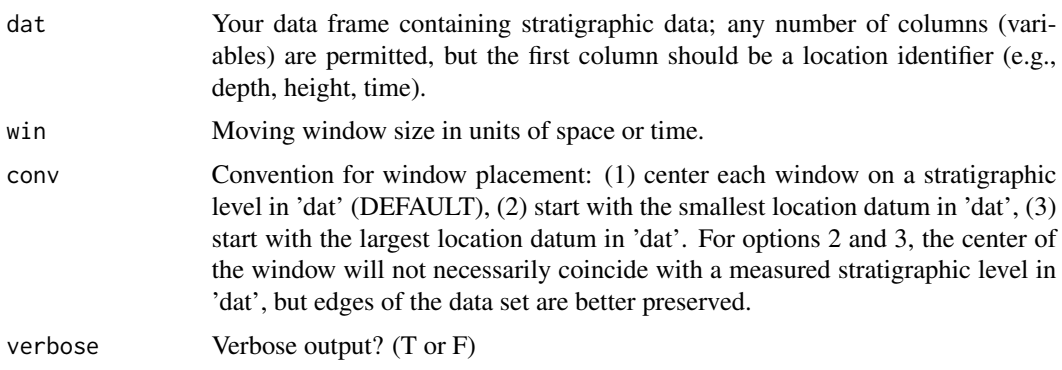

#### Details

This algorithm steps forward one stratigraphic datum at a time. The output consists of:

Average = this is the average of the depth/time values in the given window.

Center = this is the center of the 'win' size window.

Midpoint = this is midpoint between first and last observation in the window (for unevenly sampled data this is typically less than than the size of 'win').

#### Value

A data frame containing: Starting index for window, Ending index for window, Location (average), Location (center), Location (midpoint)

# Examples

```
# generate some noise
ex1 < -ar1(npts=50, dt=1)# jitter sampling times
ex1[1]=ex1[1]+rnorm(50,sd=3)
# sort
ex1 = ex1[order(ex1[,1],na.last=NA,decreasing=FALSE),]
# run mwin
mwin(ex1,win=10)
```
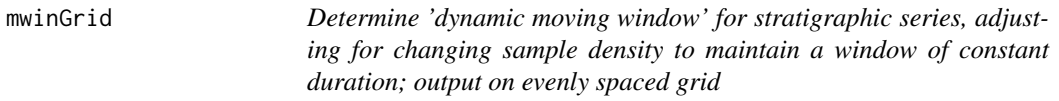

# Description

Determine start and end points for a moving window of fixed duration (e.g. 500 kiloyears). The dynamic window allows for adjustment of the number of data points in the window, so it has a constant duration in time or space. This version will output an evenly spaced spatial/temporal grid.

#### Usage

mwinGrid(dat,win,step,start=NULL,end=NULL,verbose=T)

# Arguments

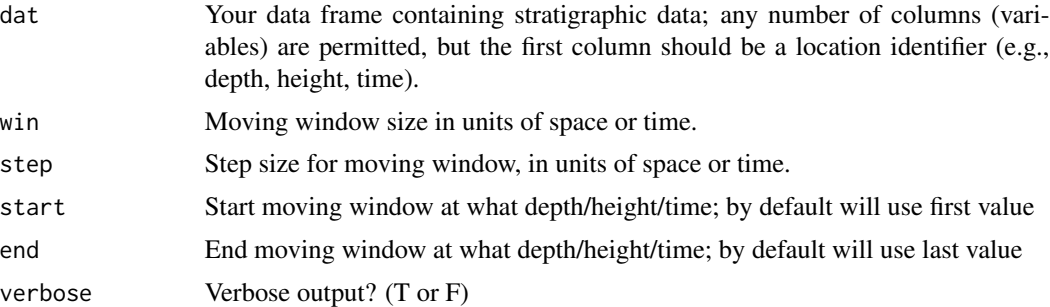

# Details

This algorithm is similar to function mwin, but instead of stepping forward one stratigraphic datum at a time, it generates an evenly spaced spatial/temporal grid.

# Value

A data frame containing: Starting index for window, Ending index for window, Location (center)

#### mwMinMax 77

# Examples

```
# generate some noise
ex1 <- ar1(npts=50,dt=1)
# jitter sampling times
ex1[1]=ex1[1]+rnorm(50,sd=0.25)
# sort
ex1 = ex1[order(ex1[,1],na.last=NA,decreasing=FALSE),]
# run mwin
mwinGrid(ex1,win=10,step=2)
```
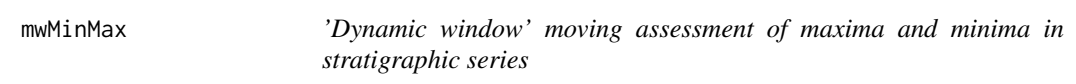

# Description

'Dynamic window' moving assessment of maxima and minima in stratigraphic series. This routine adjusts the number of data points in the window so it has a constant duration in time or space, for use with unevenly sampled data.

#### Usage

```
mwMinMax(dat,cols=NULL,win=NULL,conv=1,output=T,genplot=T,verbose=T)
```
#### Arguments

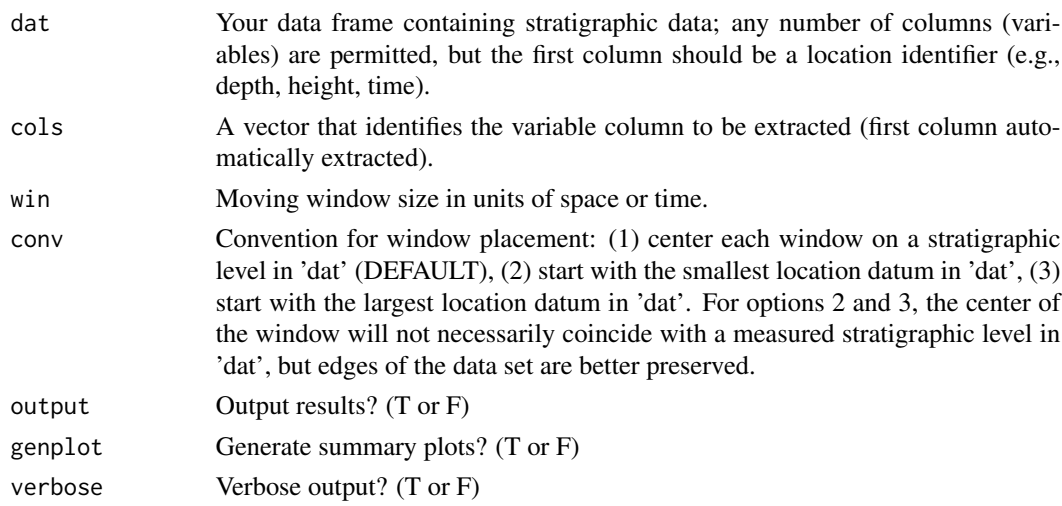

#### Value

A data frame with five columns: Center of window, Minimum, Maximum, Maximum-Minimum, Number of points in window

# Examples

```
# generate example series from ar1 noise, 5 kyr sampling interval
ex = ar1(npts=1001, dt=5)# jitter sampling times
ex[1]=ex[1]+rnorm(1001,sd=1)
# sort
ex = ex[order(ex[,1],na.last=NA,decreasing=FALSE),]
# run mwStats
mwMinMax(ex,win=100)
```
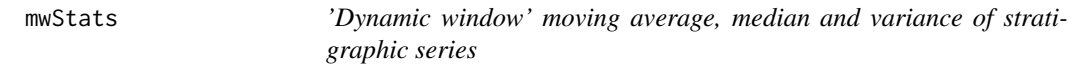

# Description

'Dynamic window' moving average, median and variance of stratigraphic series. This routine adjusts the number of data points in the window so it has a constant duration in time or space, for use with unevenly sampled data.

# Usage

```
mwStats(dat,cols=NULL,win=NULL,conv=1,ends=F,CI=0,output=T,genplot=T,verbose=T)
```
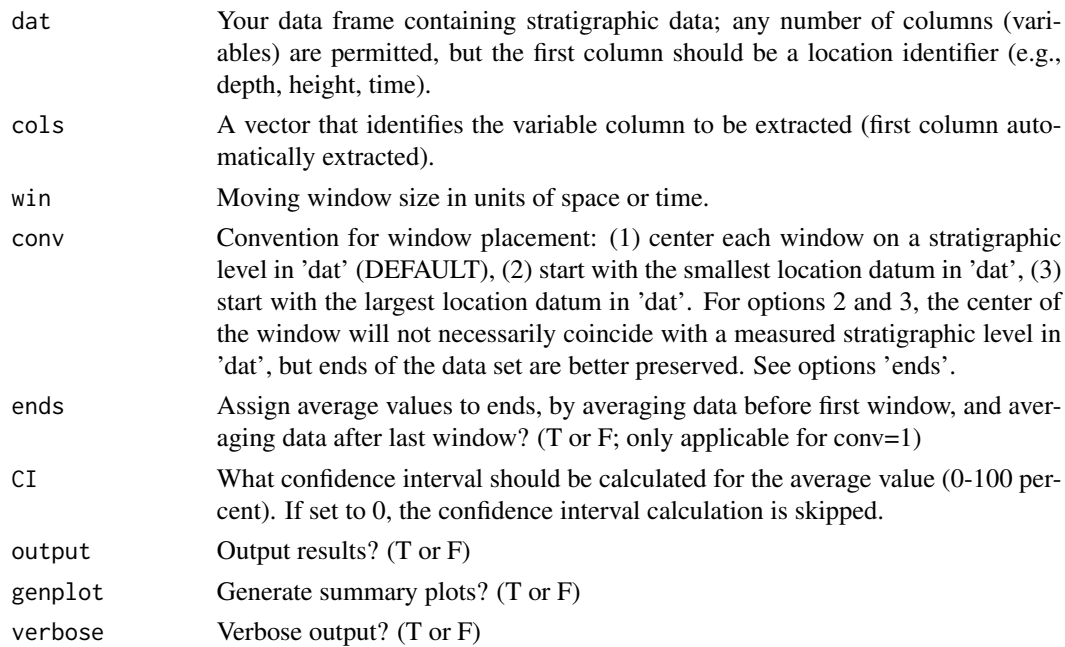

#### mwStatsGrid 79

# Details

If conv=1 is selected, the edges of the record are determined using a smaller window size. A constant value is assigned based on the observed values within the first and last 0.5\*win of the record.

# Value

A data frame with five or six columns: Center of window, Average, Median, Variance, Number of points in window. If CI>0, the sixth column is the value used to determine the confidence interval (add and subtract it from the average)

### Examples

```
# generate example series from ar1 noise, 5 kyr sampling interval
ex = ar1(npts=1001, dt=5)# jitter sampling times
ex[1]=ex[1]+rnorm(1001,sd=1)
# sort
ex = ex[order(ex[,1],na.last=NA,decreasing=FALSE),]
# run mwStats
mwStats(ex,win=100)
```
mwStatsGrid *'Dynamic window' moving average, median and variance of stratigraphic series, using evenly spaced spatial/temporal grid*

#### Description

'Dynamic window' moving average, median and variance of stratigraphic series. This routine adjusts the number of data points in the window so it has a constant duration in time or space, for use with unevenly sampled data. The results are output on an evenly spaced spatial/temporal grid (this contrasts with mwStats).

#### Usage

```
mwStatsGrid(dat,cols=NULL,win=NULL,step=NULL,start=NULL,end=NULL,output=T,norm=F,
            palette=6,ncolors=100,genplot=1,verbose=T)
```
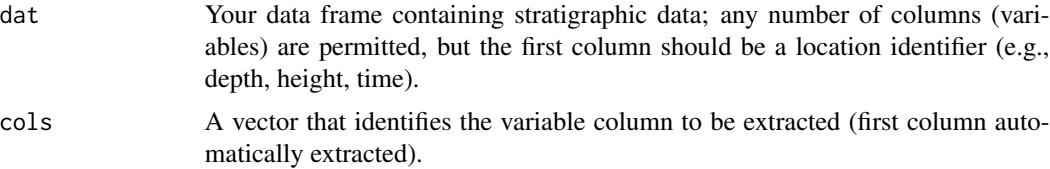

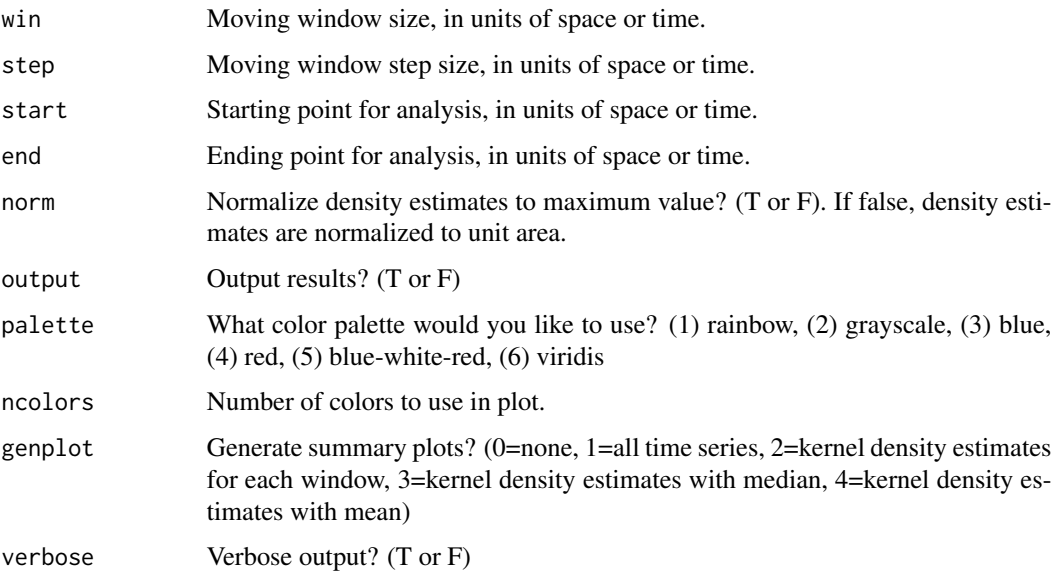

# Value

A data frame with four columns: Center of window, Average, Median, Variance

# Examples

```
# generate example series from ar1 noise, 5 kyr sampling interval
ex = ar1(npts=1001,dt=5)
# jitter sampling times
ex[1]=ex[1]+rnorm(1001,sd=1)
# sort
ex = ex[order(ex[,1],na.last=NA,decreasing=FALSE),]
# run mwStats
mwStatsGrid(ex,win=100)
```
<span id="page-79-0"></span>noKernel *Remove Gaussian kernel smoother from stratigraphic series*

# Description

Estimate trend and remove from stratigraphic series using a Gaussian kernel smoother

# Usage

```
noKernel(dat,smooth=0.1,sort=F,output=1,genplot=T,verbose=T)
```
#### noLow 81

# Arguments

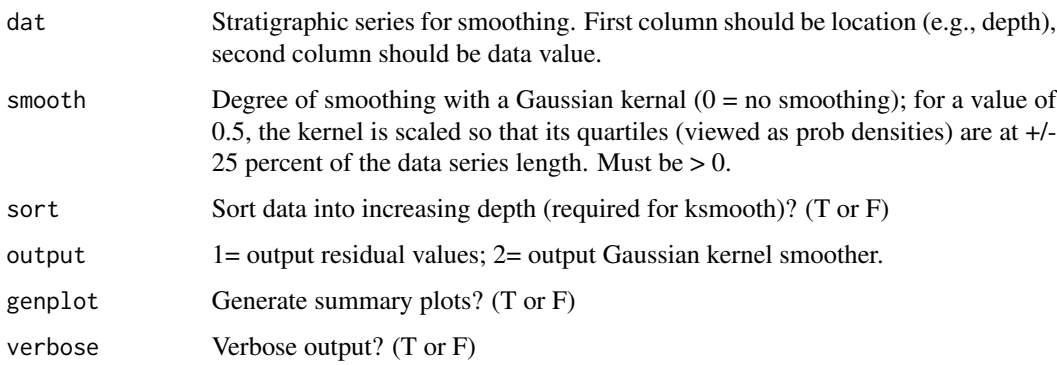

## See Also

[bandpass](#page-12-0), [lowpass](#page-58-0), [noLow](#page-80-0), [prewhiteAR](#page-87-0), and [prewhiteAR1](#page-88-0)

<span id="page-80-0"></span>noLow *Fit and remove Lowess smoother from stratigraphic series*

# Description

Fit and remove lowess smoother from stratigraphic series

# Usage

noLow(dat,smooth=.20,output=1,genplot=T,verbose=T)

# Arguments

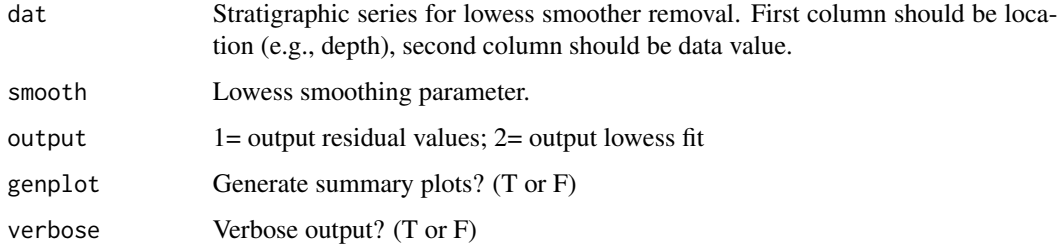

# See Also

[bandpass](#page-12-0), [lowpass](#page-58-0), [noKernel](#page-79-0), [prewhiteAR](#page-87-0), and [prewhiteAR1](#page-88-0)

Pad stratigraphic series with zeros ("zero padding")

# Usage

```
pad(dat,zeros,genplot=T,verbose=T)
```
# Arguments

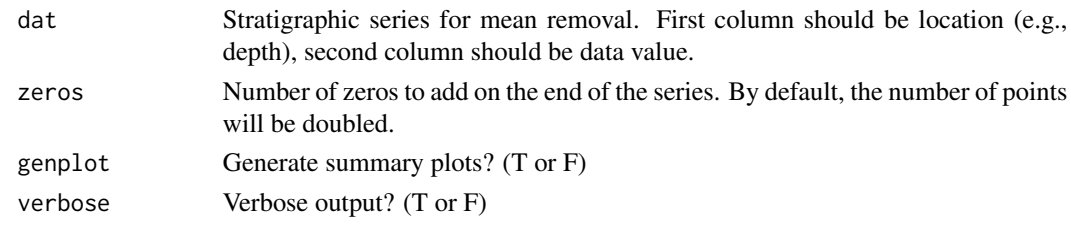

peak *Identify maxima of peaks in series, filter at desired threshold value*

## Description

Identify maxima of peaks in any 1D or 2D series, filter at desired threshold value.

# Usage

peak(dat,level,plateau=F,genplot=T,verbose=T)

# Arguments

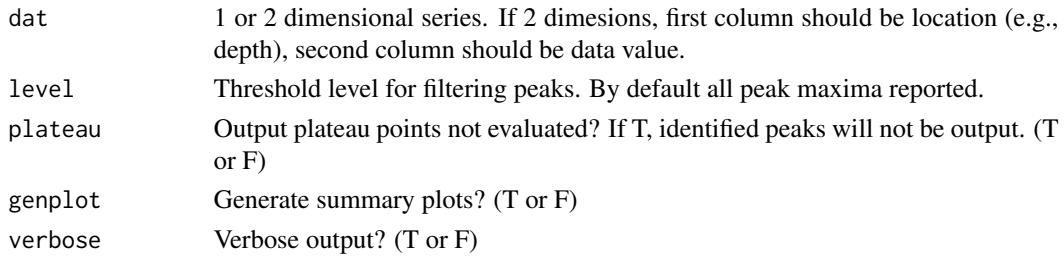

# Examples

ex=cycles(genplot=FALSE) peak(ex,level=0.02)

<span id="page-82-0"></span>

Calculate periodogram for stratigraphic series

# Usage

```
periodogram(dat,padfac=2,demean=T,detrend=F,nrm=1,background=0,medsmooth=0.2,
            bc=F,output=0,f0=F,fNyq=T,xmin=0,xmax=Nyq,pl=1,genplot=T,check=T,
            verbose=T)
```
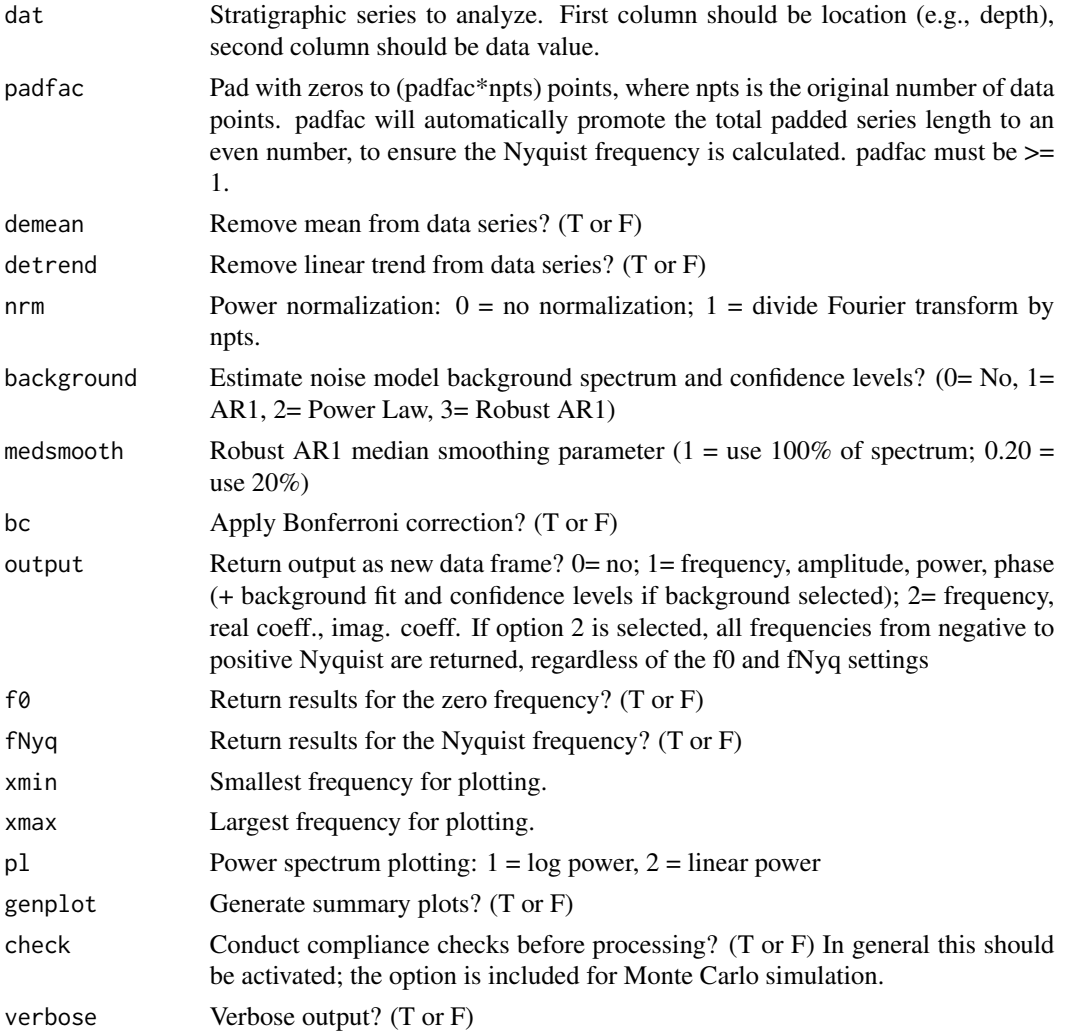

#### See Also

[mtm](#page-63-0) and [lowspec](#page-59-0)

# Examples

```
# ***** PART 1: Demonstrate the impact of tapering
# generate example series with 10 periods: 100, 40, 29, 21, 19, 14, 10, 5, 4 and 3 ka.
ex=cycles(c(1/100,1/40,1/29,1/21,1/19,1/14,1/10,1/5,1/4,1/3),amp=c(1,.75,0.01,.5,.25,
             0.01,0.1,0.05,0.001,0.01))
# set zero padding amount for spectral analyses
# (pad= 1 results in no zero padding, pad = 2 will pad the series to two times its original length)
# start with pad = 1, then afterwards evaluate pad=2
pad=1
# calculate the periodogram with no tapering applied (a "rectangular window")
res=periodogram(ex,output=1,padfac=pad)
# save the frequency grid and the power for plotting
freq=res[1]
pwr_rect=res[3]
# now compare with results obtained after applying four different tapers:
# Hann, 30% cosine taper, DPSS with a time-bandwidth product of 1, and DPSS
# with a time-bandwidth product of 3
pwr_hann=periodogram(hannTaper(ex,demean=FALSE),output=1,padfac=pad)[3]
pwr_cos=periodogram(cosTaper(ex,p=.3,demean=FALSE),output=1,padfac=pad)[3]
pwr_dpss1=periodogram(dpssTaper(ex,tbw=1,demean=FALSE),output=1,padfac=pad)[3]
pwr_dpss3=periodogram(dpssTaper(ex,tbw=3,demean=FALSE),output=1,padfac=pad)[3]
# now plot the results
ymin=min(rbind (log(pwr_rect[,1]),log(pwr_hann[,1]),log(pwr_cos[,1]),log(pwr_dpss1[,1]),
          log(pwr_dpss3[,1]) ))
ymax=max(rbind (log(pwr_rect[,1]),log(pwr_hann[,1]),log(pwr_cos[,1]),log(pwr_dpss1[,1]),
          log(pwr_dpss3[,1]) ))
pl(2)
plot(freq[,1],log(pwr_rect[,1]),type="l",ylim=c(ymin,ymax),lwd=2,ylab="log(Power)",
      xlab="Frequency (cycles/ka)",
     main="Comparison of rectangle (black), cosine (blue) and Hann (orange) taper",
      cex.main=1)
lines(freq[,1],log(pwr_hann[,1]),col="orange",lwd=2)
lines(freq[,1],log(pwr_cos[,1]),col="blue")
points(c(1/100,1/40,1/29,1/21,1/19,1/14,1/10,1/5,1/4,1/3),rep(ymax,10),cex=.5,
      col="purple")
plot(freq[,1],log(pwr_rect[,1]),type="l",ylim=c(ymin,ymax),lwd=2,ylab="log(Power)",
     xlab="Frequency (cycles/ka)",
     main="Comparison of rectangle (black), 1pi DPSS (green) and 3pi DPSS (red) taper",
      cex.main=1)
lines(freq[,1],log(pwr_dpss1[,1]),col="green")
lines(freq[,1],log(pwr_dpss3[,1]),col="red",lwd=2)
```
#### periodogram 85

```
points(c(1/100,1/40,1/29,1/21,1/19,1/14,1/10,1/5,1/4,1/3),rep(ymax,10),cex=.5,
      col="purple")
# ***** PART 2: Now add a very small amount of red noise to the series
# (with lag-1 correlation = 0.5)
ex2=ex
ex2[2]=ex2[2]+ar1(rho=.5,dt=1,npts=500,sd=.005,genplot=FALSE)[2]
# compare the original series with the series+noise
pl(2)
plot(ex,type="l",lwd=2,lty=3,col="black",xlab="time (ka)",ylab="signal",
      main="signal (black dotted) and signal+noise (red)"); lines(ex2,col="red")
plot(ex[,1],ex2[,2]-ex[,2],xlab="time (ka)",ylab="difference",
      main="Difference between the two time series (very small!)")
# calculate the periodogram with no tapering applied (a "rectangular window")
res.2=periodogram(ex2,output=1,padfac=pad)
# save the frequency grid and the power for plotting
freq.2=res.2[1]
pwr_rect.2=res.2[3]
# now compare with results obtained after applying four different tapers:
# Hann, 30% cosine taper, DPSS with a time-bandwidth product of 1, and DPSS
# with a time-bandwidth product of 3
pwr_hann.2=periodogram(hannTaper(ex2,demean=FALSE),output=1,padfac=pad)[3]
pwr_cos.2=periodogram(cosTaper(ex2,p=.3,demean=FALSE),output=1,padfac=pad)[3]
pwr_dpss1.2=periodogram(dpssTaper(ex2,tbw=1,demean=FALSE),output=1,padfac=pad)[3]
pwr_dpss3.2=periodogram(dpssTaper(ex2,tbw=3,demean=FALSE),output=1,padfac=pad)[3]
# now plot the results
ymin=min(rbind (log(pwr_rect.2[,1]),log(pwr_hann.2[,1]),log(pwr_cos.2[,1]),
         log(pwr_dpss1.2[,1]),log(pwr_dpss3.2[,1]) ))
ymax=max(rbind (log(pwr_rect.2[,1]),log(pwr_hann.2[,1]),log(pwr_cos.2[,1]),
        log(pwr_dpss1.2[,1]),log(pwr_dpss3.2[,1]) ))
pl(2)
plot(freq.2[,1],log(pwr_rect.2[,1]),type="l",ylim=c(ymin,ymax),lwd=2,ylab="log(Power)",
     xlab="Frequency (cycles/ka)",
     main="Comparison of rectangle (black), cosine (blue) and Hann (orange) taper",
     cex.main=1)
lines(freq.2[,1],log(pwr_hann.2[,1]),col="orange",lwd=2)
lines(freq.2[,1],log(pwr_cos.2[,1]),col="blue")
points(c(1/100,1/40,1/29,1/21,1/19,1/14,1/10,1/5,1/4,1/3),rep(ymax,10),cex=.5,
       col="purple")
plot(freq.2[,1],log(pwr_rect.2[,1]),type="l",ylim=c(ymin,ymax),lwd=2,ylab="log(Power)",
      xlab="Frequency (cycles/ka)",
     main="Comparison of rectangle (black), 1pi DPSS (green) and 3pi DPSS (red) taper",
      cex.main=1)
lines(freq.2[,1],log(pwr_dpss1.2[,1]),col="green")
lines(freq.2[,1],log(pwr_dpss3.2[,1]),col="red",lwd=2)
```

```
points(c(1/100,1/40,1/29,1/21,1/19,1/14,1/10,1/5,1/4,1/3),rep(ymax,10),cex=.5,
      col="purple")
```
# \*\*\*\*\* PART 3: Return to PART 1, but this time increase the zero padding to 2 (pad=2)

pl *Set up plots*

# Description

Open new device and set up for multiple plots, output to screen or PDF if desired.

## Usage

pl(n,r,c,h,w,mar,file,title)

# Arguments

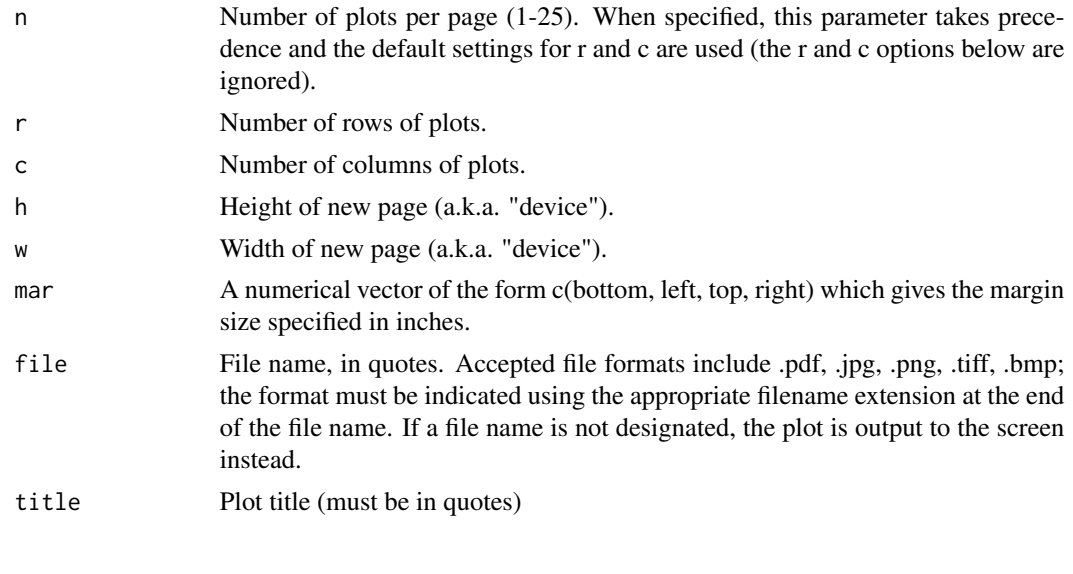

plotEha *Create color time-frequency plots from eha results.*

# Description

Create color time-frequency plots from eha results.

## Usage

plotEha(spec,xmin,xmax,ymin,ymax,h=6,w=4,ydir=1,pl=0,norm,palette=6, centerZero=T,ncolors=100,colorscale=F,xlab,ylab,filetype=0,output=T,verbose=T)

#### plotEha 87

## Arguments

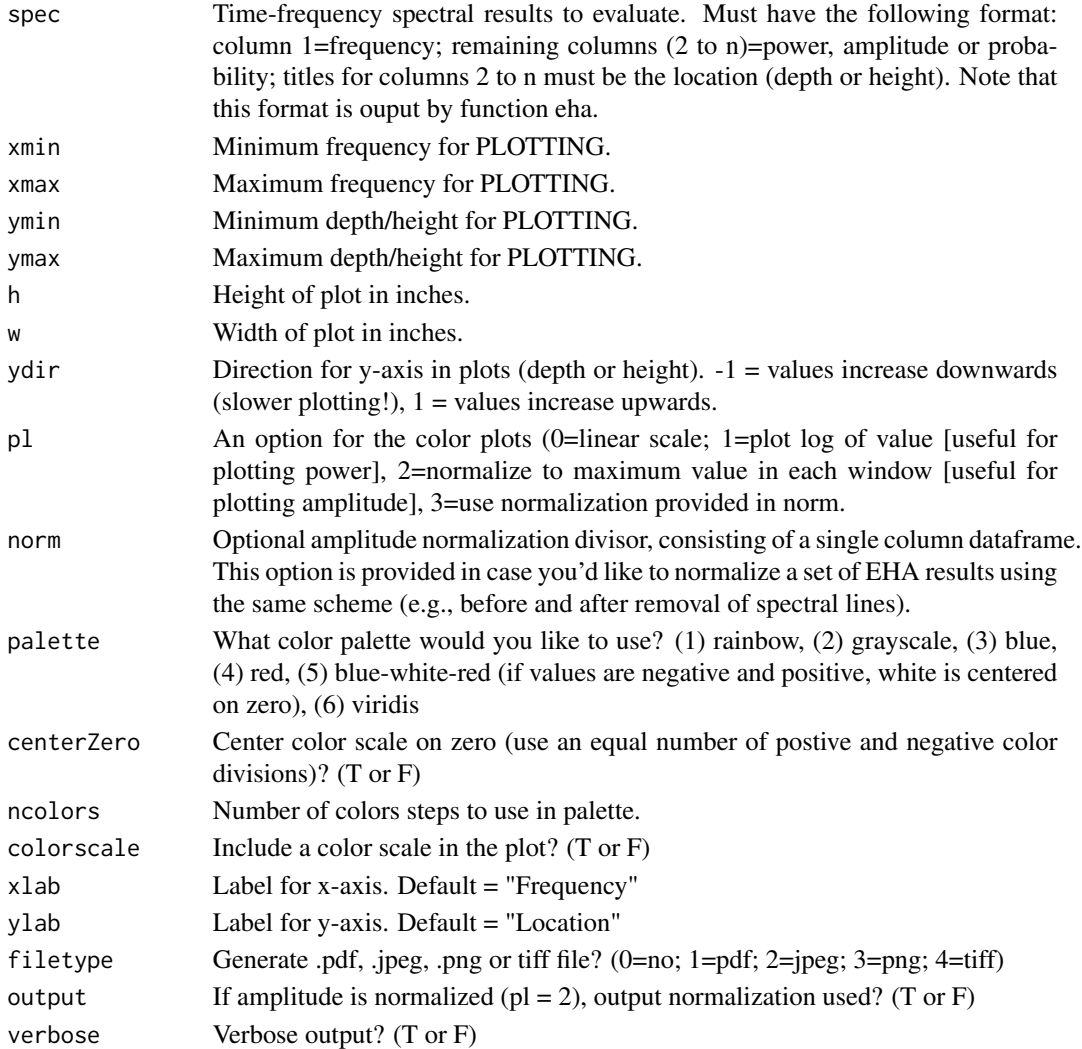

# Examples

## as an example, evaluate the modelA data(modelA)

## interpolate to even sampling interval of 0.075 m ex1=linterp(modelA, dt=0.075)

## perform EHA with a time-bandwidth parameter of 2, using an 7.95 meter window, 0.15 m step, ## and pad to 1000 points, output amplitude res=eha(ex1,tbw=2,win=7.95,step=0.15,pad=1000,genplot=0,output=3)

```
# plot EHA amplitude, normalized to maximum value in each window
plotEha(res,xlab="Frequency (cycles/m)",ylab="Height (m)",pl=2)
```
Set default plotting parameters for vertical stratigraphic plots. This is ususally invoked after function pl.

# Usage

plS(f=T,s=1)

# Arguments

<span id="page-87-0"></span>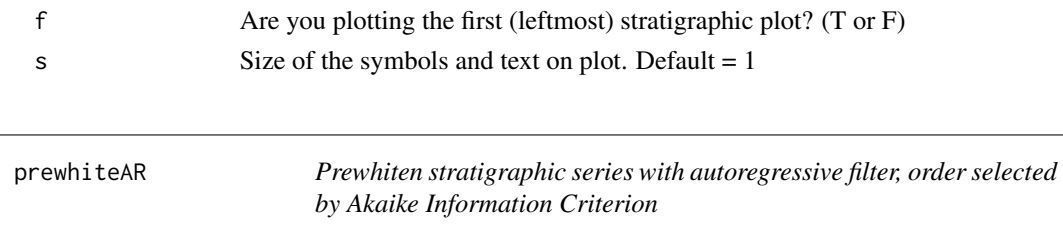

# Description

Prewhiten stratigraphic series using autoregressive (AR) filter. Appropriate AR order can be automatically determined using the Akaike Information Criterion, or alternatively, the order may be predefined.

# Usage

```
prewhiteAR(dat,order=0,method="mle",aic=T,genplot=T,verbose=T)
```
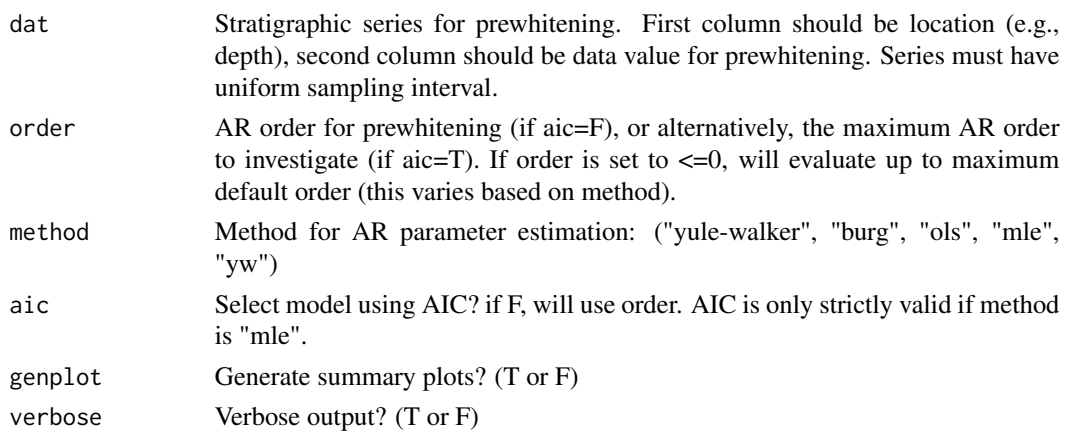

# prewhiteAR1 89

# References

Akaike, H. (1974), *A new look at the statistical model identification*, IEEE Trans. Autom. Control, 19, 716-723, doi:10.1109/TAC.1974.1100705.

### See Also

[ar](#page-0-0), [arcsinT](#page-8-0), [bandpass](#page-12-0), [demean](#page-26-0), [detrend](#page-26-1), [divTrend](#page-27-0), [logT](#page-57-0), [lowpass](#page-58-0), [noKernel](#page-79-0), and [prewhiteAR1](#page-88-0)

<span id="page-88-0"></span>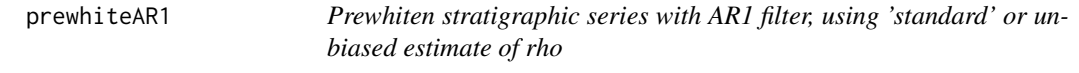

# Description

Prewhiten stratigraphic series using autoregressive-1 (AR1) filter. Rho can be estimated using the 'standard' approach, or following a bias correction.

#### Usage

prewhiteAR1(dat,setrho=NULL,bias=F,genplot=T,verbose=T)

## Arguments

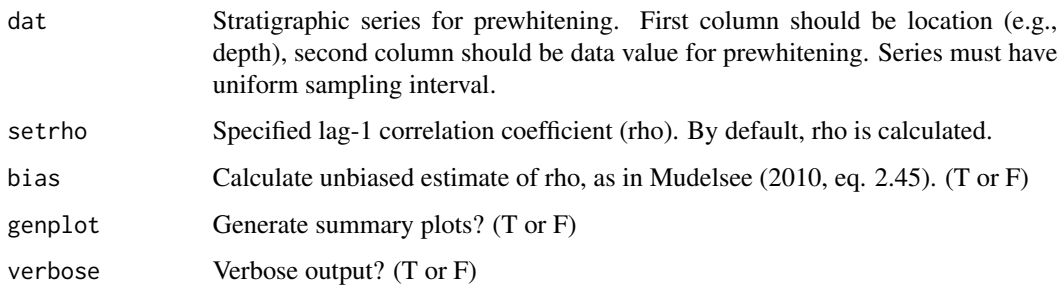

#### References

M. Mudelsee, 2010, *Climate Time Series Analysis: Classical Statistical and Bootstrap Methods*, 474 pp., Springer, Dordrecht, Netherlands.

#### See Also

[arcsinT](#page-8-0), [bandpass](#page-12-0), [demean](#page-26-0), [detrend](#page-26-1), [divTrend](#page-27-0), [logT](#page-57-0), [lowpass](#page-58-0), [noKernel](#page-79-0), and [prewhiteAR](#page-87-0)

Generate power law (1/f) noise surrogates, following the algorithm of Timmer and Konig (1995).

## Usage

pwrLaw(npts=1024,dt=1,mean=0,sdev=1,beta=2,fcut=0,nsim=1,genplot=T,verbose=T)

#### Arguments

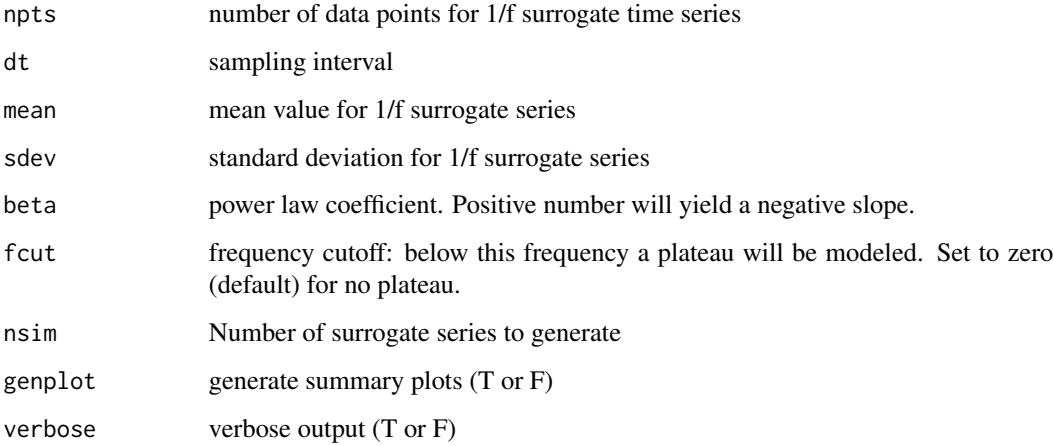

## Details

These simulations use the random number generator of Matsumoto and Nishimura (1998). Power law noise series are generated following the algorithm of Timmer and Konig (1995).

#### References

M. Matsumoto, and T. Nishimura, (1998), *Mersenne Twister: A 623-dimensionally equidistributed uniform pseudo-random number generator*, ACM Transactions on Modeling and Computer Simulation, 8, 3-30.

J. Timmer and K. Konig (1995), *On Generating Power Law Noise*, Astronomy and Astrophysics: v. 300, p. 707-710.

Estimate power law (1/f) fit to power spectrum, following the algorithm of Vaughan (2005).

#### Usage

pwrLawFit(spec,dof=2,flow=NULL,fhigh=NULL,output=1,genplot=T,verbose=T)

#### Arguments

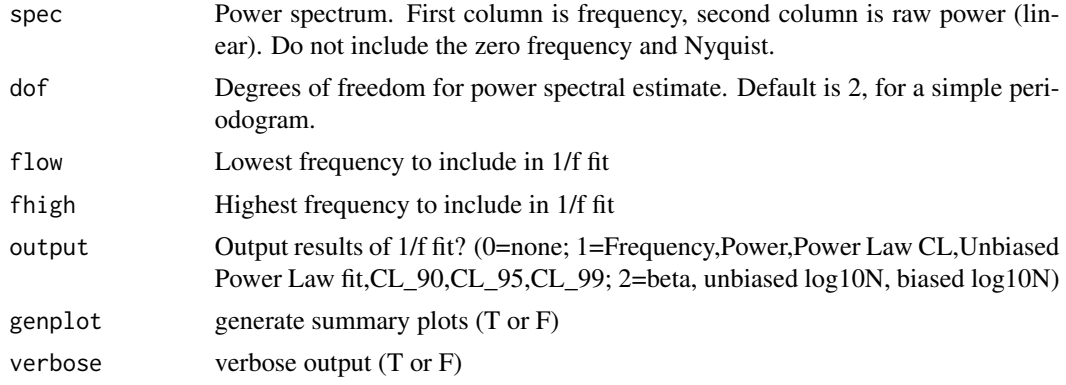

## References

Vaughan, S. (2005), *A simple test for periodic signals in red noise*, Astronomy & Astrophysics.

# Examples

```
# generate example series with periods of 400 ka, 100 ka, 40 ka and 20 ka
ex = cycles(freqs=c(1/400,1/100,1/40,1/20),start=1,end=1000,dt=5)
```

```
# add AR1 noise
noise = ar1(npts=200, dt=5, sd=.5)ex[2] = ex[2] + noise[2]
```

```
# calculate periodogram
res=periodogram(ex,output=1,padfac=1)
```

```
# extract power and remove the Nyquist frequency
resPwr=cb(res,c(1,3))
resPwr=resPwr[-length(resPwr[,1]),]
```
pwrLawFit(resPwr)

Create lithofacies rank series from bed thickness data.

#### Usage

```
rankSeries(dat,dt,genplot=T,verbose=T)
```
#### **Arguments**

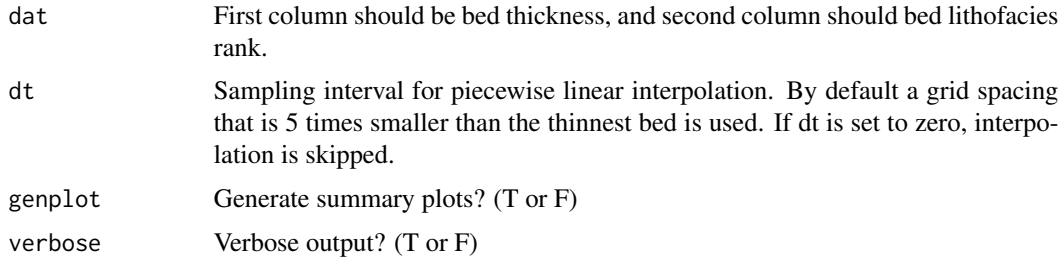

#### Examples

```
# generate example series with random bed thicknesses
exThick=rnorm(n=20,mean=10,sd=2)
# assign alternating rank of 1 and 2
rank=double(20)
rank[seq(from=1,to=19,by=2)] <- 1
rank[seq(from=2,to=20,by=2)] <- 2
# combine into a dataframe
ex=cb(exThick,rank)
```
# generate lithofacies rank series

```
rankSeries(ex)
```
read *Read data from file*

#### Description

Read stratigraphic data series from a file, either tab-delimited, CSV, or semicolon-delimited. First column MUST contain location data (depth, height, time). The function will remove missing entries, sort by location, average duplicate values, and generate summary plots.

#### readMatrix 93

# Usage

read(file=NULL,d=1,h="auto",skip=0,srt=T,ave=T,check=T,genplot=T,verbose=T)

# Arguments

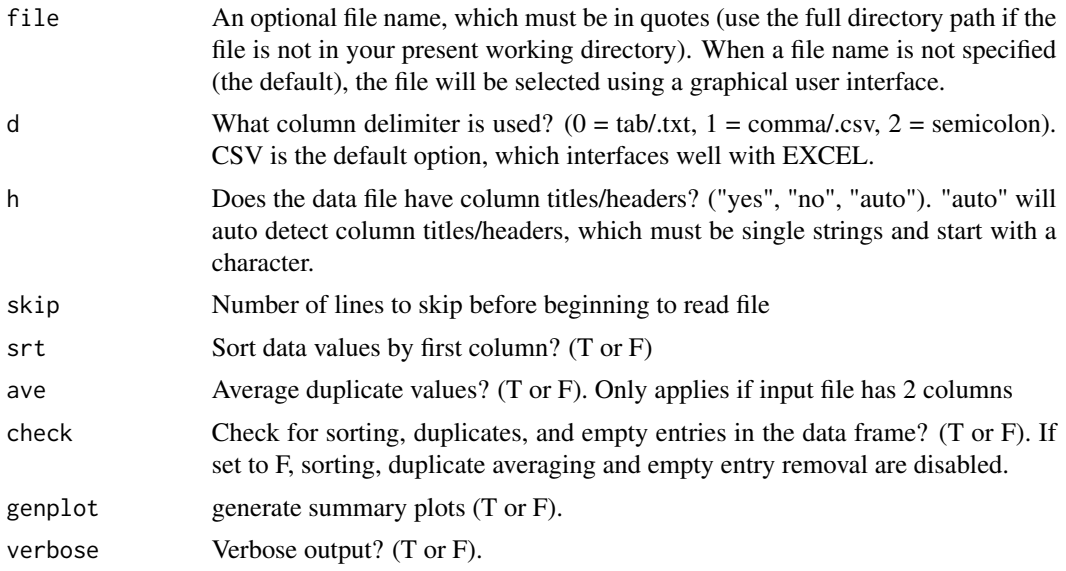

# Details

Missing values (in the file that you are reading from) should be indicated by 'NA'. If you have included characters in the column titles that are not permitted by R, they will be modified!

readMatrix *Read data matrix from file*

# Description

Read data matrix from a file, either tab-delimited, CSV, or semicolon-delimited.

# Usage

readMatrix(file=NULL,d=1,h="auto",skip=0,output=1,check=T,genplot=F,verbose=T)

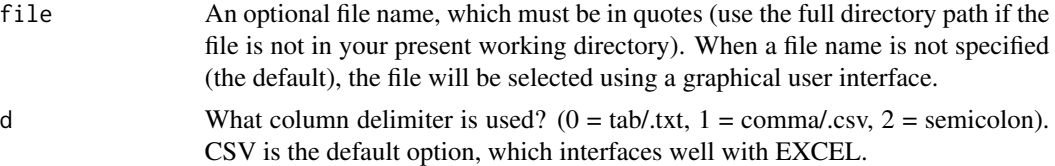

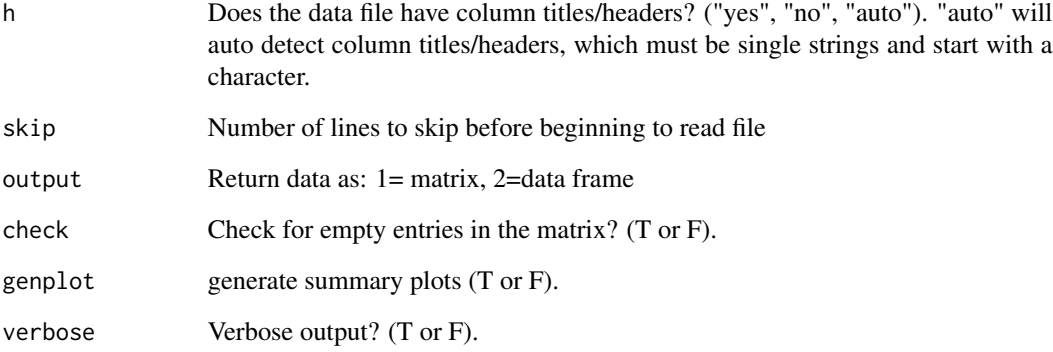

# Details

Missing values (in the file that you are reading from) should be indicated by 'NA'. If you have included characters in the column titles that are not permitted by R, they will be modified!

repl0 *Replace values < 0 with 0*

# Description

Replace all variable values < 0 with 0. If first column is location ID (depth/height/time), it will not be processed. Any number of variables (columns) permitted.

# Usage

repl0(dat,ID=T,genplot=T,verbose=T)

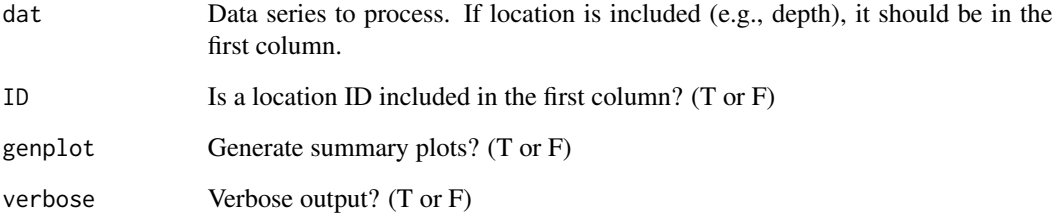

Replace all variable values  $\leq 0$  with the smallest positive floating-point number (eps) that can be represented on machine. If first column is location ID (depth/height/time), it will not be processed. Any number of variables (columns) permitted.

# Usage

```
replEps(dat,ID=T,genplot=T,verbose=T)
```
# Arguments

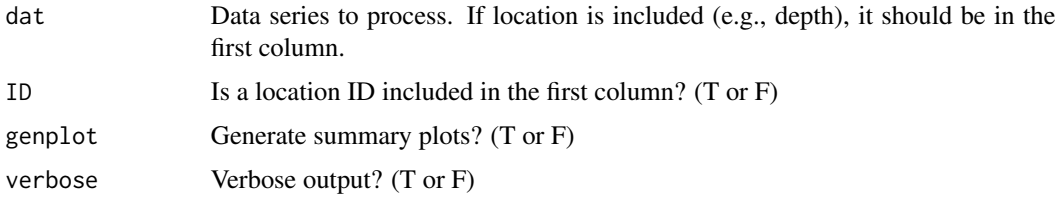

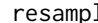

resample *Resample stratigraphic series*

# Description

Resample a stratigraphic series using a new (variably sampled) time or space axis. Values are piecewise-linearly interpolated from original data.

# Usage

```
resample(dat,xout,genplot=T,verbose=T)
```
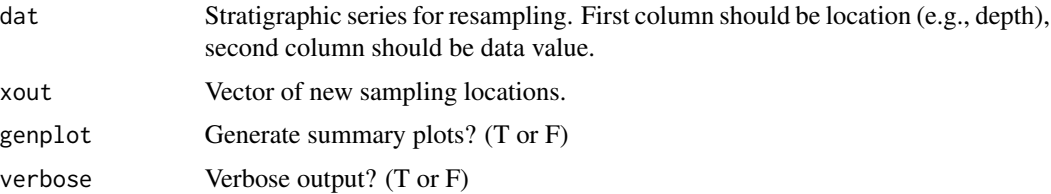

Remove stratigraphic levels that contain one or more NAs.

# Usage

```
rmNA(dat,genplot=T,verbose=T)
```
# Arguments

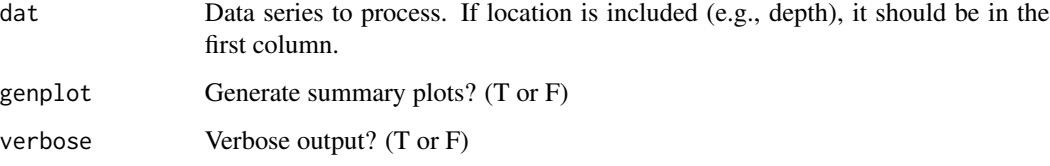

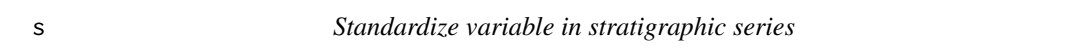

# Description

Standardize variable in stratigraphic series (subtract mean value and divide by standard deviation)

# Usage

```
s(dat,genplot=F,verbose=T)
```
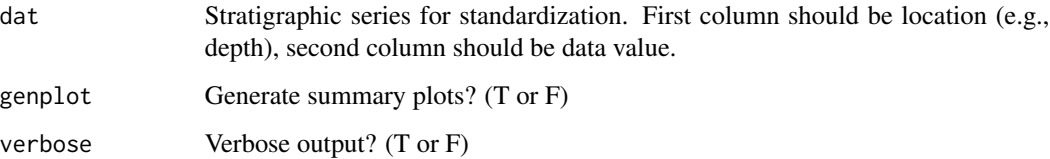

sedRamp *Apply 'ramping' sedimentation rate model to convert time to stratigraphy*

# Description

Apply a linearly increasing (or decreasing) sedimentation rate model to convert time to stratigraphy.

## Usage

```
sedRamp(dat,srstart=0.01,srend=0.05,genplot=T,verbose=T)
```
# Arguments

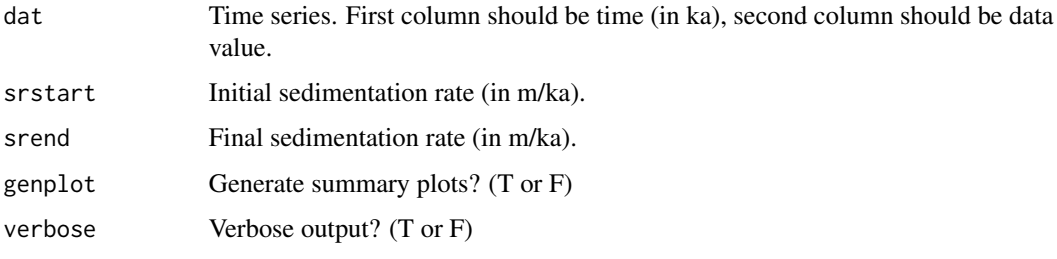

# Value

modeled stratigraphic series.

# Examples

# generate example series with 3 precession terms using function 'cycles' # then convert from time to space using sedimentation rate that increases from 1 to 7 cm/ka ex=sedRamp(cycles(),srstart=0.01,srend=0.07)

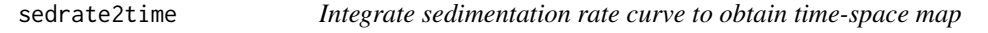

# Description

Integrate sedimentation rate curve to obtain time-space map.

#### Usage

```
sedrate2time(sedrates,timedir=1,genplot=T,check=T,verbose=T)
```
# Arguments

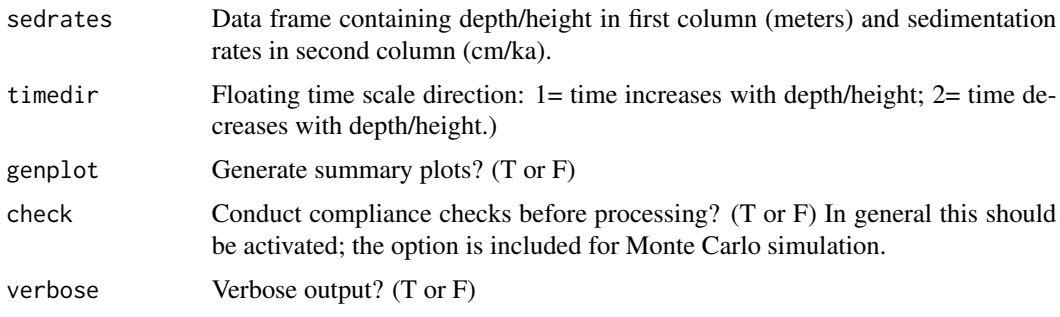

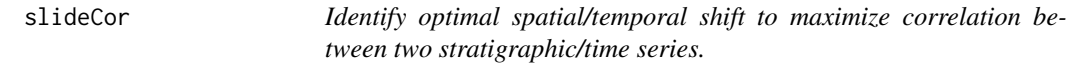

# Description

Identify optimal spatial/temporal shift to maximize correlation between two stratigraphic/time series.

# Usage

```
slideCor(dat1,dat2,rev=F,cormethod=1,minpts=NULL,detrend=F,rmin=NULL,
        output=T,genplot=T,verbose=T)
```
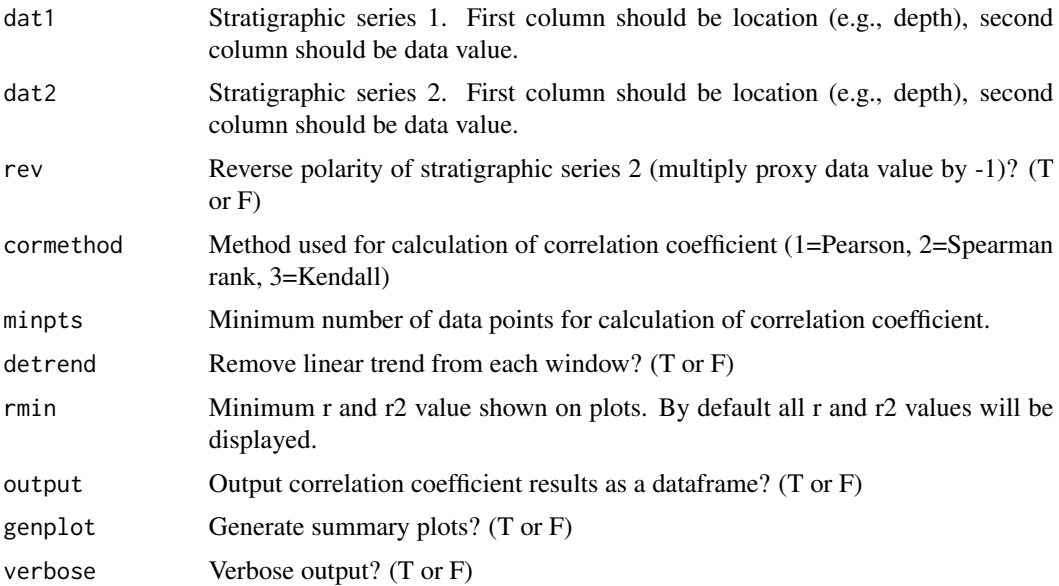

#### slideCor 99

#### Details

slideCor is a general purpose tool to identify the optimal spatial/temporal correlation between two data sets. A few example applications include: (1) stratigraphic correlation of data series from two locations (as in Preto et al., 2004), (2) identification of the optimal spatial/temporal lag between two variables from the same site, and (3) identification of the optimal fit between a floating astrochronology and astronomical target (e.g, Mitchell et al., 2008).

Both series must be evenly sampled, but are not required to have the same sampling interval. If stratigraphic series of different duration/length are being compared, the shift (in spatial or temporal units) should be interpreted as the location within the longer stratigraphic series where the shorter stratigraphic series begins. If both stratigraphic series are of the same duration/length, then the shift is the location within dat1 where dat2 begins.

In some cases, it may be desirable to smooth or bandpass the data series before implementing slideCor (e.g., functions noLow, noKernel, bandpass, taner, etc.).

# References

Preto, N., Hinnov, L.A., De Zanche, V., Mietto, P., and Hardie, L.A., 2004, *The Milankovitch interpretation of the Latemar Platform cycles (Dolomites, Italy): Implications for geochronology, biostratigraphy, and Middle Triassic carbonate accumulation*, SEPM Special Publication 81.

Mitchell, R.N., Bice, D.M., Montanari, A., Cleaveland, L.C., Christianson, K.T., Coccioni, R., and Hinnov, L.A., 2008, *Oceanic anoxic cycles? Orbital prelude to the Bonarelli Level (OAE 2)*, Earth Planet. Sci. Lett. 26, 1-16.

#### See Also

[surrogateCor](#page-102-0)

## Examples

```
# Example 1: generate AR1 noise
ex1 <- ar1(npts=1000,dt=1)
# isolate a section
ex2 <- iso(ex1,xmin=200,500)
ex2[1] <- ex2[1]-200
```
res=slideCor(ex1,ex2)

```
# Example 2: an astronomical signal
ex1=etp(tmin=0,tmax=1000)
# isolate a 200 ka section
ex2=iso(ex1,xmin=400,xmax=600)
# convert to a floating timescale (elapsed time)
ex2[1] <- ex2[1]-400
```

```
res=slideCor(ex1,ex2)
# now anchor the floating time scale
anchor <- ex1[res[which.max(res[,2]),1],1]
ex2.anchor <- anchorTime(dat=ex2, time=0, age=anchor, timeDir=2)
```
Sort and average duplicates in stratigraphic series, as performed in 'read' function.

#### Usage

```
sortNave(dat,sortDecr=F,ave=T,xmin=NULL,xmax=NULL,genplot=1,verbose=T)
```
#### Arguments

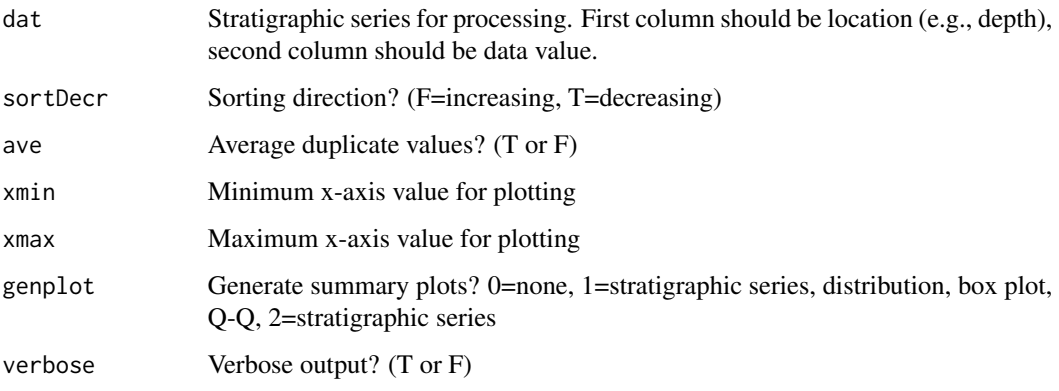

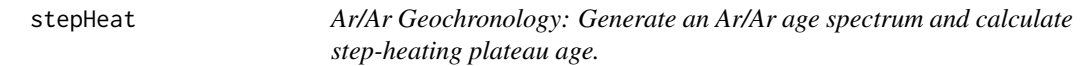

## Description

The stepHeat function will evaluate data from stepwise heating experiments, producing an Ar/Ar age spectrum, a weighted mean age with uncertainty, and other helpful statistics/plots (with interactive graphics for data culling). The function includes the option to generate results using the approach of IsoPlot 3.70 (Ludwig, 2008) or ArArCALC (Koppers, 2002).

# Usage

```
stepHeat(dat,unc=1,lambda=5.463e-10,J=NULL,Jsd=NULL,CI=2,cull=-1,del=NULL,output=F,
         idPts=T,size=NULL,unit=1,setAr=95,color="black",genplot=T,verbose=T)
```
#### stepHeat 101

# Arguments

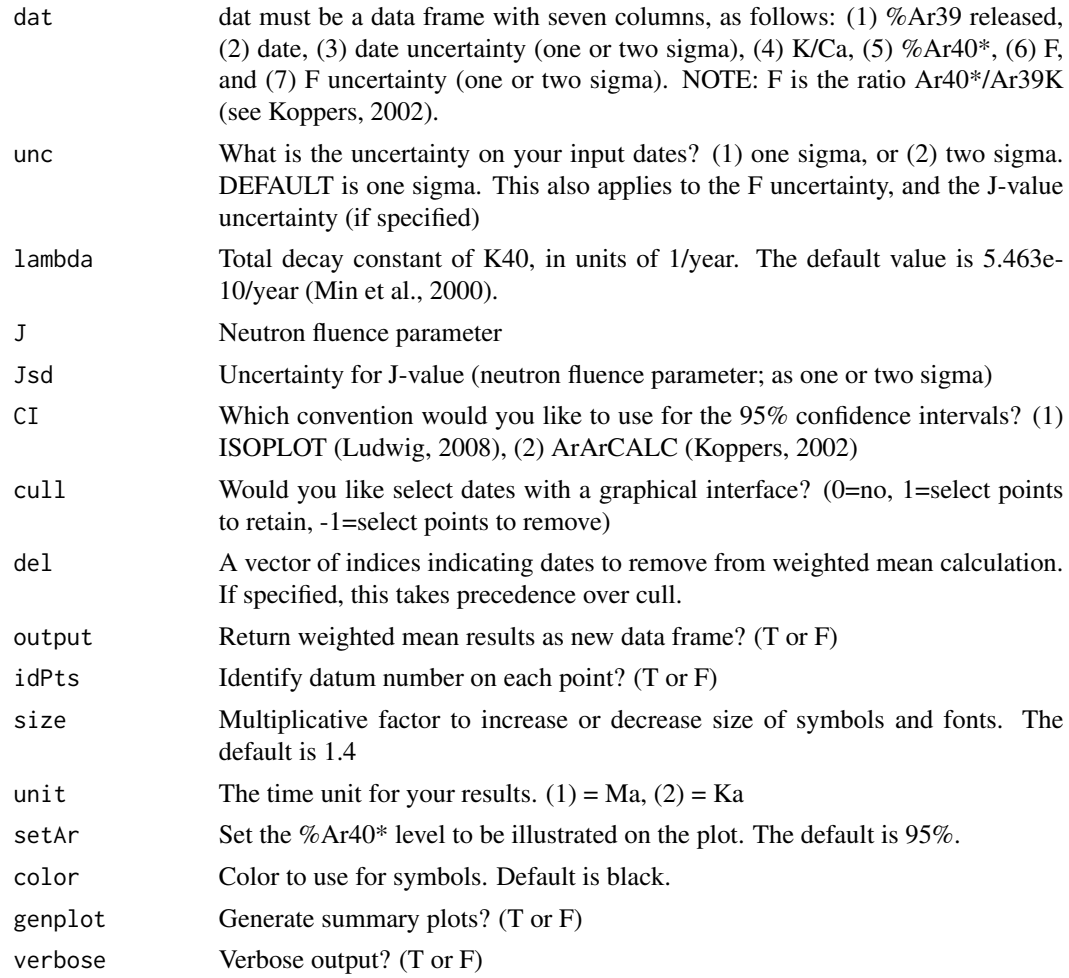

# Details

This function performs weighted mean age calculations for step-heating data, including estimation of age uncertainties, mean square weighted deviation, and probability of fit.

The following plots are produced:

(1) %Ar40\* versus %Ar39 released

(2) K/Ca versus %Ar39 released

(3) Ar/Ar age spectrum, with 2 sigma uncertainties for each step, and weighted mean with 95% confidence interval (in red)

If the J-value and its uncertainty are input, stepHeat will calculate and include the uncertainty associated with J. The uncertainty is calculated and propagated following equation 18 of Koppers (2002).

A NOTE regarding confidence intervals: There are two conventions that can be used to calculate the confidence intervals, selected with the option 'CI':

(1) ISOPLOT convention (Ludwig, 2008). When the probability of fit is  $\geq 0.15$ , the confidence interval is based on 1.96\*sigma. When the probability of fit is  $\lt 0.15$ , the confidence interval is based on t\*sigma\*sqrt(MSWD).

(2) ArArCALC convention (Koppers, 2002). When MSWD <=1, the confidence interval is based on 1.96\*sigma. When  $MSWD > 1$ , the confidence interval is based on 1.96\*sigma\*sqrt(MSWD).

ADDITIONAL ADVICE: Use the function readMatrix to load your data in R (rather than the function read).

#### References

A.A.P. Koppers, 2002, *ArArCALC- software for 40Ar/39Ar age calculations*: Computers & Geosciences, v. 28, p. 605-619.

K.R. Ludwig, 2008, *User's Manual for Isoplot 3.70: A Geochronological Toolkit for Microsoft Excel*: Berkeley Geochronology Center Special Publication No. 4, Berkeley, 77 p.

I. McDougall and T.M. Harrison, 1991, *Geochronology and Thermochronology by the 40Ar/39Ar Method*: Oxford University Press, New York, 269 pp.

K. Min, R. Mundil, P.R. Renne, and K. Ludwig, 2000, *A test for systematic errors in 40Ar/39Ar geochronology through comparison with U/Pb analysis of a 1.1-Ga rhyolite*: Geochimica et Cosmochimica Acta, v. 64, p. 73-98.

I. Wendt and C. Carl, 1991, *The statistical distribution of the mean squared weighted deviation*: Chemical Geology, v. 86, p. 275-285.

## See Also

[wtMean](#page-146-0)

#### Examples

```
## Not run:
# Check to see if this is an interactive R session, for compliance with CRAN standards.
# YOU CAN SKIP THE FOLLOWING LINE IF YOU ARE USING AN INTERACTIVE SESSION.
if(interactive()) {
```

```
# Sample MT-09-09 incremental heating Ar/Ar data from Sageman et al. (2014).
perAr39 <- c(4.96,27.58,19.68,39.9,6.25,1.02,0.42,0.19)
age <- c(90.08,89.77,89.92,89.95,89.89,89.55,87.71,86.13)
sd <- c(0.18,0.11,0.08,0.06,0.14,0.64,1.5,3.22)
KCa <- c(113,138,101,195,307,27,17,24)
perAr40 <- c(93.42,99.42,99.64,99.79,99.61,97.99,94.64,90.35)
Fval <- c(2.148234,2.140643,2.144197,2.145006,2.143627,2.135163,2.090196,2.051682)
Fsd <- c(0.00439,0.00270,0.00192,0.00149,0.00331,0.01557,0.03664,0.07846)
ex <- data.frame(cbind(perAr39,age,sd,KCa,perAr40,Fval,Fsd))
```
stepHeat(ex)

}

```
# plot without points identified
stepHeat(ex,size=0,idPts=FALSE,cull=0)
```
## End(Not run)

# strats *Summary statistics for stratigraphic series*

## Description

Summary statistics for stratigraphic series: sampling interval and proxy values.

#### Usage

```
strats(dat,output=0,genplot=1)
```
#### Arguments

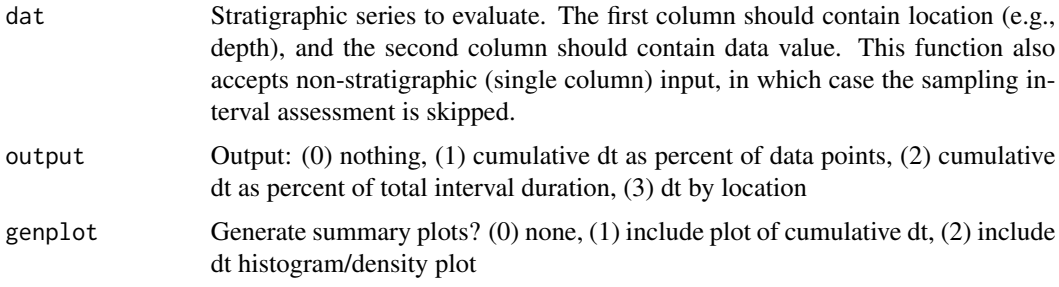

# Details

This function will generate a range of summary statistics for time series, including sampling interval information and the statistical distribution of proxy values.

<span id="page-102-0"></span>surrogateCor *Estimate correlation coefficient and significance for serially correlated data*

# Description

Estimate correlation coefficient and significance for serially correlated data. This algorithm permits the analysis of data sets with different sampling grids, as discussed in Baddouh et al. (2016). The sampling grid from the data set with fewer points (in the common interval) is used for resampling. Resampling is conducted using piecewise-linear interpolation.

If either dat1 or dat2 have only one column, the resampling is skipped.

The significance of the correlation is determined using the method of Ebisuzaki W. (1997).

#### Usage

surrogateCor(dat1,dat2,firstDiff=F,cormethod=1,nsim=1000,output=2,genplot=T,check=T, verbose=T)

#### Arguments

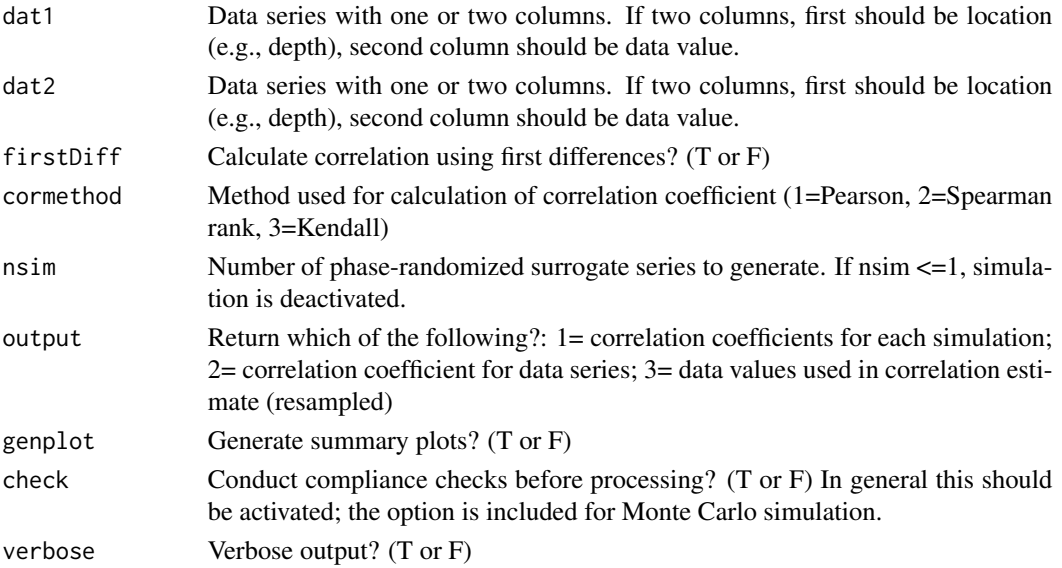

## Details

Paraphrased from Baddouh et al. (2016): To provide a quantitative evaluation of the correlation between two data sets that do not share a common sampling grid, we introduce a statistical approach that employs sample interpolation, and significance testing with phase-randomized surrogate data (Ebisuzaki, 1997). The sparser sampling grid is used to avoid over-interpolation. Correlation is evaluated using Pearson, Spearman Rank, or Kendall rank coefficients. The statistical significance of the resulting correlation coefficients are estimated via Monte Carlo simulations using phaserandomized surrogates; the surrogates are subject to the same interpolation process, and compensate for potential serial correlation of data (Ebisuzaki, 1997).

The first-difference series of each variable can also evaluated, to assess correlation in the magnitude of change between sequential stratigraphic samples rather than absolute magnitude.

#### References

M. Baddouh, S.R. Meyers, A.R. Carroll, B.L. Beard, C.M. Johnson , 2016, *Lacustrine 87-Sr/86-Sr as a tracer to reconstruct Milankovitch forcing of the Eocene hydrologic cycle*: Earth and Planetary Science Letters.

W. Ebisuzaki, 1997, *A Method to Estimate the Statistical Significance of a Correlation When the Data Are Serially Correlated*: Journal of Climate, v. 10, p. 2147-2153.

## See Also

[surrogates](#page-104-0)

#### surrogates and the state of the state of the state of the state of the state of the state of the state of the state of the state of the state of the state of the state of the state of the state of the state of the state of

#### Examples

```
# generate two stochastic AR1 series
ex1 <- ar1(npts=100,dt=5)
ex2 <- ar1(npts=100,dt=6)
# calculate pearson correlation coefficient and p-value
surrogateCor(ex1,ex2)
```
surrogates *Generate phase-randomized surrogate series as in Ebisuzaki (1997)*

# Description

Generate phase-randomized surrogate series as in Ebisuzaki (1997).

#### Usage

```
surrogates(dat,nsim=1,preserveMean=T,std=T,genplot=T,verbose=T)
```
#### Arguments

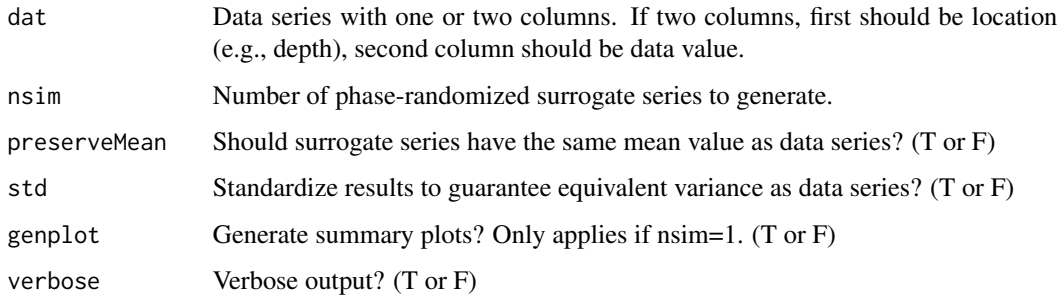

## Details

This function will generate phase-randomized surrogate series as in Ebisuzaki (1997). It is an Rtranslation of the Matlab code by V. Moron (see link below), with modifications and additional features.

# References

W. Ebisuzaki, 1997, *A Method to Estimate the Statistical Significance of a Correlation When the Data Are Serially Correlated*: Journal of Climate, v. 10, p. 2147-2153.

Matlab code by V. Moron: http://www.mathworks.com/matlabcentral/fileexchange/10881-weaclim/content/ebisuzaki.m

Original C-code by W. Ebisuzaki: http://www.ftp.cpc.ncep.noaa.gov/wd51we/random\_phase/

# Examples

```
# generate example series with 3 precession terms and noise
ex <- cycles(start=0,end=500,noisevar=.0004,dt=5)
# generate phase-randomized surrogates
ran_ex <- surrogates(ex,nsim=1)
# compare periodograms of data and surrogates
res1 <- periodogram(ex,padfac=0,output=1,genplot=FALSE)
res2 <- periodogram(ran_ex,padfac=0,output=1,genplot=FALSE)
pl(2)
plot(ex,type="l",main="black=original; red=surrogate")
lines(ran_ex,col="red",lty=4)
plot(res1[,1],res1[,2],type="l",lwd=2,main="black=original; red=surrogate",
     xlab="frequency",ylab="amplitude")
lines(res2[,1],res2[,2],col="red",lwd=2,lty=4)
```
synthStrat *Synthesize stratigraphy from forcing function*

# Description

Synthesize stratigraphy from forcing function.

#### Usage

synthStrat(signal=NULL,nfacies=4,clip=T,flip=F,fmax=0.1,output=F,genplot=2,verbose=T)

# Arguments

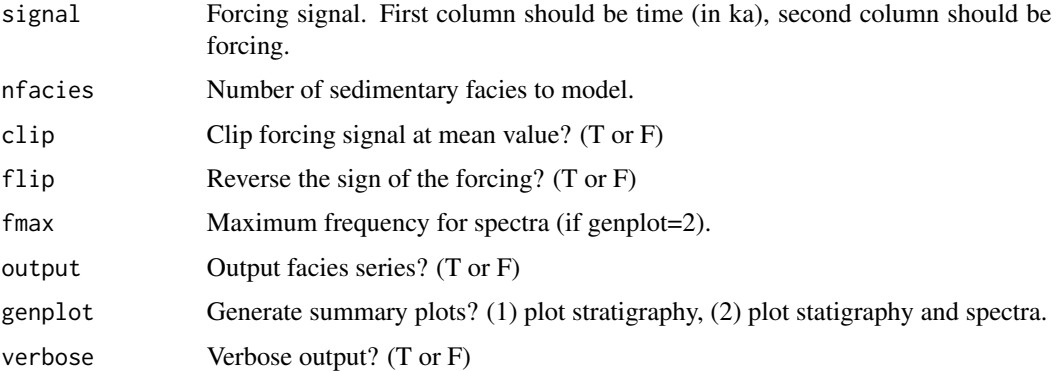

#### Value

modeled stratigraphic series.

#### taner 107

#### Examples

```
## Not run:
# EX.1: precession, unclipped
signal=etp(tmin=8400,tmax=8900,pWt=1,oWt=0,eWt=0)
synthStrat(signal,nfacies=4,clip=FALSE,genplot=2)
# EX.2: more finely resolved facies
#synthStrat(signal,nfacies=15,clip=FALSE,genplot=2)
# EX.3: couplets
#synthStrat(signal,nfacies=2,clip=FALSE,genplot=2)
# EX.4: precession, clipped
#synthStrat(signal,nfacies=4,genplot=2)
# EX.5: noise
noise=ar1(npts=501,rho=0.8)
#synthStrat(noise,nfacies=4,genplot=2)
# EX.6: precession + noise
#signal2=signal
#signal2[2]=signal2[2]+0.75*noise[2]
#synthStrat(signal2,nfacies=4,genplot=2)
# EX.7: p-0.5t, clipped (demonstrates interference pattern; compare with EX.4
#signal3=etp(tmin=8400,tmax=8900,pWt=1,oWt=-0.5,eWt=0)
#synthStrat(signal3,nfacies=4,genplot=2)
# EX.8: ice sheet model, using p-0.5t
#ice=imbrie()
#synthStrat(ice,nfacies=5,clip=FALSE,genplot=2)
# EX.9: precession, clipped, ramping sedimentation rate
#synthStrat(linterp(sedRamp(signal,genplot=FALSE),genplot=FALSE),nfacies=6,
# clip=TRUE,genplot=2,fmax=10)
```
## End(Not run)

taner *Apply Taner bandpass or lowpass filter to stratigraphic series*

#### **Description**

Apply Taner bandpass or lowpass filter to stratigraphic series. This function can also be used to notch filter or highpass a record (see examples).

#### Usage

taner(dat,padfac=2,flow=NULL,fhigh=NULL,roll=10^3,demean=T,detrend=F,addmean=T, output=1,xmin=0,xmax=Nyq,genplot=T,check=T,verbose=T)

# Arguments

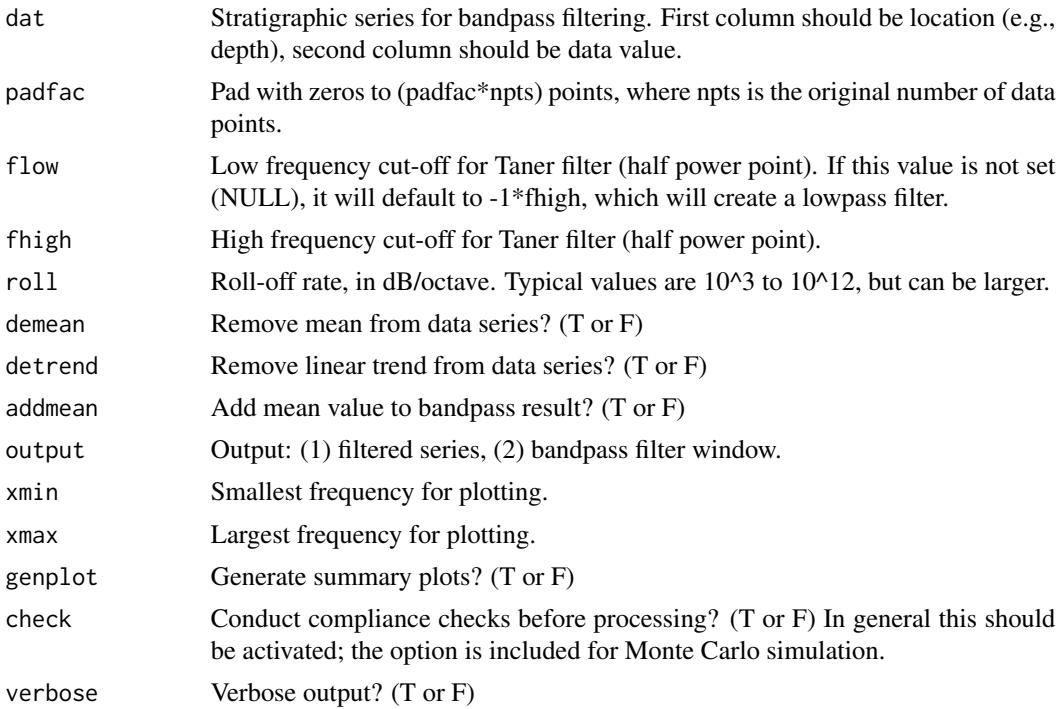

#### Value

bandpassed stratigraphic series.

#### References

http://www.rocksolidimages.com/pdf/attrib\_revisited.htm#\_Toc328470897

# See Also

[bandpass](#page-12-0), [lowpass](#page-58-0), [noKernel](#page-79-0), [noLow](#page-80-0), [prewhiteAR](#page-87-0), and [prewhiteAR1](#page-88-0)

# Examples

# generate example series with periods of 405 ka, 100 ka, 40ka, and 20 ka, plus noise ex=cycles(freqs=c(1/405,1/100,1/40,1/20),end=1000,dt=5,noisevar=.1)

```
# bandpass precession term using Taner window
bandpass_ex <- taner(ex,flow=0.045,fhigh=0.055,roll=10^10)
```

```
# lowpass filter eccentricity terms using Taner window
lowpass_ex=taner(ex,fhigh=.02,roll=10^10)
```
# notch filter (remove) obliquity term using Taner window # if you'd like the final notch filtered record to be centered on the mean proxy # value, set addmean=FALSE
#### $t$ aner $FC$  109

```
notch_ex <- taner(ex,flow=0.02,fhigh=0.03,roll=10^10,addmean=FALSE)
notch_ex[2] <- ex[2]-notch_ex[2]
pl(2)
plot(ex,type="l",main="Eccentricity+Obliquity+Precession")
plot(notch_ex,type="l",main="Following application of obliquity notch filter")
# highpass filter obliquity and precession terms using Taner window
# if you'd like the final highpass filtered record to be centered on the mean proxy
# value, set addmean=FALSE
highpass_ex=taner(ex,fhigh=.02,roll=10^10,addmean=FALSE)
highpass_ex[2] <- ex[2]-highpass_ex[2]
pl(2)
plot(ex,type="l",main="Eccentricity+Obliquity+Precession")
plot(highpass_ex,type="l",main="Obliquity+Precession highpassed signal")
```
tanerFC *Apply Taner bandpass or lowpass filter to Fourier coefficients*

## Description

Apply Taner bandpass or lowpass filter to Fourier coefficients.

# Usage

tanerFC(fc,npts,flow=NULL,fhigh=NULL,roll=10^3,output=1,genplot=T,verbose=T)

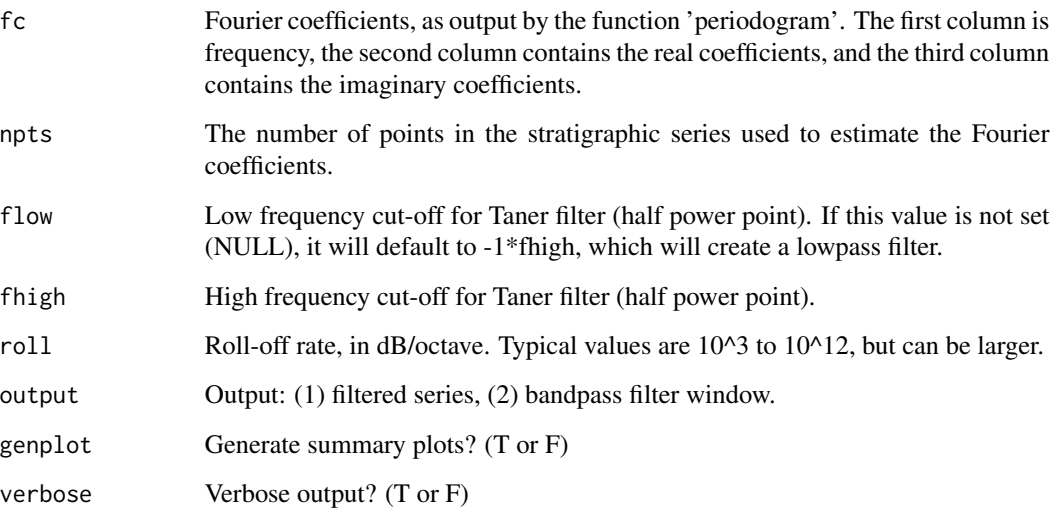

This function is designed for cases when one needs to efficiently apply a range of filter parameters to a stratigraphic series. It is used within function 'timeOpt' to speed up processing. For more general use, function 'taner' is preferred, which also provides a range of plots for evaluating the filtering.

Fourier coefficients for 'tanerFC' can be determined with the function 'periodogram', using options 'output=2' and 'nrm=0'.

#### Value

bandpassed stratigraphic series.

## **References**

http://www.rocksolidimages.com/pdf/attrib\_revisited.htm#\_Toc328470897

#### See Also

[bandpass](#page-12-0), [lowpass](#page-58-0), [noKernel](#page-79-0), [noLow](#page-80-0), [prewhiteAR](#page-87-0), and [prewhiteAR1](#page-88-0)

#### Examples

```
# generate example series with periods of 405 ka, 100 ka, 40ka, and 20 ka, plus noise
ex=cycles(freqs=c(1/405,1/100,1/40,1/20),end=1000,dt=5,noisevar=.1)
# calculate the Fourier coefficients using periodogram function. this must be done with
# no normalization (nrm=0)
fc_ex <- periodogram(ex,demean=TRUE,output=2,nrm=0)
# bandpass precession term using Taner window
bandpass_ex <- tanerFC(fc=fc_ex,npts=201,flow=0.045,fhigh=0.055,roll=10^10)
# lowpass filter eccentricity terms using Taner window
```

```
lowpass_ex <- tanerFC(fc=fc_ex,npts=201,fhigh=.02,roll=10^10)
```
testBackground *Evaluate power spectrum false positive rates via Monte Carlo simulation*

#### Description

This is a simulation tool to evaluate power spectrum false positive rates, the frequency distribution of the false positives, and the behavior of numerous "multiple correction" procedures, for a range of background estimation approaches that are implemented in Astrochron. The tool can be used to conduct surrogate analyses, alongside analysis of real data, to better understand the suitability of particular background estimation approaches. The resulting simulations are similar to those presented in Figure 3 of Meyers (2012) and Crampton et al. (PNAS).

## testBackground 111

#### Usage

```
testBackground(npts=1001,dt=5,noiseType="ar1",coeff=NULL,method="periodogramAR1",
           opt=NULL,demean=T,detrend=F,low=0,tbw=3,multi=F,iter=2000,output=F,
              genplot=F,verbose=T)
```
# Arguments

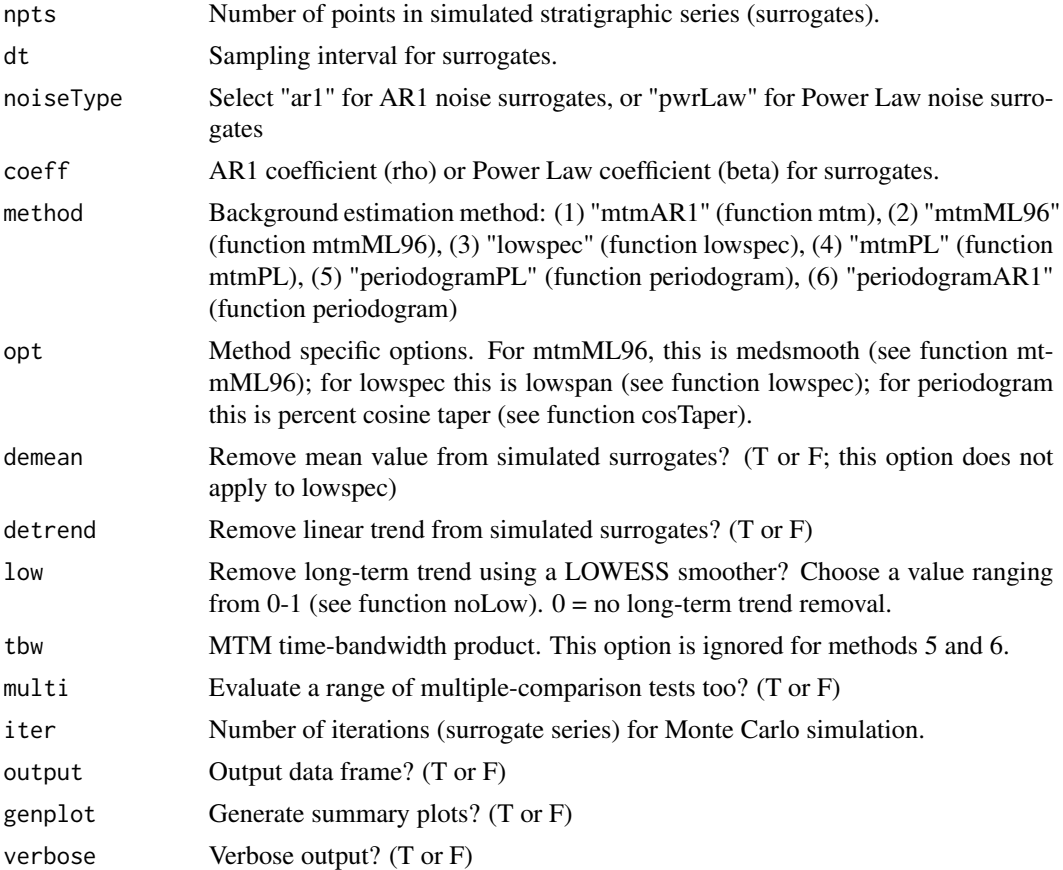

## Details

The Monte Carlo simulations can utilize AR1 or Power Law noise surrogates. Background estimation approaches include conventional AR1, ML96, LOWSPEC and Power Law. The function also allows evaluation of common data detrending approaches (linear trend removal, LOWESS trend removal).

Note that MTM-ML96 conducts the Mann and Lees (1996; ML96) "robust red noise" analysis, with an improved median smoothing approach. The original Mann and Lees (1996) approach applies a truncation of the median smoothing window to include fewer frequencies near the edges of the spectrum; while truncation is required, its implementation in the original method often results in an "edge effect" that can produce excess false positive rates at low frequencies, commonly within the eccentricity-band (Meyers, 2012). To help address this issue, an alternative median smoothing approach is applied that implements Tukey's robust end-point rule and symmetrical medians (see the

function mtmML96 for more details). This version of the ML96 algorithm was first implemented in Patterson et al. (2014).

See function multiTest for more information on the multiple comparison tests evaluated.

#### References

W.S. Cleveland, 1979, *Locally weighted regression and smoothing scatterplots*: Journal of the American Statistical Association, v. 74, p. 829-836.

J.S. Campton, S.R. Meyers, R.A. Cooper, P.M Sadler, M. Foote, D. Harte, 2018, *Pacing of Paleozoic macroevolutionary rates by Milankovitch grand cycles*: Proceedings of the National Academy of Sciences, doi:10.1073/pnas.1714342115.

M.E. Mann, and J.M. Lees, 1996, *Robust estimation of background noise and signal detection in climatic time series*, Clim. Change, 33, 409-445.

S.R. Meyers, 2012, *Seeing Red in Cyclic Stratigraphy: Spectral Noise Estimation for Astrochronology*: Paleoceanography, 27, PA3228, doi:10.1029/2012PA002307.

M.O. Patterson, R. McKay, T. Naish, C. Escutia, F.J. Jimenez-Espejo, M.E. Raymo, M.E., S.R. Meyers, L. Tauxe, H. Brinkhuis, and IODP Expedition 318 Scientists,2014, *Response of the East Antarctic Ice Sheet to orbital forcing during the Pliocene and Early Pleistocene*, Nature Geoscience, v. 7, p. 841-847.

D.J. Thomson, 1982, *Spectrum estimation and harmonic analysis*: IEEE Proceedings, v. 70, p. 1055-1096.

#### See Also

[confAdjust](#page-19-0),[multiTest](#page-70-0),[lowspec](#page-59-0), [mtm](#page-63-0), [mtmML96](#page-66-0), [mtmPL](#page-69-0), and [periodogram](#page-82-0)

## Examples

```
## Not run:
# evaluate false positive rate for MTM-AR1 using AR1 surrogates
testBackground(noiseType="ar1",method="mtmAR1")
```
# evaluate false positive rate for MTM-AR1 using Power Law surrogates testBackground(noiseType="pwrLaw",method="mtmAR1")

## End(Not run)

<span id="page-111-0"></span>testPrecession *Astrochronologic testing via the precession amplitude modulation approach of Zeeden et al. (2015).*

#### Description

Astrochronologic testing via the precession amplitude modulation approach of Zeeden et al. (2015), as updated in Zeeden et al. (2018 submitted).

## testPrecession 113

## Usage

```
testPrecession(dat,nsim=1000,gen=1,edge=0.025,maxNoise=1,rho=NULL,detrendEnv=T,
              solution=NULL,output=F,genplot=T,verbose=T)
```
# Arguments

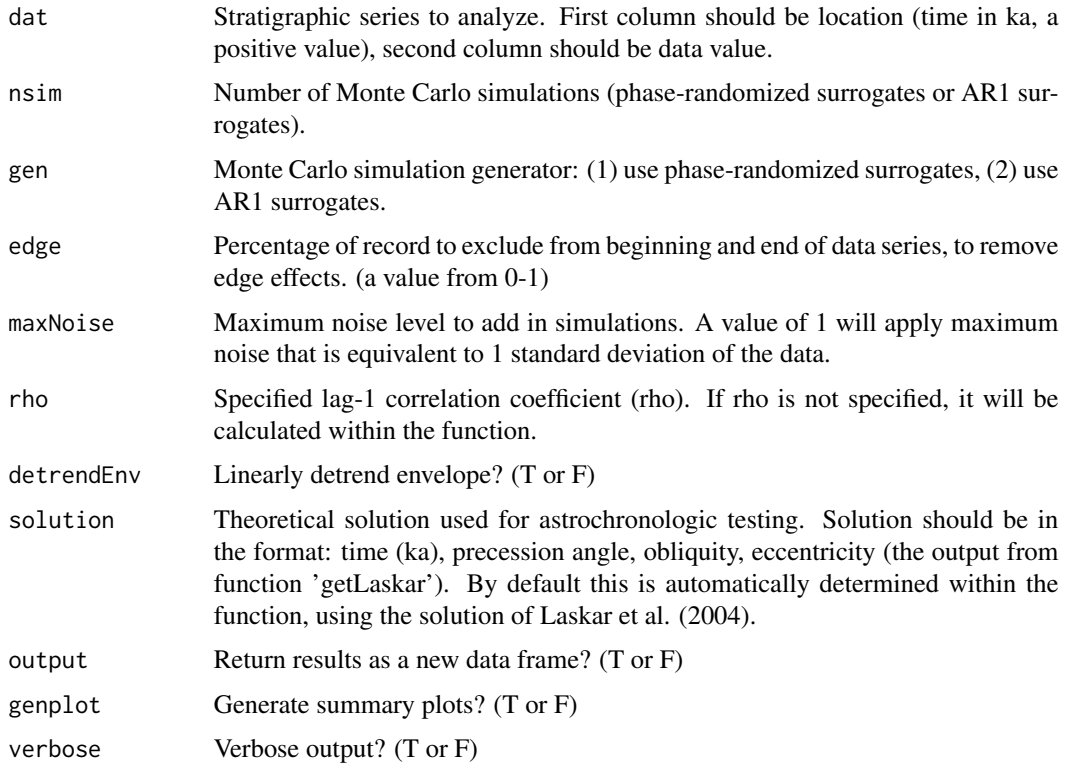

#### Details

This astrochronologic testing method compares observed precession-scale amplitude modulations to those expected from the theoretical eccentricity solutions. It is applicable for testing astrochronologies spanning 0-50 Ma. The technique implements a series of filters to guard against artificial introduction of eccentricity modulations during tuning and data processing, and evaluates the statistical significance of the results using Monte Carlo simulation (Zeeden et al., 2015).

The algorithm includes an improvement in the significance testing approach. Specifically, as a safeguard against artificially imposed modulations, an adaptive noise addition step is implemented (as outlined in Zeeden et al., submitted).

The astronomically-tuned data series under evaluation should consist of two columns: time in kiloyears & data value. Note that time must be positive. The default astronomical solutions used for the astrochronologic testing come from Laskar et al. (2004).

When reporting a p-value for your result, it is important to consider the number of simulations used. A factor of 10 is appropriate, such that for 1000 simulations one would report a minimum p-value of "p<0.01", and for 10000 simulations one would report a minimum p-value of "p<0.001".

Please be aware that the kernel density estimate plots, which summarize the simulations, represent 'smoothed' models. Due to the smoothing bandwidth, they can sometimes give the impression of simulation values that are larger or smaller than actually present. However, the reported p-value does not suffer from these issues.

IMPORTANT CHANGES (June 20, 2018): Note that this version has been updated to use 'solution' instead of 'esinw', for consistency with the function 'testTilt'. If you are invoking the default option, you do not need to make any changes to your script. Also note that the new option 'edge' has been added, which by default will truncate your data series by 5 percent (2.5 percent on each end of the record), to guard against edge effects that can be present in the amplitude envelope. Set edge to 0 to reconstruct the original (now legacy) 'testPrecession' approach.

## Value

When nsim is set to zero, the function will output a data frame with five columns:

1=time, 2=precession bandpass filter output, 3=amplitude envelope of (2), 4=lowpass filter output of (3), 5=theoretical eccentricity (as extracted from precession modulations using the filtering algorithm),  $6=(2) + noise$ , 7=amplitude envelope of (6), 8=lowpass filter output of (7)

When  $nsim$  is  $> 0$ , the function will output the correlation coefficients for each simulation.

#### References

C. Zeeden, S.R. Meyers, L.J. Lourens, and F.J. Hilgen, 2015, *Testing astronomically tuned age models*: Paleoceanography, 30, doi:10.1002/2014PA002762.

C. Zeeden, S.R. Meyers, F.J. Hilgen, L.J. Lourens, and J. Laskar, submitted, *Time scale evaluation and the quantification of obliquity forcing*: Quaternary Science Reviews.

J. Laskar, P. Robutel, F. Joutel, M. Gastineau, A.C.M. Correia, and B. Levrard, B., 2004, *A long term numerical solution for the insolation quantities of the Earth*: Astron. Astrophys., Volume 428, 261-285.

#### See Also

[asm](#page-9-0), [eAsmTrack](#page-31-0), [timeOpt](#page-116-0), and [timeOptSim](#page-123-0)

## Examples

```
## Not run:
### as a test series, use the three dominant precession terms from Berger et al. (1992)
ex<-cycles(start=0,end=1000,dt=2)
```

```
### now conduct astrochronologic testing
res1=testPrecession(ex)
```

```
### if you plan to run testPrecession repeatedly, it is advisable to download the astronomical
### solution first
solution<-getLaskar()
```

```
### now conduct astrochronologic testing
res2<-testPrecession(ex,solution=solution)
```
#### testTilt 115

## End(Not run)

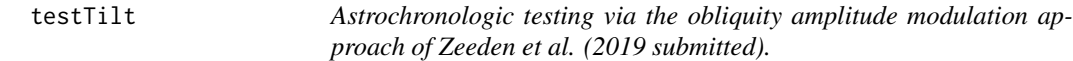

# Description

Astrochronologic testing via the obliquity amplitude modulation approach of Zeeden et al. (2019 submitted).

# Usage

testTilt(dat,nsim=1000,gen=1,edge=0.025,cutoff=1/150,maxNoise=0.25,rho=NULL,detrendEnv=T, solution=NULL,output=F,genplot=T,verbose=T)

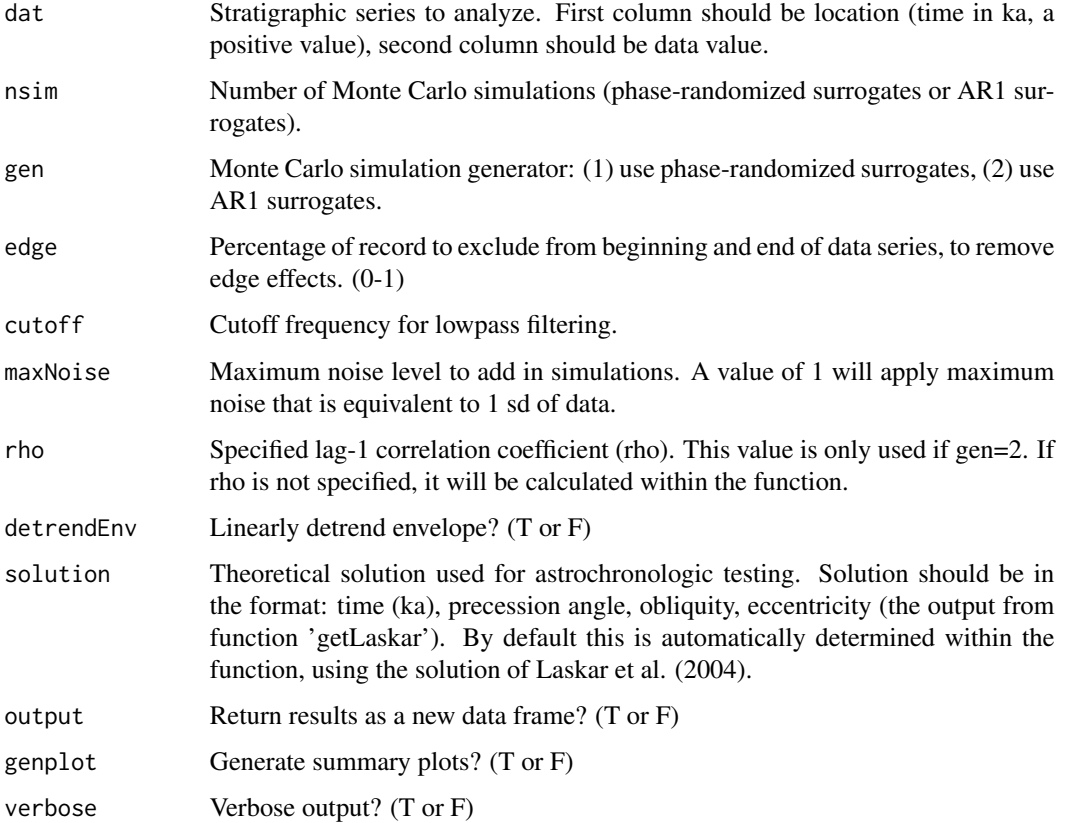

This astrochronologic testing method compares observed obliquity-scale amplitude modulations to those expected from the theoretical solutions. It is applicable for testing astrochronologies spanning 0-50 Ma. The technique implements a series of filters to guard against artificial introduction of modulations during tuning and data processing, and evaluates the statistical significance of the results using Monte Carlo simulation. The algorithm includes an adaptive noise addition step to improvement the significance testing approach. See Zeeden et al. (2019 submitted) for additional information.

The astronomically-tuned data series under evaluation should consist of two columns: time in kiloyears & data value. Note that time must be positive. The default obliquity solution used for the astrochronologic testing comes from Laskar et al. (2004).

When reporting a p-value for your result, it is important to consider the number of simulations used. A factor of 10 is appropriate, such that for 1000 simulations one would report a minimum p-value of "p<0.01", and for 10000 simulations one would report a minimum p-value of "p<0.001".

Please be aware that the kernel density estimate plots, which summarize the simulations, represent 'smoothed' models. Due to the smoothing bandwidth, they can sometimes give the impression of simulation values that are larger or smaller than actually present. However, the reported p-value does not suffer from these issues.

#### Value

When nsim is set to zero, the function will output a data frame with five columns:

1=time, 2=obliquity bandpass filter output, 3=amplitude envelope of (2), 4=lowpass filter output of (3), 5=theoretical obliquity (as extracted from modulations using the filtering algorithm),  $6=(2) +$ noise, 7=amplitude envelope of (6), 8=lowpass filter output of (7)

When  $nsim is  $0$ , the function will output the correlation coefficients for each simulation.$ 

## References

C. Zeeden, S.R. Meyers, F.J. Hilgen, L.J. Lourens, and J. Laskar, 2019 submitted, *Time scale evaluation and the quantification of obliquity forcing*: Quaternary Science Reviews.

C. Zeeden, S.R. Meyers, L.J. Lourens, and F.J. Hilgen, 2015, *Testing astronomically tuned age models*: Paleoceanography, 30, doi:10.1002/2014PA002762.

J. Laskar, P. Robutel, F. Joutel, M. Gastineau, A.C.M. Correia, and B. Levrard, B., 2004, *A long term numerical solution for the insolation quantities of the Earth*: Astron. Astrophys., Volume 428, 261-285.

#### See Also

[asm](#page-9-0), [eAsmTrack](#page-31-0), [timeOpt](#page-116-0), and [timeOptSim](#page-123-0)

## Examples

```
## Not run:
### as a test series, use the obliquity series from Laskar et al. (2004), spanning
### the past 4 million years
ex<-etp(tmin=0,tmax=4000,dt=2,eWt=0,oWt=1,pWt=0,solution=solution,standardize=FALSE)
```
#### timeOpt 117

```
### now conduct astrochronologic testing
res1=testTilt(ex)
### if you plan to run testTilt repeatedly, it is advisable to download the astronomical
### solution
solution<-getLaskar()
### now conduct astrochronologic testing
res<-testTilt(ex,solution=solution)
## End(Not run)
```
<span id="page-116-0"></span>timeOpt *TimeOpt: Evaluation of eccentricity-related amplitude modulation and bundling in paleoclimate data*

# Description

TimeOpt: Evaluation of eccentricity-related amplitude modulation and bundling in paleoclimate data, as in Meyers (2015).

#### Usage

```
timeOpt(dat,sedmin=0.5,sedmax=5,numsed=100,linLog=1,limit=T,fit=1,fitModPwr=T,
       flow=NULL,fhigh=NULL,roll=NULL,targetE=NULL,targetP=NULL,detrend=T,
       output=0,title=NULL,genplot=T,check=T,verbose=T)
```
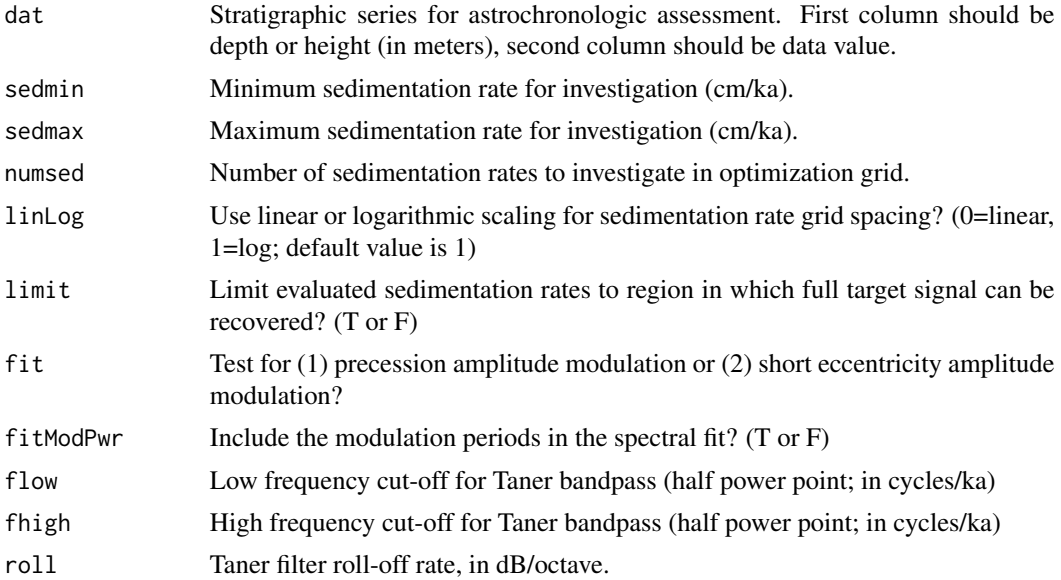

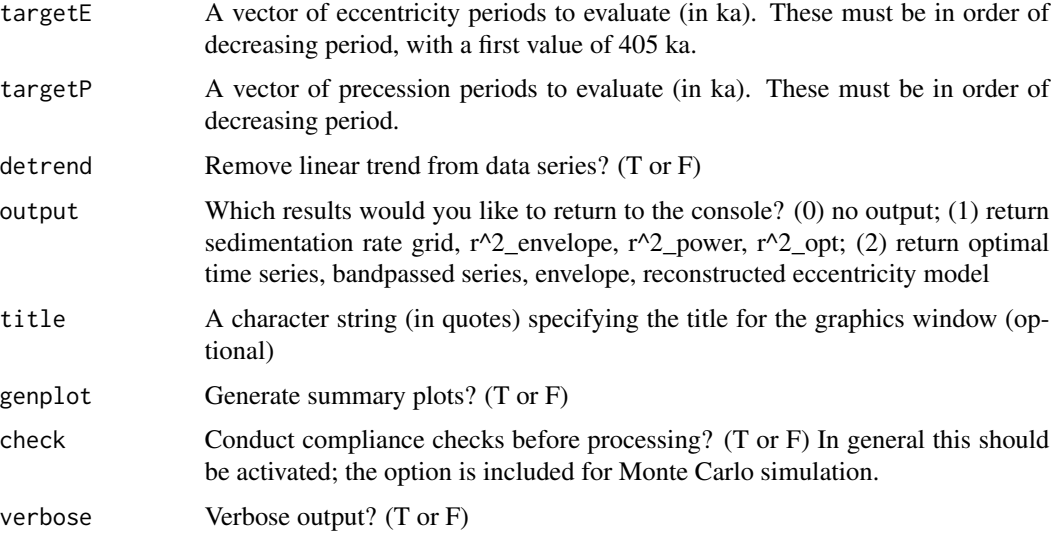

TimeOpt is an astronomical testing algorithm for untuned (spatial) stratigraphic data. The algorithm identifies the sedimentation rate(s) that simultaneously optimizes:  $(1)$  eccentricity amplitude modulations within the precession band, and (2) the concentration of spectral power at specified target astronomical periods.

For each temporal calibration investigated (i.e., sedimentation rate), the observed precession band amplitude envelope is extracted using bandpass filtering and the Hilbert transform. The fit of the extracted precession envelope to the eccentricity periods is evaluated using a linear regression onto sine and cosine terms that reflect the five dominant eccentricity periods (~405.7, 130.7, 123.8, 98.9 and 94.9 kyr); amplitude and phase of the eccentricity terms are not assigned, but are determined during the linear model optimization. This approach is advantageous, as (1) the transfer functions associated with the climate and depositional systems can alter the amplitude and phase of the theoretical eccentricity terms (e.g, Laurin et al., 2005), and (2) the amplitude and phase of the eccentricity terms are unconstrained for deep-time investigations (>50 Ma). The quality of the "fit" is estimated by calculation of the correlation of the fitted eccentricity model time series to the observed precession band envelope ( $r^2$ <sup>2</sup> envelope), indicating the fraction of variance shared between the model and envelope.

The concentration of power at the target astronomical periods is evaluated using a linear regression of the temporally-calibrated series onto sine and cosine terms that reflect the dominant eccentricity and precession periods. As above, the amplitude and phase of each term is determined during the linear model optimization, and the quality of the "fit" is estimated by calculation of the correlation of the fitted astronomical model series to the temporally-calibrated series ( $r^2$  spectral).

The final measure of fit  $(r^2\text{\_opt})$  is determined as:

 $r^2$  opt =  $r^2$  envelope \*  $r^2$  spectral

which is simply the product of the fraction of variance shared between "model and envelope" and "model and time-calibrated data". This optimization approach identifies the sedimentation rate at which the precession envelope strongly expresses expected eccentricity modulation, while simultaneously, spectral power is concentrated at the target astronomical periods.  $r^2$  opt can take on

## timeOptMCMC 119

values ranging from 0 to 1 (a perfect fit to the astronomical model), and provides a measure of overall quality of the astronomically calibrated time series. A similar approach is applicable to evaluate short eccentricity amplitude modulations. The statistical significance of the  $r^2$  opt is determined via Monte Carlo simulation (see timeOptSim).

## Value

if output  $= 1$ , a data frame containing the following will be returned: Sedimentation rate (cm/ka), r^2\_envelope, r^2\_spectral, r^2\_opt

if output  $= 2$ , a data frame containing the following will be returned: Time (ka), tuned time series, bandpassed series, envelope, reconstructed model

## References

S.R. Meyers, 2015, *The evaluation of eccentricity-related amplitude modulation and bundling in paleoclimate data: An inverse approach for astrochronologic testing and time scale optimization*: Paleoceanography, 30, doi:10.1002/2015PA002850.

# See Also

[asm](#page-9-0), [eAsmTrack](#page-31-0), [testPrecession](#page-111-0), [timeOptPlot](#page-122-0), and [timeOptSim](#page-123-0)

#### Examples

```
## Not run:
# generate a test signal with precession and eccentricity
ex=etp(tmin=1,tmax=1000,dt=5,pWt=1,oWt=0,eWt=1,esinw=TRUE,genplot=FALSE,verbose=FALSE)
# convert to meters with sedimentation rate of 2 cm/kyr
ex[1]<-ex[1]*0.02
# evaluate precession modulations
timeOpt(ex,sedmin=0.5,sedmax=5,numsed=100,fit=1,output=0)
# evaluate short eccentricity modulations
timeOpt(ex,sedmin=0.5,sedmax=5,numsed=100,fit=2,output=0)
```
## End(Not run)

timeOptMCMC *TimeOptMCMC: Evaluation of eccentricity-related amplitude modulation and bundling in paleoclimate data ("TimeOpt"), with uncertainties via Markov-Chain Monte Carlo*

#### Description

TimeOptMCMC: Evaluation of eccentricity-related amplitude modulation and bundling in paleoclimate data ("TimeOpt"; Meyers, 2015), with uncertainties on all fitting parameters via Markov-Chain Monte Carlo (MCMC). This function follows the approach of Meyers and Malinverno (2018). MCMC is implemented using the Metropolis-Hastings algorithm. Optimization is conducted upon the sedimentation rate (constant within the study interval), the fundamental frequencies  $g1-g5$ , the precession constant k, and four hyperparameters associated with the residuals from the spectral and envelope fit. The priors for the k and g's are Gaussian, while other parameters (sedrate, hyperparameters) are uniform (uninformative).

# Usage

```
timeOptMCMC(dat,iopt=1,sedmin=0.5,sedmax=5,sedstart=NULL,gAve=NULL,
       gSd=NULL,gstart=NULL,kAve=NULL,kSd=NULL,kstart=NULL,
     rhomin=0,rhomax=0.9999,rhostart=NULL,sigmamin=NULL,sigmamax=NULL,sigmastart=NULL,
     ran=T,fit=1,ftol=0.01,roll=10^3,nsamples=1000,epsilon=NULL,test=F,burnin=-1,
       detrend=T,output=1,savefile=F,genplot=1,verbose=T)
```
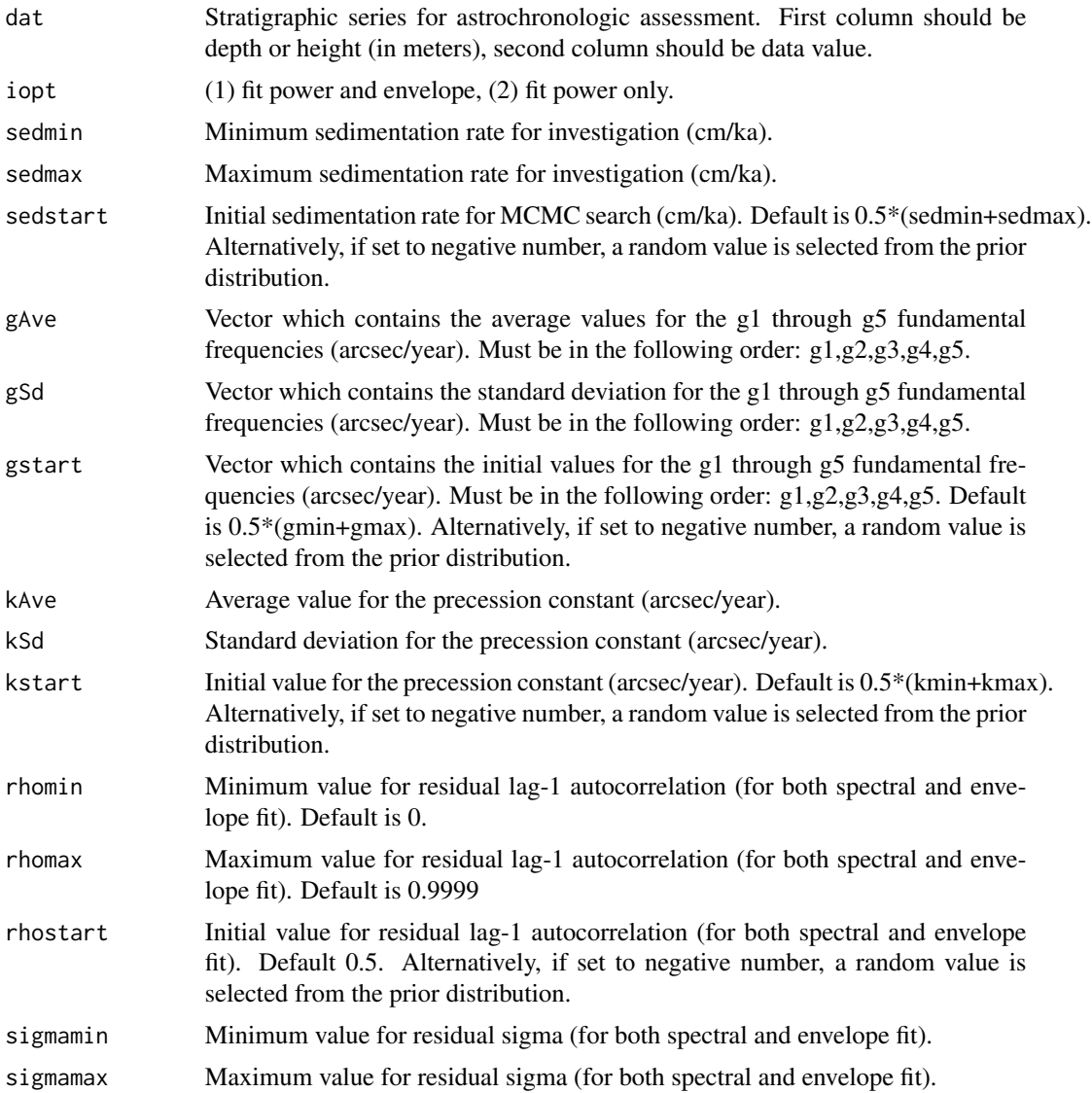

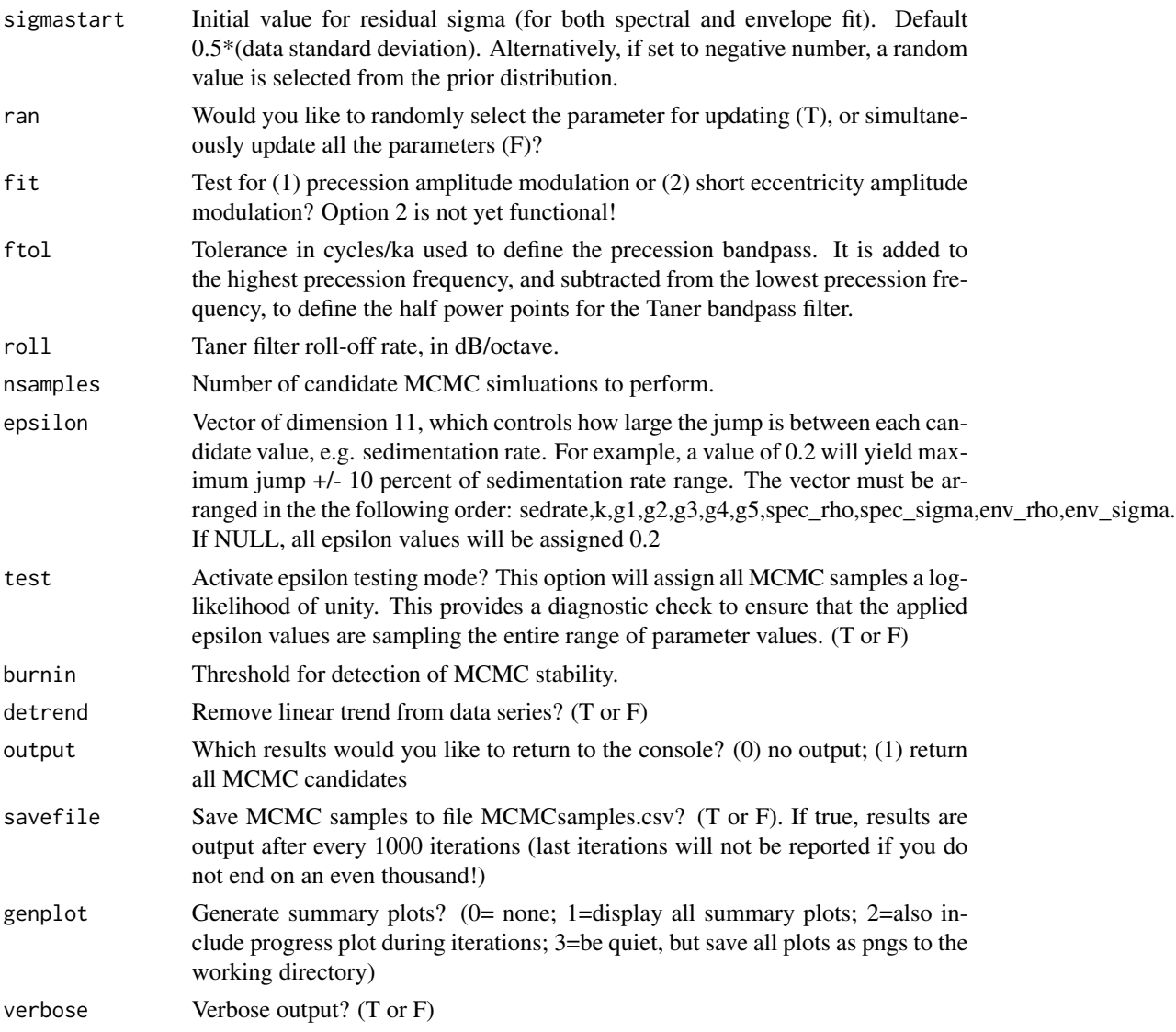

TimeOpt is an astronomical testing algorithm for untuned (spatial) stratigraphic data. The algorithm identifies the sedimentation rate(s) that simultaneously optimizes: (1) eccentricity amplitude modulations within the precession band, and (2) the concentration of spectral power at specified target astronomical periods.

This version of TimeOpt uses MCMC via Metropolis-Hastings to estimate the parameters and their uncertainties. The priors for the k and g's are Gaussian, while the other parameters (sedrate, hyperparameters) are uniform (uninformative).

When ran=T, the following approach is used to select the parameter to modify:

0.25 probability of changing sedimentation rate

0.25 probability of changing k

0.30 probability of changing g1,g2,g3,g4,g5 (simultaneously)

0.10 probability of changing sigma\_spec,rho\_spec (simultaneously)

0.10 probability of changing sigma\_env,rho\_env (simultaneously)

This is motivated by sensitivity tests, and the fact that we are most interested in g, k and s; moving each group of parameters (sedrate, k or g's) has specific consequences we can isolate.

Here are some additional notes on the application of timeOptMCMC:

(1) Before conducting a timeOptMCMC analysis, run timeOpt to get a sense of the optimal sedimentation rate region(s).

(2) Make epsilon as large as you reasonably can, to maximize the chance of jumping between modes. Think of epsilon as analogous to a diffusion coefficient. A good strategy is to run a coarse resolution analysis (large epsilon) to identify the optimum region, then use as small an epsilon as possible to explore that optimum region. Note that larger epsilon yields less correlation in candidates. If you want to determine the time constant (thus number of independent samples) associated with a given epsilon, calculate the autocovariance function for accepted candidates (post-burnin). Decimation is useful for generating independent samples if desired.

(3) For greatest efficiency, the percentage of accepted candidates is typically expected to be between 23-44 percent (see Gelman et al., 1996, "Efficient Metropolis jumping rules"). However, the multimodal nature of the parameter space may require smaller acceptance rates.

(4) To ensure that the MCMC algorithm is exploring the full parameter space, run an analysis with 'test=T'. This option will accept all MCMC candidates. The histogram for each parameter value should approximate the prior distribution. If this is not the case, epsilon should be increased.

(5) It is expected that the MAP should be close to the mode when you have enough samples, although this is not guaranteed.

(6) There are different strategies for implementing the algorithm. One can run one long chain, or run multiple short chains and combine.

(7) If you run a very long test chain, you can decimate to conduct a rarefaction analysis (of the parameters).

(8) For testing, it is recommended to run at least 3 very long chains. Ideally they should be long enough that you can't tell the difference. Plot likelihood versus each candidate, and also sigma vs each candidate, for each run. This will allow identification of simulations that have gone into local minima.

(9) The following are useful estimates to consider: mean of candidate values (post-burnin), MAP, mode of kernel density estimate (post-burnin), 95 percent Credible Interval from kernel density estimate (post-burnin).

(10) Keep in mind that a parabolic plot of log-likelihood vs. parameter value (quadratic in loglikelihood) indicates a Gaussian distribution.

For additional information see Meyers & Malinverno (2018), Meyers (2015), Tarantola (2005), and Malinverno & Briggs (2004).

#### References

A. Gelman et al., 1996, *Efficient Metropolis jumping rules*, Bayesian Statistics 5, p. 599-607.

A. Malinverno and V.A. Briggs, 2004, *Expanded uncertainty quantification in inverse problems: Hierarchical Bayes and empirical bayes*: Geophysics, 69, doi:10.1190/1.1778243.

# timeOptPlot 123

S.R. Meyers, 2015, *The evaluation of eccentricity-related amplitude modulation and bundling in paleoclimate data: An inverse approach for astrochronologic testing and time scale optimization*: Paleoceanography, 30, doi:10.1002/2015PA002850.

S.R. Meyers and A. Malinverno, 2018, *Proterozoic Milankovitch cycles and the history of the solar system*: Proceedings of the National Academy of Sciences, www.pnas.org/cgi/doi/10.1073/pnas.1717689115.

A. Tarantola, 2005, *Inverse Problem Theory and Methods for Model Parameter Estimation*, Society for Industrial and Applied Mathematics, 339 pages.

<span id="page-122-0"></span>timeOptPlot *TimeOptPlot: Generate summary figure for TimeOpt analyses*

# **Description**

TimeOptPlot: Generate summary figure for TimeOpt analyses.

## Usage

```
timeOptPlot(dat=NULL,res1=NULL,res2=NULL,simres=NULL,fit=1,fitModPwr,flow=NULL,
           fhigh=NULL,roll=NULL,targetE=NULL,targetP=NULL,xlab="Depth (m)",
           ylab="Proxy Value",fitR=NULL,verbose=T)
```
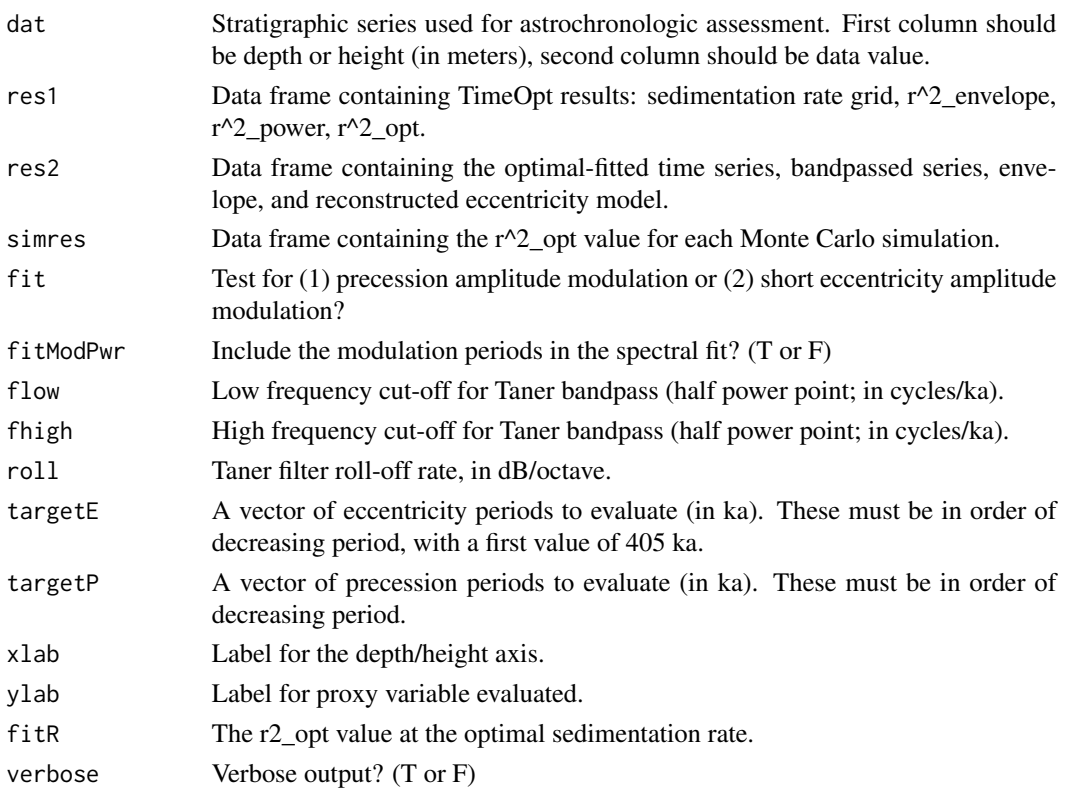

## References

S.R. Meyers, 2015, *The evaluation of eccentricity-related amplitude modulation and bundling in paleoclimate data: An inverse approach for astrochronologic testing and time scale optimization*: Paleoceanography, 30, doi:10.1002/2015PA002850.

#### See Also

[asm](#page-9-0), [eAsmTrack](#page-31-0), [testPrecession](#page-111-0), [timeOpt](#page-116-0), and [timeOptSim](#page-123-0)

# Examples

```
## Not run:
# generate a test signal with precession and eccentricity
ex=etp(tmin=1,tmax=1000,dt=1,pWt=1,oWt=0,eWt=1,esinw=TRUE,genplot=FALSE,verbose=FALSE)
# convert to meters with sedimentation rate of 2 cm/kyr
ex[1]<-ex[1]*0.02
# evaluate precession modulations
res1=timeOpt(ex,sedmin=0.5,sedmax=5,numsed=100,fit=1,output=1)
res2=timeOpt(ex,sedmin=0.5,sedmax=5,numsed=100,fit=1,output=2)
simres=timeOptSim(ex,sedrate=2,numsim=2000,fit=1,output=2)
timeOptPlot(ex,res1,res2,simres,flow=0.035,fhigh=0.065,roll=10^3,
targetE=c(405.6795,130.719,123.839,98.86307,94.87666),
 targetP=c(23.62069,22.31868,19.06768,18.91979),xlab="Depth (m)",
ylab="Value",fitR=0.832,verbose=T)
```
## End(Not run)

<span id="page-123-0"></span>timeOptSim *Monte Carlo simulation for TimeOpt*

## **Description**

Perform Monte Carlo AR1 simulations to evaluate significance of TimeOpt results, as in Meyers (2015).

#### Usage

```
timeOptSim(dat,numsim=2000,rho=NULL,sedrate=NULL,sedmin=0.5,sedmax=5,numsed=100,
         linLog=1,limit=T,fit=1,fitModPwr=T,flow=NULL,fhigh=NULL,roll=NULL,
         targetE=NULL,targetP=NULL,detrend=T,ncores=2,output=0,genplot=T,
         check=T,verbose=T)
```
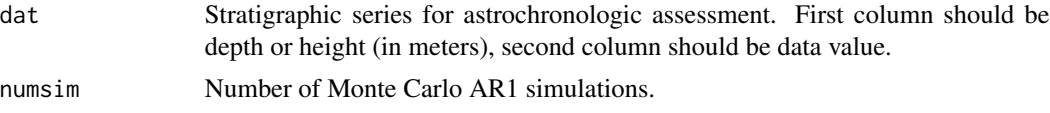

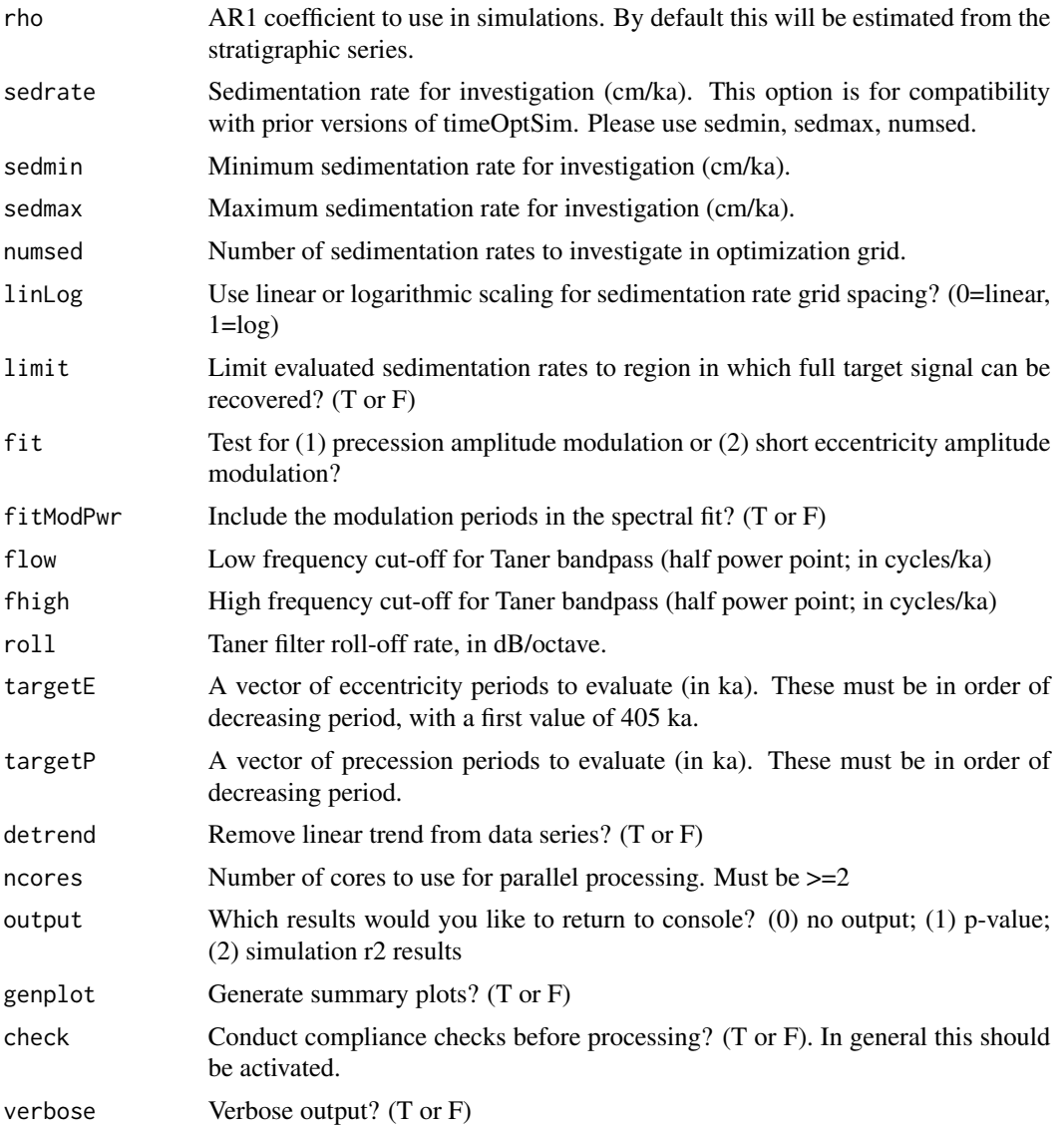

TimeOpt is an astronomical testing algorithm for untuned (spatial) stratigraphic data. The algorithm identifies the sedimentation rate(s) that simultaneously optimizes: (1) eccentricity amplitude modulations within the precession band, and (2) the concentration of spectral power at specified target astronomical periods. The statistical significance of the r^2\_opt is determined via Monte Carlo simulation using timeOptSim.

The present version of timeOptSim improves upon the original significance testing method of Meyers (2015), by conducting simulations across the entire sedimentation grid. This approach more rigorously protects against inflation of the p-value due to multiple testing. Parallel processing has been implemented to address the greater computational demand that is required.

See timeOpt for more information on the basic methodology.

## References

S.R. Meyers, 2015, *The evaluation of eccentricity-related amplitude modulations and bundling in paleoclimate data: An inverse approach for astrochronologic testing and time scale optimization*: Paleoceanography.

## See Also

[asm](#page-9-0), [eAsm](#page-29-0), [eAsmTrack](#page-31-0), [testPrecession](#page-111-0), [timeOpt](#page-116-0), and [timeOptPlot](#page-122-0)

## Examples

```
## Not run:
# generate a test signal with precession and eccentricity
ex=etp(tmin=1,tmax=1000,dt=5,pWt=1,oWt=0,eWt=1,esinw=TRUE,genplot=FALSE,verbose=FALSE)
# convert to meters with sedimentation rate of 2 cm/kyr
ex[1]<-ex[1]*0.02
# evaluate with timeOptSim. be patient, this may take a while to run.
timeOptSim(ex,sedmin=0.5,sedmax=5,numsed=100)
```
## End(Not run)

timeOptSimPwrLaw *Monte Carlo simulation for TimeOpt, using power law (1/f) noise*

## Description

Perform Monte Carlo power law (1/f) simulations to evaluate significance of TimeOpt results, as in Meyers (2015).

## Usage

```
timeOptSimPwrLaw(dat,numsim=2000,beta=NULL,sedrate=NULL,sedmin=0.5,sedmax=5,numsed=100,
         linLog=1,limit=T,fit=1,fitModPwr=T,flow=NULL,fhigh=NULL,roll=NULL,
         targetE=NULL,targetP=NULL,detrend=T,ncores=2,output=0,genplot=T,
         check=T, verbose=T)
```
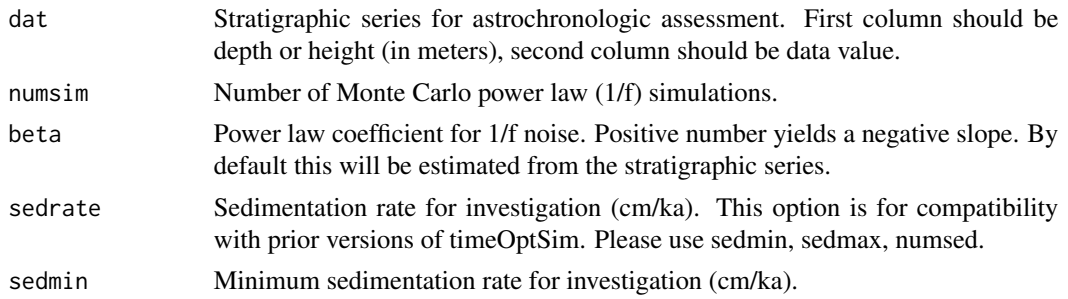

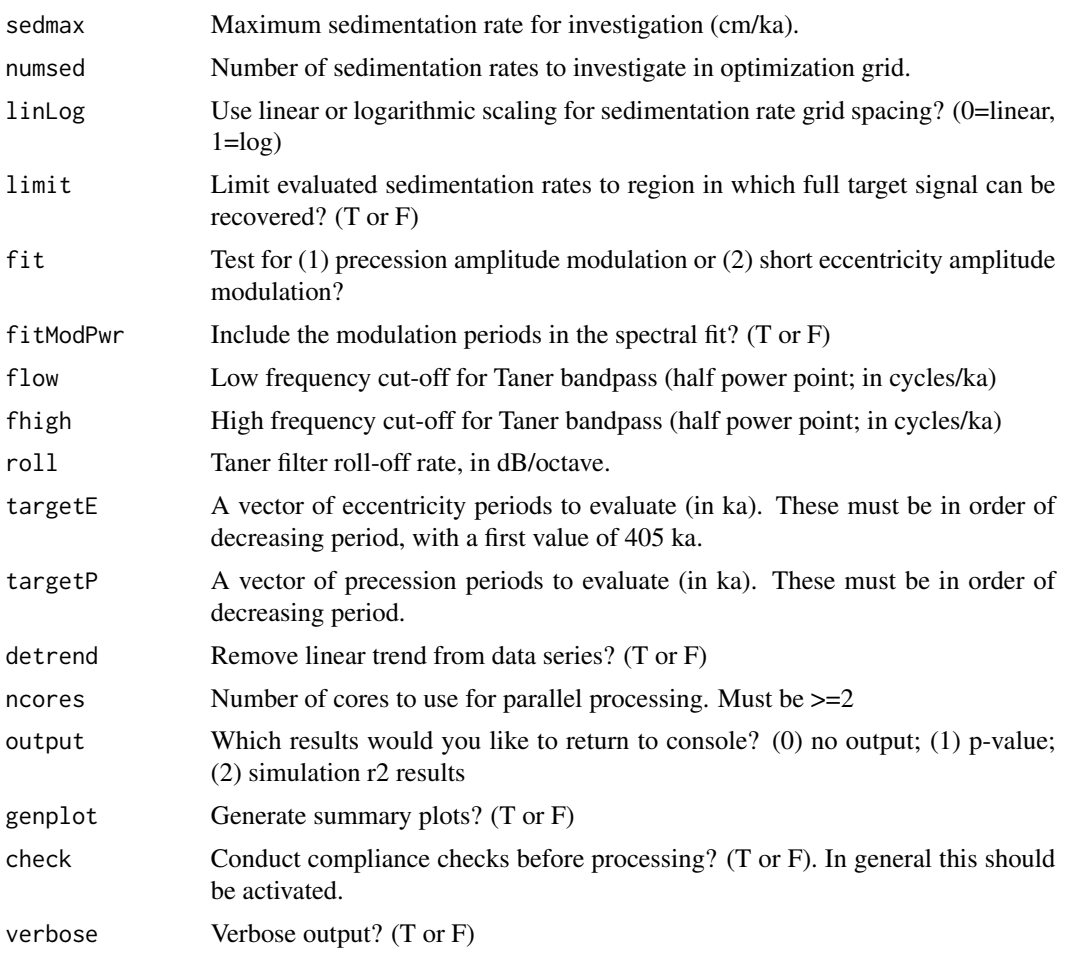

TimeOpt is an astronomical testing algorithm for untuned (spatial) stratigraphic data. The algorithm identifies the sedimentation rate(s) that simultaneously optimizes: (1) eccentricity amplitude modulations within the precession band, and (2) the concentration of spectral power at specified target astronomical periods. The statistical significance of the r^2\_opt is determined via Monte Carlo simulation using timeOptSim.

The present version of timeOptSim improves upon the original significance testing method of Meyers (2015), by conducting simulations across the entire sedimentation grid. This approach more rigorously protects against inflation of the p-value due to multiple testing. Parallel processing has been implemented to address the greater computational demand that is required.

See timeOpt for more information on the basic methodology.

# References

S.R. Meyers, 2015, *The evaluation of eccentricity-related amplitude modulations and bundling in paleoclimate data: An inverse approach for astrochronologic testing and time scale optimization*: Paleoceanography.

## See Also

[asm](#page-9-0), [eAsm](#page-29-0), [eAsmTrack](#page-31-0), [testPrecession](#page-111-0), [timeOpt](#page-116-0), and [timeOptPlot](#page-122-0)

## Examples

```
## Not run:
# generate a test signal with precession and eccentricity
ex=etp(tmin=1,tmax=1000,dt=5,pWt=1,oWt=0,eWt=1,esinw=TRUE,genplot=FALSE,verbose=FALSE)
# convert to meters with sedimentation rate of 2 cm/kyr
ex[1]<-ex[1]*0.02
# evaluate with timeOptSim. be patient, this may take a while to run.
timeOptSimPwrLaw(ex,sedmin=0.5,sedmax=5,numsed=100)
```
## End(Not run)

<span id="page-127-0"></span>timeOptTemplate *TimeOpt analysis using variable sedimentation models*

# **Description**

Evaluation of eccentricity-related amplitude modulations and bundling in paleoclimate data, as in Meyers (2015) and Meyers (2019), adapted to allow the evaluation of a wide range of variable sedimentation models, including: differential accumulation across bedding couplets, linear accumulation rate change, step changes in sedimentation rate, etc.

# Usage

```
timeOptTemplate(dat,template=NULL,sedmin=0.5,sedmax=5,difmin=NULL,difmax=NULL,fac=NULL,
     numsed=50,linLog=1,limit=T,fit=1,fitModPwr=T,iopt=3,flow=NULL,fhigh=NULL,
     roll=NULL,targetE=NULL,targetP=NULL,cormethod=1,detrend=T,detrendTemplate=F,
        flipTemplate=F,ncores=1,output=0,genplot=1,check=T,verbose=1)
```
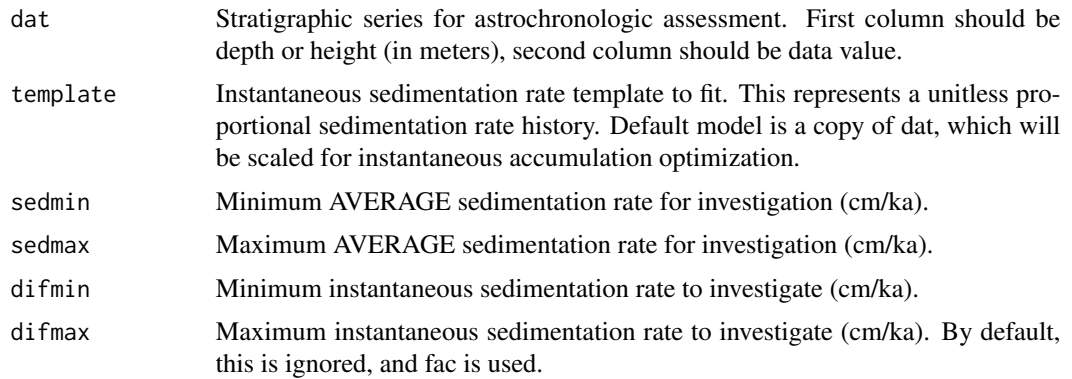

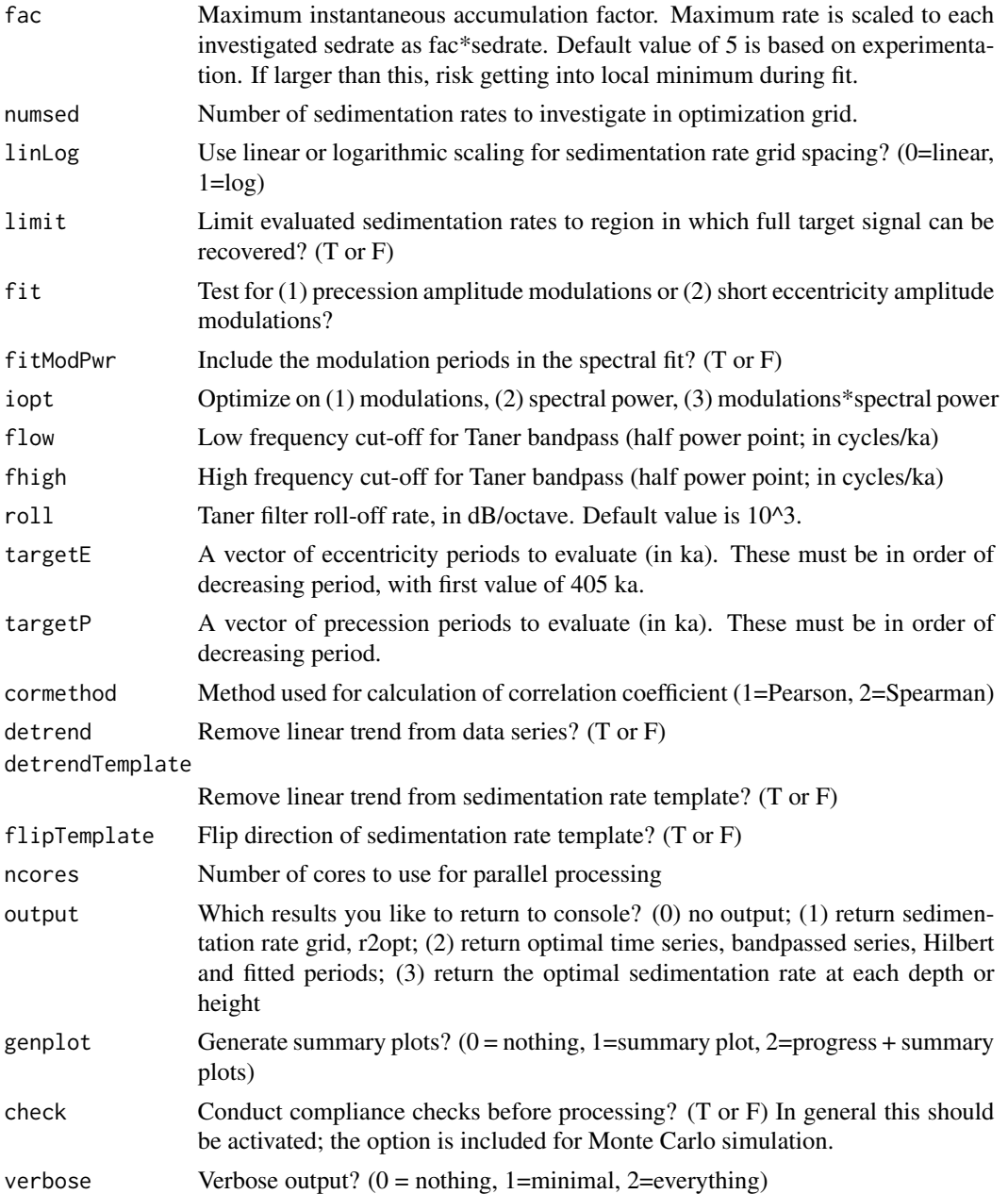

TimeOpt employs a probabilistic linear regression model framework to investigate amplitude modulation and frequency ratios (bundling) in stratigraphic data, while simultaneously determining the optimal time scale. This function further develops the method to optimize upon complex sedimentation templates. The approach is demonstrated below with a series of examples.

The statistical significance of the r^2\_opt is determined via Monte Carlo simulation (see timeOpt-Sim). See timeOpt for more information on the basic methodology.

## Value

if output  $= 1$ , a data frame containing the following will be returned: Sedimentation rate (cm/ka), r-squared value  $(r^2$ <sup>envelope,  $r^2$ <sup>s</sup> spectra, or  $r^2$ <sup>o</sup></sup>

if output  $= 2$ , a data frame containing the following will be returned: Time (ka), tuned time series, bandpassed series, envelope, reconstructed model

# References

S.R. Meyers, 2015, *The evaluation of eccentricity-related amplitude modulations and bundling in paleoclimate data: An inverse approach for astrochronologic testing and time scale optimization*: Paleoceanography, v.30, 1625-1640.

S.R. Meyers, 2019, *Cyclostratigraphy and the problem of astrochronologic testing*: Earth-Science Reviews v.190, 190-223.

## See Also

[asm](#page-9-0), [eAsmTrack](#page-31-0), [testPrecession](#page-111-0), [timeOpt](#page-116-0), [timeOptSim](#page-123-0), and [timeOptTemplatePlot](#page-130-0)

#### Examples

```
## Not run:
# EXAMPLE (1): Differential accumulation across bedding couplets
ex=etp(tmin=0,tmax=1000,dt=5,pWt=1,oWt=0,eWt=1,esinw=TRUE)
ex2=diffAccum(ex,0.01,.05)
ex2=linterp(ex2)
# first with the nominal timeOpt approach
timeOpt(ex2,sedmin=1,sedmax=4,numsed=100)
timeOptSim(ex2,sedmin=1,sedmax=4,numsed=100,numsim=2000)
# then with the timeOptTemplate approach
timeOptTemplate(ex2,sedmin=1,sedmax=4,difmin=.5,difmax=6,numsed=100,ncores=2)
timeOptTemplateSim(ex2,sedmin=1,sedmax=4,difmin=.5,difmax=6,numsed=100,numsim=1000,
 ncores=2)
```

```
# EXAMPLE (2): Linear sedimentation rate increase
ex=etp(tmin=0,tmax=1000,dt=5,pWt=1,oWt=0,eWt=1,esinw=TRUE)
ex2=sedRamp(ex,srstart=0.01,srend=0.05)
ex2=linterp(ex2)
# first with the nominal timeOpt approach
timeOpt(ex2,sedmin=1,sedmax=4,numsed=100)
# then with the timeOptTemplate approach
# create linear model for input. the magnitude does not matter, it will be rescaled.
# (it just needs to be a line)
template=ex2; template[2]=ex2[1]
timeOptTemplate(ex2,template=template,sedmin=1,sedmax=4,difmin=.5,difmax=6,numsed=100,ncores=2)
# view optimization procedure (must set ncores=1)
timeOptTemplate(ex2,template=template,sedmin=2.75,sedmax=3.25,difmin=.5,difmax=6,numsed=20,
ncores=1,genplot=2)
```
# EXAMPLE (3): Step increase in sedimentation rate, from 1 cm/kyr to 2 cm/kyr at 7 meters depth

#### timeOptTemplatePlot 131

```
ex=etp(tmin=0,tmax=1000,dt=5,pWt=1,oWt=0,eWt=1,esinw=TRUE)
ex2=ex
ex2[1]=ex[1]*.01
ex2[141:201,1]=ex2[141:201,1]*2-7
ex2=linterp(ex2)
# first with the nominal timeOpt approach
timeOpt(ex2,sedmin=1,sedmax=4,numsed=100)
# then with the timeOptTemplate approach
# create step model for input. the magnitude does not matter, it will be rescaled.
template=ex2; template[1:140,2]=1; template[141:261,2]=2
timeOptTemplate(ex2,template=template,sedmin=1,sedmax=4,numsed=100,ncores=2)
# view optimization procedure (must set ncores=1)
timeOptTemplate(ex2,template=template,sedmin=1,sedmax=2,numsed=20,ncores=1,genplot=2)
# EXAMPLE (4): A record with a 100 kyr hiatus at 10 meters depth
ex=etp(tmin=0,tmax=1000,dt=5,pWt=1,oWt=0,eWt=1,esinw=TRUE)
ex2=delPts(ex,del=101:121)
# use a background sedimentation rate of 2 cm/kyr
ex2[1]=0:179*5*0.02
# first evaluate the distorted record with the nominal timeOpt approach
timeOpt(ex2,sedmin=1,sedmax=4,numsed=100)
# then with the timeOptTemplate approach
# create a constant sedimentation rate template with possible hiatus of unknown
# duration at 10 m
template=ex2; template[2]=10; template[101,2]=1
timeOptTemplate(ex2,template=template,sedmin=1,sedmax=3,difmax=3,numsed=100,ncores=2)
# now perform a finer grid search near the maximum, using power only
# notice the oscillatory nature of the power fit.
res=timeOptTemplate(ex2,template=template,sedmin=1.5,sedmax=2,difmax=3,numsed=100,
ncores=2,iopt=2,output=2)
# compare true eccentricity to TimeOpt-derived eccentricity
pl(2)
plot(ex,type="l",main="True Eccentricity Series",xlab="True Time (kyr)",ylab="")
plot(res[,1],res[,4],type="l",main="Black=TimeOpt precession AM; Red=TimeOpt eccentricity model",
xlab="TimeOpt derived time (kyr)",ylab="")
lines(res[,1],res[,5],col="red",lwd=2)
```

```
## End(Not run)
```
<span id="page-130-0"></span>timeOptTemplatePlot *TimeOptTemplatePlot: Generate summary figure for TimeOptTemplate analyses*

#### Description

TimeOptTemplatePlot: Generate summary figure for TimeOptTemplate analyses.

# Usage

```
timeOptTemplatePlot(dat=NULL,template=NULL,detrend=T,detrendTemplate=F,flipTemplate=F,
  srMin=NULL,srMax=NULL,res1=NULL,simres=NULL,fit=1,flow=NULL,fhigh=NULL,roll=NULL,
  targetE=NULL,targetP=NULL,xlab="Depth (m)",ylab="Proxy Value",fitR=NULL,output=0,
   verbose=T)
```
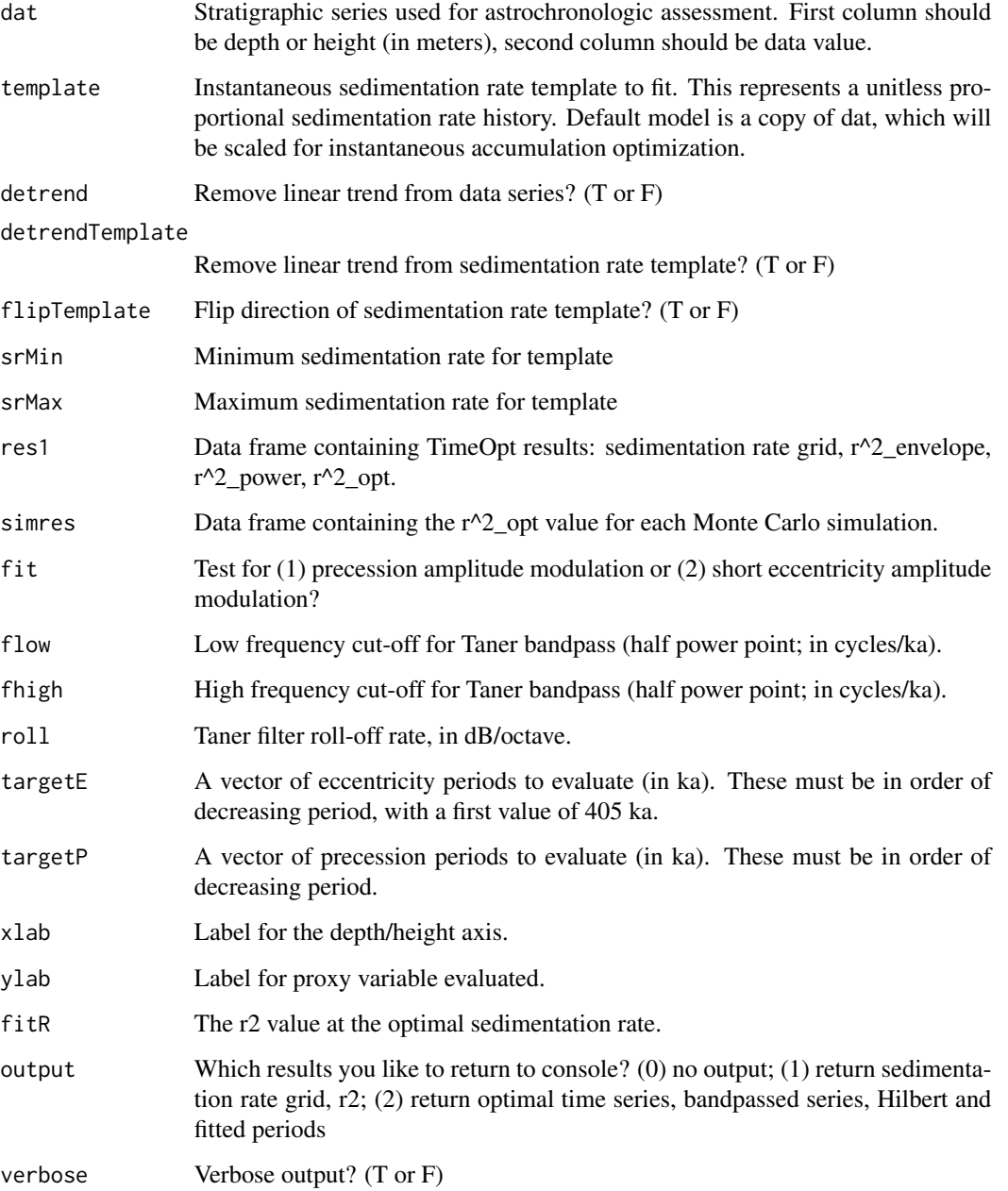

# References

S.R. Meyers, 2015, *The evaluation of eccentricity-related amplitude modulations and bundling in paleoclimate data: An inverse approach for astrochronologic testing and time scale optimization*: Paleoceanography, v.30, 1625-1640.

S.R. Meyers, 2019, *Cyclostratigraphy and the problem of astrochronologic testing*: Earth-Science Reviews v. 190, 190-223.

# See Also

[asm](#page-9-0), [eAsmTrack](#page-31-0), [testPrecession](#page-111-0), [timeOpt](#page-116-0), [timeOptSim](#page-123-0), and [timeOptTemplate](#page-127-0)

timeOptTemplateSim *Simulations for timeOptTemplate*

#### Description

Simulations for timeOptTemplate

## Usage

```
timeOptTemplateSim(dat,template=NULL,corVal=NULL,numsim=2000,rho=NULL,sedmin=0.5,sedmax=5,
     difmin=NULL,difmax=NULL,fac=NULL,numsed=50,linLog=1,limit=T,fit=1,fitModPwr=T,
         iopt=3,flow=NULL,fhigh=NULL,roll=NULL,targetE=NULL,targetP=NULL,
     cormethod=1,detrend=T,detrendTemplate=F,flipTemplate=F,ncores=1,output=0,
         genplot=T,check=T,verbose=T)
```
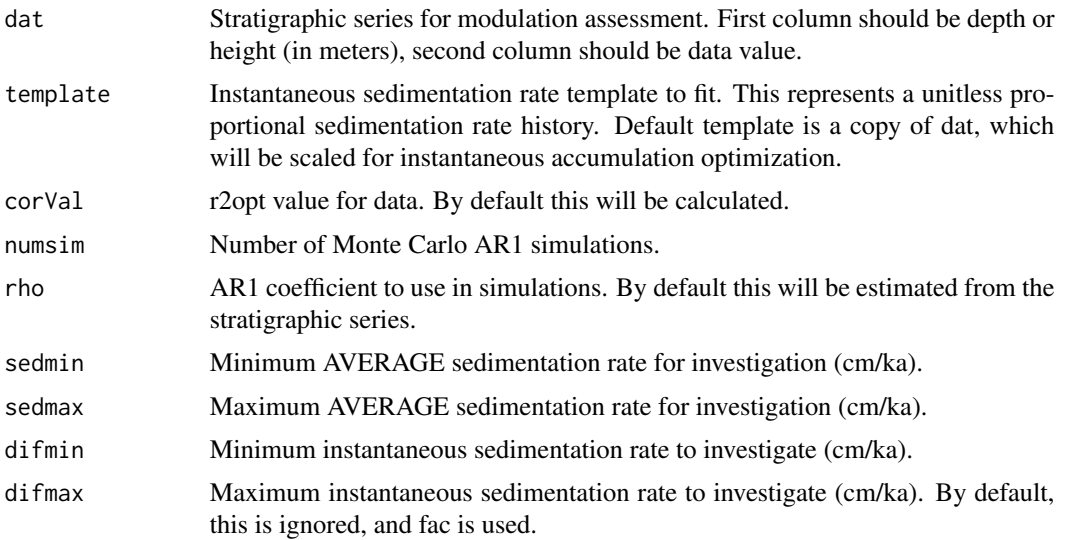

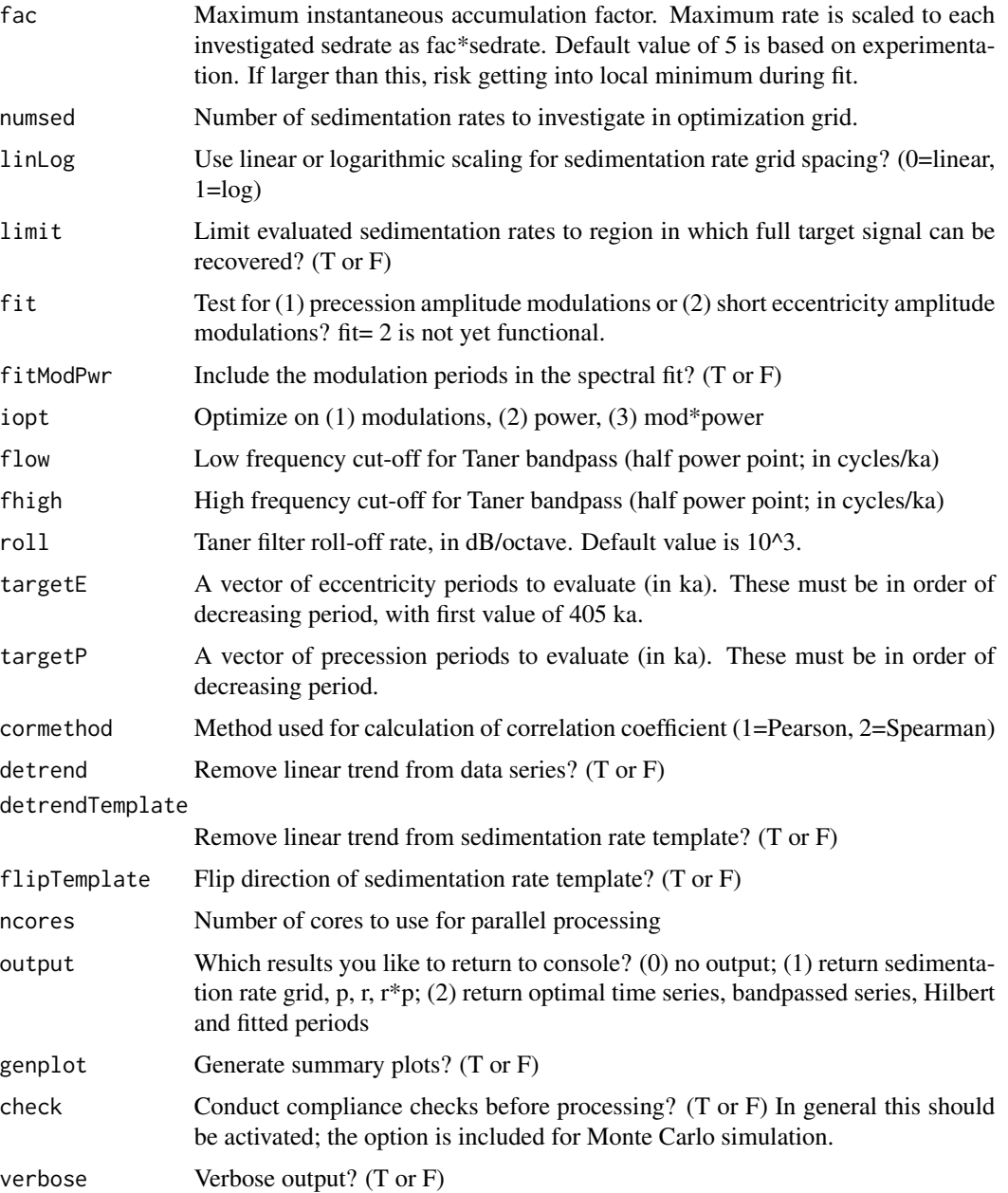

TimeOpt employs a probabilistic linear regression model framework to investigate amplitude modulation and frequency ratios (bundling) in stratigraphic data, while simultaneously determining the optimal time scale. This function further develops the method to optimize upon complex sedimentation templates. The approach is demonstrated below with a series of examples.

The statistical significance of the r^2\_opt is determined via Monte Carlo simulation (see timeOpt-Sim). See timeOpt for more information on the basic methodology.

#### Value

QUESTION: is this correct?

if output  $= 1$ , a data frame containing the following will be returned: Sedimentation rate (cm/ka), r-squared value for instantaneous amplitude vs. fitted periods, r-squared value for fit to specified periods, r-squared\*r-squared.

if output  $= 2$ , a data frame containing the following will be returned: Time (ka), tuned time series, bandpassed series, instantaneous amplitude, fitted periods.

# References

S.R. Meyers, 2015, *The evaluation of eccentricity-related amplitude modulations and bundling in paleoclimate data: An inverse approach for astrochronologic testing and time scale optimization*: Paleoceanography.

S.R. Meyers, 2019, *Cyclostratigraphy and the problem of astrochronologic testing*: Earth-Science Reviews.

## Examples

## Not run:

```
# EXAMPLE (1): Differential accumulation across bedding couplets
ex=etp(tmin=0,tmax=1000,dt=5,pWt=1,oWt=0,eWt=1,esinw=TRUE)
ex2=diffAccum(ex,0.01,.05)
ex2=linterp(ex2)
# first with the nominal timeOpt approach
timeOpt(ex2,sedmin=1,sedmax=4,numsed=100)
timeOptSim(ex2,sedmin=1,sedmax=4,numsed=100,numsim=2000)
# then with the timeOptTemplate approach
timeOptTemplate(ex2,sedmin=1,sedmax=4,difmin=.5,difmax=6,numsed=100,ncores=2)
timeOptTemplateSim(ex2,sedmin=1,sedmax=4,difmin=.5,difmax=6,numsed=100,numsim=1000,
ncores=2)
```

```
# EXAMPLE (2): Linear sedimentation rate increase
ex=etp(tmin=0,tmax=1000,dt=5,pWt=1,oWt=0,eWt=1,esinw=TRUE)
ex2=sedRamp(ex,srstart=0.01,srend=0.05)
ex2=linterp(ex2)
# first with the nominal timeOpt approach
timeOpt(ex2,sedmin=1,sedmax=4,numsed=100)
# then with the timeOptTemplate approach
# create linear model for input. the magnitude does not matter, it will be rescaled.
# (it just needs to be a line)
template=ex2; template[2]=ex2[1]
timeOptTemplate(ex2,template=template,sedmin=1,sedmax=4,numsed=100,ncores=2)
# view optimization procedure
timeOptTemplate(ex2,template=template,sedmin=2.75,sedmax=3.25,numsed=20,ncores=1,genplot=2)
```

```
# EXAMPLE (3): Step increase in sedimentation rate, from 1 cm/kyr to 2 cm/kyr at 7 meters depth
ex=etp(tmin=0,tmax=1000,dt=5,pWt=1,oWt=0,eWt=1,esinw=TRUE)
ex2=ex
```

```
136 tones and the contract of the contract of the contract of the contract of the contract of the contract of the contract of the contract of the contract of the contract of the contract of the contract of the contract of
```

```
ex2[1]=ex[1]*.01
ex2[141:201,1]=ex2[141:201,1]*2-7
ex2=linterp(ex2)
# first with the nominal timeOpt approach
timeOpt(ex2,sedmin=1,sedmax=4,numsed=100)
# then with the timeOptTemplate approach
# create step model for input. the magnitude does not matter, it will be rescaled.
template=ex2; template[1:140,2]=1; template[141:261,2]=2
timeOptTemplate(ex2,template=template,sedmin=1,sedmax=4,numsed=100,ncores=2)
# view optimization procedure
timeOptTemplate(ex2,template=template,sedmin=1,sedmax=2,numsed=20,ncores=1,genplot=2)
# EXAMPLE (4): A record with a 100 kyr hiatus at 10 meters depth
ex=etp(tmin=0,tmax=1000,dt=5,pWt=1,oWt=0,eWt=1,esinw=TRUE)
ex2=delPts(ex,del=101:121)
# use a background sedimentation rate of 2 cm/kyr
ex2[1]=0:179*5*0.02
# first evaluate the distorted record with the nominal timeOpt approach
timeOpt(ex2,sedmin=1,sedmax=4,numsed=100)
# then with the timeOptTemplate approach
# create a constant sedimentation rate model with possible hiatus of unknown
# duration at 10 m
template=ex2; template[2]=10; template[101,2]=1
timeOptTemplate(ex2,template=template,sedmin=1,sedmax=3,difmax=3,numsed=100,ncores=2)
# now perform a finer grid search near the maximum, using power only
# notice the oscillatory nature of the power fit.
res=timeOptTemplate(ex2,template=template,sedmin=1.5,sedmax=2,difmax=3,numsed=100,ncores=2,
iopt=2,output=2)
# compare true eccentricity to TimeOpt-derived eccentricity
pl(2)
plot(ex,type="l",main="True Eccentricity Series",xlab="True Time (kyr)",ylab="")
plot(res[,1],res[,4],type="l",main="Black=TimeOpt precession AM; Red=TimeOpt eccentricity model",
xlab="TimeOpt derived time (kyr)",ylab="")
lines(res[,1],res[,5],col="red",lwd=2)
```
## End(Not run)

tones *Calculate all possible difference and combinations tones*

## Description

Determine all possible difference and combinations tones from a set of frequencies, and find the closest one to a specified frequency

## Usage

```
tones(a=NULL,freqs=NULL,f=T)
```
#### traceFreq 2001 2002 137

# Arguments

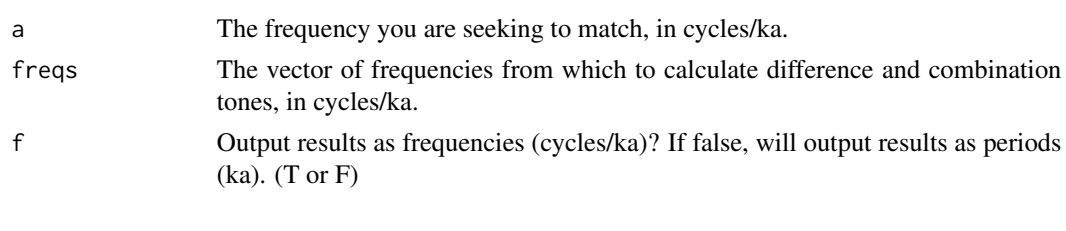

<span id="page-136-0"></span>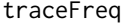

Frequency-domain minimal tuning: Use interactive graphical inter*face to trace frequency drift*

# Description

Frequency-domain minimal tuning: Use interactive graphical interface to trace frequency drift.

# Usage

traceFreq(spec,color=2,h=6,w=4,xmin=NULL,xmax=NULL,ymin=NULL,ymax=NULL,ydir=1, palette=6,ncolors=100,path=1,pl=0)

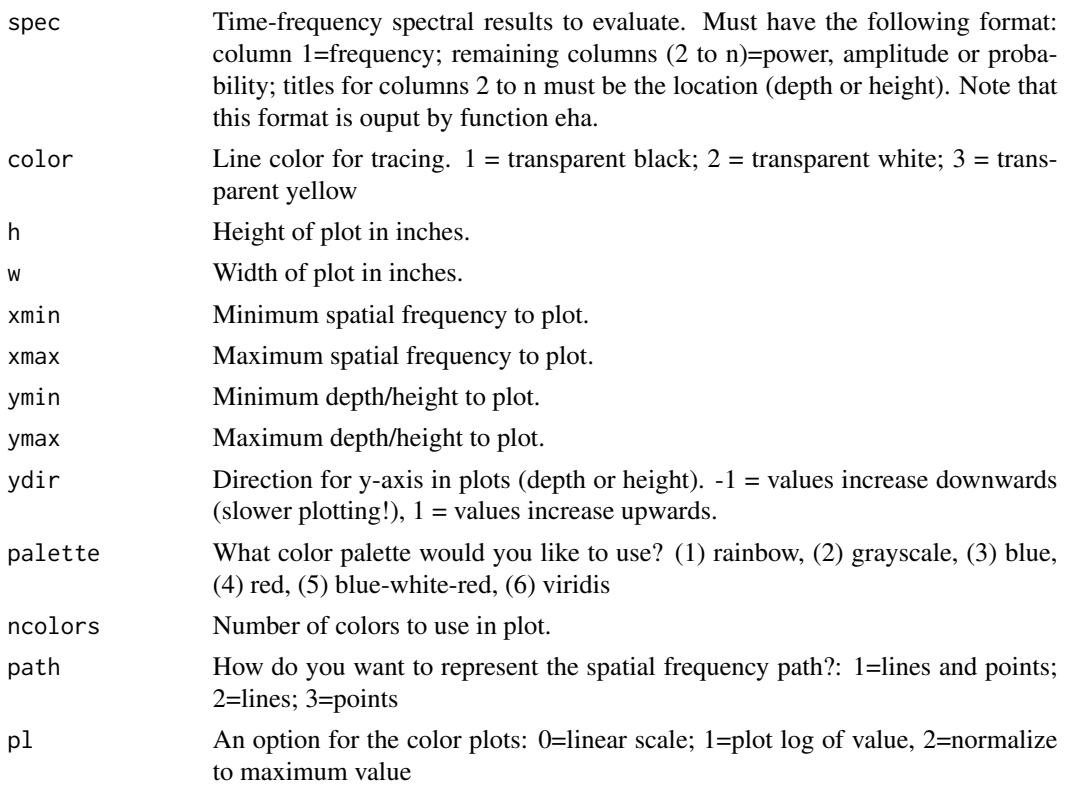

# See Also

[eha](#page-31-1) and [trackFreq](#page-138-0)

## Examples

```
## Not run:
# Check to see if this is an interactive R session, for compliance with CRAN standards.
# YOU CAN SKIP THE FOLLOWING LINE IF YOU ARE USING AN INTERACTIVE SESSION.
if(interactive()) {
# Generate example series with 3 terms using function 'cycles'.
# Then convert from time to space with sedimentation rate that increases from 1 to 5 cm/ka, using
# function 'sedramp'.
# Finally interpolate to median sampling interval using function 'linterp'.
dat=linterp(sedRamp(cycles(freqs=c(1/100,1/40,1/20),start=1,end=2500,dt=5)))
# EHA anlaysis, output amplitude results
out=eha(dat,output=3)
## Interactively track frequency drift
freq=traceFreq(out)
}
## End(Not run)
```

```
tracePeak A tool to interactively trace peak trajectories on plots
```
## Description

A tool to interactively trace peak trajectories on plots, for results from such functions as eTimeOpt, EHA, eAsm.

#### Usage

```
tracePeak(dat,color=2,h=6,w=4,xmin=NULL,xmax=NULL,ymin=NULL,ymax=NULL,
         ydir=-1,palette=6,ncolors=100,path=1)
```
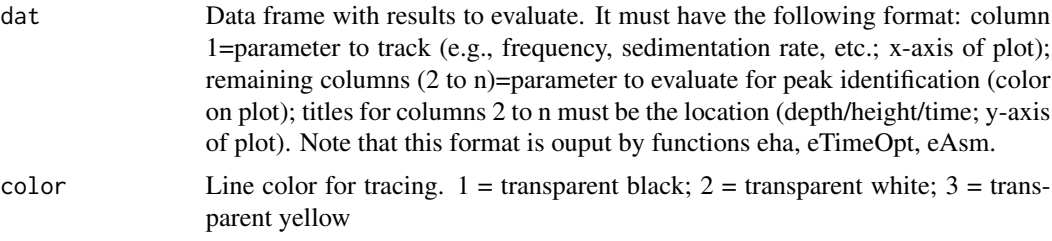

#### trackFreq 139

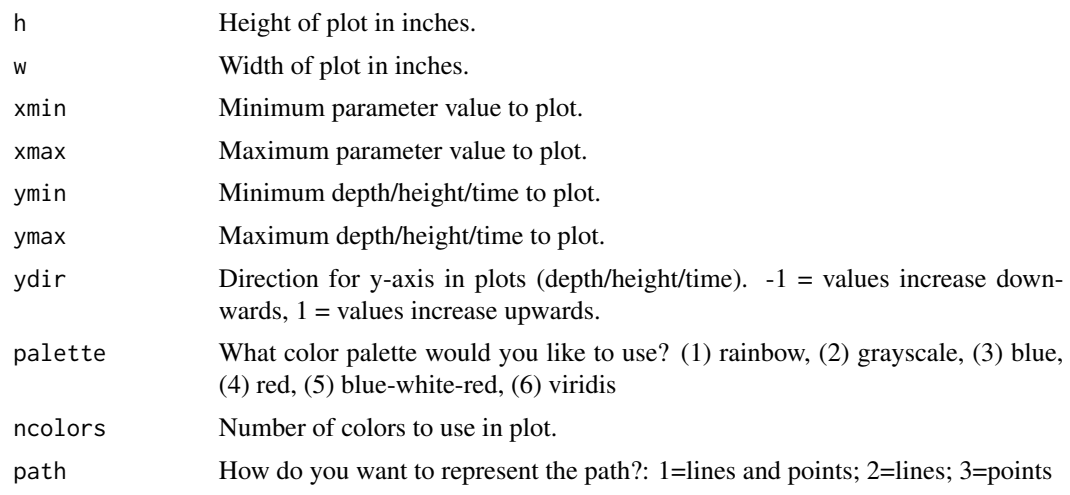

# See Also

[eha](#page-31-1) and [eTimeOpt](#page-33-0)

<span id="page-138-0"></span>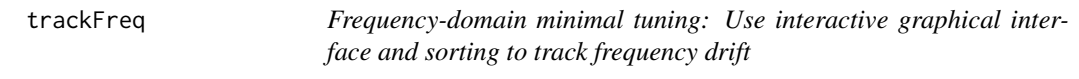

# Description

Frequency-domain minimal tuning: Use interactive graphical interface and sorting algorithm to track frequency drift.

## Usage

```
trackFreq(spec,threshold=NULL,pick=T,fmin=NULL,fmax=NULL,dmin=NULL,dmax=NULL,xmin=NULL,
      xmax=NULL,ymin=NULL,ymax=NULL,h=6,w=4,ydir=1,palette=6,ncolors=100,genplot=T,
         verbose=T)
```
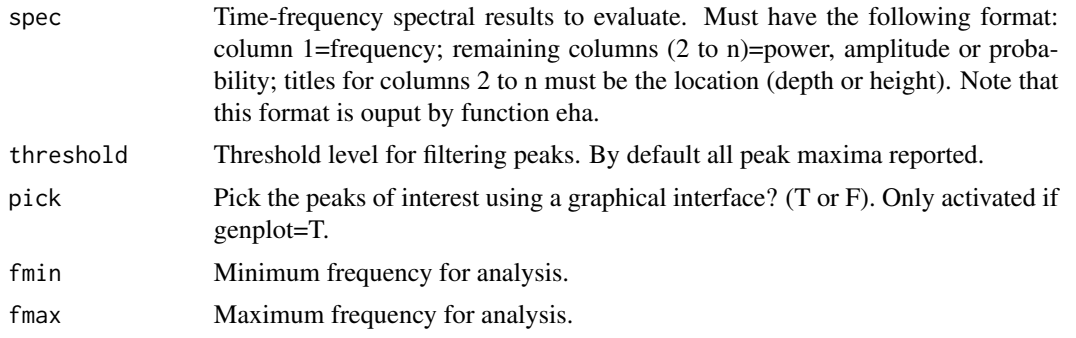

140 trackFreq

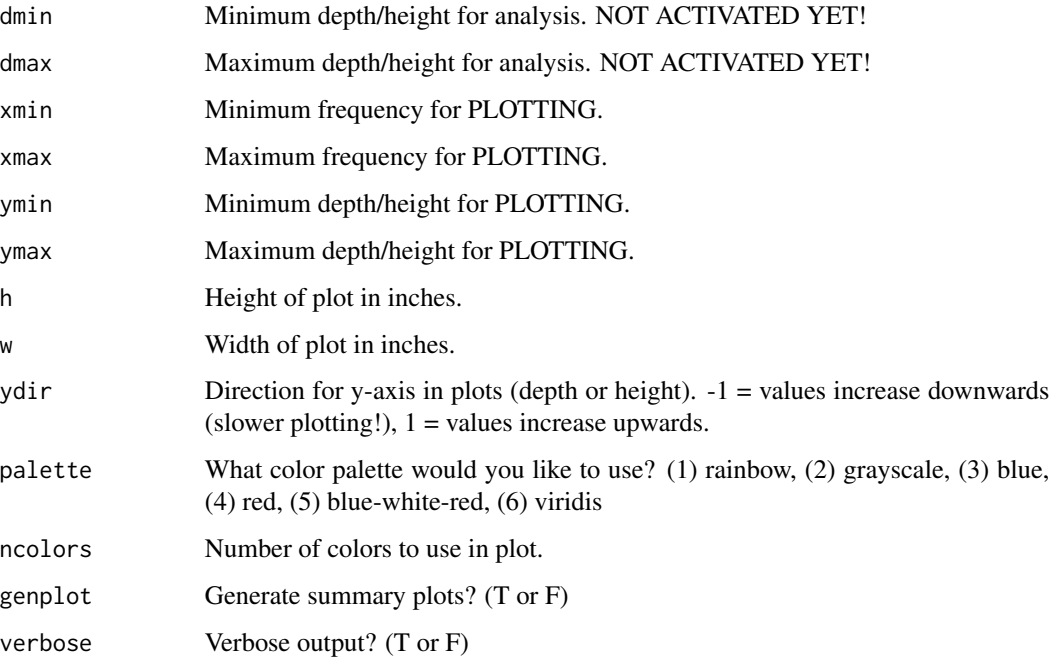

#### See Also

[eha](#page-31-1) and [traceFreq](#page-136-0)

# Examples

```
## Not run:
# Check to see if this is an interactive R session, for compliance with CRAN standards.
# YOU CAN SKIP THE FOLLOWING LINE IF YOU ARE USING AN INTERACTIVE SESSION.
if(interactive()) {
# Generate example series with 3 terms using function 'cycles'.
# Then convert from time to space with sedimentation rate that increases from 1 to 5 cm/ka, using
# function 'sedramp'.
# Finally interpolate to median sampling interval using function 'linterp'.
dat=linterp(sedRamp(cycles(freqs=c(1/100,1/40,1/20),start=1,end=2500,dt=5)))
# EHA anlaysis, output probability results
out=eha(dat,output=4)
## Isolate peaks with probability >= 0.8
freq=trackFreq(out,0.8)
}
## End(Not run)
```
# Description

A tool to interactively select points to track peak trajectories on plots, for results from functions such as eTimeOpt, EHA, eAsm.

# Usage

```
trackPeak(dat,threshold=NULL,pick=T,minVal=NULL,maxVal=NULL,dmin=NULL,dmax=NULL,
         xmin=NULL,xmax=NULL,ymin=NULL,ymax=NULL,h=6,w=4,ydir=-1,
         palette=6,ncolors=100,genplot=T,verbose=T)
```
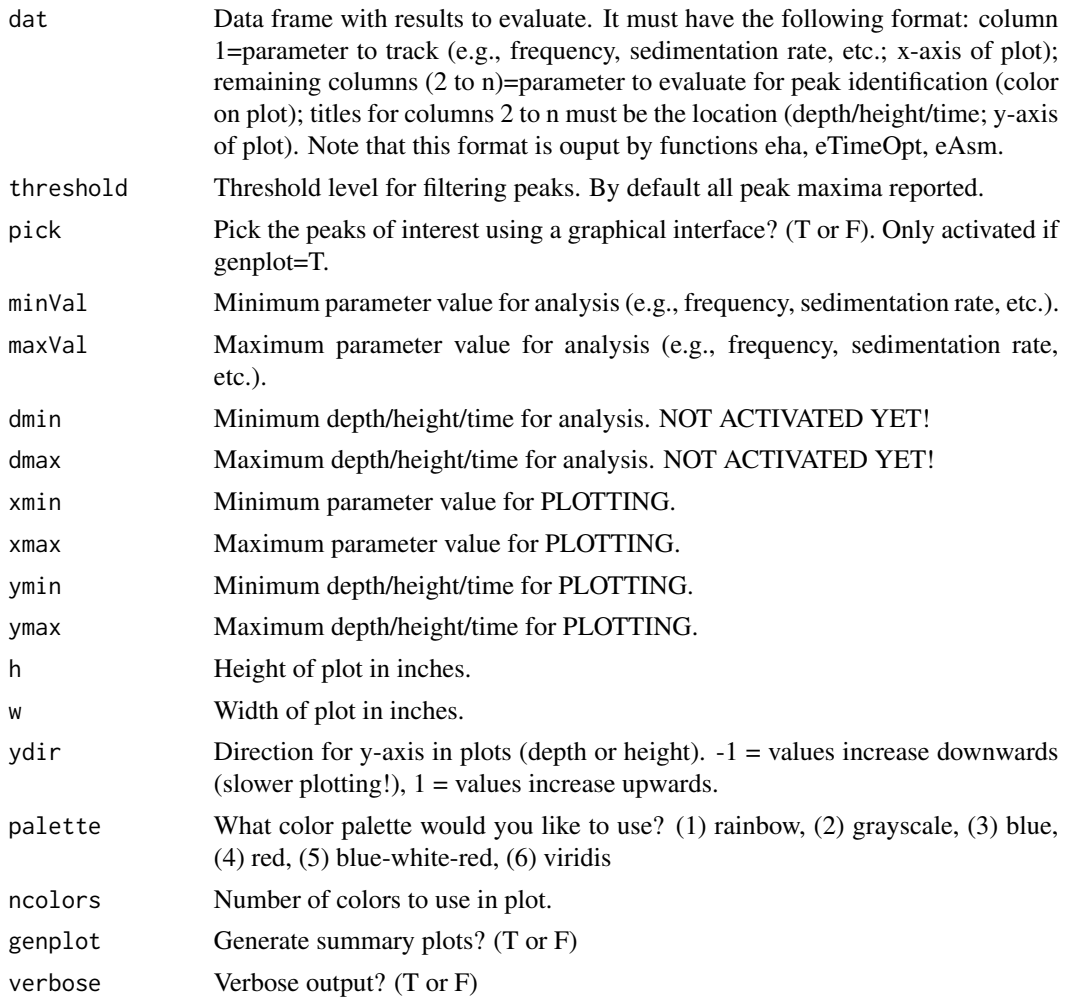

142 trimAT

# See Also

[eha](#page-31-1) and [eTimeOpt](#page-33-0)

<span id="page-141-1"></span>trim *Remove outliers from stratigraphic series*

# Description

Automatically remove outliers from stratigraphic series, using 'boxplot' algorithm.

# Usage

trim(dat,c=1.5,genplot=T,verbose=T)

# Arguments

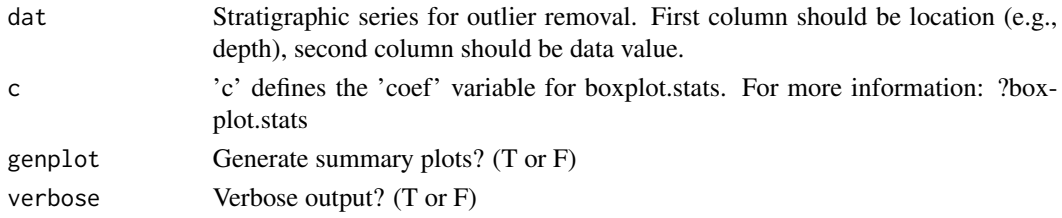

# See Also

[delPts](#page-25-0), [idPts](#page-45-0), [iso](#page-54-0) and [trimAT](#page-141-0)

<span id="page-141-0"></span>trimAT *Remove outliers from stratigraphic series*

# Description

Remove outliers from stratigraphic series, using specified threshold value.

# Usage

trimAT(dat,thresh=0,dir=2,genplot=T,verbose=T)

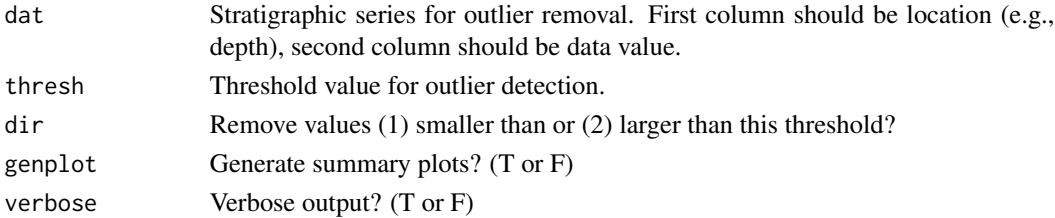

#### trough 143

# See Also

[delPts](#page-25-0), [idPts](#page-45-0), [iso](#page-54-0) and [trim](#page-141-1)

trough *Identify minima of troughs in series, filter at desired threshold value*

# Description

Identify minima of troughs in any 1D or 2D series, filter at desired threshold value.

# Usage

trough(dat,level,plateau=F,genplot=T,verbose=T)

# Arguments

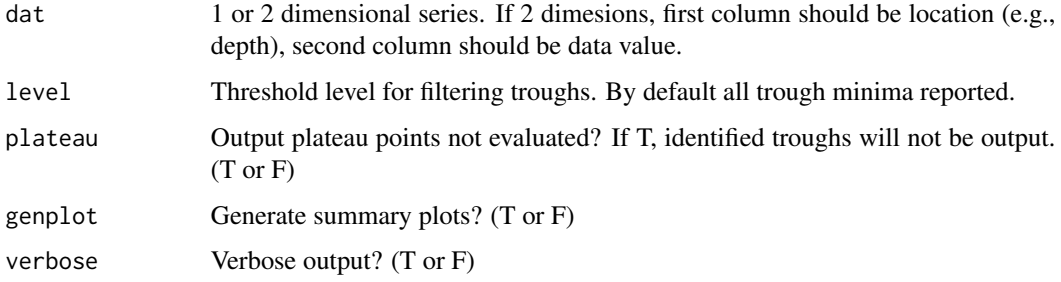

# Examples

ex=cycles(genplot=FALSE) trough(ex,level=-0.02)

tune *Tune stratigraphic series*

# Description

Tune stratigraphic series from space to time, using specified control points

# Usage

```
tune(dat,controlPts,extrapolate=F,genplot=T,check=T,verbose=T)
```
## **Arguments**

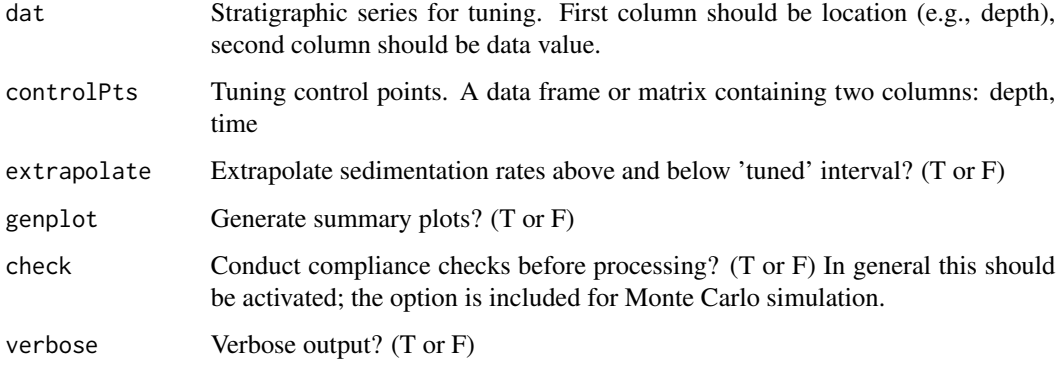

## Examples

# generate example series with 3 precession terms using function 'cycles' ex1=cycles()

# then convert from time to space using a sedimentation rate that increases from 1 to 7 cm/ka ex2=sedRamp(ex1,srstart=0.01,srend=0.07)

# assemble tuning control points (this is the depth-time map) controlPts=cbind(ex2[,1],ex1[,1])

# tune record ex3=tune(ex2,controlPts=controlPts)

unbioturb *Bioturbation removal function following the approach of Liu et al (2021)*

# **Description**

'unbioturb' is a function to remove bioturbation effects from a time series given the bioturbation parameters. It implements the method outlined in Liu et al. (2021), which builds on the approaches of (Guinasso and Schink, 1975), Goreau (1977), and Goreau (1980). 'unbioturb' is the inverse of the function 'bioturb', both of which model bioturbation as a diffusive process (Guinasso and Schink, 1975). In 'unbioturb', the proxy series is deconvolved from an impulse response function determined by the bioturbation characteristics, G = D/ML/v.

#### Usage

```
unbioturb(dat, G, ML, v, pt = 0.2, wiener = TRUE, fhigh=NULL, output = 1,
 genplot = TRUE, check = TRUE, verbose = TRUE)
```
#### unbioturb 145

#### **Arguments**

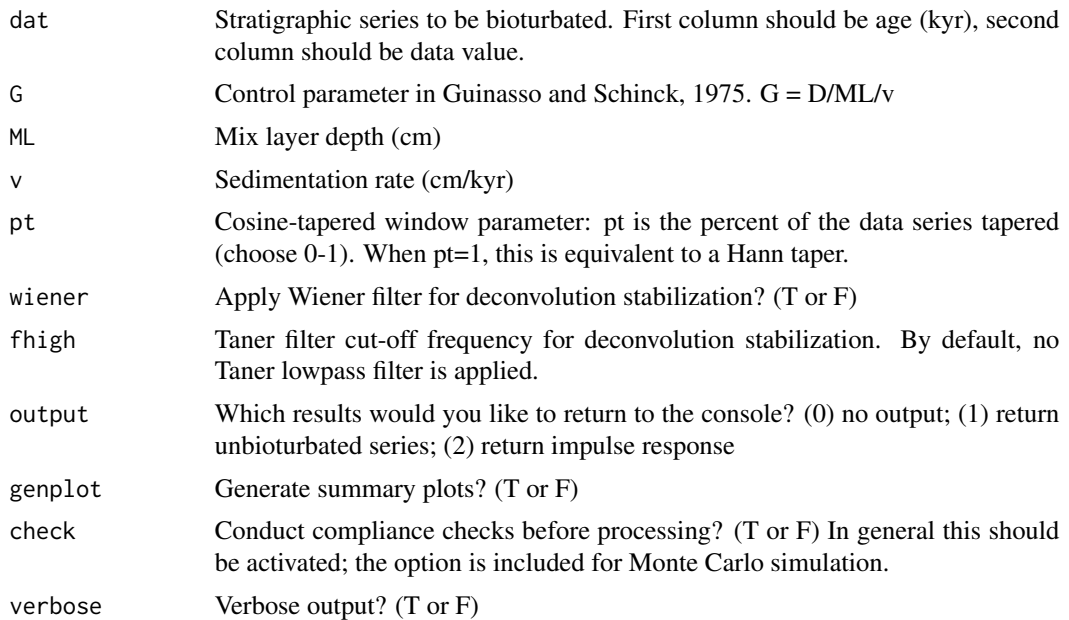

### References

Guinasso, N.L. and Schinck, D.R., 1975, *Quantitative estimates of biological mixing rates in abyssal sediments*, J. Geophys. Res., 80, 3032-3043.

Goreau, T.J., 1977, *Quantitative effects of sediment mixing on stratigraphy and biogeochemistry: a signal theory approach*, Nature, 256, 730-732.

Goreau, T.J., 1980, *Frequency sensitivity of the deep-sea climatic record*, Nature, 287, 620-622.

Liu, H., Meyers, S.R., and Marcott, S.A., 2021, *Unmixing dee-sea paleoclimate records: A study on bioturbation effects through convolution and deconvolution*, Earth and Planetary Science Letters, 564, 116883.

# Examples

```
# as a test series, use the three dominant precession terms from Berger et al. (1992)
ex1=cycles()
```

```
# mix it
res1 <- bioturb(ex1, G=4, ML=10, v=1, genplot = TRUE)
```

```
# un-mix it
res2=unbioturb(res1, G=4, ML=10, v=1, genplot = TRUE)
```

```
pl()
plot(ex1,type="l",main="black=signal, blue=bioturbated, red=unbioturbated",lwd=3)
lines(res2,col="red")
lines(res1,col="blue")
```
<span id="page-145-0"></span>

# Description

Write data frame as file with comma separated values

# Usage

writeCSV(filename,output)

# Arguments

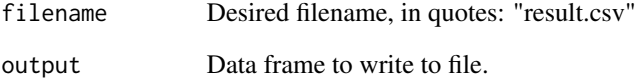

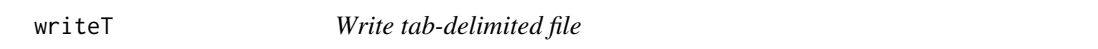

# Description

Write data frame as file with tab-delimited values

# Usage

```
writeT(filename,output)
```
# Arguments

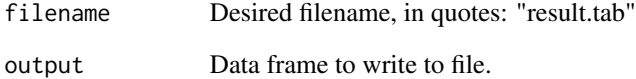

<span id="page-146-0"></span>wtMean *Ar/Ar Geochronology: calculate weighted mean age, age uncertainty, and other associated statistics/plots (with interactive graphics for data culling).*

# Description

The wtMean function is designed for Ar/Ar Geochronology, but is also useful as a general purpose weighted mean estimator. It will calculate weighted mean age, age uncertainty, and other helpful statistics/plots (with interactive graphics for data culling). The function includes the option to generate results using the approach of IsoPlot 3.70 (Ludwig, 2008) or ArArCALC (Koppers, 2002).

#### Usage

```
wtMean(dat,sd=NULL,unc=1,lambda=5.463e-10,J=NULL,Jsd=NULL,CI=2,cull=-1,del=NULL,
       sort=1,output=F,idPts=T,size=NULL,unit=1,setAr=95,color="black",
       genplot=T,verbose=T)
```
#### Arguments

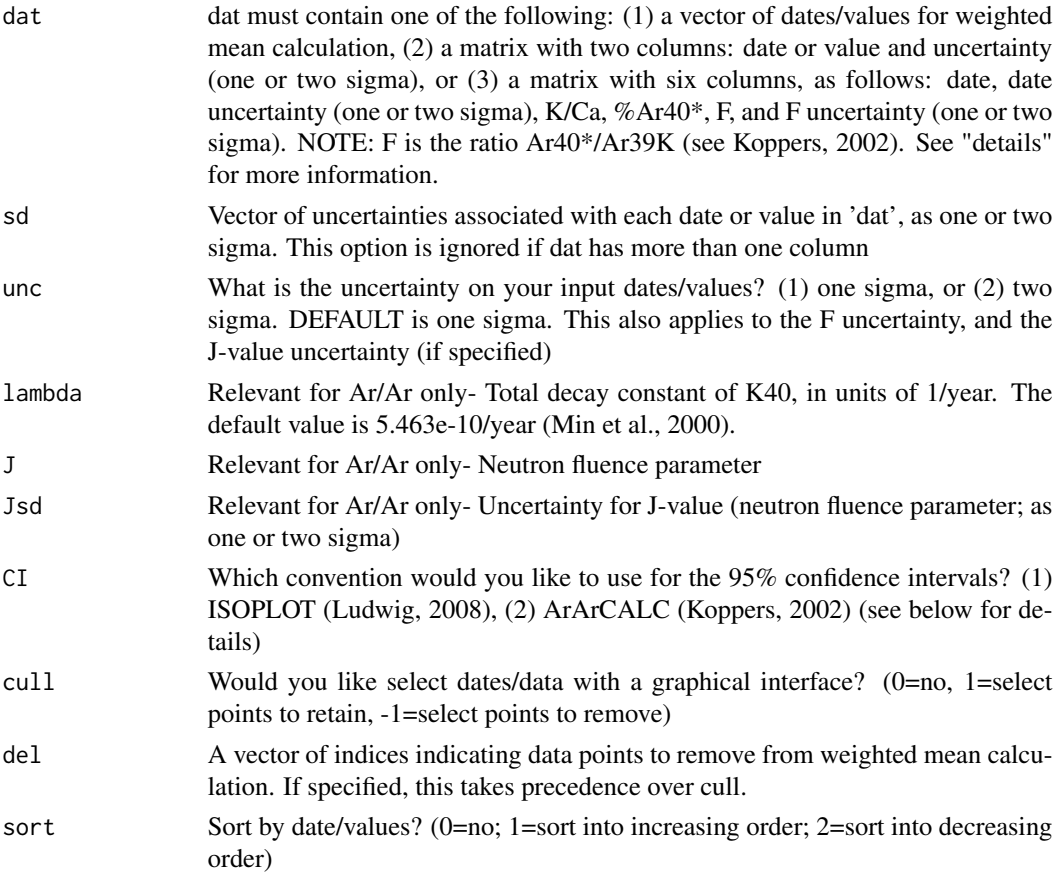

148 wtMean

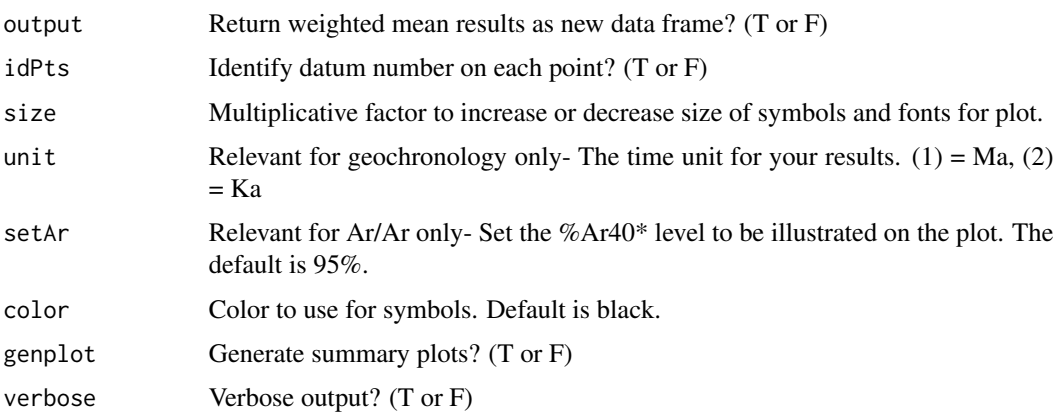

#### Details

This function performs weighted mean age calculations, including estimation of age uncertainties, mean square weighted deviation, and probability of fit, following the approaches used in Iso-Plot 3.70 (Ludwig, 2008) and ArArCALC (Koppers, 2002). It is also useful as a general purpose weighted mean estimator.

The function accepts input in three formats:

(1) each date/value and its uncertainty can be entered as individual vectors ('dat' and 'sd').

(2) a two column matrix can be input as 'dat', with each date or value (first column) and its uncertainty (second column).

(3) a six column matrix can be input as 'dat', with each date, its uncertainty, the associated K/Ca value,  $%AT40^*$ , F, and F uncertainty (one or two sigma). This option must be used if you wish to calculate and include the uncertainty associated with J. The uncertainty is calculated and propagated following equation 18 of Koppers (2002).

The following plots are produced:

(1) A normal Q-Q plot for the dates/values (in essence this is the same as IsoPlot's linearized probability plot).

(2) A cumulative Gaussian plot for the dates/values (a.k.a. cumulative probability plot). This is derived by summing the individual normal distributions for each date/value.

(3) A plot of each date/value with its 2-sigma uncertainties.

In addition, K/Ca and Ar40\* data are plotted if provided.

A NOTE regarding confidence intervals: There are two conventions that can be used to calculate the confidence intervals, selected with the option 'CI':

(1) ISOPLOT convention (Ludwig, 2008). When the probability of fit is  $\geq$  0.15, the confidence interval is based on 1.96\*sigma. When the probability of fit is  $< 0.15$ , the confidence interval is based on t\*sigma\*sqrt(MSWD).

(2) ArArCALC convention (Koppers, 2002). When MSWD  $\leq$  =1, the confidence interval is based on 1.96\*sigma. When MSWD > 1, the confidence interval is based on  $1.96*$ sigma\*sqrt(MSWD).

ADDITIONAL ADVICE: Use the function readMatrix to load your data in R (rather than the function read).

#### References

A.A.P. Koppers, 2002, *ArArCALC- software for 40Ar/39Ar age calculations*: Computers & Geosciences, v. 28, p. 605-619.

K.R. Ludwig, 2008, *User's Manual for Isoplot 3.70: A Geochronological Toolkit for Microsoft Excel*: Berkeley Geochronology Center Special Publication No. 4, Berkeley, 77 p.

I. McDougall and T.M. Harrison, 1991, *Geochronology and Thermochronology by the 40Ar/39Ar Method*: Oxford University Press, New York, 269 pp.

K. Min, R. Mundil, P.R. Renne, and K. Ludwig, 2000, *A test for systematic errors in 40Ar/39Ar geochronology through comparison with U/Pb analysis of a 1.1-Ga rhyolite*: Geochimica et Cosmochimica Acta, v. 64, p. 73-98.

I. Wendt and C. Carl, 1991, *The statistical distribution of the mean squared weighted deviation*: Chemical Geology, v. 86, p. 275-285.

#### See Also

#### [stepHeat](#page-99-0)

#### Examples

```
## Not run:
# Check to see if this is an interactive R session, for compliance with CRAN standards.
# YOU CAN SKIP THE FOLLOWING LINE IF YOU ARE USING AN INTERACTIVE SESSION.
if(interactive()) {
# Sample NE-08-01 Ar/Ar data from Meyers et al. (2012) supplement
age <- c(93.66,94.75,94.6,94.22,86.87,94.64,94.34,94.03,93.56,93.85,88.55,93.45,93.84,
          94.39,94.11,94.48,93.82,93.81,94.18,93.78,94.41,93.49,95.07,94.19)
sd2<- c(5.83,4.10,8.78,2.5,8.86,3.37,4.63,3.18,8.35,5.73,4.23,2.56,2.3,1.7,3.1,2.78,
         1.62,.92,.98,1.41,1.21,1.38,1.48,0.93)
sd <- sd2/2
wtMean(age,sd)
# to calculate the weighted mean without interactive plots and data culling
wtMean(age,sd,cull=0,output=TRUE,genplot=FALSE,verbose=FALSE)
}
## End(Not run)
```
xplot *Generate cross-plot with kernel density estimates on axes*

#### Description

Generate a cross-plot with kernel density estimates on axes. If multiple data points are superposed in cross-plot, transparency of points reflects data density. Custom axes titles optional.

#### <span id="page-148-0"></span>xplot the state of the state of the state of the state of the state of the state of the state of the state of the state of the state of the state of the state of the state of the state of the state of the state of the stat

#### <span id="page-149-0"></span>150 zoomIn

# Usage

xplot(x,y,xlab=NULL,ylab=NULL,main=NULL,fill=T)

### Arguments

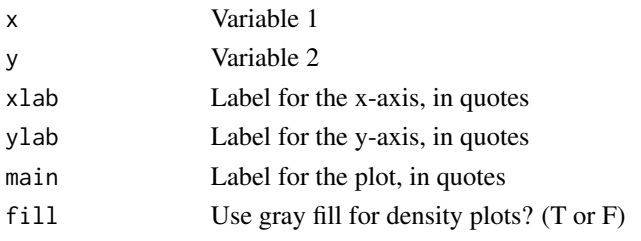

# Examples

# random numbers from a normal distribution ex1<-rnorm(1000) # random numbers from an exponential distribution ex2<-rexp(1000)

xplot(ex1,ex2)

zoomIn *Dynamically explore cross-plot, zoom-in into specified region*

# Description

Dynamically explore cross-plot, zoom-in into specfied region. Accepts one dataframe/matrix with two columns, or two dataframes/vectors with one column.

# Usage

```
zoomIn(dat1,dat2=NULL,ptsize=1,xmin=NULL,xmax=NULL,ymin=NULL,ymax=NULL,plotype=1,
      verbose=T)
```
# Arguments

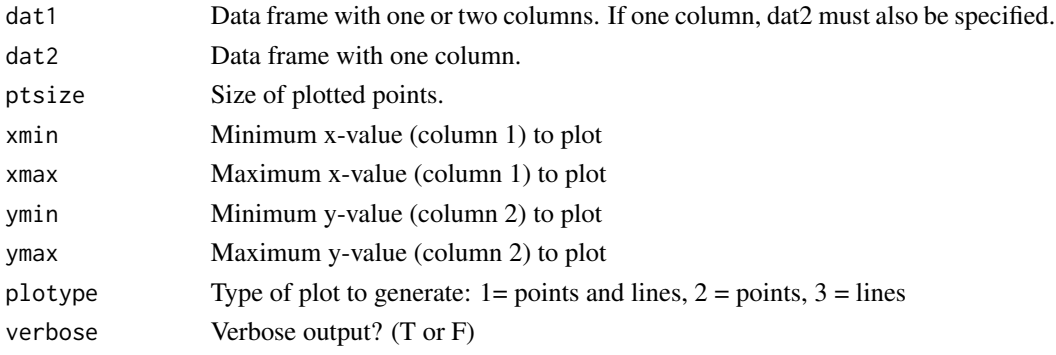

# Index

∗ package astrochron-package, [4](#page-3-0) anchorTime, [6](#page-5-0) ar, *[89](#page-88-0)* ar1, [7](#page-6-0) ar1etp, [8](#page-7-0) arcsinT, [9,](#page-8-0) *[27](#page-26-0)*, *[29](#page-28-0)*, *[58](#page-57-0)*, *[89](#page-88-0)* armaGen, [10](#page-9-0) asm, [10,](#page-9-0) *[31,](#page-30-0) [32](#page-31-0)*, *[114](#page-113-0)*, *[116](#page-115-0)*, *[119](#page-118-0)*, *[124](#page-123-0)*, *[126](#page-125-0)*, *[128](#page-127-0)*, *[130](#page-129-0)*, *[133](#page-132-0)* astrochron *(*astrochron-package*)*, [4](#page-3-0) astrochron-package, [4](#page-3-0) autoPlot, [12](#page-11-0) bandpass, [13,](#page-12-0) *[59](#page-58-0)*, *[81](#page-80-0)*, *[89](#page-88-0)*, *[108](#page-107-0)*, *[110](#page-109-0)* bergerPeriods, [14](#page-13-0) bicoherence, [15](#page-14-0) bioturb, [17](#page-16-0) calcPeriods, [18](#page-17-0) cb, [19](#page-18-0) clipIt, [19](#page-18-0) confAdjust, [20,](#page-19-0) *[73](#page-72-0)*, *[112](#page-111-0)* constantSedrate, [22](#page-21-0) conv\_fft, [23](#page-22-0) cosTaper, [23,](#page-22-0) *[29](#page-28-0)*, *[42](#page-41-0)*, *[44](#page-43-0)* cycles, [24](#page-23-0) deconv, [25](#page-24-0) delPts, [26,](#page-25-0) *[46](#page-45-0)*, *[56](#page-55-0)*, *[142,](#page-141-0) [143](#page-142-0)* demean, *[9](#page-8-0)*, *[27](#page-26-0)*, [27,](#page-26-0) *[29](#page-28-0)*, *[58](#page-57-0)*, *[89](#page-88-0)* detrend, *[9](#page-8-0)*, *[27](#page-26-0)*, [27,](#page-26-0) *[29](#page-28-0)*, *[58](#page-57-0)*, *[89](#page-88-0)* diffAccum, [28](#page-27-0) divTrend, *[9](#page-8-0)*, *[27](#page-26-0)*, [28,](#page-27-0) *[58](#page-57-0)*, *[89](#page-88-0)* dpssTaper, *[24](#page-23-0)*, [29,](#page-28-0) *[42](#page-41-0)*, *[44](#page-43-0)* eAsm, *[11](#page-10-0)*, [30,](#page-29-0) *[32](#page-31-0)*, *[126](#page-125-0)*, *[128](#page-127-0)*

eAsmTrack, *[11](#page-10-0)*, *[31](#page-30-0)*, [32,](#page-31-0) *[114](#page-113-0)*, *[116](#page-115-0)*, *[119](#page-118-0)*, *[124](#page-123-0)*, *[126](#page-125-0)*, *[128](#page-127-0)*, *[130](#page-129-0)*, *[133](#page-132-0)*

eha, *[31,](#page-30-0) [32](#page-31-0)*, [32,](#page-31-0) *[40](#page-39-0)*, *[55](#page-54-0)*, *[62](#page-61-0)*, *[65](#page-64-0)*, *[67](#page-66-0)*, *[69](#page-68-0)*, *[71](#page-70-0)*, *[138](#page-137-0)[–140](#page-139-0)*, *[142](#page-141-0)* eTimeOpt, [34,](#page-33-0) *[37](#page-36-0)*, *[139](#page-138-0)*, *[142](#page-141-0)* eTimeOptTrack, *[35](#page-34-0)*, [36](#page-35-0) etp, *[9](#page-8-0)*, [38](#page-37-0) extract, *[34](#page-33-0)*, [39](#page-38-0) flip, [40](#page-39-0) freq2sedrate, [41](#page-40-0) gausTaper, *[24](#page-23-0)*, *[29](#page-28-0)*, [41,](#page-40-0) *[44](#page-43-0)* getColor, [42](#page-41-0) getData, [42](#page-41-0) getLaskar, *[9](#page-8-0)*, *[39](#page-38-0)*, [43](#page-42-0) hannTaper, *[24](#page-23-0)*, *[29](#page-28-0)*, *[42](#page-41-0)*, [44](#page-43-0) headn, [44](#page-43-0) hilbert, [45](#page-44-0) idPts, *[26](#page-25-0)*, [46,](#page-45-0) *[56](#page-55-0)*, *[142,](#page-141-0) [143](#page-142-0)* imbrie, [47](#page-46-0) impulseResponse, [49](#page-48-0) insoDiff, [50](#page-49-0) insoMap, [51](#page-50-0) insoSeries, [52](#page-51-0) integratePower, [54](#page-53-0) iso, *[26](#page-25-0)*, *[46](#page-45-0)*, [55,](#page-54-0) *[142,](#page-141-0) [143](#page-142-0)* linage, [56](#page-55-0) linterp, [57](#page-56-0) logT, *[9](#page-8-0)*, *[27](#page-26-0)*, *[29](#page-28-0)*, [58,](#page-57-0) *[89](#page-88-0)* lowpass, *[14](#page-13-0)*, [59,](#page-58-0) *[81](#page-80-0)*, *[89](#page-88-0)*, *[108](#page-107-0)*, *[110](#page-109-0)* lowspec, *[21](#page-20-0)*, *[34](#page-33-0)*, [60,](#page-59-0) *[65](#page-64-0)*, *[67](#page-66-0)*, *[69](#page-68-0)*, *[71](#page-70-0)*, *[73](#page-72-0)*, *[84](#page-83-0)*, *[112](#page-111-0)* makeNoise, [63](#page-62-0) modelA, [64](#page-63-0) mtm, *[62](#page-61-0)*, [64,](#page-63-0) *[67](#page-66-0)*, *[69](#page-68-0)*, *[71](#page-70-0)*, *[73](#page-72-0)*, *[84](#page-83-0)*, *[112](#page-111-0)* mtmAR, *[34](#page-33-0)*, *[62](#page-61-0)*, *[65](#page-64-0)*, [66,](#page-65-0) *[69](#page-68-0)*, *[71](#page-70-0)* mtmML96, *[34](#page-33-0)*, *[62](#page-61-0)*, *[65](#page-64-0)*, *[67](#page-66-0)*, [67,](#page-66-0) *[71](#page-70-0)*, *[73](#page-72-0)*, *[112](#page-111-0)* mtmPL, [70,](#page-69-0) *[73](#page-72-0)*, *[112](#page-111-0)* multiTest, *[21](#page-20-0)*, [71,](#page-70-0) *[112](#page-111-0)*

### 152 INDEX

mwCor, [73](#page-72-0) mwin, [75](#page-74-0) mwinGrid, [76](#page-75-0) mwMinMax, [77](#page-76-0) mwStats, [78](#page-77-0) mwStatsGrid, [79](#page-78-0) noKernel, *[14](#page-13-0)*, *[59](#page-58-0)*, [80,](#page-79-0) *[81](#page-80-0)*, *[89](#page-88-0)*, *[108](#page-107-0)*, *[110](#page-109-0)* noLow, *[14](#page-13-0)*, *[59](#page-58-0)*, *[81](#page-80-0)*, [81,](#page-80-0) *[108](#page-107-0)*, *[110](#page-109-0)* p.adjust, *[73](#page-72-0)* pad, [82](#page-81-0) peak, [82](#page-81-0) periodogram, *[21](#page-20-0)*, *[34](#page-33-0)*, *[62](#page-61-0)*, *[65](#page-64-0)*, *[67](#page-66-0)*, *[69](#page-68-0)*, *[71](#page-70-0)*, *[73](#page-72-0)*, [83,](#page-82-0) *[112](#page-111-0)* pl, [86](#page-85-0) plotEha, [86](#page-85-0) plS, [88](#page-87-0) prewhiteAR, *[9](#page-8-0)*, *[14](#page-13-0)*, *[27](#page-26-0)*, *[29](#page-28-0)*, *[58,](#page-57-0) [59](#page-58-0)*, *[81](#page-80-0)*, [88,](#page-87-0) *[89](#page-88-0)*, *[108](#page-107-0)*, *[110](#page-109-0)* prewhiteAR1, *[9](#page-8-0)*, *[14](#page-13-0)*, *[27](#page-26-0)*, *[29](#page-28-0)*, *[58,](#page-57-0) [59](#page-58-0)*, *[81](#page-80-0)*, *[89](#page-88-0)*, [89,](#page-88-0) *[108](#page-107-0)*, *[110](#page-109-0)* pwrLaw, [90](#page-89-0) pwrLawFit, [91](#page-90-0) rankSeries, [92](#page-91-0) read, [92](#page-91-0) readMatrix, [93](#page-92-0) repl0, [94](#page-93-0) replEps, [95](#page-94-0) resample, [95](#page-94-0) rfbaseline, *[62](#page-61-0)* rmNA, [96](#page-95-0) runmed, *[69](#page-68-0)* s, [96](#page-95-0) sedRamp, [97](#page-96-0) sedrate2time, [97](#page-96-0) slideCor, [98](#page-97-0) sortNave, [100](#page-99-1) spec.mtm, *[21](#page-20-0)*, *[62](#page-61-0)*, *[65](#page-64-0)*, *[67](#page-66-0)*, *[69](#page-68-0)*, *[71](#page-70-0)* stepHeat, [100,](#page-99-1) *[149](#page-148-0)* strats, [103](#page-102-0) surrogateCor, *[99](#page-98-0)*, [103](#page-102-0)

taner, *[14](#page-13-0)*, *[59](#page-58-0)*, [107](#page-106-0) tanerFC, [109](#page-108-0)

surrogates, *[104](#page-103-0)*, [105](#page-104-0) synthStrat, [106](#page-105-0)

testBackground, *[21](#page-20-0)*, *[73](#page-72-0)*, [110](#page-109-0) testPrecession, *[11](#page-10-0)*, *[31](#page-30-0)*, [112,](#page-111-0) *[119](#page-118-0)*, *[124](#page-123-0)*, *[126](#page-125-0)*, *[128](#page-127-0)*, *[130](#page-129-0)*, *[133](#page-132-0)* testTilt, [115](#page-114-0) timeOpt, *[11](#page-10-0)*, *[31](#page-30-0)*, *[35](#page-34-0)*, *[37](#page-36-0)*, *[114](#page-113-0)*, *[116](#page-115-0)*, [117,](#page-116-0) *[124](#page-123-0)*, *[126](#page-125-0)*, *[128](#page-127-0)*, *[130](#page-129-0)*, *[133](#page-132-0)* timeOptMCMC, [119](#page-118-0) timeOptPlot, *[119](#page-118-0)*, [123,](#page-122-0) *[126](#page-125-0)*, *[128](#page-127-0)* timeOptSim, *[11](#page-10-0)*, *[31](#page-30-0)*, *[35](#page-34-0)*, *[114](#page-113-0)*, *[116](#page-115-0)*, *[119](#page-118-0)*, *[124](#page-123-0)*, [124,](#page-123-0) *[130](#page-129-0)*, *[133](#page-132-0)* timeOptSimPwrLaw, [126](#page-125-0) timeOptTemplate, [128,](#page-127-0) *[133](#page-132-0)* timeOptTemplatePlot, *[130](#page-129-0)*, [131](#page-130-0) timeOptTemplateSim, [133](#page-132-0) tones, [136](#page-135-0) traceFreq, *[34](#page-33-0)*, [137,](#page-136-0) *[140](#page-139-0)* tracePeak, *[35](#page-34-0)*, [138](#page-137-0) trackFreq, *[34](#page-33-0)*, *[138](#page-137-0)*, [139](#page-138-0) trackPeak, *[35](#page-34-0)*, [141](#page-140-0) trim, *[26](#page-25-0)*, *[46](#page-45-0)*, *[56](#page-55-0)*, [142,](#page-141-0) *[143](#page-142-0)* trimAT, *[26](#page-25-0)*, *[46](#page-45-0)*, *[56](#page-55-0)*, *[142](#page-141-0)*, [142](#page-141-0) trough, [143](#page-142-0) tune, [143](#page-142-0) unbioturb, [144](#page-143-0)

writeCSV, [146](#page-145-0) writeT, [146](#page-145-0) wtMean, *[102](#page-101-0)*, [147](#page-146-0)

xplot, [149](#page-148-0)

zoomIn, [150](#page-149-0)